## **UNIVERSIDADE FEDERAL DE SANTA CATARINA – UFSC PROGRAMA DE PÓS-GRADUAÇÃO EM ENGENHARIA CIVIL – PPGEC**

# **MODELOS DE ELEMENTOS FINITOS PARA ANÁLISE NÃO LINEAR FÍSICA E GEOMÉTRICA DE VIGAS E PÓRTICOS PLANOS DE CONCRETO ARMADO**

**Tese apresentada à Universidade Federal de Santa Catarina como requisito parcial exigido pelo Programa de Pós-Graduação em Engenharia Civil – PPGEC, para obtenção do Título de Doutor em Engenharia Civil.** 

**Prof. Henriette Lebre La Rovere** 

#### **RENATA SÁ BRITO STRAMANDINOLI**

**Florianópolis, março de 2007** 

### "MODELOS DE ELEMENTOS FINITOS PARA ANÁLISE NÃO LINEAR FÍSICA E GEOMÉTRICA DE VIGAS E PÓRTICOS PLANOS DE CONCRETO ARMADO"

Tese julgada adequada para a obtenção do Título de DOUTOR em Engenharia Civil e aprovada em sua forma final pelo programa de Pós-Graduação em Engenharia Civil – PPGEC da Universidade Federal de Santa Catarina – UFSC.

Prof. Glicério Trichês – Coordenador do PPGEC

Prof<sup>a</sup>. Henriette Lebre La Rovere, PhD - Orientadora

COMISSÃO EXAMINADORA:

Dr. Daniel Domingues Loriggio – ECV/UFSC

Roberto Caldas de Andrade Pinto, PhD – ECV/UFSC

Dr. Eduardo Alberto Fancello – EMC/UFSC

Dr. Mauro Schulz – UFF

Dr. Américo Campos Filho – UFRGS

A meus pais, Suzana e Antonio, com amor.

#### **AGRADECIMENTOS**

Em especial à Professora Henriette Lebre La Rovere, pela excelente orientação e pela amizade e apoio demonstrados durante a realização deste trabalho.

Ao Professor Daniel Domingues Loriggio pelas discussões e contribuições a esta tese, e aos demais professores de Estruturas do PPGEC, pelos ensinamentos transmitidos.

Aos meus pais, por tudo o que fizeram e ainda fazem por mim, e em especial ao meu pai, engenheiro e professor, pelo incentivo inicial e pelas contribuições ao longo de todo o trabalho.

Aos meus irmãos, pela amizade e carinho, e em especial à minha irmã Juliana, pelo apoio e convivência durante os anos em Floripa.

Aos parentes, amigos e colegas que de alguma forma me incentivaram.

Ao colega Alexandre Chimello pelas figuras cedidas.

Ao CNPq, pela bolsa de estudos concedida.

À COPEL, Companhia Paranaense de Energia, pelas facilidades oferecidas, que permitiram a conclusão deste trabalho.

Aos colegas, professores e funcionários do Programa de Pós-Graduação em Engenharia Civil da UFSC, que auxiliaram direta e/ou indiretamente o desenvolvimento deste trabalho.

Por último, mas não menos importante, a Deus, por mais esta conquista.

## **SUMÁRIO**

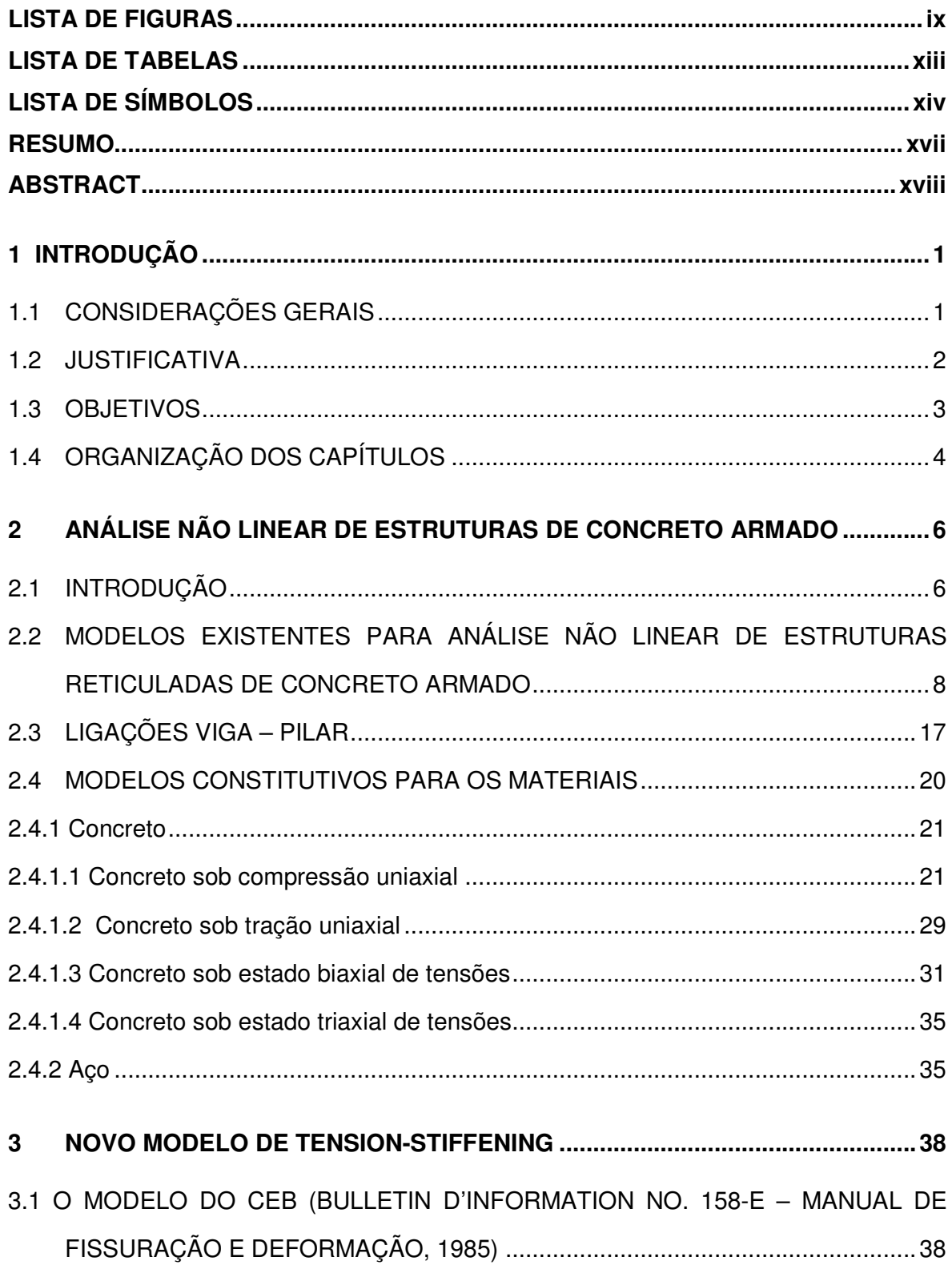

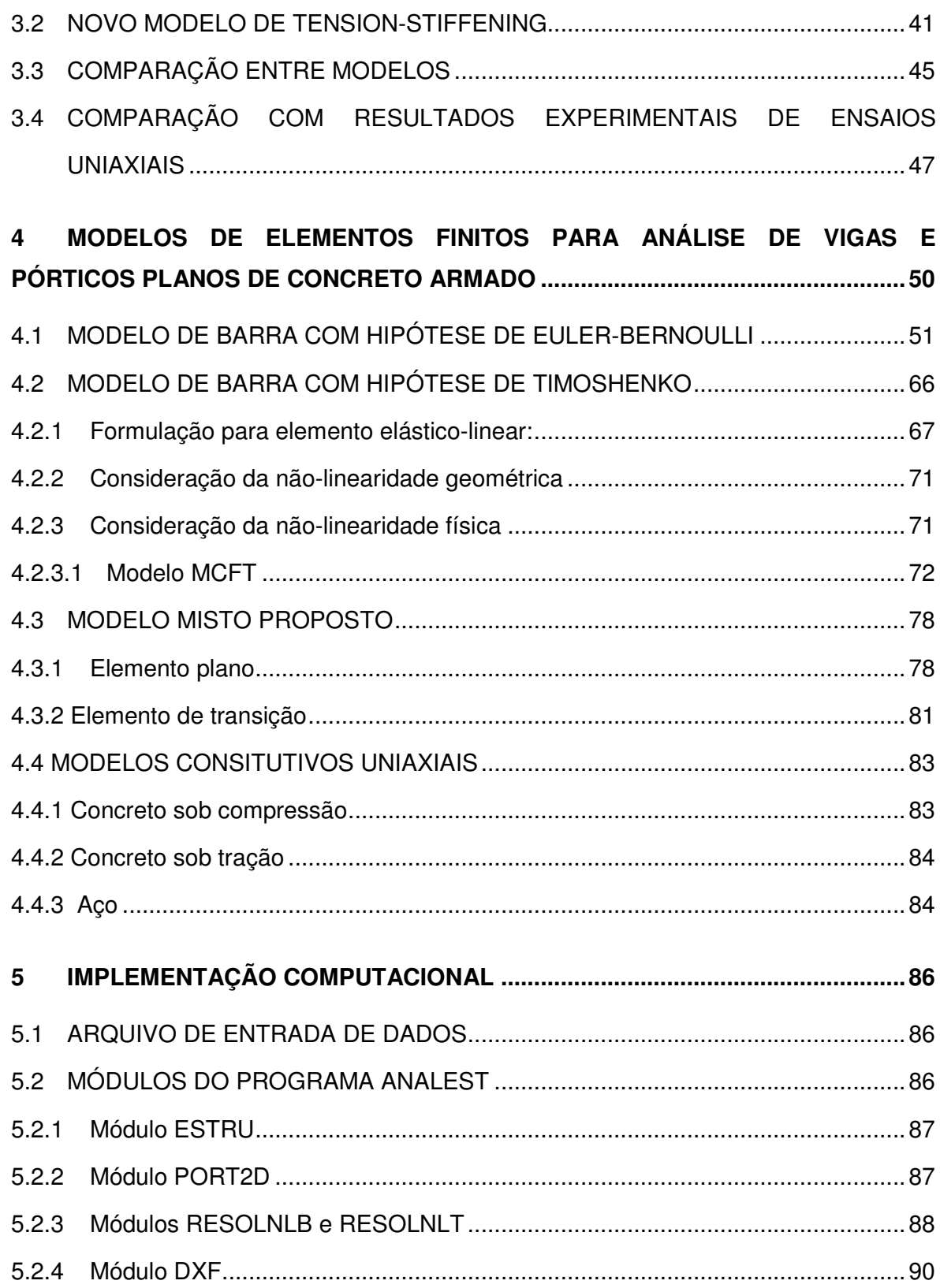

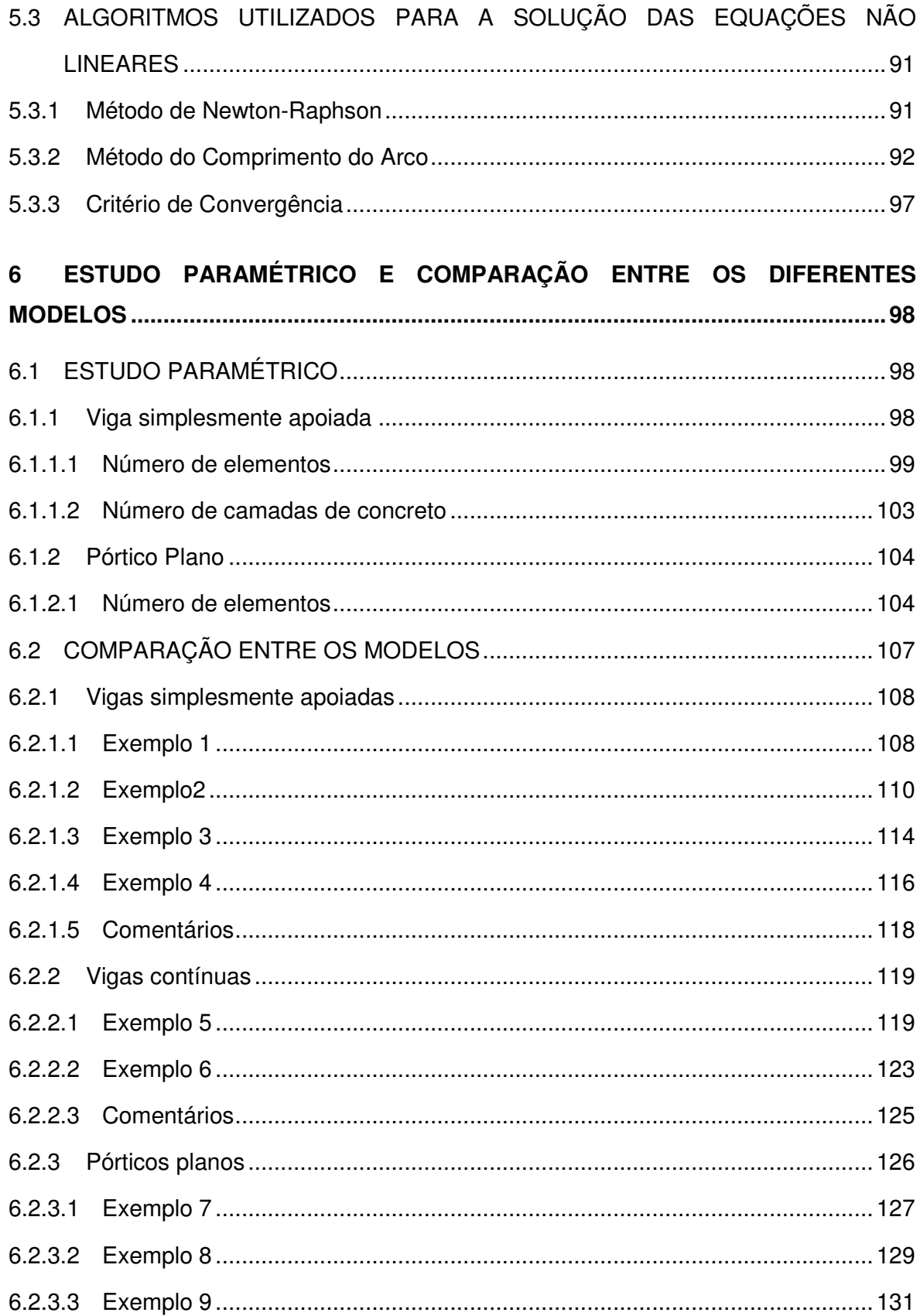

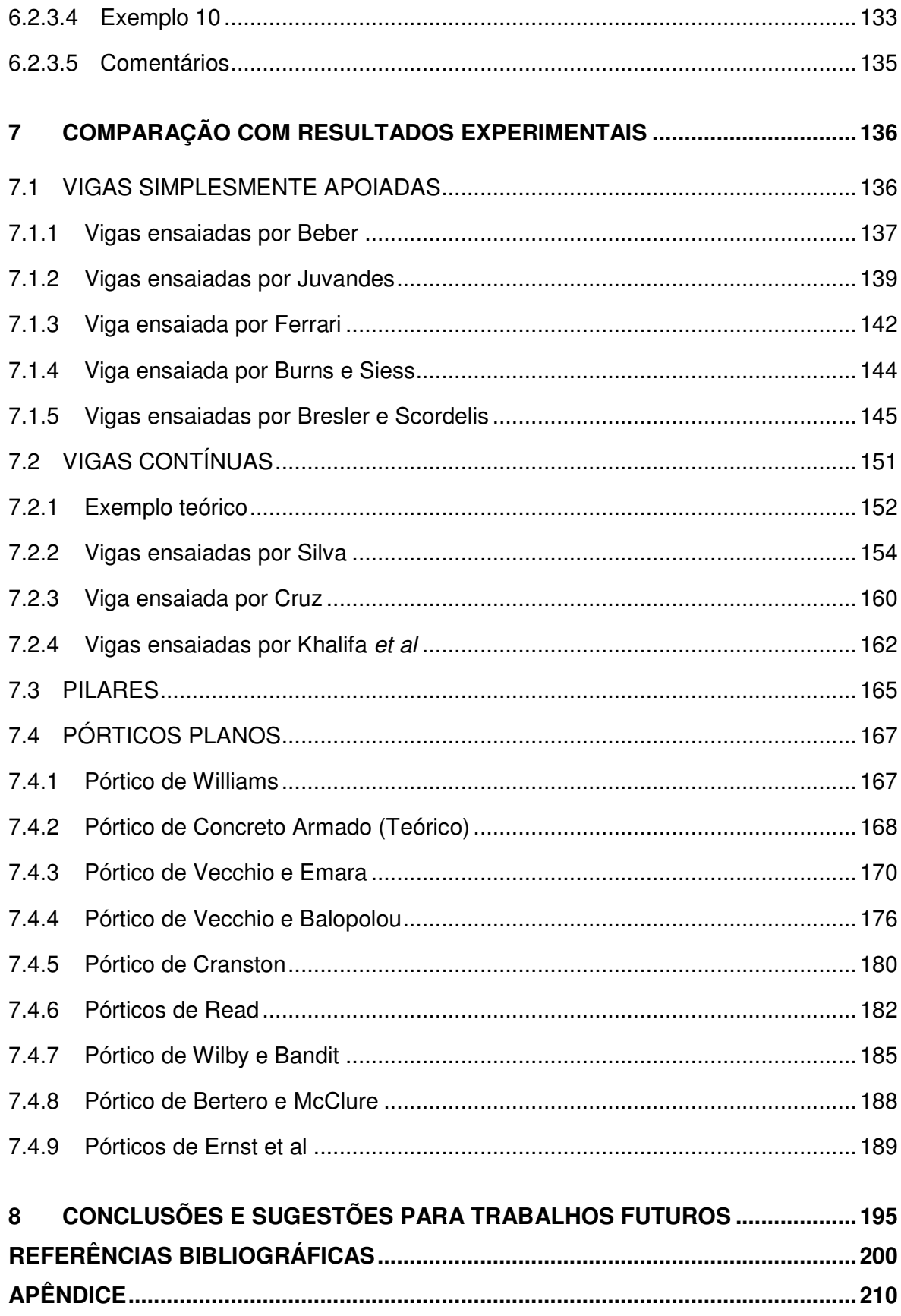

### **LISTA DE FIGURAS**

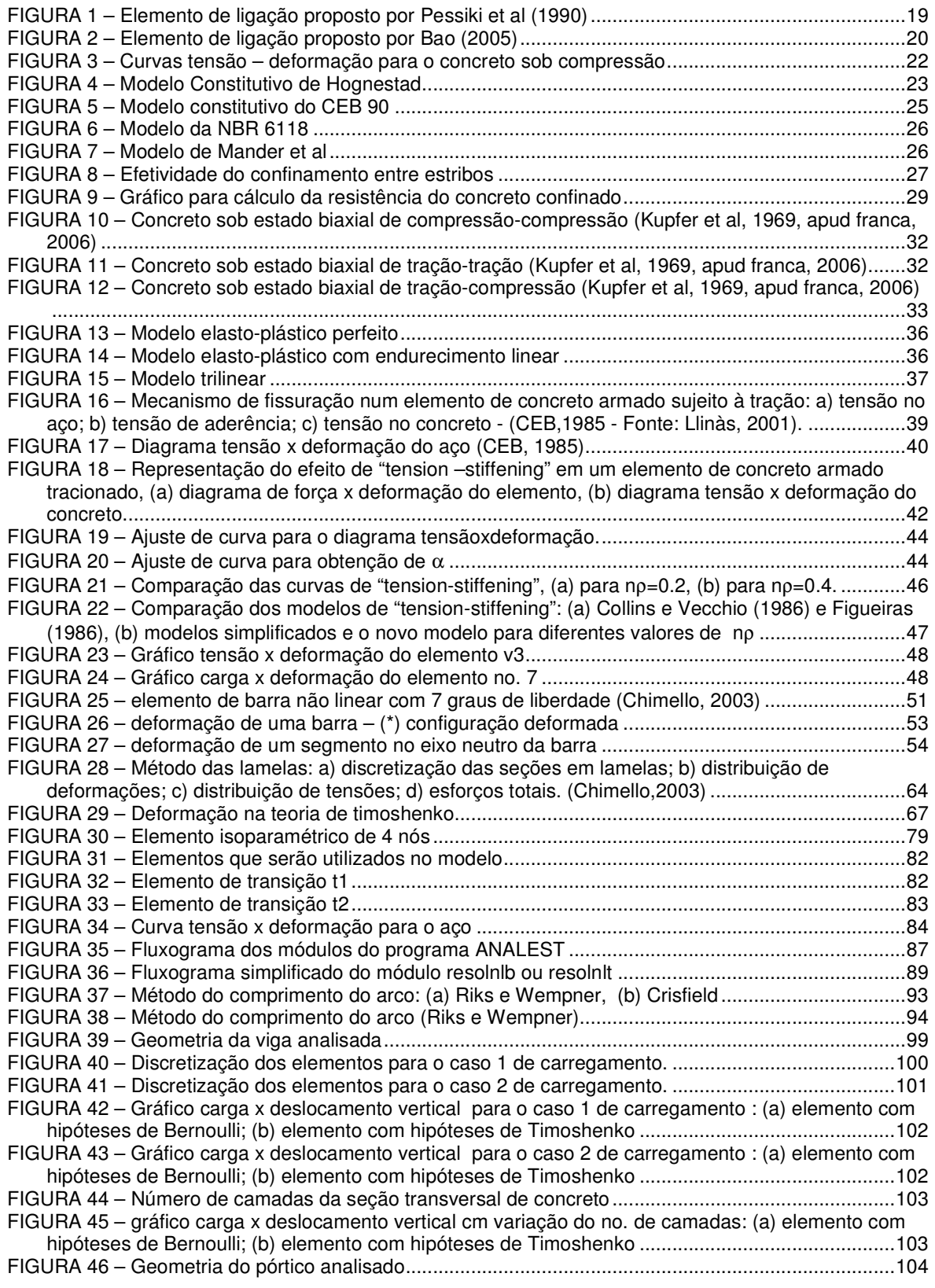

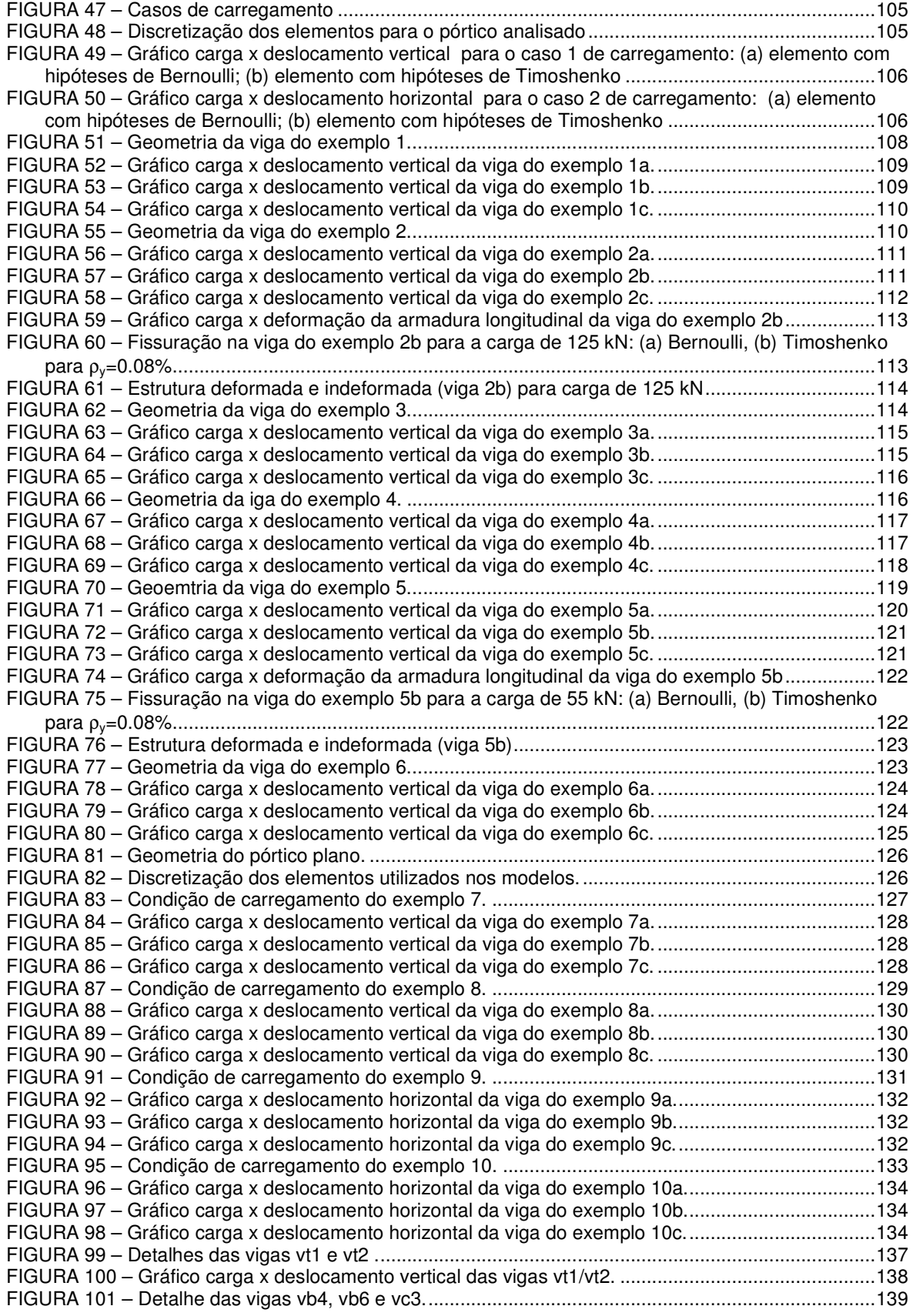

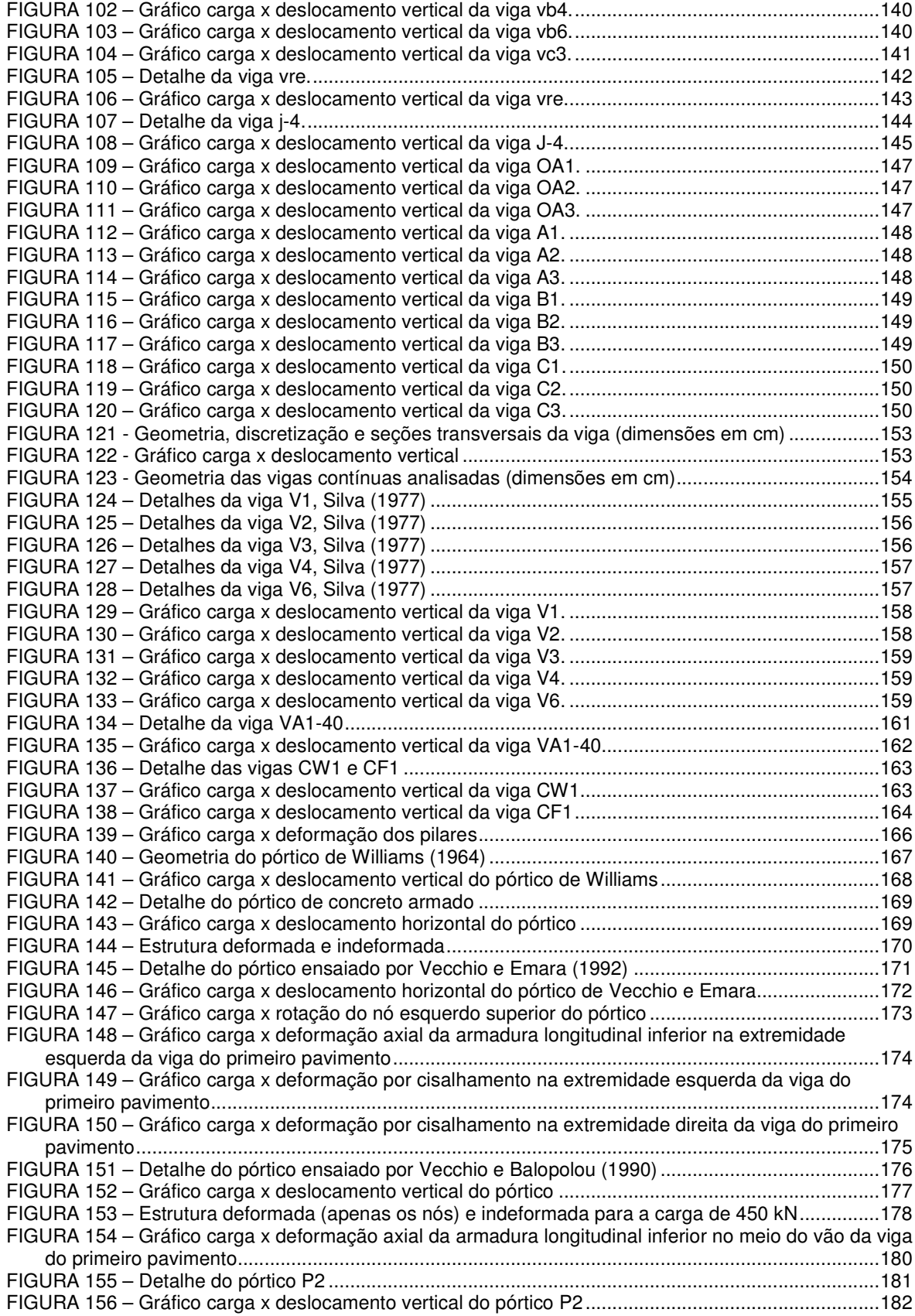

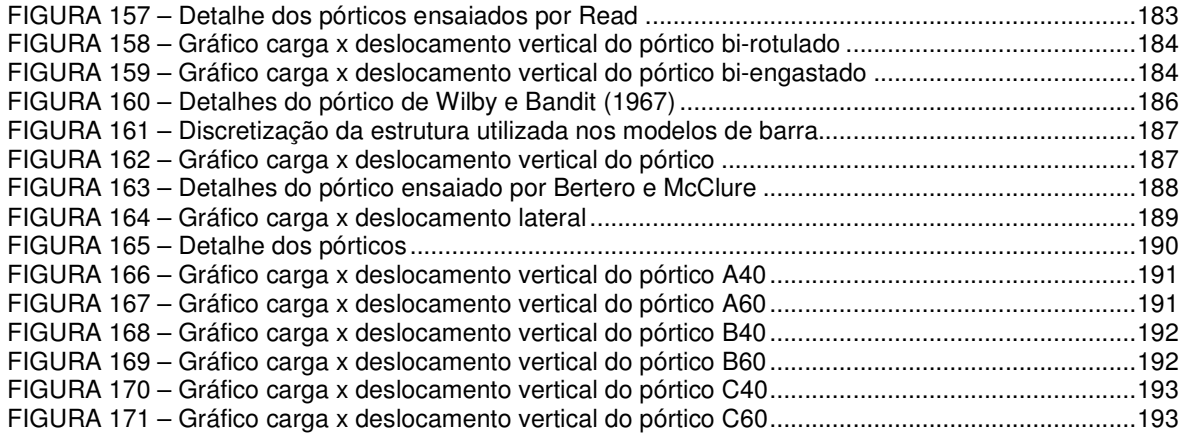

### **LISTA DE TABELAS**

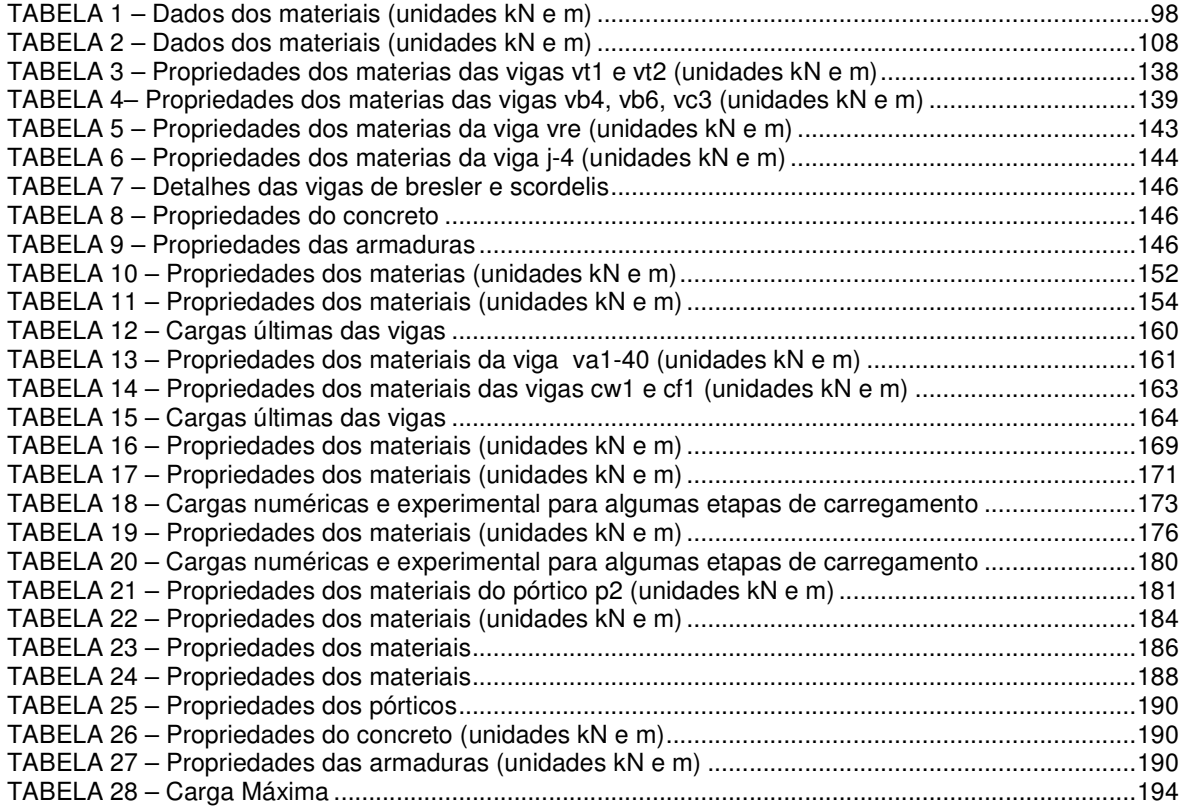

## **LISTA DE SÍMBOLOS**

## **Gregos**

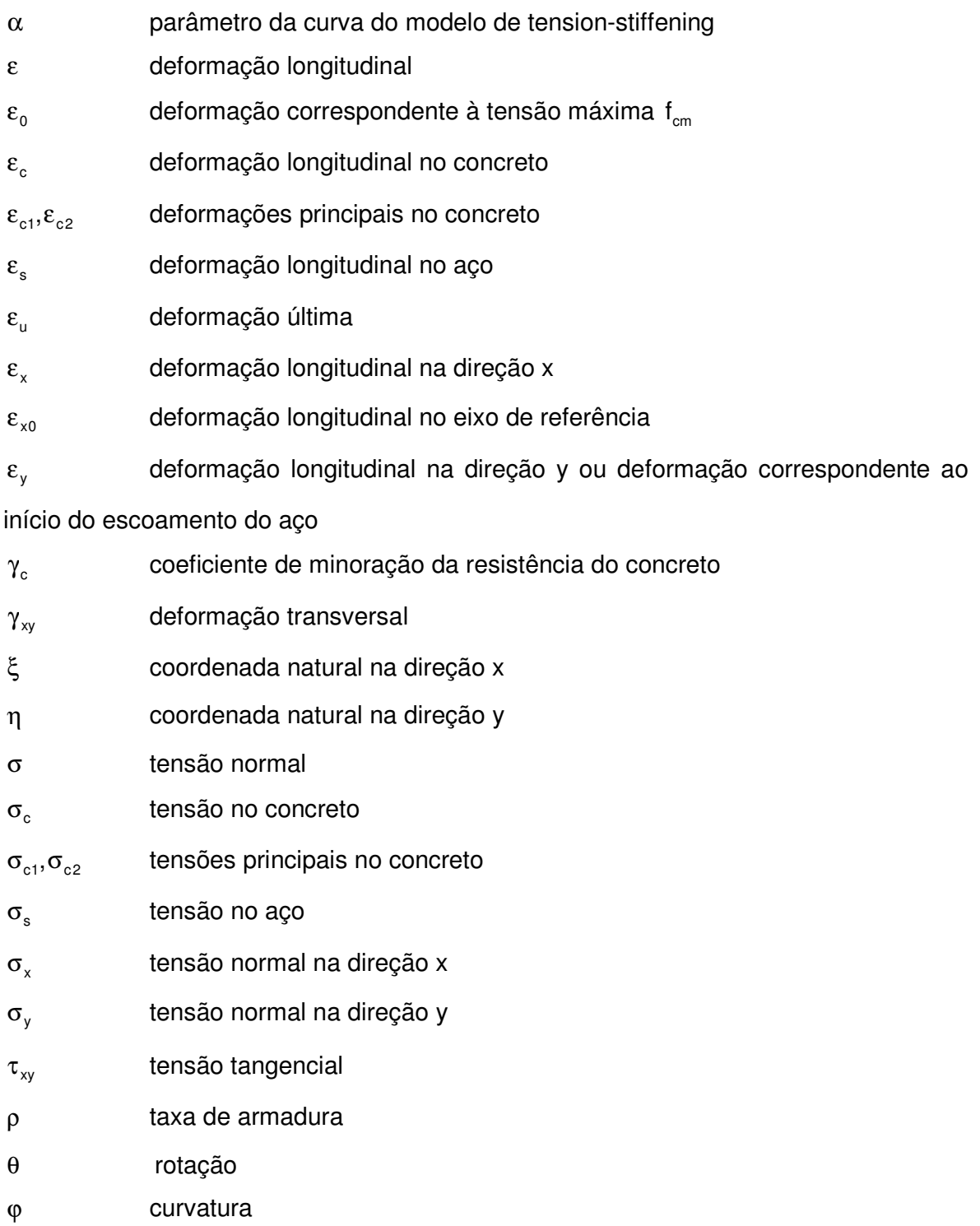

## Romanos

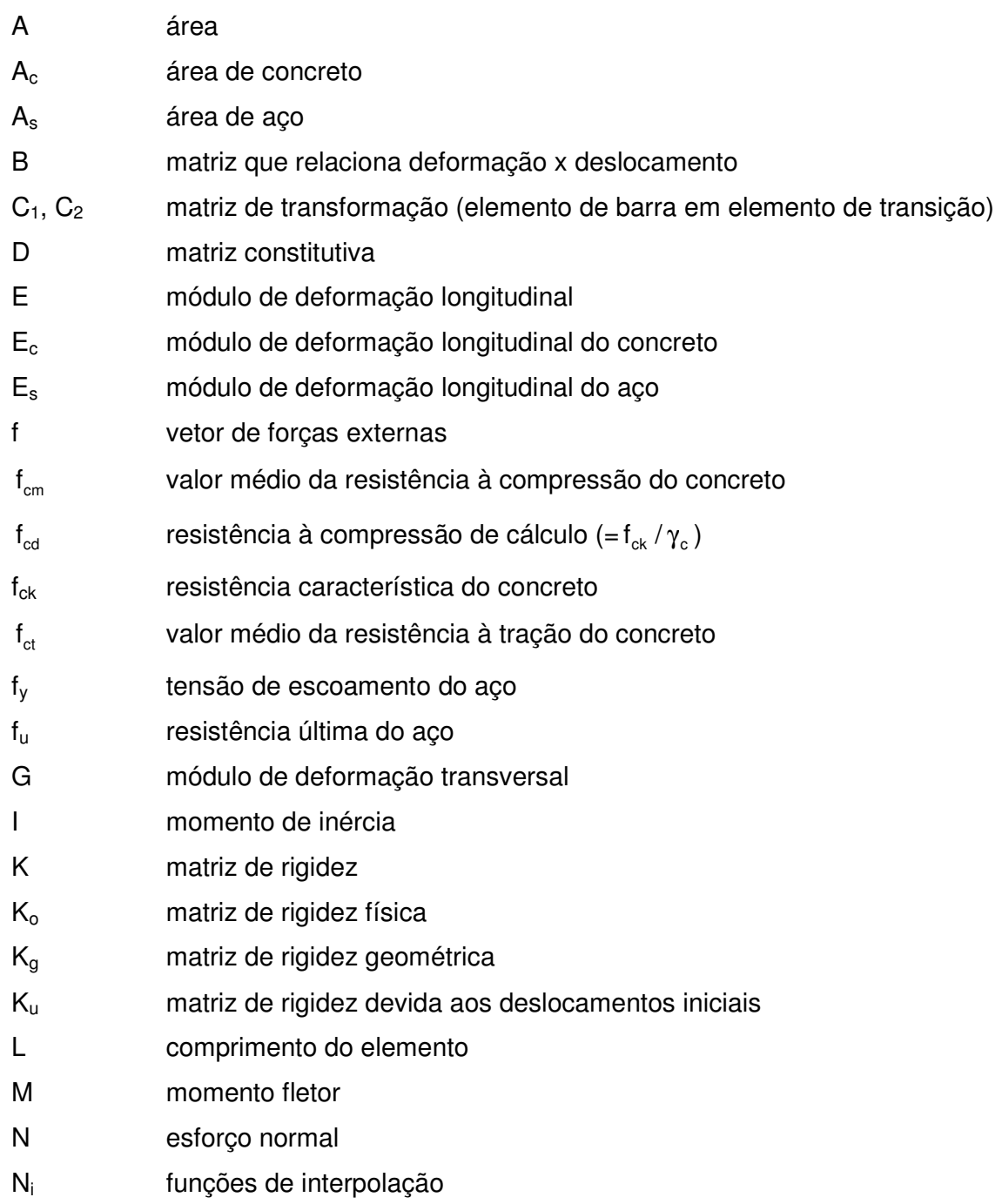

- n relação entre os módulos de elasticidade do aço e do concreto
- R matriz de rotação
- r vetor de forças internas (restauradoras)
- S momento estático
- u deslocamento longitudinal
- u<sub>o</sub> deslocamento longitudinal no eixo de referência
- U vetor de deslocamentos nodais
- v deslocamento transversal
- x direção longitudinal
- y direção transversal
- $()^t$ tangente

#### **RESUMO**

Este trabalho visa desenvolver, estudar a aplicabilidade e comparar modelos de elementos finitos para análise não linear física e geométrica de vigas e pórticos planos de concreto armado. Primeiramente estuda-se um elemento de barra de 3 nós e 7 graus de liberdade, considerando a teoria de viga de Euler - Bernoulli. A seção transversal é subdividida em camadas, onde cada camada está sujeita a um estado uniaxial de tensões. Posteriormente desenvolve-se um elemento onde a deformação por cisalhamento é incorporada, considerando a teoria de viga de Timoshenko. Nesse elemento, cada camada é submetida a um estado biaxial de tensões. Finalmente desenvolve-se um modelo onde as vigas e colunas são modeladas por elementos de barra e as ligações viga-coluna são modeladas por elementos planos. Utiliza-se um elemento finito plano híbrido de 4 nós para modelar a ligação e ainda elementos de transição para ligar os elementos planos aos de barra. Um novo modelo constitutivo para representar o comportamento do concreto tracionado também é proposto, para levar em conta a contribuição do concreto entre as fissuras. Este modelo, além de ser simples e fácil de implementar computacionalmente, apresenta boa acurácia em comparação com dados experimentais e com outros modelos mais refinados. Todos os modelos de elementos finitos desenvolvidos são implementados em um programa computacional na linguagem FORTRAN 90, denominado ANALEST. Diversos estudos paramétricos e teóricos são realizados para verificação dos modelos implementados, do efeito das propriedades dos materiais e dos modelos constitutivos e também para comparação entre os diferentes modelos. A comparação dos resultados numéricos com resultados experimentais, obtidos de ensaios em diferentes laboratórios, para diversas vigas e pórticos, mostra a eficiência do programa computacional desenvolvido.

**Palavras-chave**: concreto armado; elementos finitos; análise não linear.

### **ABSTRACT**

This work aims to develop, to study the applicability and to compare finite element models for the material and geometrical nonlinear analysis or reinforced concrete beams and plane frames. Initially, a bar element with 3 nodes and 7 degrees of freedom is investigated, considering the Euler – Bernoulli beam theory. The transversal section is subdivided into layers, where each layer is subjected to a uniaxial stress state. Next, a Timoshenko beam element is developed in order to take into account the shear deformation in the section. In this element, each layer is submitted to a biaxial stressstate. Finally, a model where the beams and columns are modeled by bar elements and the beam-column joints are modeled by plane elements is developed. A 4 noded hybrid plane finite element is used for modeling the joints, and transition elements are used to connect the plane elements to the bar elements. A new constitutive model to represent the tensile behavior of concrete is also proposed, in order to take into account the concrete contribution between the cracks. This model, besides being simple and easy to implement computationally, displays good accuracy in comparison to experimental data and other refined models. All finite elements models are implemented into a computational program written in FORTRAN 90, named ANALEST. Some parametric and theoretical studies are performed to verify the implemented models, the effect of material properties and constitutive models, and also for comparison between the different models. Comparison between numerical and experimental results, obtained from tests in different laboratories, for several beams and plane frames, shows the efficiency of the developed computational program.

**Key-words**: reinforced concrete; finite element; nonlinear analysis.

#### **1 INTRODUÇÃO**

#### 1.1 CONSIDERAÇÕES GERAIS

O concreto armado é um dos materiais mais utilizados na construção de estruturas de edifícios residenciais ou comerciais, principalmente aqui no Brasil. Essas estruturas devem ser dimensionadas para resistir com segurança a todas as solicitações a elas impostas, além de não apresentar deformações excessivas nem grau de fissuração indesejável, de forma a comprometer as condições de serviço e durabilidade das mesmas.

A análise de estruturas de concreto armado pode ser feita de diversas formas, dependendo da precisão que se deseja dos resultados, das leis constitutivas utilizadas para os materiais e da complexidade das estruturas.

A análise elástico-linear, que considera uma relação linear entre tensões e deformações (linearidade física) e entre deformações e deslocamentos (linearidade geométrica), é muito importante e ainda a mais utilizada devido à maior simplicidade de aplicação e ao fato de que o seu conhecimento já está consolidado.

No entanto, sabe-se que a característica mais marcante do concreto é a sua baixa resistência à tração se comparado à compressão. Devido a isso, as estruturas de concreto já apresentam fissuração para baixos níveis de carga, ocorrendo redução da rigidez da estrutura e modificação da distribuição de tensões, ou seja, a estrutura passa a apresentar comportamento não linear físico. Além da fissuração do concreto tracionado, a não-linearidade física das estruturas de concreto armado é caracterizada pela plastificação do concreto comprimido e pelo escoamento do aço.

Além disso, quando os deslocamentos da estrutura não são tão pequenos de forma que as equações de equilíbrio precisem ser formuladas para a configuração deformada, a estrutura passa a apresentar comportamento não linear geométrico importante.

Sempre que o efeito de redistribuição de tensões causado pela fissuração e plastificação for significativo, ou sempre que a interação entre esforços de flexão e axial ou flexão e cisalhamento for importante, deve-se levar em conta as não-linearidades da estrutura.

 Nos projetos, em geral, os resultados de uma análise elástico-linear são utilizados para verificações de estados limites de utilização, podendo ser estendidos para verificações de estado limite último. No entanto, em alguns casos, uma análise elástico-linear pode não satisfazer as condições de compatibilidade no estado limite último, tornando-se necessária uma análise não linear. E mesmo em verificações de serviço, onde a fissuração deve ser considerada, a não-linearidade física é considerada de maneira aproximada.

Em muitas situações a análise não linear é importante, como no caso de estruturas muito esbeltas ou então estruturas submetidas a ações excepcionais, tais como terremotos ou furacões. Além disto, uma análise não linear torna-se necessária para a verificação da capacidade resistente de estruturas existentes que serão submetidas a novos carregamentos não previstos em projetos ou em casos onde as cargas foram subestimadas no projeto estrutural.

Verifica-se, também, uma tendência das normas atuais em encorajar a utilização e desenvolvimento de métodos e programas que levem em conta as nãolinearidades das estruturas de concreto armado em projetos estruturais.

Uma das vantagens da análise não linear é que se pode ter uma idéia global do funcionamento da estrutura, entendendo melhor o processo de formação e propagação de fissuras e o desenvolvimento dos mecanismos de colapso.

#### 1.2 JUSTIFICATIVA

Devido ao avanço tecnológico e à utilização de materiais mais resistentes, estruturas mais complexas e mais esbeltas estão sendo desenvolvidas, necessitando para isso métodos computacionais mais elaborados para a análise e projetos de edifícios.

Para análise não linear de estruturas de concreto armado, o Método dos Elementos Finitos se tornou a ferramenta mais utilizada atualmente, e, embora vários modelos de elementos finitos já tenham sido desenvolvidos, esse ainda é um tema avançado no meio técnico-científico, tendo em vista a dificuldade de se modelar corretamente o concreto armado, devido à fissuração do concreto, ao escoamento do aço, e à interação entre os dois materiais.

Sendo assim, o desenvolvimento de modelos que combinem eficiência

computacional e uma precisão razoável deve ser cada vez mais incentivado (Silva e Matos, 2000).

Existem diversos modelos de barra 2D para análise de vigas e pórticos de concreto armado que representam bem o comportamento de estruturas quando este é predominantemente de flexão. No entanto, comparações desses modelos com resultados experimentais em vigas contínuas ou vigas/pórticos com carga vertical concentrada ou pórticos com cargas horizontais, não têm mostrado bons resultados, devido à presença de fissuras inclinadas causadas por flexão e cisalhamento combinados.

Modelos de elementos finitos planos são mais adequados para a análise desses casos, no entanto o esforço computacional das análises é bem mais elevado, principalmente para estruturas maiores com número elevado de graus de liberdade.

Surge assim a necessidade de se buscar modelos que melhor representem o comportamento de estruturas de concreto armado com modo de ruptura de flexão com cisalhamento e que ao mesmo tempo conduzam a número de graus de liberdade reduzidos e análises mais econômicas.

#### 1.3 OBJETIVOS

O principal objetivo desta tese é desenvolver novos modelos e investigar alguns modelos existentes de elementos finitos para a análise estática não linear de estruturas reticuladas de concreto armado, levando-se em conta a não-linearidade física e geométrica e implementar esses modelos num programa computacional. A partir da comparação entre os resultados dos modelos de elementos finitos, estudados e desenvolvidos, com resultados experimentais obtidos para vigas e pórticos de concreto armado, pretende-se definir quais os principais parâmetros a serem utilizados e também recomendar qual o melhor modelo a ser utilizado em cada caso.

Alguns objetivos específicos são:

- Estudar o elemento de barra de 7 graus de liberdade que considera a teoria de viga de Euler – Bernoulli, com a seção transversal subdividida em camadas, onde cada camada está sujeita a um estado uniaxial de tensões;

- Propor um modelo com elemento de barra que considere a teoria de viga de Timoshenko, com a seção transversal subdividida em camadas, onde cada camada está sujeita a um estado biaxial de tensões.

- Propor também um modelo misto, com as vigas e colunas modeladas por elementos de barra e as ligações viga-coluna modeladas por elementos planos.

- Desenvolver um novo modelo constitutivo para o concreto armado sob tração, que ao mesmo tempo represente de maneira mais realista o efeito de "tensionstiffening" (enrijecimento à tração entre as fissuras) e seja de fácil implementação para análise não linear de estruturas de concreto armado;

- Implementar os modelos desenvolvidos em um programa computacional para análise não linear física e geométrica de estruturas reticuladas, com a possibilidade de diversos métodos para resolução das equações não lineares;

- Realizar um estudo paramétrico para auxiliar o entendimento dos diversos modelos e realizar uma comparação entre os diversos modelos estudados;

- Realizar uma comparação entre os resultados dos modelos de elementos finitos desenvolvidos com resultados experimentais para vigas, pilares e pórticos planos de concreto armado;

- Utilizar esta comparação para definir os principais parâmetros que influem nas análises e extrair recomendações para utilização dos diversos modelos.

#### 1.4 ORGANIZAÇÃO DOS CAPÍTULOS

Inicialmente, no capítulo 2, é feita uma revisão de literatura sobre os principais temas do trabalho.

A seguir, no capítulo 3, descreve-se o novo modelo de "tension-stiffening", desenvolvido nesta tese, fazendo-se uma comparação com modelos existentes.

No capítulo 4 são descritos os modelos de elementos finitos desenvolvidos, enquanto que a implementação computacional destes modelos é descrita no capítulo 5.

No capítulo 6 faz-se um estudo paramétrico para avaliar o efeito de alguns parâmetros e propriedades dos materiais usados nos modelos, e desenvolve-se uma comparação entre os diferentes modelos.

No capítulo 7 é realizada a aplicação direta dos modelos desenvolvidos, a partir de diversos exemplos de vigas, pilares e pórticos planos, comparando-se os resultados numéricos dos modelos com resultados experimentais obtidos em ensaios de laboratório.

Finalmente, no capítulo 8, são apresentadas as conclusões e recomendações para trabalhos futuros.

### **2 ANÁLISE NÃO LINEAR DE ESTRUTURAS DE CONCRETO ARMADO**

#### 2.1 INTRODUÇÃO

Estruturas de concreto armado reticuladas podem ser modeladas por elementos unidimensionais, bidimensionais, tridimensionais ou mistos. Os elementos unidimensionais são as barras, que podem ter eixo reto ou curvo. Os elementos bidimensionais ou elementos planos possuem geralmente geometria triangular ou quadrilateral. Os elementos tridimensionais são os elementos sólidos, usualmente tetraédricos ou hexaédricos. Já os elementos mistos aparecem da combinação dos elementos citados anteriormente.

Para análise destas estruturas, podem ser utilizadas a análise linear e a análise não linear, com inúmeras variações.

Em uma análise linear tem-se que o carregamento aplicado é proporcional ao deslocamento da estrutura. Já na análise não linear, incrementos constantes de carga não correspondem a incrementos constantes de deslocamentos. O comportamento não linear pode estar relacionado ao comportamento do material ou associado a mudanças da configuração da estrutura.

#### Não-Linearidade Geométrica:

A linearidade geométrica fica atendida se as mudanças de configuração do sistema estrutural forem suficientemente pequenas, de modo a permitir a utilização de relações deformação×deslocamento lineares e equações de equilíbrio com base na geometria inicial. Quando a variação de esforços e de deslocamentos provocados pela mudança da geometria da estrutura sob ação de carregamentos já não for tão pequena, deve-se considerar a não-linearidade geométrica, formulando as equações de equilíbrio para a configuração deformada da estrutura. Os efeitos desta nova formulação são usualmente chamados de efeitos de 2ª. ordem.

#### Não-Linearidade Física:

O concreto é um material que apresenta um comportamento não linear, e quando combinado com o aço, o seu comportamento é ainda mais complexo, devido à interação que ocorre entre ambos os materiais. Para uma análise realista do comportamento de estruturas de concreto armado, deve-se levar em conta a nãolinearidade das relações tensão x deformação dos materiais.

Para a consideração das não-linearidades físicas e geométricas na análise de estruturas através do Método dos Elementos Finitos duas formulações podem ser utilizadas: a Formulação Lagrangeana e a Formulação Euleriana.

Para a mecânica dos sólidos a formulação mais utilizada é a formulação Lagrangeana, pois no processo de solução, é visto o comportamento de todas as partículas que constituem a estrutura, desde uma configuração inicial, t=0, até a configuração t+∆t, onde é possível estabelecer o equilíbrio estático. Na formulação Lagrangeana as variáveis são relacionadas a uma configuração conhecida. Uma outra formulação seria a formulação Euleriana, que é normalmente utilizada na Mecânica dos Fluidos. Simplificadamente, pode-se dizer que na formulação Lagrangeana, a posição onde uma partícula está é dada em termos de onde ela estava, já na formulação Euleriana a posição onde a partícula estava é dada em função de onde ela está.

Dentro das Formulações Lagrangeanas, duas metodologias se destacam: A Formulação Lagrangeana Total (FLT) e a Formulação Lagrangeana Atualizada (FLA). Na FLT todas as variáveis estáticas e cinemáticas são referenciadas à configuração inicial, no tempo t=0. Na FLA estas variáveis são referenciadas à última configuração equilibrada, tempo t.

Segundo Bathe (1982), ambas as formulações incluem todos os efeitos não lineares devido a grandes deslocamentos. A única vantagem de se utilizar uma formulação ao invés da outra está na eficiência numérica.

Segundo Chan (1982), as duas formulações são matematicamente equivalentes, mas a FLA é computacionalmente mais eficiente, pois, como será visto adiante, na formulação da matriz de rigidez não é necessário incluir a matriz devido aos deslocamentos iniciais. Além disso, com a FLA o problema de deformação artificial que ocorre com grandes rotações de corpo rígido é evitado.

Segundo Wong e Tin-Loi (1990) a FLT é mais fácil de ser implementada, no entanto apresenta a desvantagem de que não é possível distinguir o movimento de corpo rígido do elemento da sua deformação local. Isso implica numa descrição incorreta do equilíbrio, exceto para problemas com rotações e deflexões pequenas ou

moderadas. Já na FLA, o movimento de corpo rígido do elemento pode ser separado da sua deformação local, mas apesar de apresentar uma descrição do campo de deslocamentos mais exata, o esforço computacional para calcular as deformações locais no elemento em cada etapa de carregamento é muito grande.

Gummadi e Palazotto (1997) dizem que teoricamente as duas formulações podem ser utilizadas para a solução de problemas com grandes deslocamentos e grandes rotações, no entanto, a FLA mostrou-se eficiente para a análise de vigas e arcos com grandes deslocamentos e rotações, já a FLT só é eficiente para grandes rotações, se utilizada em conjunto com a técnica co-rotacional.

## 2.2 MODELOS EXISTENTES PARA ANÁLISE NÃO LINEAR DE ESTRUTURAS RETICULADAS DE CONCRETO ARMADO

O comportamento não linear de estruturas de concreto armado tem atraído à atenção de pesquisadores, o que possibilitou o desenvolvimento de diversos modelos para consideração da não-linearidade física e geométrica em estruturas de concreto armado.

 Um dos primeiros modelos utilizados para considerar a não-linearidade física do concreto foi o modelo de barra com molas não lineares nas extremidades, formuladas a partir de relações momento×rotação pré-definidas. Esse modelo foi posteriormente estendido para considerar a formação de rótulas plásticas, cargas cíclicas e também considerar múltiplas molas no elemento. Apresenta-se abaixo uma breve revisão desses modelos.

O modelo de Clough e Johnston (1967), apud Taucer et al (1991), utilizava duas molas não-lineares em cada extremidade do elemento, conectadas em paralelo, sendo uma das molas com comportamento elasto-plástico perfeito, para representar o escoamento, e outra, com comportamento perfeitamente elástico, para representar o encruamento do aço ("strain-hardening"), ou seja, considerando-se uma relação momento x rotação bilinear.

O modelo de Giberson (1967), apud Kaba e Mahin (1984), consistia de um elemento elástico-linear com uma mola não linear em cada uma das duas extremidades do elemento. Esse modelo é mais versátil que o anterior, pois pode descrever comportamentos mais complexos através da escolha apropriada das relações momento × rotação para as molas.

O modelo de Takayanagi e Schnobrich (1979), apud Taucer et al (1991), subdividia cada elemento em um número finito de sub-elementos, cada um representado por uma mola não linear, como se fossem molas ligadas em série. As propriedades de cada segmento dependem do momento fletor do ponto médio do subelemento que é admitido constante ao longo deste.

Mirza et al (1981) desenvolvem um modelo para pórticos planos que considera o concreto armado como um material elasto-plástico perfeito, dando enfoque nas rótulas plásticas. É realizada uma redistribuição dos momentos fletores, considerando a capacidade de rotação destas rótulas, através do desenvolvimento de um programa computacional que fornece como saída o comportamento carga x deslocamento completo e também o local e seqüência de formação das rótulas plásticas até que se forme o mecanismo de colapso.

Senem (2000) apresenta um método numérico para a análise limite de pórticos planos, baseado na análise matricial de estruturas. O trabalho apresenta enfoque em estruturas metálicas, mas com possibilidade de extensão a estruturas de concreto armado. O comportamento plástico do material é incorporado pela mudança dos módulos de elasticidade de pequenos elementos de barra, localizados nas posições de formação de possíveis rótulas plásticas.

Outros métodos, também simplificados, admitem funções de interpolação para a obtenção de rigidez variável ao longo do elemento devido a não-linearidade física. Umemura et al (1973), apud Kaba e Mahin (1984), sugeriram este modelo admitindo uma distribuição parabólica para a flexibilidade à flexão (1/EI) ao longo do eixo do elemento. Conhecendo-se a flexibilidade nas seções das extremidades e no ponto de inflexão e utilizando as funções de interpolação, pode-se calcular a flexibilidade ao longo de todo o elemento para uma dada distribuição de momentos. A matriz de flexibilidade é depois invertida para a obtenção da matriz de rigidez. Esse modelo foi posteriormente utilizado por Rasheed e Dinno (1994(a)), sendo a função de interpolação dada em função das seções das extremidades e do meio do elemento.

Desde a primeira aplicação do Método dos Elementos Finitos (MEF) para a análise de vigas de concreto armado, por Ngo e Scordelis (1967), vários modelos de elementos finitos para estruturas de concreto armado estão surgindo, pois existe uma grande dificuldade em se modelar corretamente o concreto numa análise de elementos

finitos. (Ashour e Moreley (1993)).

Vários modelos de elementos finitos de barras bidimensionais (2D) foram desenvolvidos e estendidos para barras tridimensionais (3D). Dentre estes modelos podem-se citar alguns:

Barbosa (1978) desenvolveu um modelo para a análise não linear de pórticos planos de concreto armado considerando um número fixo de camadas de concreto igual a 10. No modelo, levam-se em conta os efeitos da fissuração, da não-linearidade à compressão do concreto e o comportamento não linear do aço, através de uma modificação dos módulos de elasticidade das camadas e redistribuição das tensões excedentes. Apresenta-se no trabalho a comparação do modelo com o resultado experimental de uma viga simples.

Holzer et al (1979) mostram um programa desenvolvido anteriormente, descrevendo o elemento finito utilizado para a análise não linear física e geométrica de vigas/colunas de concreto armado. O elemento utilizado apresenta dois nós externos com três graus de liberdade cada e um nó interno com um grau de liberdade. O modelo admite uma relação deformação x deslocamento não linear, para levar em conta a nãolinearidade geométrica, mas considera pequenos deslocamentos. São utilizadas relações constitutivas inelásticas e as cargas podem ser monotônicas ou cíclicas. É ilustrada a capacidade do programa em prever a história de carregamento x deslocamento e o colapso de vigas e pórticos de concreto armado.

Marí (1984) estendeu o modelo de barra 2D para 3D, para possibilitar a análise não linear física e geométrica de pórticos espaciais de concreto armado. Com o intuito de incorporar as variações das propriedades físicas dos materiais na avaliação das propriedades dos elementos, cada elemento é dividido em um número discreto de filamentos ou lamelas de concreto e aço. Admite-se que cada um desses filamentos está sob um estado de tensão uniaxial e as deformações por cisalhamento são desprezadas. Em qualquer seção transversal as propriedades físicas de cada filamento podem variar para acomodar as não-linearidades dos materiais. A rigidez da barra é obtida pela soma das contribuições de todos os filamentos. O autor utiliza um elemento de barra com 13 graus de liberdade, sendo seis graus para cada um dos dois nós da extremidade e um grau de liberdade axial, no nó interno do elemento. Para a integração da matriz de rigidez são utilizados dois pontos de Gauss e considera-se um único valor para a matriz constitutiva, utilizando o valor do ponto médio do elemento,

que representa a média dos valores ao longo do elemento. Dessa forma, a matriz de rigidez pode ser obtida de forma explícita.

Kaba e Mahin (1984) desenvolvem um modelo para a análise não linear física de colunas e pórticos planos de concreto armado considerando o método das lamelas e utilizando uma análise dinâmica para possibilitar a análise da estrutura sob ação de sismos.

Espion (1986) apresenta um modelo para análise não linear física e geométrica de pórticos planos de aço e de concreto armado. É utilizado um elemento de viga/coluna com nove graus de liberdade. Nesse modelo o campo de deslocamentos transversais é representado por um polinômio de quarta ordem e o deslocamento axial por um polinômio de terceira ordem. Para a não-linearidade geométrica é utilizada a formulação Lagrangeana Atualizada, considerando pequenas deformações. Foram implementadas diversas relações tensão x deformação: linear, bilinear, trilinear e foram realizadas várias análises para testar o modelo proposto.

Pimenta (1988) apresenta a dedução de um elemento de pórtico plano para a análise não-linear, considerando a não-linearidade geométrica, onde é permitido que os nós sofram grandes deslocamentos e rotações assim como que a barra apresente grandes alongamentos e curvaturas, introduzindo o conceito da formulação corrotacional. A não-linearidade física pode ser incluída considerando um material elasto-plástico e as barras não precisam ser homogêneas nem prismáticas.

Pimenta e Soler (1989) aplicam o elemento desenvolvido anteriormente por Pimenta (1988) à análise da estabilidade de pórticos de concreto armado, apresentando uma formulação lagrangeana com a técnica corrotacional. Para modelar o comportamento não linear do concreto armado à compressão é utilizada uma relação tensão x deformação semelhante à da NBR 6118, desprezando-se a resistência à n. Já para o aço considera-se que é um material elasto-plástico perfeito. São mostrados exemplos de uma viga e dois pórticos, encontrando-se a carga crítica.

El-Metwally e Chen (1989) estudam a influência da não-linearidade física e geométrica e a flexibilidade das ligações no comportamento de pórticos de concreto armado. A não-linearidade geométrica é levada em conta tanto localmente quanto globalmente. Para modelar o efeito localizado foi modificada a matriz de rigidez por funções de rigidez, e globalmente é feita a atualização das coordenadas após cada iteração. Para modelar o comportamento não linear do concreto armado à compressão

foi utilizada a relação tensão x deformação proposta por Soliman e Yu, a qual considera o confinamento do concreto pelos estribos. Despreza-se a resistência à tração do concreto e o aço é considerado um material elasto-plástico perfeito. A ligação viga-coluna é modelada por uma mola de rotação.

Carol e Murcia (1989(a) e 1989(b)) desenvolvem um modelo para análise não linear física de pórticos planos de concreto armado através de uma formulação híbrida de elementos finitos. Nesta formulação é encontrada uma solução analítica para a variação dos esforços ao longo da seção transversal e são utilizadas as expressões matemáticas dos esforços da seção transversal como funções de interpolação destes esforços ao longo do elemento. De acordo com os autores não é necessário refinar a malha, pois as funções de interpolação são exatas, podendo-se utilizar elementos longos. É considerado o efeito da fluência para o concreto armado e podem-se considerar os efeitos de segunda ordem. O modelo é implementado no programa CONS.

Vecchio e Emara (1992) desenvolvem um modelo para a consideração da deformação por cisalhamento na análise não linear de pórticos de concreto armado, considerando o Modelo da Teoria do Campo de Compressão Modificada. A deformação por cisalhamento é definida através da compatibilização das forças cortantes nas extremidades dos elementos.

O modelo desenvolvido por Sun et al (1993) pode ser utilizado para a análise de estruturas de concreto armado e protendido. Esse modelo permite a utilização de um material não homogêneo e a utilização de elementos não prismáticos. Para a inclusão da não-linearidade geométrica é utilizada a formulação Lagrangeana Total, a qual considera a estrutura indeformada, mas considera o efeito dos deslocamentos na mudança da geometria através de uma matriz de deslocamentos iniciais. É utilizado o método das lamelas para a divisão da seção transversal, onde cada camada está sob estado uniaxial de tensões. Para modelar o comportamento não linear do concreto armado à compressão é utilizada a relação tensão x deformação proposta por Hognestad (1951) e à tração utiliza-se uma relação linear até atingir a tensão de fissuração, após utiliza-se uma curva do terceiro grau para representar o efeito de enrijecimento do concreto entre fissuras ("tension-stiffening"). O aço é considerado um material elasto-plástico perfeito. Foi desenvolvido um programa computacional que apresenta bons resultados para cargas menores que a carga última.

Rasheed e Dinno (1994(a) e 1994(b)) propõem dois modelos para análise não linear física de estruturas reticuladas de concreto armado. Um deles é um modelo simplificado já citado anteriormente, e o outro é semelhante ao modelo proposto por Carol e Murcia (1989(a) e 1989(b)). Para modelar o comportamento não linear do concreto armado à compressão, utiliza-se uma curva de quarto grau para a relação tensão x deformação, considerando o confinamento do concreto pelos estribos. Para o concreto sob tração utiliza-se a relação sugerida por Gilbert e Warner, a qual combina os efeitos de enrijecimento do concreto entre fissuras ("tension-stiffening"), amolecimento ("tension-softening") e aderência-deslizamento ("bond-slip"), representada por três trechos lineares. O aço é considerado um material elasto-plástico com encruamento.

Paz (1995) desenvolveu em dissertação de mestrado na UFF um modelo computacional capaz de prever o comportamento não linear de vigas ou colunas de concreto armado confinados nas zonas potenciais de formação de rótulas plásticas. A autora utiliza um elemento de dois nós, com três graus de liberdade cada. São consideradas apenas seções retangulares e utiliza-se a formulação isoparamétrica. Adota-se o modelo simplificado de Mander, Priestley e Park (1984) apud Paz (1995) para modificar a equação constitutiva do concreto submetido à compressão em função da armadura de estribos. A matriz de rigidez e as forças restauradoras são avaliadas numericamente pelas quadraturas de Gauss, sendo utilizados três pontos de Gauss. A matriz constitutiva e os esforços são avaliados nos pontos de Gauss, sendo a seção discretizada em camadas (Método das Lamelas).

Ovunc e Ren (1996) realizam a análise não linear física e geométrica de pórticos de concreto armado. A não-linearidade física é incluída através de uma aproximação de uma função contínua da tensão em relação à deformação. A nãolinearidade geométrica é incluída expressando os deslocamentos dos elementos em sua configuração deformada, através da formulação Lagrangeana Atualizada. Esta formulação foi implementada nos módulos relacionados a não-linearidades no programa STDYNL.

Shuraim (1997) mostra um modelo para a análise não linear física e geométrica de pórticos planos de concreto armado. É utilizada uma relação deformação x deslocamento não linear, obtendo-se a matriz de rigidez do material e uma matriz de rigidez geométrica. Utiliza-se a formulação Lagrangeana Atualizada, a qual atualiza as coordenadas nodais a cada etapa. O concreto sob compressão é modelado pela curva proposta por Carreira e Chu (1985), e sob tração por dois trechos lineares; o aço é considerado elasto-plástico perfeito. É utilizado o método de Newton-Raphson modificado para solução das equações não lineares.

Araripe (1998) desenvolve três modelos de elementos finitos considerando tanto a não-linearidade física quanto geométrica, dentro de uma descrição Lagrangeana Total. Alguns exemplos teóricos são apresentados.

Silva e Matos (2000) fazem a análise não linear física e geométrica de pórticos planos de concreto armado, considerando a contribuição de concreto entre fissuras. Neste modelo a seção é dividida em camadas de aço e concreto. Considerase a estrutura submetida a grandes deslocamentos e grandes deformações, baseandose numa formulação teórica consistente e utilizando um sistema de coordenadas corrotacional solidário ao elemento. Para modelar o comportamento não linear do concreto armado à compressão é utilizada a relação tensão x deformação proposta por Hognestad (1951), e à tração adota-se o modelo constitutivo apresentado por Vecchio e Collins. É apresentado um exemplo de um pórtico de 14 pavimentos comparando-se análises com e sem o efeito de "tension-stiffening", análise linear e análise considerando o P-delta.

Mendes Neto (2000) aborda a análise não linear estática de pórticos planos, mas não considera a seção dividida em camadas, utiliza uma formulação através do Teorema de Green para a obtenção dos esforços resistentes do concreto. O enfoque da análise é para o Estado Limite Último.

Branco (2002) desenvolve um código computacional para análise de pórticos planos de concreto armado considerando a deformação por cisalhamento através da teoria de vigas de Timoshenko. É utilizada a formulação Lagrangeana Atualizada, considerando tanto a não-linearidade física quanto a geométrica. Para a consideração da não-linearidade física utiliza-se um modelo baseado no modelo de Dano de Mazars. Não são apresentadas comparações entre os resultados obtidos com o modelo e resultados experimentais.

Kwak e Kim (2002) desenvolvem um modelo para análise não linear física de vigas de concreto armado. Ao invés de utilizar o método das lamelas, é utilizada a relação momento x curvatura das seções previamente construída durante a análise da seção. A curva tensão x deformação utilizada para representar o concreto sob

compressão é a curva de Scott et al (1982) e sob tração é representada por dois trechos lineares, um trecho até a fissuração e outro trecho de decaimento linear para a consideração do efeito de "tension-stiffening". O aço é modelado como elasto-plástico com encruamento.

Izzudin et al (2002) apresentam uma nova formulação para elementos de viga/coluna para análise não linear de pórticos espaciais considerando a nãolinearidade geométrica e considerando a não-linearidade física de forma simplificada. Nesta formulação cada viga ou coluna é modelada por um único elemento no início da análise e há um refinamento automático da malha nos lugares onde se torna necessário. Admite-se que o concreto sob compressão apresenta uma relação tensão x deformação não linear, representada por um trecho parabólico até a tensão máxima, e depois, por um trecho constante, considerando o confinamento do concreto pelos estribos. Não se admite, no entanto, nenhuma resistência do concreto sob tração e o aço é admitido como um material elástico-linear. Para os deslocamentos transversais são admitidas funções de quarta ordem. O modelo foi implementado num programa denominado ADAPTIC.

Chimello (2003) desenvolve um modelo para a análise não linear de vigas de concreto armado reforçadas com tiras de carbono, utilizando um elemento de três nós, sendo os dois nós externos com três graus de liberdade cada e um nó interno com um grau de liberdade de deslocamento axial. São consideradas apenas seções retangulares discretizadas em camadas. Nesse trabalho também é utilizada a formulação isoparamétrica, sendo a matriz de rigidez e as forças restauradoras avaliadas numericamente pelas quadraturas de Gauss, utilizando-se três pontos de Gauss.

Schulz e Reis (2003) apresentam uma formulação de elementos finitos para estruturas reticuladas tridimensionais de concreto armado, considerando a nãolinearidade física e geométrica. Utiliza-se a formulação Lagrangeana Total, considerando deslocamentos finitos e pequenas rotações. Utiliza-se um processo iterativo baseado no método do comprimento do arco. As relações constitutivas utilizadas são as recomendadas pela NBR-6118 para o dimensionamento e também são implementadas as curvas indicadas pelo CEB 90. É utilizado um elemento finito de barra com três nós e sete graus de liberdade. Os dois nós externos apresentam três graus de liberdade, sendo dois deslocamentos, axial e transversal, e uma rotação. O nó interno, no ponto médio do elemento, apresenta apenas um grau de liberdade, de deslocamento axial.

Pode-se também utilizar elementos finitos de barra com formulação em termos de forças, em vez de deslocamentos, como no modelo de Taucer et al (1991) e Spacone *et al* (1992).

Neste contexto, também se pode citar o trabalho de Teixeira e de Souza (2003), o qual apresenta análises tridimensionais de um edifício de concreto armado de 18 pavimentos, considerando para a modelagem das barras de pórtico tridimensional um elemento finito baseado no Método das Forças. Para esse estudo foi utilizado o programa OpenSees desenvolvido na Universidade de Berkeley. Utilizou-se a formulação corrotacional e também o método P-delta para validação dos resultados. Para resolução das equações não lineares utiliza-se o método de Newton-Raphson.

 Esses modelos baseados no Método das Forças têm apresentado ótimos resultados, no entanto a sua implementação computacional torna-se mais difícil, principalmente em programas usuais de elementos finitos que utilizam formulação em termos de deslocamentos ao invés de forças.

Modelos de elementos finitos planos e sólidos também têm sido utilizados com sucesso na análise de estruturas de concreto armado, levando em conta modelos constitutivos biaxiais e triaxiais, desenvolvidos mais recentemente. Alguns desses modelos são citados abaixo.

Ashour e Morley (1993) desenvolveram um modelo de elementos sólidos para a análise não linear física de estruturas de concreto armado. Considera-se na análise o modelo de fissuração distribuída. É admitido estado triaxial de tensão para o concreto, utilizando-se uma superfície de ruptura proposta por Kotsovos. Para tensões que não ultrapassem esta superfície de ruptura, o concreto é considerado um material isotrópico, e para tensões além desta superfície o comportamento do concreto torna-se ortotrópico. A interação entre o concreto e o aço é modelada utilizando-se elementos de contato, no qual cada um desses elementos consiste de três molas, sendo formulado também o cálculo da rigidez das molas. Esses elementos são utilizados para conectar os nós do concreto com os nós do aço que tenham as mesmas coordenadas. São apresentados dois exemplos numéricos de vigas isostáticas.

O modelo desenvolvido por Zhang et al (1994) consiste de elementos sólidos isoparamétricos sob estado triaxial de tensão. O aço pode estar distribuído no concreto ou disposto em camadas e ambos os materiais têm a mesma deformação. O efeito de "tension-stiffening" é considerado através da modificação da relação constitutiva do aço.

O modelo desenvolvido por Kwak e Filippou (1997) utiliza elementos sob estado plano de tensão. O concreto e o aço são representados por modelos separados. É proposta uma relação para considerar o efeito de "tension-stiffening" na análise baseada num critério de fissura derivado dos princípios da mecânica da fratura. É utilizado para o concreto um modelo ortotrópico não linear, considerando o modelo de fissuras giratórias ("rotating crack model"), no qual se admite que a direção das fissuras não seja fixa, mas se mantém perpendicular às deformações principais durante a história de carregamento. Um novo modelo para o aço, o qual é considerado incorporado no elemento de concreto, é desenvolvido para uma modelagem mais eficiente de estruturas complexas.

O modelo de Wang e Hsu (2001) também utiliza elementos planos sob estado plano de tensão, utilizando o critério de ruptura de Kupfer. Podem ser utilizados elementos isoparamétricos de 4 ou 8 nós. Considera-se fissuração distribuída e um modelo de fissuras fixas ("fixed crack model"), onde os eixos de referência são os eixos correspondentes ao início da fissuração. O modelo é implementado num programa denominado FEAPRC.

D'Ávila (2003) propôs dois modelos distintos para representar as fissuras em peças de concreto armado, um modelo que considera a fissuração distribuída, e outro, que considera a fissuração incorporada, com a utilização de elementos finitos planos.

#### 2.3 LIGAÇÕES VIGA – PILAR

Os deslocamentos apresentados por uma estrutura estão relacionados à sua rigidez, que depende também da rigidez das suas ligações. Portanto, a verificação das deformações de uma estrutura deve considerar a deformabilidade das ligações.

A ligação entre a viga e o pilar, usualmente denominada de nó de pórtico, tem um comportamento particular em relação ao resto da estrutura. Muitas vezes, os nós de pórtico são regiões mais críticas do sistema estrutural como um todo, pois nestes pontos ocorre a mudança de direção do eixo da estrutura, o que provoca alteração na direção dos esforços internos e, conseqüentemente, modificação na distribuição de

tensões na seção.

Para elementos de barras, as ligações podem ser classificadas com relação à rigidez à flexão em: articuladas, semi-rígidas e rígidas. As ligações articuladas são aquelas que não apresentam impedimento para a ocorrência de rotação relativa entre as peças conectadas: são as rótulas perfeitas, utilizadas em elementos de treliças. As ligações rígidas são aquelas nas quais todos os deslocamentos relativos entre as peças são impedidos, isto é, não há alteração no ângulo relativo entre elas: são as ligações comumente utilizadas em elementos de pórticos. As ligações semi-rígidas apresentam resistência à rotação relativa, mas não possuem rigidez suficiente para impedir todo deslocamento entre as peças: é o caso de ligações de elementos de concreto armado submetidos à flexão, após a fissuração. A utilização de ligações semirígidas resulta em uma estrutura menos rígida quando comparada ao uso de ligações rígidas e, por conseqüência, maiores deslocamentos na estrutura. Considera-se nas ligações semi-rígidas apenas a influência da variação da rigidez à flexão, sendo estas ligações consideradas rígidas o suficiente para impedirem os deslocamentos relativos de translação.

Para utilização das ligações semi-rígidas, existe a dificuldade de como avaliar os coeficientes de rigidez da ligação, devendo em geral recorrer a ensaios experimentais.

Para o caso de pórticos sujeitos a cargas horizontais, nas ligações entre vigas e pilares o efeito de cisalhamento é importante, e as elevadas tensões cisalhantes provocam fissuras inclinadas, por isso torna-se necessária uma modelagem mais refinada da ligação entre os elementos.

Uma maneira de capturar adequadamente o comportamento das ligações é a partir de uma modelagem de toda a estrutura por elementos finitos planos. No entanto, o modelo resulta em um grande número de graus de liberdade, o que fica quase impraticável para a análise de pórticos em escala real. Outros modelos simplificados têm sido propostos:

O Método das Ligações Flexíveis, proposto por Saffarini e Wilson (1983), consiste em representar as vigas e pilares por elementos de barras, mas no encontro entre esses elementos utiliza-se um elemento finito plano, submetido a um estado plano de tensões. Esse método foi proposto para análise elástico-linear, mas poderia ser estendido para a consideração da não-linearidade do concreto, capturando assim,
as fissuras inclinadas.

 Pessiki et al (1990), apud Elmorsi (1998), afirmam que a maioria dos programas para análise de pórticos de concreto armado considera a ligação, entre vigas e pórticos, rígida, e propõem uma alternativa para a modelagem destas ligações. A FIGURA 1 mostra o modelo que eles propuseram, onde os elementos de barra eram conectados através de um elemento no nó formado por quatro barras conectadas por ligações articuladas, cuja estabilidade é mantida por uma mola diagonal.

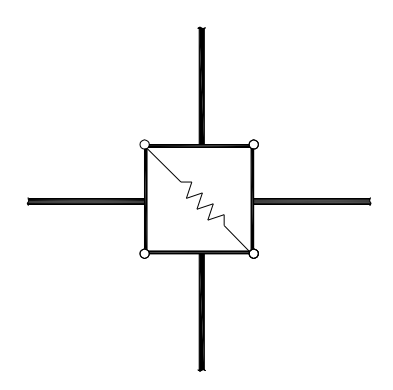

FIGURA 1 – ELEMENTO DE LIGAÇÃO PROPOSTO POR PESSIKI ET AL (1990)

Alguns modelos interessantes foram propostos principalmente para pórticos submetidos a ações sísmicas, nos quais as tensões cisalhantes nos nós são elevadas. Elmorsi (1998) propôs um modelo onde as ligações viga-pilar são modeladas por elementos finitos planos com 12 nós, e para conectar esse elemento com os elementos de barra, existem elementos planos de transição com 10 nós. Para compatibilizar os elementos de barra com os elementos de transição, que são elementos planos, transformam-se os graus de liberdade de rotação do elemento de barra em graus de liberdade de translação, através de uma matriz de transformação.

Bao (2005) propôs um modelo onde a ligação viga-pilar é idealizada por um elemento de junta que consiste de barras de pórtico formando um paralelogramo, rígidas axialmente e com zonas de interface nas extremidades das barras. Estas zonas são compostas de elementos de comprimento nulo e componentes de transição rígidos. A deformação axial e por cisalhamento das extremidades dos elementos na zona de interface são desprezadas, enquanto que a rotação destas interfaces causadas por carregamento de flexão é levada em conta. Na modelagem, dois elementos de comprimento nulo são utilizados para ligar os nós da extremidade dos componentes de transição rígidos aos nós do paralelogramo, liberando o grau de liberdade de rotação e restringindo os graus de liberdade de translação que possam causar deformação por cisalhamento, conforme FIGURA 2.

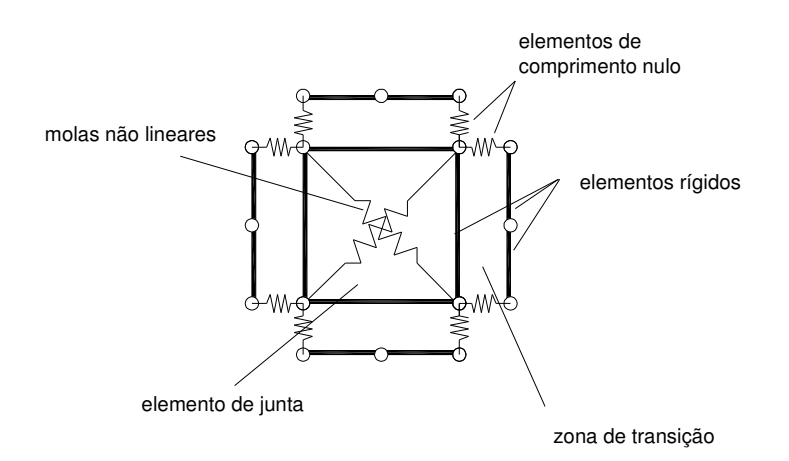

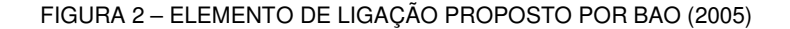

#### 2.4 MODELOS CONSTITUTIVOS PARA OS MATERIAIS

A não-linearidade física está diretamente ligada ao comportamento mecânico dos materiais constituintes da estrutura. Para uma análise não linear torna-se necessário, portanto, conhecer o comportamento dos materiais para poder definir um modelo que possa ser utilizado na análise computacional.

Existem diversos modelos para representar o comportamento dos diferentes materiais, representados através de leis constitutivas para a relação tensão x deformação.

Entre os modelos utilizados para representar o comportamento do concreto armado pode-se citar o modelo elástico, que é o mais simples e mais utilizado na análise de estruturas. Nesse modelo as deformações são elásticas, ou seja, depois de retirado o carregamento aplicado, o corpo retorna à sua configuração indeformada, sem apresentar deformação residual. Quando a deformação é proporcional à tensão, tem-se um material elástico linear, caso contrário diz-se que o material é elástico não linear. Outro modelo também muito utilizado é o modelo plástico, cuja principal característica é o aparecimento de deformações residuais quando ocorre o

descarregamento. Esses modelos podem ainda ser combinados, surgindo os modelos elasto-plásticos. Atualmente existem também os modelos que utilizam a mecânica da fratura e do dano, os quais tentam reproduzir o mecanismo interno de microfissuras que surgem com o aumento das deformações em materiais frágeis, como o concreto.

Dentro dos modelos citados acima, procurou-se utilizar um modelo simples e que fosse capaz de representar com razoável precisão o comportamento do concreto armado, escolhendo-se assim o modelo elástico não linear.

Ressalta-se que os modelos que serão mostrados referem-se apenas a carregamentos monotônicos.

#### 2.4.1 Concreto

O concreto é um material bastante complexo que já apresenta, mesmo antes da aplicação de carregamento, inúmeras microfissuras. Essas microfissuras são resultantes do fenômeno de retração e da liberação de calor, que ocorre na fase inicial da cura. Com a aplicação do carregamento, essas microfissuras se propagam, conferindo ao concreto, mesmo em baixos níveis de tensão, comportamento não linear.

Nas últimas décadas, vários modelos constitutivos foram desenvolvidos para tentar simular o comportamento do concreto observado experimentalmente.

Não serão abordados nesta tese os concretos de alta resistência.

#### 2.4.1.1 Concreto sob compressão uniaxial

O concreto é um material heterogêneo e apresenta um comportamento não linear com relativa ductilidade sob compressão uniaxial, ao contrário de seus componentes (agregado graúdo e pasta), que apresentam isoladamente um comportamento linear e frágil. A FIGURA 3 apresenta curvas tensão x deformação obtidas de ensaios sob carregamento monotônico de compressão uniaxial, para vários valores de resistência. Quatro trechos diferentes podem ser identificados nessas curvas:

> a) de 0 a 30% da resistência observa-se uma fase elástica: sob cargas rápidas as microfissuras existentes na zona de transição permanecem

inalteradas, e por isso a curva tensão x deformação apresenta um comportamento aproximadamente linear;

- b) de 30 a 75% da resistência observa-se uma redução gradual da rigidez: nesse trecho a propagação de fissuras é considerada estável, ou seja, o comprimento das fissuras permanece inalterado para níveis de tensão mantidos constantes;
- c) de 75 a 100% da resistência: a propagação das fissuras é considerada instável, ou seja, o comprimento das fissuras rapidamente atinge seu valor final mesmo para níveis de tensão mantidos constantes.
- d) a parte final da curva apresenta um ramo descendente, indicando o comportamento conhecido como amolecimento ou "tension-softening". As fissuras continuam se propagando tornando-se um fenômeno macroscópico.

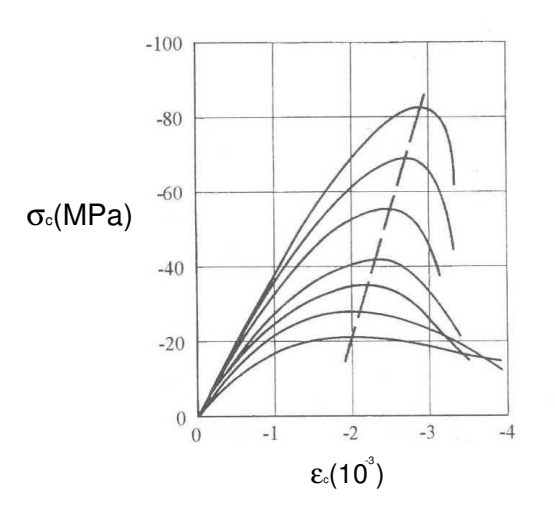

FIGURA 3 – CURVAS TENSÃO – DEFORMAÇÃO PARA O CONCRETO SOB COMPRESSÃO

Um parâmetro importante para a resistência e ductilidade é a deformação última, sendo adotado, pela maioria das normas, um valor entre 0.35% e 4.0%.

Diversos modelos constitutivos são apresentados na literatura para tentar capturar o comportamento do concreto sob compressão uniaxial, no entanto ainda não existe um consenso entre os autores para representação da curva tensão x deformação, principalmente em relação ao ramo descendente, por ser este mais difícil de ser obtido experimentalmente e por ser influenciado pelo tamanho do corpo de prova. Entre estes modelos podem ser citados os modelos propostos por Hognestad (1951), Saenz (1964), Popovics (1970), Wang et al (1978), Tsai (1988) e Balan et al (1997).

Apresentam-se aqui apenas o modelo de Hognestad (1951), devido a sua importância no desenvolvimento do modelo utilizado que será definido no capítulo 4, além dos modelos sugeridos pelo CEB 90 e pela NBR 6118 e também um modelo que leva em conta o confinamento provocado pelos estribos.

## MODELO DE HOGNESTAD (1951)

Este modelo é um dos mais aceitos e utilizados por vários autores, entre eles: Marí (1984), Sun et al (1993), Silva e Matos (2000), Yalcin e Saatcioglu (2000) e Oztekin et al (2003). A relação tensão x deformação proposta é uma equação do 2º. grau para o ramo ascendente da curva e uma reta para o trecho descendente, conforme mostra a FIGURA 4.

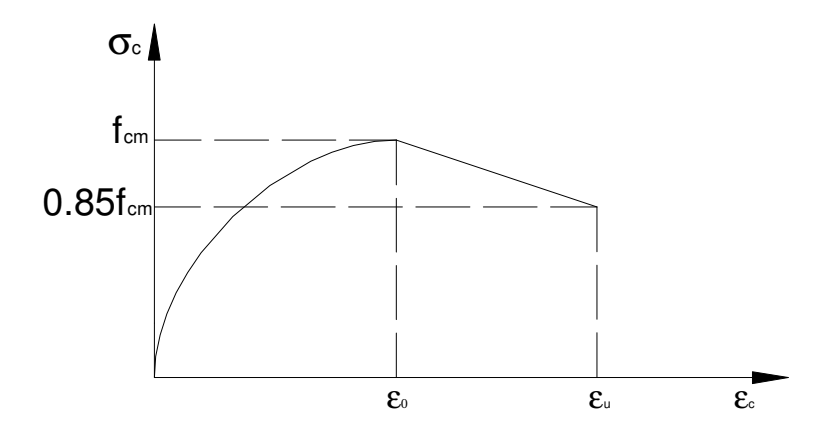

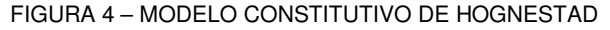

A equação é:

$$
\sigma_{c} = f_{cm} \left[ 2 \left( \frac{\varepsilon_{c}}{\varepsilon_{0}} \right) - \left( \frac{\varepsilon_{c}}{\varepsilon_{0}} \right)^{2} \right] \text{ para } \varepsilon_{c} < \varepsilon_{0} \tag{1}
$$

$$
\sigma_{\rm c} = f_{\rm cm} \left[ 1 - 0.15 \left( \frac{\varepsilon_{\rm c} - \varepsilon_{\rm 0}}{\varepsilon_{\rm u} - \varepsilon_{\rm 0}} \right) \right] \text{ para } \varepsilon_{\rm 0} < \varepsilon_{\rm c} < \varepsilon_{\rm u} \tag{2}
$$

onde:

- $\sigma_c$  = tensão no concreto
- $f_{cm}$  = valor médio da resistência à compressão obtida em ensaios uniaxiais
- $\varepsilon_0$  = deformação correspondente à tensão máxima f<sub>cm</sub>
- $\varepsilon_c$  = deformação no concreto
- $\varepsilon_{\text{u}}$  = deformação última no concreto

# MODELO DO CÓDIGO MODELO CEB-FIP 1990

O CEB propõe a curva mostrada na FIGURA 5, que pode ser determinada pela seguinte expressão:

$$
\sigma_{c} = \frac{\frac{E_{ci}}{E_{c1}} \frac{\varepsilon_{c}}{\varepsilon_{c1}} - \left(\frac{\varepsilon_{c}}{\varepsilon_{c1}}\right)^{2}}{1 + \left(\frac{E_{ci}}{E_{c1}} - 2\right) \frac{\varepsilon_{c}}{\varepsilon_{c1}}} f_{cm} \quad \text{para } \varepsilon_{c} < \varepsilon_{lim} \tag{3}
$$

onde:

 $\sigma_c$  = tensão no concreto

 $f_{cm}$  = valor médio da resistência à compressão obtida em ensaios uniaxiais

 $\varepsilon_{c1}$  = deformação correspondente à tensão máxima f<sub>cm</sub> (O CEB indica o valor de 0.0022)

 $\varepsilon_c$  = deformação no concreto

 $\varepsilon_{\text{lim}}$  = deformação limite a ser considerada, correspondente a uma tensão de 0.5f<sub>cm</sub> no ramo descendente da curva.

 $E_{ci}$  = módulo de deformação longitudinal inicial = 2.15x10<sup>4</sup>MPa x 3 cm 1 10MPa  $f_{cm}$ (MPa)  $\rfloor$ 1  $\overline{\phantom{a}}$ Г

 $E_{c1}$ = módulo de deformação secante = c1  $\mathsf{f}_{\mathsf{cm}}$ ε

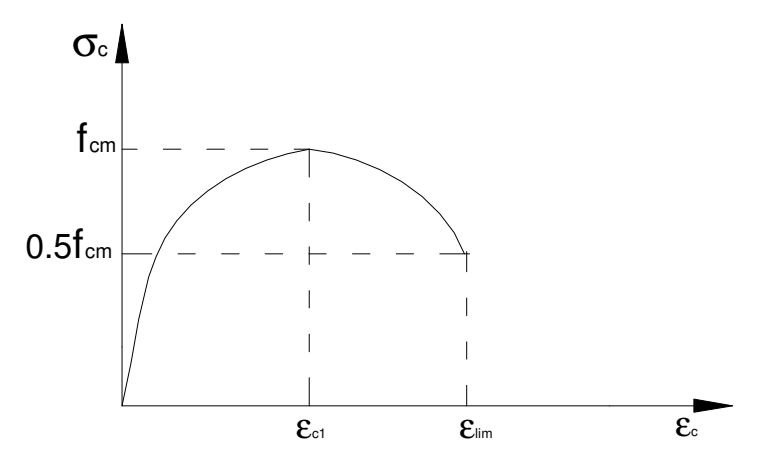

FIGURA 5 – MODELO CONSTITUTIVO DO CEB 90

#### MODELO DA NBR6118

A NBR 6118 define um diagrama tensão x deformação para dimensionamento no Estado Limite Último, utilizando-se resistências de cálculo.

O diagrama tensão×deformação, mostrado na FIGURA 6, é definido pelas expressões (4) e (5).

$$
\sigma_{\rm c} = 0.85 f_{\rm cd} \left[ 1 - \left( 1 - \frac{\varepsilon_{\rm c}}{2\%} \right) \right] \quad \text{para } \varepsilon_{\rm c} \le 2\% \tag{4}
$$

$$
\sigma_{\rm c} = 0.85 f_{\rm cd} \quad \text{para} \quad 2\% \le \varepsilon_{\rm c} \le 3.5\% \tag{5}
$$

onde:

 $\sigma_c$  = tensão no concreto

 ${\sf f}_{\sf cd} =$  resistência à compressão de cálculo (= ${\sf f}_{\sf ck}$  /  $\gamma_{\sf c}$  )

 $f_{ck}$  = resistência característica

 $\gamma_{\rm c}$  = coeficiente de minoração da resistência

 $\varepsilon_c$  = deformação no concreto

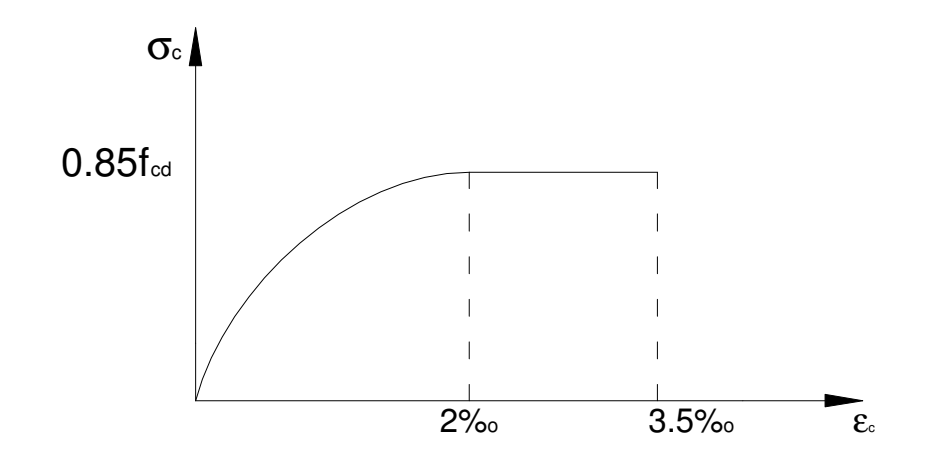

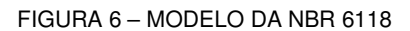

# MODELO DE MANDER et al (1988) apud PAZ (1995)

Este modelo considera um aumento na resistência do concreto devido ao confinamento provocado pelos estribos, admitindo uma curva contínua para a relação tensão x deformação, dada pela seguinte equação:

$$
\sigma_{\rm c} = \frac{f_{\rm cc}^{\prime} \cdot r}{r - 1 + x^{r}} \tag{6}
$$

Conforme mostra a FIGURA 7:

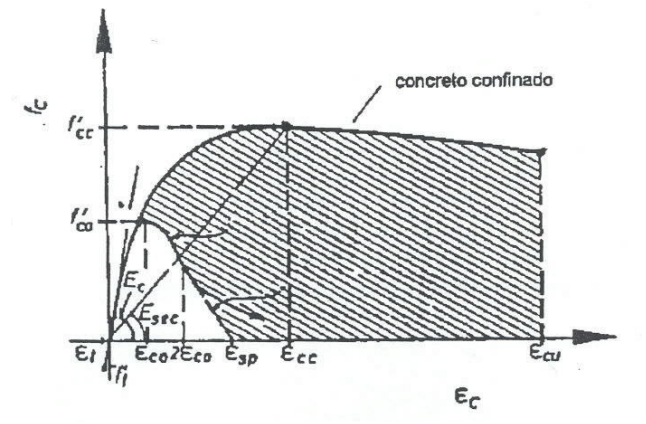

FIGURA 7 – MODELO DE MANDER ET AL

onde:

$$
x=\frac{\epsilon_{\rm c}}{\epsilon_{\rm cc}}
$$

$$
\varepsilon_{\rm cc} = \varepsilon_{\rm co} \left[ 1 + 5 \left( \frac{f_{\rm cc}^{\prime}}{f_{\rm co}^{\prime}} - 1 \right) \right]
$$

$$
r = \frac{E_{\rm c}}{\left( E_{\rm c} - E_{\rm sec} \right)}
$$

$$
E_{\rm sec} = \frac{f_{\rm cc}}{\varepsilon_{\rm cc}}
$$

 $E_c = 5000 \sqrt{f_{\rm co}}$  com  $f_{\rm co}$ em MPa

sendo:

 $\mathfrak{f}^{\cdot}_{\rm cc}$  =tensão máxima de compressão do concreto confinado

 $\epsilon_{\textrm{\tiny{cc}}}$  =deformação correspondente a  $\,\mathsf{f}_{\textrm{\tiny{cc}}}^{\vphantom{\dagger}}\,$ 

 ${\sf f}_{\rm co}^{\cdot}$  = tensão máxima de compressão do concreto não confinado

 $\varepsilon_{\text{co}}$  = deformação correspondente a  $\mathsf{f}^{\text{'}}_{\text{co}}$ 

Para determinação de f<sub>cc</sub> deve-se determinar a efetividade do confinamento, conforme mostra a FIGURA 8.

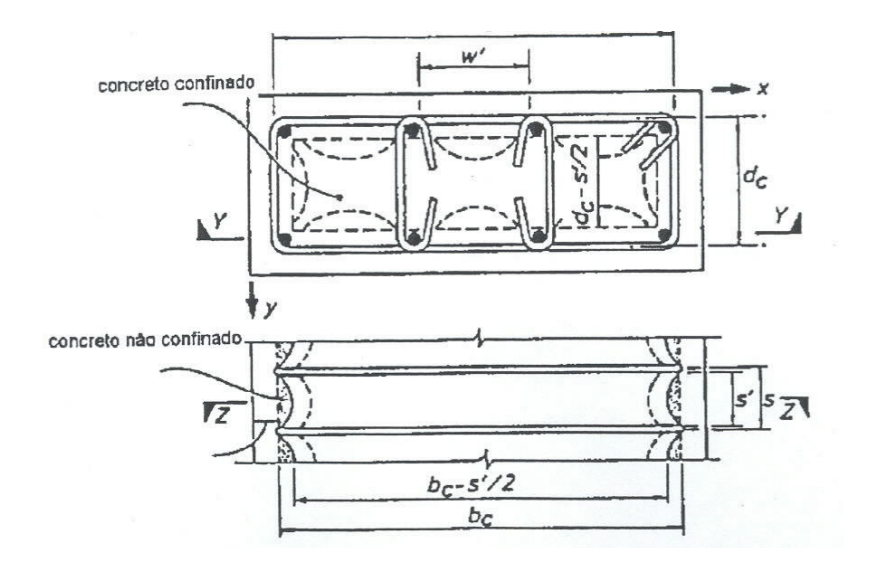

FIGURA 8 – EFETIVIDADE DO CONFINAMENTO ENTRE ESTRIBOS

Desta forma é demonstrado que a efetividade do confinamento, determinada por ke é:

$$
k_e = \frac{\left(1 - \sum_{i=1}^{n} \frac{w^i}{6b_c d_c}\right)\left(1 - \frac{s^i}{2b_c}\right)\left(1 - \frac{s^i}{2d_c}\right)}{1 - \rho_{cc}}
$$
(7)

onde:

n = número de barras longitudinais

w'=distância entre as barras longitudinais

s'= espaçamento dos estribos medido entre as superfícies internas das barras

 $b<sub>c</sub>$  = dimensão do núcleo de concreto, medido entre os eixos do estribo perimetral na direção x

 $d_c$  = dimensão do núcleo de concreto, medido entre os eixos do estribo perimetral na direção y

 $p_{\rm cc}$  = razão entre a área de armadura longitudinal e a área total do núcleo de concreto

É possível que os elementos estruturais tenham diferentes taxas de armadura transversal nas direções x e y. Neste caso a taxa de armadura transversal pode ser dada por:

$$
\rho_{\rm sx} = \frac{A_{\rm sx}}{\rm sd}_{\rm c} \tag{8}
$$

$$
\rho_{sy} = \frac{A_{sy}}{sb_c} \tag{9}
$$

onde:

 $p_{sx}$  = taxa de armadura transversal na direção x

 $p_{sy}$  = taxa de armadura transversal na direção y

 $A_{sx}$  = área total das barras transversais na direção x

 $A_{sy}$  = área total das barras transversais na direção y

s = espaçamento entre estribos medido entre eixos

Assim, a pressão efetiva de confinamento nas direções x e y pode ser calculada por:

$$
f'_{ix} = k_e \rho_{sx} f_{yn}
$$
 (10)

$$
f'_{iy} = k_e \rho_{sy} f_{yh} \tag{11}
$$

onde:

f yh = tensão de escoamento do aço de confinamento

Entrando no gráfico da FIGURA 9 com  $f_{12}$  e  $f_{11}$  correspondentes ao maior e menor valor de  $f'_{ix}$  e  $f'_{iy}$ , é possível determinar o aumento da resistência do concreto confinado  $f'_{cc}/f'_{co}$ .

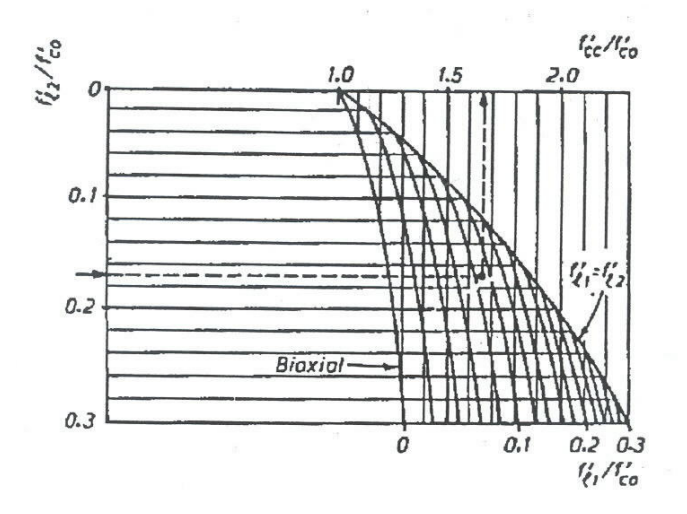

FIGURA 9 – GRÁFICO PARA CÁLCULO DA RESISTÊNCIA DO CONCRETO CONFINADO

## 2.4.1.2 Concreto sob tração uniaxial

O concreto submetido à tração apresenta uma resposta praticamente linear até o início da fissuração, que ocorre ao ser atingida sua resistência à tração  $(f_{tm})$ . O seu comportamento na ruptura é muito mais frágil do que na compressão, sendo o ramo descendente da curva tensão x deformação bem mais íngreme, caindo rapidamente a tensão para zero. A descrição da curva tensão x deformação é usualmente feita através dos conceitos da Mecânica da Fratura, utilizando a energia de deformação para a definição do amolecimento que ocorre após a ruptura.

Já para o concreto armado, o comportamento é diferente. Após o início da fissuração, o concreto tracionado entre fissuras ainda colabora na resistência do elemento, devido à transferência de tensões causada pela aderência entre o aço e o concreto. Este efeito é conhecido como "tension-stiffening".

Até algumas décadas atrás, esse efeito era desprezado, já que não afetava de maneira significativa a resistência última dos elementos de concreto armado. Mais recentemente, esse efeito vem sendo considerado no cálculo das deformações de elementos de concreto armado, principalmente para cargas de serviço. Também deve ser levado em consideração esse efeito quando se deseja avaliar a resistência e a servicibilidade de estruturas existentes. Sabe-se que o efeito de "tension-stiffening" depende de uma série de fatores, entre eles as dimensões do elemento, a taxa de armadura, o diâmetro das barras, os módulos de elasticidade e as resistências dos materiais (Gupta e Maestrini (1990); Prakhya e Morley (1990)). A transferência de tensões entre armadura e concreto aumenta a rigidez dos elementos de concreto armado após a fissuração até o escoamento da armadura longitudinal. Foi observado experimentalmente que o efeito de "tension-stiffening" diminui à medida que se aumenta a taxa de armadura (Masicotte et al, 1990).

Vários modelos já foram propostos para representar o efeito de "tension stiffening", alguns bem simples, outros com grande grau de complexidade. Um dos modelos mais simples, mas muito aceito para o cálculo de flechas e curvaturas, é o modelo de Branson (1968), o qual propõe a utilização de uma inércia equivalente do elemento para levar em conta a fissuração. Também se pode citar neste mesmo contexto o trabalho de Cosenza (1990).

Para a utilização do Método dos Elementos Finitos para a análise não linear de estruturas de concreto armado, foram propostos diversos modelos que se baseiam na modificação da equação constitutiva do aço ou do concreto após a fissuração. Entre os modelos que modificam a equação constitutiva do aço pode-se citar: Gilbert e Warner (1978), Choi e Cheung (1994) e o modelo do CEB (1985). Entre os modelos que modificam a equação constitutiva do concreto pode-se citar: Scanlon e Murray (1974), Lin e Scordelis (1975), Vecchio e Collins (1986), Stevens et al (1987), Balakrishnan e Murray (1988), Massicotte et al (1990). Existem ainda modelos mais complexos, que se baseiam no mecanismo de aderência-deslizamento ("bond-slip") como os modelos de: Foegl e Mang (1982), Gupta e Maestrini (1990), Wu et al (1991), Russo e Romano (1992), Choi e Cheung (1996) e Kwak e Song (2002). Esses modelos mais complexos dependem de uma série de parâmetros que são mais difíceis de

serem obtidos, requerendo ensaios experimentais específicos para cada elemento, por isto não são tão utilizados para problemas em escala real.

Os modelos que modificam a equação constitutiva do concreto são em geral mais utilizados: modifica-se o ramo descendente da curva tensão x deformação do concreto sob tração para levar em conta o efeito de "tension-stiffening". Esses modelos são de mais fácil implementação e, por serem mais simples que os modelos de "bondslip", podem ser aplicados a problemas para análise de estruturas em escala real. No entanto, a maioria desses modelos considera o efeito de "tension-stiffening" de maneira aproximada, considerando usualmente uma equação única, independente da taxa de armadura ou de outros parâmetros que também interferem.

Em virtude disso, é desenvolvido neste trabalho um novo modelo constitutivo para o concreto armado sob tração que ao mesmo tempo representa de maneira mais realista o efeito de "tension-stiffening" e é de fácil implementação para análise não linear de estruturas de concreto armado. Este modelo é definido no Capítulo 3.

## 2.4.1.3 Concreto sob estado biaxial de tensões

O comportamento do concreto sob carregamento biaxial é diferente do seu comportamento sob carregamento uniaxial. Diversos estudos foram realizados, destacando-se o trabalho de Kupfer et al (1969), os quais ensaiaram placas de concreto submetidas a diferentes combinações de estado biaxial. As observações experimentais mostram que o comportamento do concreto no estado biaxial depende da razão entre as tensões principais  $(\sigma_1 / \sigma_2)$ .

A FIGURA 10 mostra a curva tensão x deformação para o concreto sob compressão biaxial. Observa-se que a resistência do concreto à compressão biaxial é maior que a obtida em compressão uniaxial, e que a deformação no pico aumenta com o aumento da tensão de compressão transversal.

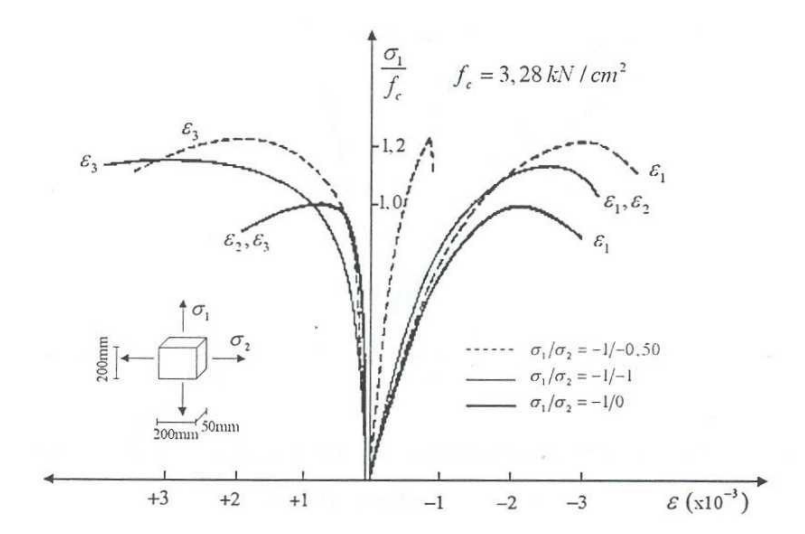

FIGURA 10 – CONCRETO SOB ESTADO BIAXIAL DE COMPRESSÃO-COMPRESSÃO (KUPFER et al, 1969, apud FRANCA, 2006)

A resistência do concreto à tração biaxial é praticamente igual à obtida em tração uniaxial, conforme FIGURA 11.

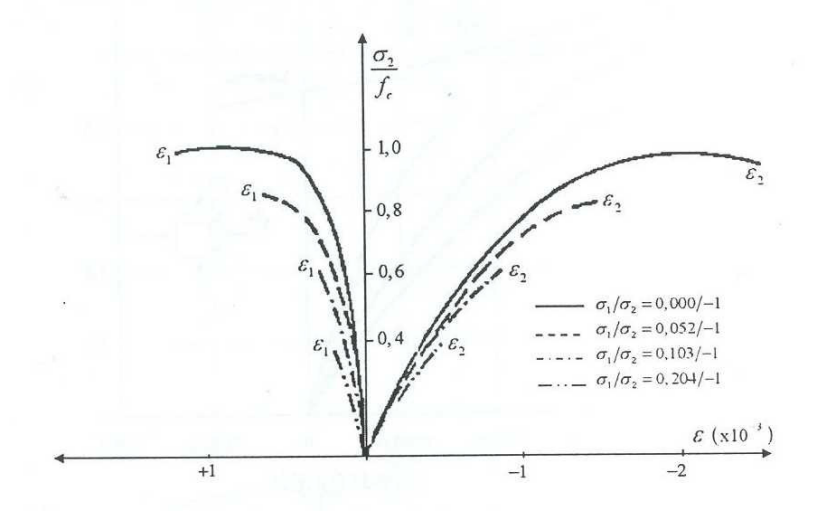

FIGURA 11 – CONCRETO SOB ESTADO BIAXIAL DE TRAÇÃO-TRAÇÃO (KUPFER et al, 1969, apud FRANCA, 2006)

Quando o concreto está submetido ao estado de tração-compressão, FIGURA 12, observa-se que a resistência à compressão diminui com o aumento da tensão de tração transversal.

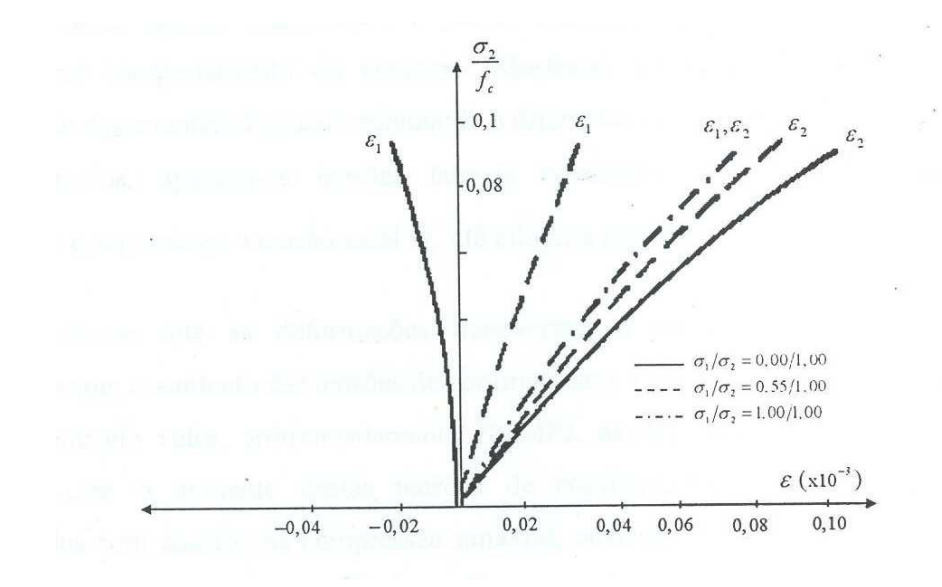

FIGURA 12 – CONCRETO SOB ESTADO BIAXIAL DE TRAÇÃO-COMPRESSÃO (KUPFER et al, 1969, apud FRANCA, 2006)

Existem alguns modelos constitutivos disponíveis na literatura para representar esse comportamento do concreto sob estado biaxial. O modelo de Kupfer e Gerstle (1973) considera o concreto um material isotrópico e elástico não linear. As equações constitutivas são expressas em função do módulo de deformação volumétrica e de cisalhamento. Já Darwin e Pecknold (1977) mostraram que os modelos ortotrópicos fornecem melhores resultados dos que os modelos isotrópicos. Entre os modelos ortotrópicos também podem ser citado o modelo de Liu et al (1972).

Após a fissuração do concreto, outros modelos constitutivos devem ser utilizados. No método dos elementos finitos a fissuração do concreto pode ser representada através de três modelos: o modelo de fissuras discretas, o modelo de fissuras distribuídas e o modelo de fissuras incorporadas (D'Avila, 2003).

O modelo de fissuras discretas representa cada fissura individualmente. Uma fissura causa a divisão do elemento em duas partes, devendo-se redefinir a malha de elementos finitos o que gera grande esforço computacional.

No modelo de fissuras distribuídas admite-se que o concreto é um material contínuo, mas com leis constitutivas modificada. Esse modelo é mais utilizado por ser computacionalmente mais econômico e ainda pode ser classificado em dois tipos, o modelo de fissura fixa e o modelo de fissura giratória, onde as fissuras acompanham a direção do eixo de tensão principal.

O modelo de fissura incorporada, que tem sido desenvolvido nos últimos anos, reúne os aspectos favoráveis dos modelos anteriores: as fissuras podem se propagar em qualquer direção, não é necessário redefinir a malha após o aparecimento de cada fissura e ainda os resultados são independentes da malha de elementos finitos utilizada (D'Avila, 2003).

O modelo de Vecchio e Collins (1986), denominado de "Modified Compression Field Theory", é um modelo de fissura distribuída e giratória e serviu de base para o modelo constitutivo utilizado neste trabalho. Esse modelo foi desenvolvido com base em resultados experimentais, para elementos sujeitos a forças normais e força cortante no plano do elemento. Nesse modelo o concreto fissurado é tratado como um novo material com relações tensão x deformação próprias. Equilíbrio, compatibilidade e relações tensão x deformação são formuladas em termos de tensões e deformações médias.

As equações constitutivas são definidas com base nas tensões e deformações principais. A tensão principal de compressão depende das deformações principais de tração e de compressão, já a tensão principal de tração depende apenas da deformação principal de tração.

A tensão principal de compressão é calculada por:

$$
\sigma_{c2} = \sigma_{c2\text{max}} \left[ 2 \left( \frac{\varepsilon_{c2}}{\varepsilon_0} \right) - \left( \frac{\varepsilon_{c2}}{\varepsilon_0} \right)^2 \right]
$$
(12)

onde  $\sigma_{c2}$ é a tensão principal mínima,  $\varepsilon_{0}$ é a deformação correspondente ao pico de compressão uniaxial e  $\epsilon_{\rm c2}$ é a deformação principal mínima. O fator  $\sigma_{\rm c2m{\rm a}x}$  leva em conta o estado biaxial de tração-compressão e é determinado por:

$$
\sigma_{c2\text{max}} = \frac{f_{\text{cm}}}{0.8 - 0.34 \frac{\varepsilon_{c1}}{\varepsilon_0}}
$$
(13)

A curva tensão x deformação do concreto sob tração é elástico-linear até a fissuração, e, após a fissuração, a tensão é dada por:

$$
\sigma_{c1} = \frac{f_{ct}}{1 + \sqrt{500 \epsilon_{c1}}} \tag{14}
$$

onde  $\sigma_{c1}$  é a tensão principal máxima e  $\varepsilon_{c1}$  é a deformação principal máxima.

#### 2.4.1.4 Concreto sob estado triaxial de tensões

O comportamento do concreto sob estado triaxial de tensões é interessante no estudo do confinamento do concreto. O concreto sob compressão triaxial apresenta uma resistência maior e as deformações transversais e axiais de ruptura, usualmente, aumentam com o aumento das tensões de confinamento. Quando comparados com ensaios de compressão uniaxial, observa-se que ocorrem maiores deformações de ruptura nos corpos-de-prova confinados, indicando um comportamento mais dúctil antes da ruptura para o estado triaxial de compressão.

Segundo Kang e Bittencourt (1998), podem ser observados dois modos típicos de fratura em corpos de prova sujeitos à compressão triaxial: no primeiro modo o fraturamento ocorre em duas direções, no segundo modo a fratura ocorre numa única direção, dependendo da tensão de confinamento.

Dentre os modelos existentes para representar o concreto no estado triaxial de tensões pode-se citar o modelo de Ottosen (1979), o qual é um modelo elástico não linear e é aplicável a todos os estados de tensão.

Neste trabalho não serão utilizados modelos triaxiais, embora pudessem ser utilizados para representar o confinamento provocado pelos estribos nas peças de concreto modeladas por elementos planos.

## 2.4.2 Aço

As barras de aço utilizadas nas estruturas de concreto armado são utilizadas para resistir apenas a esforços axiais, logo é necessário conhecer apenas suas propriedades sob estado uniaxial de tensão. Essas propriedades dependem do processo de fabricação do aço, que pode ser a quente ou a frio. Os aços obtidos por laminação a quente apresentam um diagrama tensão x deformação com patamar de escoamento bem definido. Os aços obtidos por tratamento a frio não apresentam patamar de escoamento convencional no diagrama tensão x deformação. As principais propriedades do aço são obtidas a partir de ensaios uniaxiais de tração.

Os modelos utilizados para representar o comportamento do aço geralmente são iguais para a tração e compressão, e são mais simples que os modelos para o concreto. Os modelos mais utilizados são: o modelo elasto-plástico perfeito, o modelo elasto-plástico com endurecimento e também modelos trilineares, conforme mostram as FIGURAS 13, 14 e 15 a seguir.

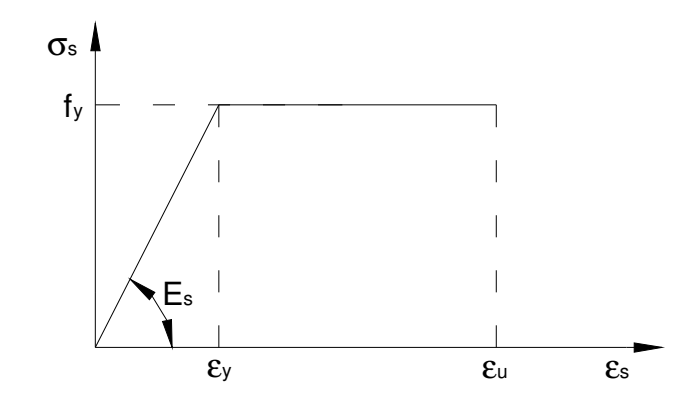

FIGURA 13 – MODELO ELASTO-PLÁSTICO PERFEITO

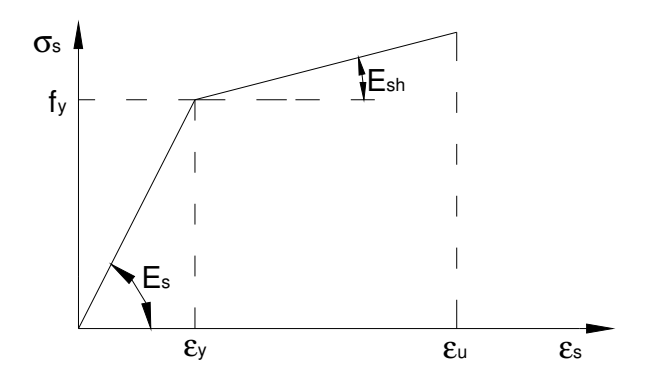

FIGURA 14 – MODELO ELASTO-PLÁSTICO COM ENDURECIMENTO LINEAR

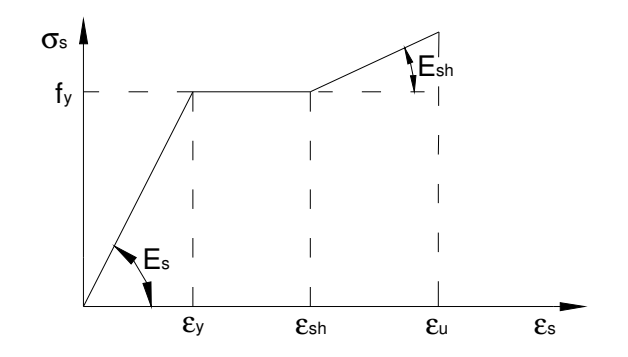

FIGURA 15 – MODELO TRILINEAR

Em peças de concreto armado modeladas por elementos finitos, a armadura pode ser modelada de três maneiras distintas: pelo modelo distribuído, pelo modelo discreto e pelo modelo incorporado.

No modelo distribuído considera-se um elemento de armadura sobreposto ao elemento de concreto, com mesma espessura do elemento de concreto e módulos de elasticidade equivalentes nas duas direções ortogonais. Esse modelo é indicado quando a armadura encontra-se uniformemente distribuída no concreto nas duas direções.

No modelo discreto a armadura é modelada por elementos de barra unidimensional, sendo que os nós da barra devem coincidir com os nós dos elementos de concreto.

No modelo incorporado, a armadura é representada de uma maneira discreta dentro do elemento, podendo se situar numa posição qualquer. Os deslocamentos nas extremidades da armadura são obtidos a partir dos deslocamentos nodais e a rigidez da armadura é passada para os nós do elemento a partir de uma transformação de coordenadas.

## **3 NOVO MODELO DE TENSION-STIFFENING**

O novo modelo de tension-stiffening, desenvolvido nesta tese, baseia-se no modelo constitutivo do CEB (1985) e utiliza o conceito de decaimento exponencial do modelo de Gupta e Maestrini (1990). Modifica-se a equação constitutiva do concreto após a fissuração, considerando um decaimento exponencial em função de um parâmetro α. Esse parâmetro é obtido a partir do modelo do CEB (1985) e é função da taxa de armadura e da relação entre os módulos de elasticidade do concreto e da armadura.

Descreve-se inicialmente o modelo do CEB (1985) e em seguida o novo modelo proposto.

# 3.1 O MODELO DO CEB (BULLETIN D'INFORMATION NO. 158-E – MANUAL DE FISSURAÇÃO E DEFORMAÇÃO, 1985)

O modelo do CEB desenvolvido para tirantes de concreto armado considera o efeito de "tension-stiffening" através de um aumento na rigidez do aço. Propõe-se assim uma equação para a determinação da curva tensão x deformação do aço utilizando uma deformação média, situada entre a deformação da seção totalmente fissurada e a deformação da seção que ainda está intacta. Na FIGURA 16 pode-se observar o mecanismo de fissuração de um tirante de concreto armado.

A deformação no aço varia entre a deformação  $\varepsilon_{s1}$  (deformação no aço calculada no Estádio I - seção intacta) e  $\varepsilon_{s2}$  (deformação no aço calculada no Estádio II - seção fissurada sem contribuição do concreto), determinando-se assim uma deformação média dada por:

$$
\varepsilon_{\rm sm} = \frac{\Delta \ell}{\ell} = \varepsilon_{\rm s2} - \Delta \varepsilon_{\rm s} \tag{15}
$$

onde  $\Delta \ell$  é a extensão total de um elemento de comprimento  $\ell$  sujeito a uma tração axial N maior que Nr, definida como a força que produz a primeira fissura e  $\Delta \varepsilon_{\rm s}$ representa a contribuição do concreto entre as fissuras, que segue uma relação hiperbólica e se aproxima assintoticamente de  $\varepsilon_{s2}$  para tensões superiores a  $\sigma_{sr}$ .

Foi mostrado experimentalmente (CEB, 1985) que o incremento de deformação ∆ε<sub>s</sub> pode ser representado pela seguinte relação:

$$
\Delta \varepsilon_{\rm s} = \Delta \varepsilon_{\rm smax} \frac{\sigma_{\rm sr}}{\sigma_{\rm s2}} \tag{16}
$$

onde:

σsr é a tensão no aço, calculada para a seção fissurada, quando a tensão no concreto é igual a  $f_{\rm ct}$ .

σs2 é a tensão no aço considerando a seção fissurada, para um dado nível de carregamento.

 $\Delta \varepsilon_{\text{smax}}$  é a variação máxima entre as deformações  $\varepsilon_{s1}$  e  $\varepsilon_{s2}$  que ocorre no início da fissuração.

A definição desses parâmetros é melhor observada na FIGURA 17.

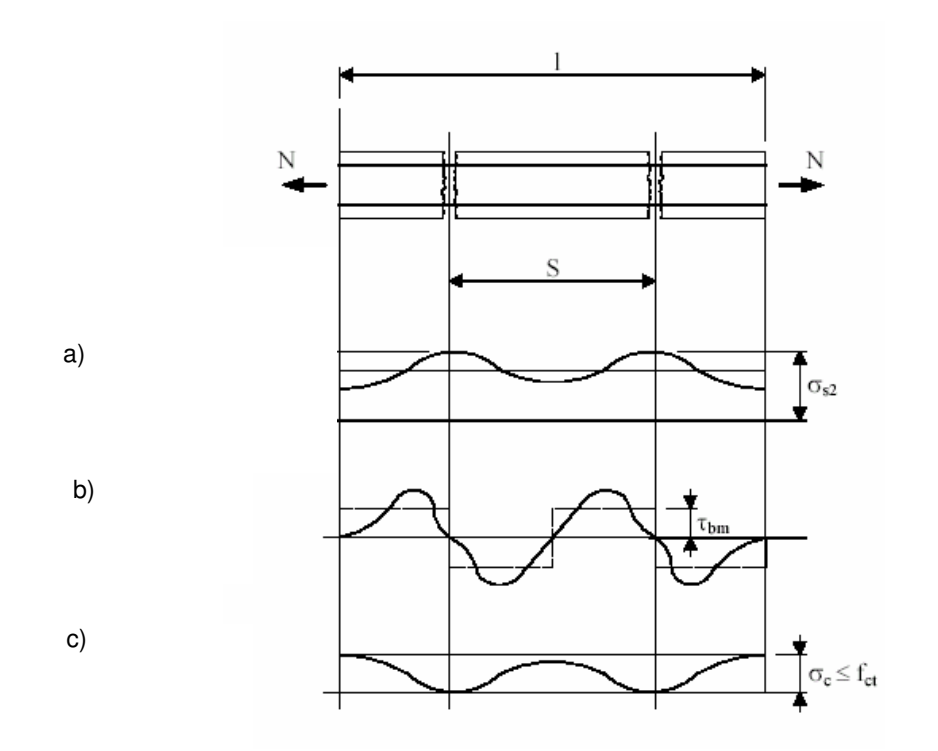

FIGURA 16 – MECANISMO DE FISSURAÇÃO NUM ELEMENTO DE CONCRETO ARMADO SUJEITO À TRAÇÃO: a) TENSÃO NO AÇO; b) TENSÃO DE ADERÊNCIA; c) TENSÃO NO CONCRETO - (CEB, 1985 - FONTE: LLINÀS, 2001).

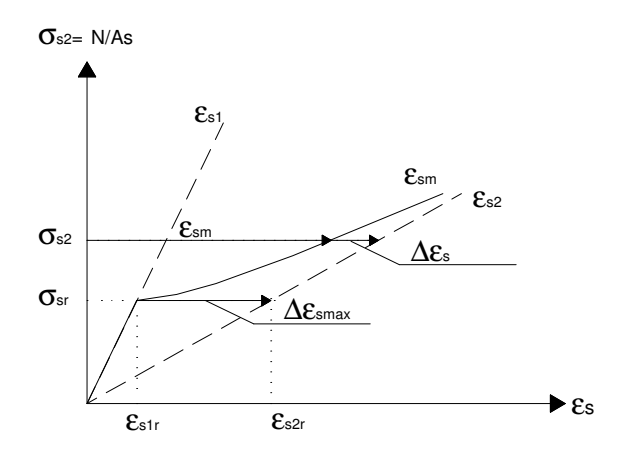

FIGURA 17 – DIAGRAMA TENSÃO X DEFORMAÇÃO DO AÇO (CEB, 1985)

Substituindo-se a equação (16) na equação (15), encontra-se a deformação média:

$$
\varepsilon_{\rm sm} = \varepsilon_{\rm s2} - \Delta \varepsilon_{\rm smax} \left( \frac{\sigma_{\rm sr}}{\sigma_{\rm s2}} \right) = \varepsilon_{\rm s2} - \left( \varepsilon_{\rm s2r} - \varepsilon_{\rm s1r} \right) \left( \frac{\sigma_{\rm sr}}{\sigma_{\rm s2}} \right) \therefore
$$
\n
$$
\varepsilon_{\rm sm} = \varepsilon_{\rm s2} \left[ 1 - \frac{\varepsilon_{\rm s2r}}{\varepsilon_{\rm s2}} \left( \frac{\sigma_{\rm sr}}{\sigma_{\rm s2}} \right) \right] + \varepsilon_{\rm s1r} \left( \frac{\sigma_{\rm sr}}{\sigma_{\rm s2}} \right) \therefore
$$
\n
$$
\varepsilon_{\rm sm} = \left( \frac{\sigma_{\rm sr}}{\sigma_{\rm s2}} \right)^2 \varepsilon_{\rm s1} + \left[ 1 - \left( \frac{\sigma_{\rm sr}}{\sigma_{\rm s2}} \right)^2 \right] \varepsilon_{\rm s2} \tag{17}
$$

onde:

 $\varepsilon_{s1r}$  é a deformação no aço calculada no Estádio I (seção intacta) correspondente à tensão  $\sigma_{sr}$ .

 $\varepsilon_{s2r}$  é a deformação no aço calculada no Estádio II (seção fissurada sem contribuição do concreto) correspondente à tensão  $\sigma_{sr}$ .

Esse modelo apresenta uma teoria consistente para representar o comportamento médio pós-fissuração de um elemento tracionado de concreto armado, com as equações constitutivas baseadas em resultados experimentais. No entanto, como pode ser observado na equação (17), é difícil de ser implementado computacionalmente numa análise de elementos finitos, já que  $\sigma_{s2}$  não pode ser obtido explicitamente a partir da deformação média  $\varepsilon_{\rm sm}$ . Uma simplificação desse modelo foi proposta posteriormente no Código Modelo CEB-FIP 1990: uma curva trilinear é utilizada para representar o diagrama tensão x deformação média do aço. Esta curva é uma aproximação da curva mostrada na FIGURA 17, só que, ao invés de uma curva contínua após a fissuração, apresenta um ramo bilinear. A partir desse modelo simplificado, D'Avila (2003) apresentou um modelo trilinear para a equação constitutiva do concreto tracionado, levando em conta a contribuição do concreto entre as fissuras, utilizando o modelo do Código Modelo CEB-FIP 1990 para determinação de alguns parâmetros.

Nesta tese é desenvolvido um novo modelo de "tension-stiffening" que modifica a equação constitutiva do concreto tracionado, descrito no que se segue. Alguns parâmetros são obtidos a partir do modelo do CEB (1985) ao invés do modelo do Código Modelo CEB-FIP 1990, pois assim obtém-se para o concreto tracionado fissurado uma curva contínua, cuja implementação computacional num programa para análise não linear de estruturas é mais fácil e o processo iterativo para a convergência é mais estável e rápido.

#### 3.2 NOVO MODELO DE TENSION-STIFFENING

O novo modelo de "tension-stiffening" desenvolvido nesta tese modifica a equação constitutiva do concreto tracionado, a qual é elástica linear até atingir a resistência à tração, considerando que, após atingir essa resistência, ocorre um decaimento exponencial da tensão em função de um certo parâmetro α. Esta equação é definida por:

$$
\sigma_{\rm ct} = f_{\rm ct} e^{-\alpha \left(\frac{\epsilon}{\epsilon_{\rm cr}}\right)}
$$
 (18)

Esse parâmetro  $\alpha$  poderia ser obtido através de um ajuste de resultados de ensaios experimentais em tirantes de concreto armado, variando-se a taxa de armadura longitudinal. No novo modelo proposto o parâmetro α é obtido em função da taxa de armadura (ρ) e da relação entre os módulos de elasticidade do aço e do concreto (n = Es/Ec), a partir do modelo do CEB (1985), adotando-se o mesmo conceito de deformação média ( $\varepsilon_{\rm sm}$ ) e a expressão (17) que a define.

A determinação da curva tensão x deformação do concreto é feita através da análise de barras de concreto armado submetidas à tração pura, ou seja, tirantes.

Através da FIGURA 18 observa-se a contribuição do concreto entre as fissuras. O ponto "a" representa o início da fissuração; no ponto "b" tem-se que  $\varepsilon_{s2} = \varepsilon_v$  e no ponto "c" tem-se que  $\varepsilon = \varepsilon_v$ .

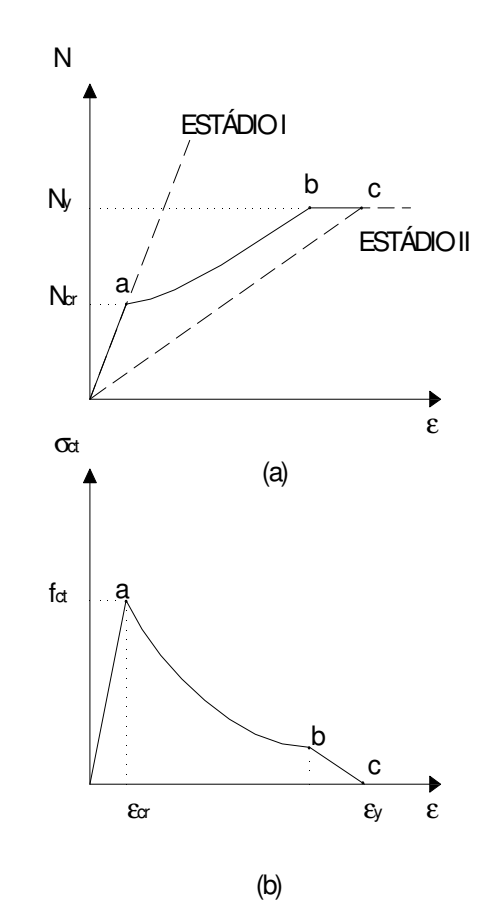

FIGURA 18 – REPRESENTAÇÃO DO EFEITO DE "TENSION-STIFFENING" EM UM ELEMENTO DE CONCRETO ARMADO TRACIONADO, (a) DIAGRAMA DE FORÇA X DEFORMAÇÃO DO ELEMENTO, (b) DIAGRAMA TENSÃO X DEFORMAÇÃO DO CONCRETO.

Considera-se que a deformação na armadura é igual à deformação no concreto adjacente, obtendo-se assim a deformação no tirante, que antes de ocorrer a primeira fissura é determinada por:

$$
\varepsilon = \frac{N}{E_s A_s + E_c^i A_c} \tag{19}
$$

onde:

Es é o módulo de deformação longitudinal do aço.

E<sub>c</sub> é o módulo de deformação longitudinal do concreto inicial, antes da fissuração.

As é a área da seção de aço.

Ac é a área do concreto tracionado.

Após a fissuração, obtém-se a partir da equação (17) a deformação no concreto entre os pontos "a" e "b", da curva da FIGURA 18(b):

$$
\varepsilon_{\rm c} = \varepsilon_{\rm s} = \varepsilon = \left(\frac{\sigma_{\rm sr}}{\sigma_{\rm s2}}\right)^2 \varepsilon_{\rm s1} + \left[1 - \left(\frac{\sigma_{\rm sr}}{\sigma_{\rm s2}}\right)^2\right] \varepsilon_{\rm s2}
$$
 (20)

onde:

$$
\sigma_{s2} = \frac{N}{A_s} \quad e \quad \sigma_{sr} = \frac{(1 + np)f_{ct}}{p}
$$

Após a fissuração, a deformação no tirante pode ser igualada a:

$$
\varepsilon = \frac{N}{E_s A_s + E_c^{cr} A_c}
$$
 (21)

onde E<sub>c</sub><sup>cr</sup> é o módulo de deformação do concreto fissurado, que varia com o aumento da fissuração.

A partir da equação (21) encontra-se a tensão no concreto, fazendo-se:

$$
E_c^{cr} = \frac{\sigma_{ct}}{\epsilon} \tag{22}
$$

Portanto:

$$
\sigma_{\rm ct} = \frac{N - \varepsilon E_{\rm s} A_{\rm s}}{A_{\rm c}} = \sigma_{\rm s2} \rho - \varepsilon E_{\rm s} \rho \tag{23}
$$

Para o traçado da curva tensão x deformação do concreto tracionado entre os pontos "a" e "b", encontram-se primeiramente os valores de ε, através da equação (20), variando-se o esforço aplicado N, de N<sub>cr</sub> até N<sub>y</sub>. A partir destes valores de  $\varepsilon$ calculados, determinam-se os valores de  $\sigma_{ct}$ . No trecho a partir do qual  $\varepsilon_{s2} > \varepsilon_y$  (ponto "b" até ponto "c"), a tensão varia linearmente com a deformação até o ponto em que  $\varepsilon = \varepsilon_v$ , como se pode observar da FIGURA 18(b). Foram assim traçadas várias curvas tensão x deformação (apenas entre os trechos "a" e "b"), variando-se n, ρ,  $f_{ct}$ ,  $f_{y}$ . Observou-se que os parâmetros que são mais importantes na definição do decaimento da curva são n e ρ. A partir daí, para vários valores de nρ, foram ajustadas curvas exponenciais em função do parâmetro α, encontrando-se assim o valor de α para cada valor correspondente de nρ. Esse ajuste de curvas foi feito através do programa Mathcad 2001, utilizando-se as curvas tensão normalizada ( $\sigma_{ct}/f_{ct}$ ) no concreto versus deformação. A FIGURA 19 ilustra um exemplo desse ajuste para a relação nρ = 0.2, onde os pontos representam aqueles calculados pelas equações (20) e (23), e a curva contínua representa a curva ajustada para a equação (18), onde o valor encontrado para o parâmetro α usado para o decaimento exponencial foi de 0.069.

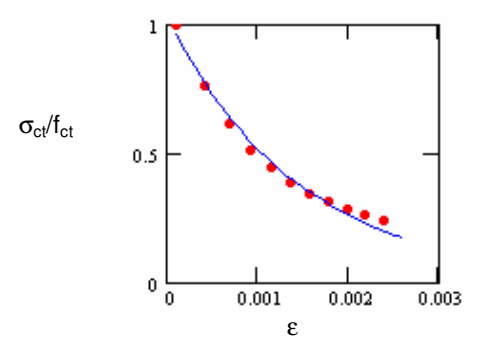

FIGURA 19 – AJUSTE DE CURVA PARA O DIAGRAMA TENSÃOXDEFORMAÇÃO.

Após encontrados vários valores de  $\alpha$  para diferentes valores de n $\rho$ , ajustouse uma nova equação, agora um polinômio de terceiro grau, para fornecer o valor do parâmetro α em função de nρ. Esse ajuste de curvas pode ser visto na FIGURA 20, onde os pontos representam cada valor de  $\alpha$  encontrado para um determinado valor de nρ, e a curva contínua já é a curva ajustada (obtendo-se um coeficiente de variação = 0.996), expressa pela seguinte equação:

$$
\alpha = 0.017 + 0.255(np) - 0.106(np)^{2} + 0.016(np)^{3}
$$
 (24)

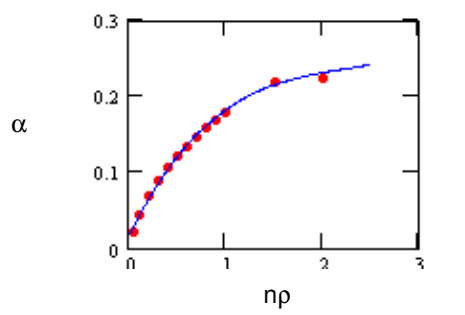

FIGURA 20 – AJUSTE DE CURVA PARA OBTENÇÃO DE  $\alpha$ 

Esta equação foi determinada para tirantes, onde toda a peça está tracionada. Para a aplicação desse modelo em vigas, deve-se obter a altura efetiva da zona tracionada, podendo-se utilizar a equação fornecida pelo Código Modelo CEB-FIP 1990:

$$
h_{ef} = 2.5(h-d) < \frac{h-x}{3}
$$
 (25)

onde h é a altura total da viga, d é a altura útil e x é a altura da zona comprimida.

Admitindo-se usualmente que  $h - d \approx 0.1h$ , tem-se que:

$$
h_{ef} \leq \frac{h}{4} \tag{26}
$$

# 3.3 COMPARAÇÃO ENTRE MODELOS

Para verificar a validade do novo modelo de "tension-stiffening", procurou-se compará-lo com modelos analíticos desenvolvidos anteriormente. Inicialmente, comparou-se o novo modelo com modelos mais refinados, como o modelo de Gupta e Maestrini (1990), o modelo de Kwak e Song (2002) e o próprio modelo do CEB (1985), o qual foi utilizado para a definição do novo modelo. A comparação foi feita através das curvas tensão x deformação obtidas para tirantes de concreto armado, utilizando-se para a comparação dois valores típicos de nρ: o mesmo valor apresentado no item anterior, np=0.2, encontrando-se através da equação (24) o valor de  $\alpha = 0.0638$ ; e nρ=0.4, encontrando-se através da equação (24) o valor de  $\alpha$  = 0.103.

Esses exemplos podem ser visualizados na FIGURA 21. Analisando-se os gráficos é possível observar que o modelo proposto, como já era previsto, se aproximou bem do modelo do CEB (1985). As pequenas diferenças se devem ao fato de que a curva do CEB foi obtida para alguns pontos, e não é uma equação contínua, como é o caso da equação do novo modelo, sendo que o parâmetro α da curva exponencial foi ajustado de modo que se aproximasse da melhor maneira aos pontos obtidos pelo CEB. O modelo proposto também apresentou, para os dois casos, resultados satisfatórios em relação aos modelos de Gupta e Maestrini (1990) e de Kwak e Song (2002).

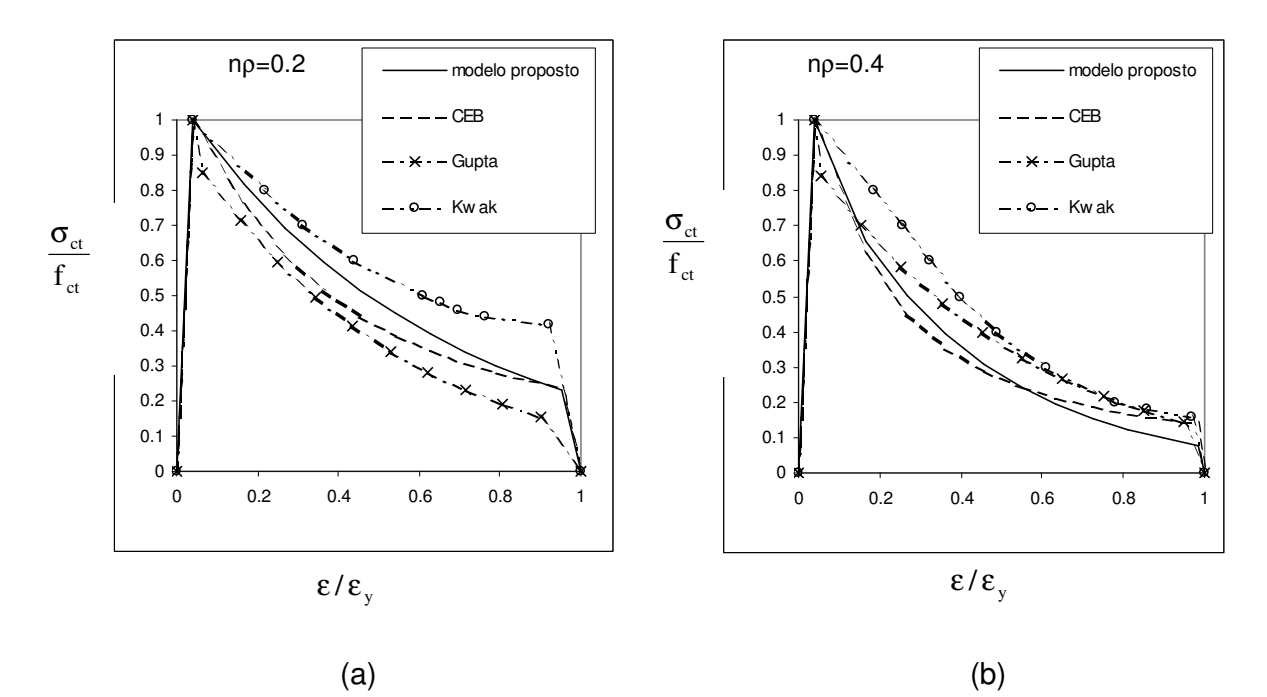

FIGURA 21 – COMPARAÇÃO DAS CURVAS DE "TENSION-STIFFENING", (a) PARA nρ=0.2, (b) PARA nρ=0.4.

Posteriormente o modelo foi comparado com outros dois modelos simplificados, que são comumente utilizados em análises de elementos de concreto armado através do método dos elementos finitos: o modelo de Vecchio e Collins (1986) e um modelo bilinear (Figueiras, 1986), apresentados na FIGURA 22(a). Três valores de nρ foram escolhidos para aplicação do novo modelo. A comparação das curvas tensão x deformação do novo modelo com a dos outros modelos simplificados é apresentada na FIGURA 22(b). Como pode ser observado na figura, os modelos simplificados não são capazes de considerar as diferentes taxas de armadura na variação do efeito de "tension-stiffening". Isto mostra a vantagem do novo modelo, o qual considera esta variação, mostrando assim uma precisão comparável aos modelos mais refinados, e, ao mesmo tempo, é um modelo de fácil implementação, sendo os parâmetros necessários de fácil obtenção, assim como nos outros modelos simplificados.

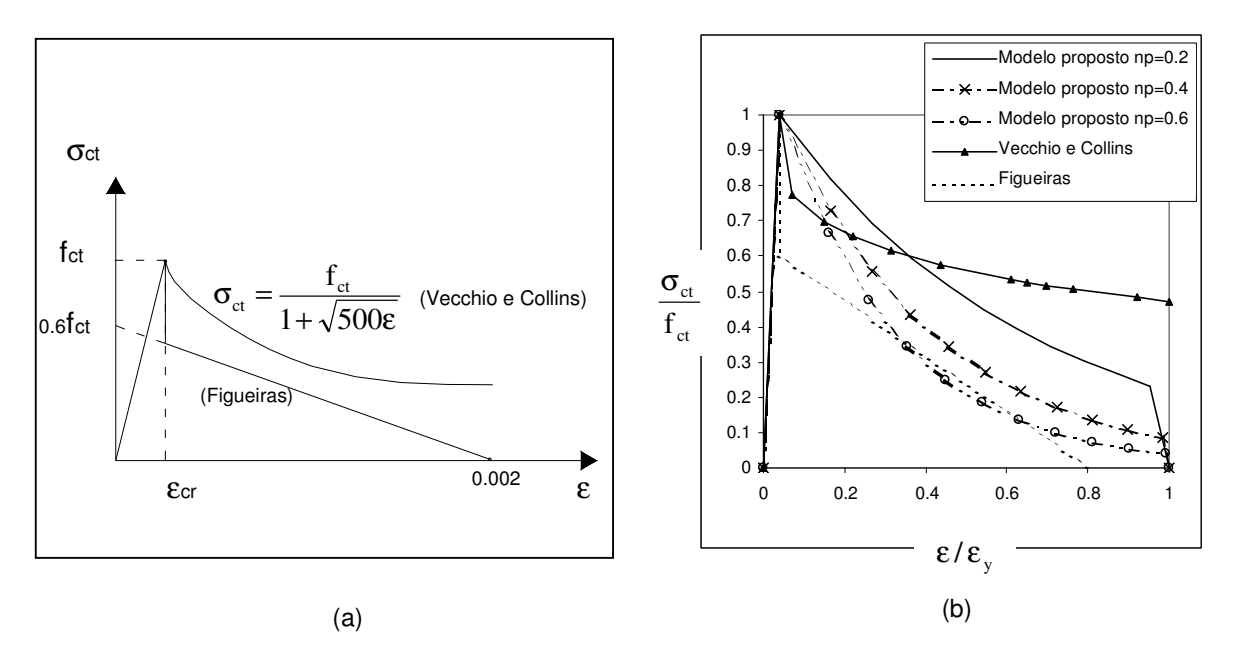

FIGURA 22 – COMPARAÇÃO DOS MODELOS DE "TENSION-STIFFENING": (a) COLLINS E VECCHIO (1986) E FIGUEIRAS (1986), (b) MODELOS SIMPLIFICADOS E O NOVO MODELO PARA DIFERENTES VALORES DE nρ

# 3.4 COMPARAÇÃO COM RESULTADOS EXPERIMENTAIS DE ENSAIOS UNIAXIAIS

Para validar o resultado previsto pelo modelo de "tension-stiffening" foram analisados dois elementos de concreto armado submetidos à tração uniaxial que foram ensaiados experimentalmente.

O primeiro deles, denominado de V3, foi ensaiado por Rostásy et al (1976), mas os dados e resultados foram retirados de Massicotte et al (1990). Trata-se de um tirante com 6 m de comprimento e seção transversal de 30 cm x 50 cm. A taxa de armadura longitudinal é de 0.67%, e os materiais têm as seguintes propriedades:  $f_{ct}$  = 1.17 MPa;  $E_c = 10003$  MPa;  $f_v = 526$  MPa;  $E_s = 197$ GPa. O valor de  $\alpha$  calculado pela equação (18) foi 0.049. A comparação entre resultados numérico e experimental é apresentada na FIGURA 23, através das curvas tensão (MPa) x deformação ( $\text{O}_\mathrm{oo}$ ).

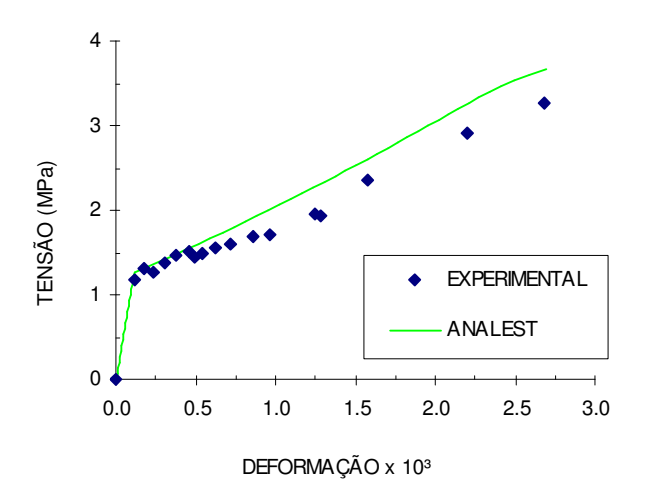

FIGURA 23 – GRÁFICO TENSÃO X DEFORMAÇÃO DO ELEMENTO V3

O segundo exemplo foi retirado de um estudo de Hwang e Riskalla (1983), apud Gupta e Maestrini (1990), que ensaiaram diversos elementos de concreto submetidos à tração uniaxial. Foi escolhido o exemplo número 7 para comparação, o qual apresenta 76.2 cm de comprimento e seção de 17.8 cm x 30.5 cm. A taxa de armadura longitudinal é de 1.476%, e os materiais têm as seguintes propriedades: fct = 2.62 MPa; Ec = 27794 MPa; fy = 469 MPa; Es = 199 GPa. O valor de  $\alpha$  calculado pela equação (18) foi 0.043. A comparação entre resultados numérico e experimental é apresentada na FIGURA 24, através das curvas de carga total aplicada (kN) x deformação (%).

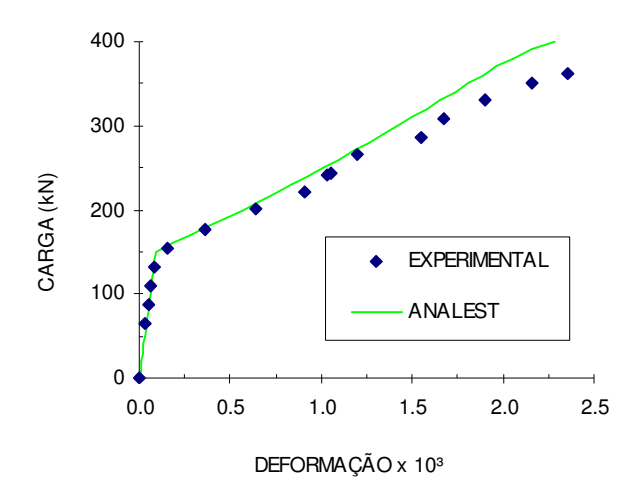

FIGURA 24 – GRÁFICO CARGA X DEFORMAÇÃO DO ELEMENTO NO. 7

Observando-se os resultados dos dois exemplos, verifica-se que o modelo de "tension-stiffening" desenvolvido conseguiu representar bem o comportamento de elementos de concreto armado sujeitos à tração uniaxial. Apenas no trecho final da curva, próximo ao início do escoamento do aço, o modelo numérico mostrou-se um pouco mais rígido que o experimental.

Nos exemplos do item 7.1, o modelo de "tension-stiffening" proposto é avaliado através da análise de vigas ensaiadas experimentalmente.

# **4 MODELOS DE ELEMENTOS FINITOS PARA ANÁLISE DE VIGAS E PÓRTICOS PLANOS DE CONCRETO ARMADO**

O método dos elementos finitos (MEF) é um método numérico em Engenharia. Aplica-se em geral a problemas em que não é possível obter soluções satisfatórias por métodos analíticos.

As estruturas de concreto armado podem ser modeladas por elementos finitos de barra, elementos planos, elementos de placa ou casca ou ainda por elementos sólidos ou axi-simétricos.

Neste trabalho são estudados e comparados entre si alguns tipos de modelos de elementos finitos para analisar o comportamento estrutural de vigas simples, contínuas e pórticos planos de concreto armado.

Os seguintes modelos são investigados e desenvolvidos:

- Modelo com elementos de barra com as hipóteses de Euler-Bernoulli (VEB);
- Modelo com elementos de barra com as hipóteses de Timoshenko (VTIM);
- Modelo com elementos mistos, que combinam elementos de barra (VEB) com elementos planos nas ligações entre barras e elementos de transição.

Com relação à não-linearidade física, nos elementos de barra as seções transversais são discretizadas em camadas, sendo que para os elementos VEB considera-se que cada camada está submetida a estado uniaxial de tensões e para os elementos VTIM, a estado biaxial de tensões. Considera-se que os elementos planos usados nas ligações do modelo misto estão submetidos a estado biaxial de tensões.

Com relação à não-linearidade geométrica, como em vigas e pórticos de concreto armado as rotações não devem ser grandes, pois seriam incompatíveis com a utilização da estrutura, utiliza-se a simplificação para rotações moderadas. Será utilizada, portanto, a Formulação Lagrangeana Total, pois para esse caso é mais fácil de ser implementada.

Cada tipo de modelo, com respectiva formulação detalhada, será apresentado nos subitens a seguir.

#### 4.1 MODELO DE BARRA COM HIPÓTESE DE EULER-BERNOULLI

Utiliza-se um elemento de barra com três nós e sete graus de liberdade (FIGURA 25). Os dois nós externos apresentam três graus de liberdade, sendo dois deslocamentos, axial e transversal, e uma rotação. O nó interno, no ponto médio do elemento, apresenta apenas um grau de liberdade, deslocamento axial, semelhante ao utilizado por Chan (1982), Mari (1984) e Chimello (2003). O elemento de viga/coluna usual (de dois nós) utiliza como funções de interpolação polinômios de 1º. grau para o deslocamento longitudinal u, e polinômio de 3º. grau para o deslocamento transversal v. Como na formulação de Euler –Bernoulli (como será visto adiante):  $u = u_0 -\frac{vdv}{dx}$ , quando o eixo local x não coincide com a linha dos centróides das seções, esta relação implica que a diferença entre os graus dos polinômios de u e v deve ser apenas um e não dois. No comportamento não linear físico do concreto armado fica claro que o centróide se move ao longo da altura da seção durante o processo de carregamento e conclui-se que o uso das funções de interpolação do elemento de dois nós seria inconsistente. Devido a isso Blawendraad (1972) e depois Aldstedt e Bergan (1978) apud Espion (1986) introduziram o sétimo grau de liberdade, correspondente ao deslocamento axial no ponto médio do elemento, transformando para segunda a ordem do grau do polinômio que descreve o deslocamento axial.

Para análise da estrutura será utilizado o Método dos Elementos Finitos com formulação isoparamétrica e a seção será discretizada em camadas ou lamelas. O eixo de referência horizontal x pode ter uma posição arbitrária.

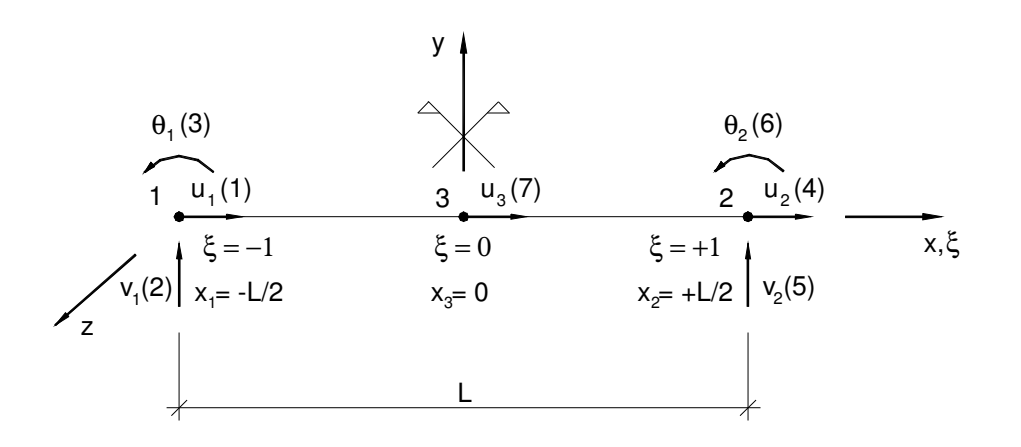

FIGURA 25 – ELEMENTO DE BARRA NÃO LINEAR COM 7 GRAUS DE LIBERDADE (CHIMELLO, 2003)

Hipóteses adotadas no modelo:

- 1. O aço e o concreto são considerados materiais homogêneos e admite-se que há aderência perfeita entre os materiais.
- 2. Utiliza-se a teoria da viga de Euler-Bernoulli, na qual as seções permanecem planas e normais à linha neutra após a deformação. Os efeitos da deformação por cisalhamento não são, então, levados em conta.
- 3. Cada camada da seção transversal está submetida a estado uniaxial de tensão.
- 4. Os esforços totais em cada seção são encontrados superpondo-se os esforços resultantes das tensões nas camadas de concreto com os provenientes das tensões nas armaduras de aço.

Segundo Bathe (1982), as etapas básicas para obtenção das equações que regem o problema de elementos finitos na análise não linear são as mesmas utilizadas na análise linear: a escolha das funções de interpolação para as coordenadas dos elementos e para os deslocamentos nodais nas equações que regem o problema na mecânica do contínuo, e a obtenção das equações de equilíbrio de forças através do Princípio dos Trabalhos Virtuais. Como na análise linear, só é necessário considerar um único elemento para a obtenção destas equações, já que as equações de equilíbrio para todos os elementos podem ser obtidas da mesma forma que na análise matricial de Estruturas, admitindo-se a continuidade de deslocamentos entre elementos.

 Pode-se demonstrar através da Teoria da Elasticidade Não Linear (Taborda Garcia e Villaça, 1995) com grandes deslocamentos, mas com pequenas deformações, que a relação entre a deformação longitudinal  $\varepsilon_{\sf x}$ e os componentes de deslocamentos  $u_x e u_y$  nas direções x e y respectivamente, é dada por:

$$
\varepsilon_{x} = \frac{\partial u_{x}}{\partial x} + \frac{1}{2} \left[ \left( \frac{\partial u_{x}}{\partial x} \right)^{2} + \left( \frac{\partial u_{y}}{\partial x} \right)^{2} \right]
$$
(27)

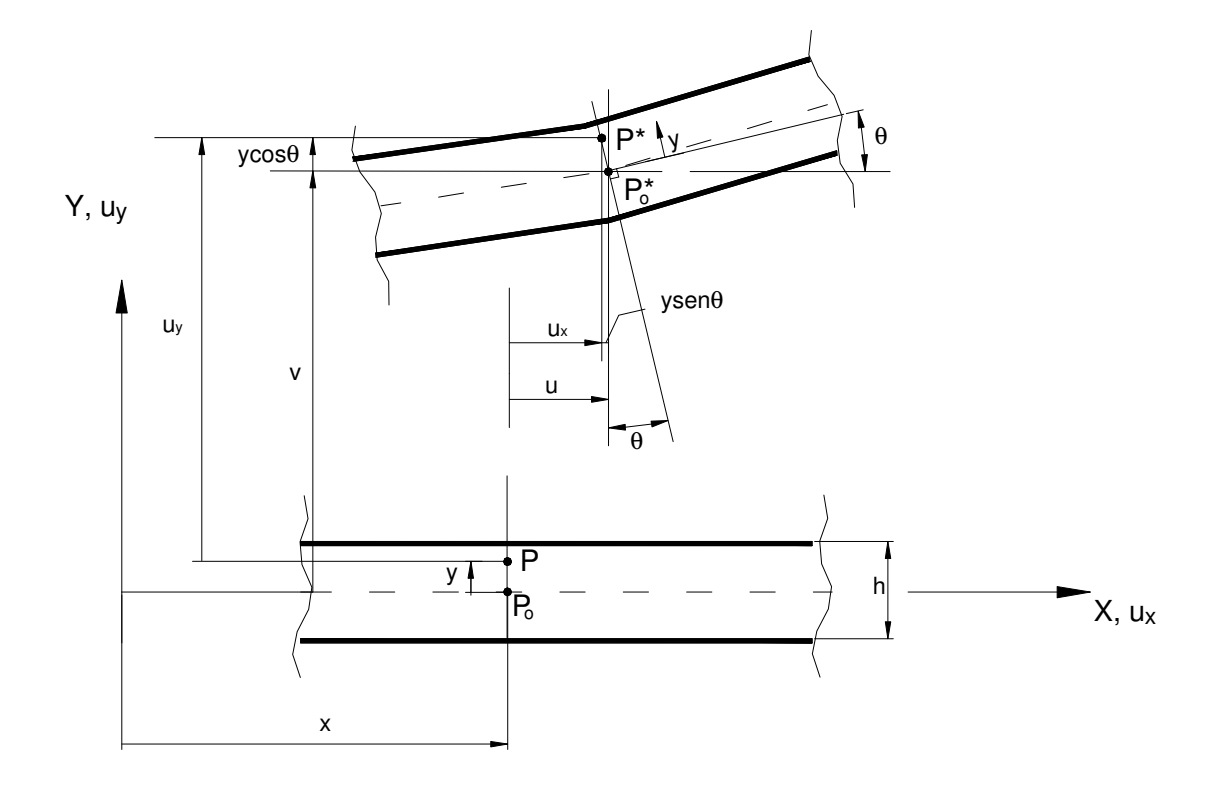

FIGURA 26 – DEFORMAÇÃO DE UMA BARRA – (\*) CONFIGURAÇÃO DEFORMADA

Com base na FIGURA 26, pode-se definir:

O deslocamento de um ponto genérico P(x,y) da barra definido pelas componentes u<sub>x</sub>, u<sub>y</sub>, fica referido ao deslocamento do ponto  $P_0(x,0)$  do eixo, cujas componentes são designadas por u e v, na forma:

$$
u_x(x, y) = u(x) - y \operatorname{sen}\theta \tag{28}
$$

$$
u_y(x, y) = v(x) - y(1 - \cos \theta) \tag{29}
$$

A partir da FIGURA 27 pode-se relacionar a rotação θ com os deslocamentos

u e v:

$$
\operatorname{sen}\theta = \frac{\mathrm{d}v}{\mathrm{d}x} \tag{30}
$$

$$
\cos \theta = 1 + \frac{du}{dx}
$$
 (31)

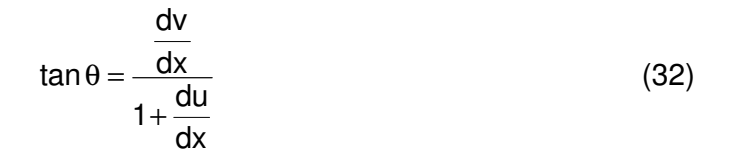

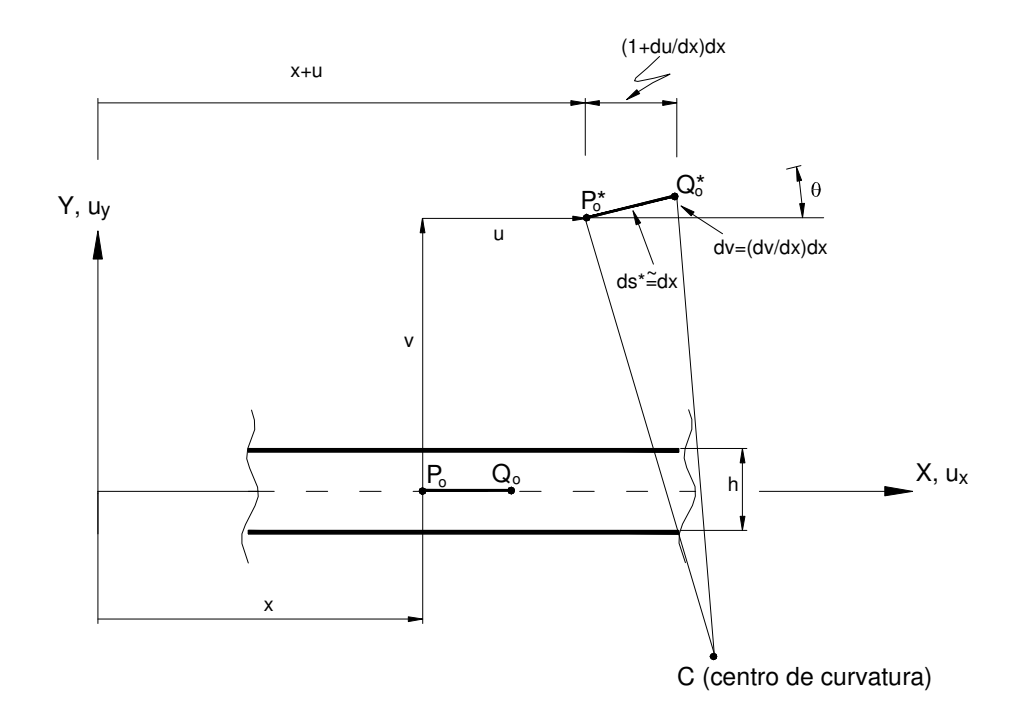

FIGURA 27 – DEFORMAÇÃO DE UM SEGMENTO NO EIXO NEUTRO DA BARRA

Com base nas Equações (30) a (32), pode-se definir:

$$
\varepsilon_{x} = \frac{du}{dx} - y \cos \theta \frac{d\theta}{dx} + \frac{1}{2} \left[ \left( \frac{du}{dx} - y \cos \theta \frac{d\theta}{dx} \right)^{2} + \left( \frac{dv}{dx} - y \sin \theta \frac{d\theta}{dx} \right)^{2} \right]
$$
(33)

Designando:

$$
\varepsilon_{x0}^{*} = \varepsilon_{x} \big|_{y=0} = \frac{du}{dx} + \frac{1}{2} \left[ \left( \frac{du}{dx} \right)^{2} + \left( \frac{dv}{dx} \right)^{2} \right]
$$
(34)

Tem-se:

$$
\varepsilon_{x} = \varepsilon_{x0}^{*} - y \frac{d\theta}{dx} \left( \cos \theta + \frac{du}{dx} \cos \theta + \frac{dv}{dx} \sin \theta \right) + \frac{1}{2} y^{2} \left( \frac{d\theta}{dx} \right)^{2}
$$
(35)

Substituindo as equações (30) e (31):
$$
\varepsilon_{x} = \varepsilon_{x0}^{*} - y \frac{d\theta}{dx} \left( 1 + 2 \frac{du}{dx} + \left( \frac{du}{dx} \right)^{2} + \left( \frac{dv}{dx} \right)^{2} \right) + \frac{1}{2} y^{2} \left( \frac{d\theta}{dx} \right)^{2}
$$
(36)

A parcela entre parênteses é igual a  $(1+2\varepsilon_{x0}^*)$ , portanto tem-se que:

$$
\varepsilon_{x} = \varepsilon_{x0}^{*} - y \frac{d\theta}{dx} \left( 1 + 2\varepsilon_{x0}^{*} \right) + \frac{1}{2} y^{2} \left( \frac{d\theta}{dx} \right)^{2}
$$
(37)

Considerando que  $\varepsilon_{x} \ll 1$ , chega-se a:

$$
\varepsilon_{x} = \varepsilon_{x0}^{*} - y \frac{d\theta}{dx} + \frac{1}{2} y^{2} \left(\frac{d\theta}{dx}\right)^{2}
$$
 (38)

Despreza-se o termo 2 2 dx  $y^2\left(\frac{d}{dx}\right)$ 2  $\frac{1}{2}y^2\left(\frac{d\theta}{dt}\right)$ J  $\left(\frac{d\theta}{d}\right)$ l  $\left(\frac{d\theta}{dt}\right)^2$  em presença de dx y <del>dθ</del>, por ser este último

necessariamente bem menor que a unidade (Taborda Garcia e Villaça, 1995).

Pode-se escrever:

$$
\varepsilon_{x} = \varepsilon_{xo}^{*} - y\varphi
$$
 (39)

sendo  $\varepsilon_{xo}^{*}$  dado pela equação (34), a curvatura,  $\varphi$ , pode ser obtida por (ver FIGURA 27):

$$
\varphi \cong \frac{\mathrm{d}\theta}{\mathrm{d}x} \tag{40}
$$

Trabalhando com as Equações (30), (31) e (32) pode-se obter a curvatura:

$$
\varphi \approx \frac{\frac{d^2 v}{dx^2}}{\sqrt{1 - \left(\frac{dv}{dx}\right)^2}}
$$
(41)

Considerando agora a classe de rotações moderadas é permitida a simplificação de  $\boldsymbol{\mathsf{\varepsilon}}_{\mathsf{x}}$  para:

$$
\varepsilon_{x} = \frac{\partial u_{x}}{\partial x} + \frac{1}{2} \left( \frac{\partial u_{y}}{\partial x} \right)^{2}
$$
 (42)

Nesse caso as derivadas dos deslocamentos são bem pequenas em relação à unidade, portanto tem-se:

$$
56\,
$$

$$
\operatorname{sen}\theta \cong \tan \theta \cong \frac{\mathrm{d}v}{\mathrm{d}x} \tag{43}
$$

$$
\cos \theta = 1 \tag{44}
$$

Com isso, o campo de deslocamentos passa a ser:

$$
u_x(x,y) = u(x) - y \frac{dv}{dx}
$$
 (45)

$$
u_y(x,y) = v(x) \tag{46}
$$

Tem-se ainda para rotações moderadas que:

$$
\varphi \cong \frac{d^2 v}{dx^2} \tag{47}
$$

Portanto encontra-se para o valor da deformação:

$$
\varepsilon_{x} = \frac{du}{dx} + \frac{1}{2} \left( \frac{dv}{dx} \right)^{2} - y \frac{d^{2}v}{dx^{2}}
$$
(48)

Sendo: 2  $x^0$  dx  $2 dx$ dv 2 1 dx  $\frac{du}{dt} + \frac{1}{2} \left( \frac{dv}{dt} \right)$ J  $\left(\frac{dv}{d}\right)$ l  $\varepsilon_{x0} = \frac{du}{dt} + \frac{1}{2} \left( \frac{dv}{dt} \right)^2$ .

Pode-se reescrever a equação (48) por:

$$
\varepsilon_{x} = \varepsilon_{x0} - y\varphi \tag{49}
$$

Definição do campo de deslocamentos:

Através da formulação isoparamétrica, utiliza-se na direção horizontal a coordenada natural ξ . O mapeamento pode ser obtido por:

$$
x = \frac{\xi}{2}L\tag{50}
$$

Logo tem-se:

$$
\xi = \frac{2x}{L} \tag{51}
$$

O campo de deslocamentos no elemento fica então definido pelas equações:

$$
u(\xi, y) = u_o(\xi) - y. \theta(\xi)
$$
 (52)

$$
v(\xi) = N_2 v_1 + N_3 \theta_1 + N_5 v_2 + N_6 \theta_2
$$
 (53)

onde u<sub>o</sub> é o deslocamento axial no eixo de referência dado por:

$$
u_0(\xi) = N_1 u_1 + N_4 u_2 + N_7 \alpha_1 \tag{54}
$$

O índice 7 corresponde ao sétimo grau de liberdade do elemento de barra, sendo o deslocamento axial do nó 3, u<sub>3</sub>, relacionado com o parâmetro  $\alpha_1$  por:  $u_1 + u$ 

$$
u_3 = \frac{u_1 + u_2}{2} + \alpha_1.
$$

As funções N<sub>i</sub> são funções de interpolação e podem ser obtidas por inspeção:

$$
N_1 = \frac{(1-\xi)}{2} \qquad N_4 = \frac{(1+\xi)}{2} \qquad N_7 = (1-\xi^2) \tag{55}
$$

Para o deslocamento vertical, as funções N<sub>i</sub> são os polinômios cúbicos de Hermite, usualmente utilizados em elementos de viga:

$$
N_2 = 1 - \frac{3}{4} (\xi + 1)^2 + \frac{1}{4} (\xi + 1)^3
$$
 (56)

$$
N_3 = \frac{L}{2}(\xi + 1) - \frac{L}{2}(\xi + 1)^2 + \frac{L}{8}(\xi + 1)^3
$$
 (57)

$$
N_5 = \frac{3}{4} (\xi + 1)^2 - \frac{1}{4} (\xi + 1)^3
$$
 (58)

$$
N_6 = -\frac{L}{4} (\xi + 1)^2 + \frac{L}{8} (\xi + 1)^3
$$
 (59)

Admitindo-se rotações moderadas, pode-se admitir que dx  $\theta \cong \frac{dv}{dt}$ , portanto tem-

se que:

$$
\theta(\xi) = \frac{dv}{dx} = \frac{dv}{d\xi} \cdot \frac{d\xi}{dx} = \frac{dv}{d\xi} \cdot \frac{2}{L} = \frac{2}{L} [N_2'v_1 + N_3'\theta_1 + N_5'v_2 + N_6'\theta_2]
$$
(60)

em que: ξ = d  $=$  $\frac{d}{dt}$ 

As deformações específicas no elemento são dadas pela equação (48).

A parte linear pode ser obtida através da equação (61), derivando-se o campo de deslocamentos u em relação a x e aplicando-se a Regra da Cadeia:

$$
\varepsilon_{L}(\xi, y) = \frac{du}{dx} = \frac{du}{d\xi} \frac{d\xi}{dx}
$$
 (61)

portanto:

$$
\varepsilon_{\rm L}(\xi, y) = \varepsilon_{\rm oL}(\xi) - y \cdot \varphi(\xi) \tag{62}
$$

onde  $\epsilon_{ol}$  é a deformação axial no eixo de referência:

$$
\varepsilon_{\text{ol}}(\xi) = \frac{\mathsf{d}u_{\text{o}}}{\mathsf{d}\xi} \cdot \frac{\mathsf{d}\xi}{\mathsf{d}x} = \frac{2}{L} \cdot \frac{\mathsf{d}u_{\text{o}}}{\mathsf{d}\xi} = \frac{u_2 - u_1}{L} - \frac{4\xi}{L} \cdot \alpha_1 \tag{63}
$$

e φ é a curvatura (rotações moderadas), dada por:

$$
\varphi(\xi) = \frac{d\theta}{d\xi} \cdot \frac{d\xi}{dx} = \frac{2}{L} \cdot \frac{d\theta}{d\xi} = \frac{4}{L^2} \left[ N_2^* v_1 + N_3^* \theta_1 + N_5^* v_2 + N_6^* \theta_2 \right]
$$
(64)

em que:  $=$  $\frac{a}{d^2}$ 2 d  $"=\frac{d^2}{d\xi}$  $=\frac{u}{\sqrt{2}}$ .

Tem-se então:

$$
N''_2 = \frac{3}{2}\xi
$$
 (65)

$$
N''_3 = \frac{L}{4}(3\xi - 1) \tag{66}
$$

$$
N''_{5} = -\frac{3}{2}\xi
$$
 (67)

$$
N''_{6} = \frac{L}{4}(3\xi + 1)
$$
 (68)

Portanto pode-se escrever a curvatura como sendo:

$$
\varphi = \frac{6\xi}{L^2}v_1 + \frac{3\xi - 1}{L}\theta_1 + \frac{(-6\xi)}{L^2}v_2 + \frac{3\xi + 1}{L}\theta_2
$$
(69)

A equação (62) pode ser reescrita sob a forma matricial:

$$
\varepsilon_{\rm L} = \begin{bmatrix} 1 & -y \end{bmatrix} \begin{bmatrix} \varepsilon_{\rm 0L} \\ \varphi \end{bmatrix} \tag{70}
$$

onde J  $\left\{ \right\}$  $\mathcal{L}$  $\overline{\mathfrak{l}}$ ∤  $\int$ ϕ ε  $\epsilon = \begin{cases}$ <sup>c</sup><sub>oL</sub>  $\epsilon = \begin{cases} 0 & \text{if } c \leq \epsilon \ 0 & \text{if } c \leq \epsilon \end{cases}$  é o vetor de deformações generalizadas lineares:

 u α θ θ ξ ξ − − ξ ξ + − − ξ = ϕ ε ε = 1 2 2 2 1 1 1 2 2 0 ~ v u v 0 L 3 1 L 6 0 L 3 1 L 6 0 L 4 0 0 L 1 0 0 L 1 (71)

Chamando  $A = \begin{bmatrix} 1 & -y \end{bmatrix}$  e chamando de  $B_{L}$  a matriz que relaciona as deformações específicas generalizadas lineares com os deslocamentos nodais, definido por U<sub>zzx1</sub> tem-se que:

$$
\mathbf{g}_{\mathbf{u}} = \mathbf{A}\mathbf{B}_{\mathbf{u}}\mathbf{U} = \mathbf{B}_{\mathbf{v}}\mathbf{U}
$$
 (72)

Para o cálculo da parte não linear (equação 48), podem-se utilizar as funções de interpolação já definidas anteriormente, e utilizando a notação de matrizes, pode-se dizer que:

$$
y = N_{\sim} U \tag{73}
$$

onde  $N = [0 \ N_2 \ N_3 \ 0 \ N_5 \ N_6 \ 0]$ 

E chamando:

x N  $N = \frac{1}{2}$ <sup>~</sup> <sup>x</sup> ∂ ∂  $=$   $\frac{1}{2}$  (74)

Tem-se que:

$$
\varepsilon_{\text{NL}} = \frac{1}{2} U^{\text{T}} N^{\text{T}} N \text{ U}
$$
 (75)

Portanto:

$$
\mathbf{g}_{\mathbf{x}} = \left(\mathbf{B}_{\mathbf{0}} + \frac{1}{2}\mathbf{U}^{\mathsf{T}}\mathbf{N}_{\mathbf{x}}^{\mathsf{T}}\mathbf{N}_{\mathbf{x}}\right)\mathbf{U}
$$
\n(76)

onde  $B_{\circ} = AB_{\circ}$ , sendo estas matrizes definidas anteriormente.

A forma incremental será dada por:

$$
\delta \varepsilon_{x} = \frac{\partial \mu}{\partial u} \delta u + \frac{\partial \mu}{\partial u} \delta u \tag{77}
$$

e substituindo-se nesta Equação (77) a Equação (76), chega-se a:

$$
\delta \varepsilon_{x} = \left( \mathbf{B}_{0} + \mathbf{U}^{\mathsf{T}} \mathbf{N}_{x}^{\mathsf{T}} \mathbf{N}_{y} \right) \delta \mathbf{U} \text{ ou } \delta \varepsilon_{x} = \left( \mathbf{B}_{0} + \mathbf{B}_{x} \mathbf{N}_{L} \right) \delta \mathbf{U}
$$
 (78)

Aplicando-se então o Princípio dos Trabalhos Virtuais:

$$
\delta W i = \delta W e \tag{79}
$$

$$
\int_{V^e} \delta \varepsilon_x^{\ \ T} \sigma dV^e = \delta U^{\top} f
$$
 (80)

Substituindo na Equação (80) a Equação (78), tem-se:

$$
\delta U^{\mathsf{T}} \int_{V^{\mathsf{e}}} \left( B_{\mathsf{e}} + B_{\mathsf{N} \mathsf{L}} \right) \mathsf{T} \, \sigma dV^{\mathsf{e}} = \delta U^{\mathsf{T}} \, \mathsf{f} \tag{81}
$$

Como  $\delta U^{\dagger}$  é uma configuração virtual arbitrária, para que a Equação (81) seja satisfeita deve-se ter:

$$
\int_{V^e} \left( B_{\circ} + B_{\circ N L} \right)^{\dagger} \sigma dV^e = f \tag{82}
$$

Pode-se dizer que no equilíbrio o vetor de forças residuais deve ser igual a zero:

$$
\psi = f - r = 0 \tag{83}
$$

onde o vetor de forças internas (ou restauradoras) é:

$$
\underline{r} = \int_{V^e} \left( \underline{B}_o + \underline{B}_{NL} \right)^T \sigma dV^e \tag{84}
$$

Para solucionar esta equação não linear, pode-se utilizar o método de Newton-Raphson, linearizando-a em torno da última iteração convergida. Tem-se assim que:

$$
\Psi(u^{k+1}) \cong \Psi(u^{k}) + \frac{\partial \Psi}{\partial U}(u^{k}) \Delta U = 0 \quad . \tag{85}
$$

$$
\underline{r}(u^k) + \frac{\partial \underline{r}}{\partial U}(u^k) \Delta u = \underline{f}(u^k) \quad . \tag{86}
$$

$$
\frac{\partial r}{\partial U}(u^k)\Delta u = \psi(u^k) \quad . \tag{87}
$$

A matriz de rigidez tangente é então a primeira parte da equação anterior dada por:

$$
\dot{\mathbf{k}}^{\dagger} = \frac{\partial \mathbf{r}}{\partial \mathbf{U}} \tag{88}
$$

Derivando-se a equação (88), obtém-se:

$$
\frac{\partial \dot{U}}{\partial u} = \int_{v^{\circ}} \frac{\partial \dot{B}}{\partial u} \sigma dV^{\circ} + \int_{v^{\circ}} B^{\top} \frac{\partial \sigma}{\partial u} dV^{\circ}
$$
(89)

Como  $B = B_{\circ} + B_{\text{NL}}(U)$ , para determinação da 1ª. integral da equação (89) tem-

se:

$$
\frac{\partial \tilde{\Pi}}{\partial \tilde{B}} = \frac{\partial \tilde{\Pi}}{\partial \tilde{B}} + \frac{\partial \tilde{\Pi}}{\partial B}(\Pi)
$$
\n(30)

$$
61\,
$$

$$
\frac{\partial \dot{\mathbf{U}}}{\partial \mathbf{B}} = \frac{\partial \dot{\mathbf{B}}_{\text{N}}(U)}{\partial U} = \mathbf{N}_{\text{N}}^{\text{T}} \mathbf{N}
$$
(91)

Portanto tem-se que:

$$
\int_{V^e} \frac{\partial B^T}{\partial U} \sigma dV^e = \int_{V^e} N^T N \sigma dV^e
$$
 (92)

Para determinação da 2ª. integral da equação (89), faz-se:

$$
\int_{V^{e}} B^{T} \frac{\partial \sigma}{\partial U} dV^{e} = \int_{V^{e}} \left( B + B \right)^{T} \frac{\partial \sigma}{\partial \epsilon} \frac{\partial \epsilon}{\partial U} dV^{e}
$$
(93)

onde:

$$
\frac{\partial \sigma}{\partial \varepsilon} = E^t \tag{94}
$$

$$
\frac{\partial \epsilon}{\partial U} = B_{\text{max}} + B_{\text{min}}
$$
 (95)

Substituindo-se as Equações (94) e (95) em (93), chega-se a:

$$
\int_{V^e} \mathbf{B}^T \frac{\partial \sigma}{\partial U} dV^e = \int_{V^e} \left( \mathbf{B} + \mathbf{B}_{NL} \right)^T \mathbf{E}^t \left( \mathbf{B}_{\sigma} + \mathbf{B}_{NL} \right) dV^e \tag{96}
$$

Assim, tem-se que a matriz de rigidez tangente é dada por:

$$
K^{t} = \int_{V^{e}} \left( B_{\nu} + B_{\nu} \right)^{T} E^{t} \left( B_{\nu} + B_{\nu} \right) dV^{e} + \int_{V^{e}} N^{T} N_{\nu} \sigma dV^{e}
$$
(97)

Ou seja, a matriz  $K^t$  é composta de três matrizes:

Uma matriz  $K_0$  obtida para a não-linearidade física que é dada por:

$$
K_{0} = \int_{V^{e}} \left(B_{0}\right)^{T} E^{t}\left(B_{0}\right) dV^{e}
$$
 (98)

Uma matriz que usualmente é definida como geométrica,  $K<sub>g</sub>$ , que é dada por:

$$
K_{g} = \int_{V^{e}} N^{T} N_{x} \sigma dV^{e}
$$
 (99)

E uma matriz Ku causada por deslocamentos iniciais ao considerar a estrutura deformada, que é dada pela soma de três componentes:

$$
K_{U} = \int_{V^{e}} \left(B_{U} \right)^{T} E^{t} \left(B_{U} \right) dV^{e} + \int_{V^{e}} \left(B_{U} \right)^{T} E^{t} \left(B_{U} \right) dV^{e} + \int_{V^{e}} \left(B_{U} \right)^{T} E^{t} \left(B_{U} \right) dV^{e} \tag{100}
$$

O módulo de elasticidade tangente é função dos deslocamentos e das equações constitutivas dos materiais.

Para a determinação do vetor de forças residuais, este foi separado em duas partes, uma em função de  $\frac{B}{20}$  e uma em função de  $\frac{B}{20}$  .

Chamando de  $\mathbf{r}_{\circ}$  e de  $\mathbf{r}_{\circ}$ , calcula-se primeiramente  $\mathbf{r}_{\circ}$ .

$$
r_{\circ} = \int_{V} \mathbf{B}^{T} \mathbf{A}^{T} \sigma dV
$$
 (101)

Fazendo dV = dAdx, e sabendo que dx =  $\frac{1}{6}$ d $\zeta$ 2 dx =  $\frac{L}{a}$ d $\zeta$ , pode-se reescrever a equação (101):

$$
r_{0} = \int_{A} \int_{-1}^{+1} B^{T} A^{T} \sigma dA \frac{L}{2} d\xi
$$
 (102)

Chamando agora  $\sigma_1 = \begin{cases} N \\ N \end{cases} = \begin{cases} A^T \\ A \end{cases}$ N  $1 = \langle \cdot, \cdot \rangle = | A^{\top} \text{odd} A |$ M σ1 =  $\begin{Bmatrix} N \\ M \end{Bmatrix}$  =  $\begin{Bmatrix} A^T \text{ odd} & \text{de vector de tensões generalizados,} \\ A^T & \text{d}A \end{Bmatrix}$ 

onde N e M são os esforços axiais e de flexão, pode-se reescrever a expressão de r $_{\circ}$  :

$$
r_{0} = \int_{-1}^{+1} \mathbf{B}^{T} \, \sigma \, 1 \frac{L}{2} d\xi
$$
 (103)

Para determinação de rume , tem-se:

$$
r_{NLL} = \int_{V^e} \left( B_{NLL} \right)^T \sigma dV^e \tag{104}
$$

Fazendo dV = dAdx, e sabendo que dx =  $\frac{1}{6}$ d $\zeta$ 2 dx =  $\frac{L}{2}$ d $\zeta$ , pode-se reescrever a equação (104):

$$
r_{NL} = \int_{A} \int_{-1}^{+1} B_{NL}^{T} \sigma dA \frac{L}{2} d\xi
$$
 (105)

Como o esforço axial N é obtido por  $N = \int_A \sigma dA$ , tem-se que:

> $\frac{1}{1}$  $\sim$ NL  $\frac{J}{-1} \sim$ NL r N B d +  $=N\int\limits_{-1}^{N} \sum\limits_{\alpha}^{N} d\xi$ (106)

As matrizes de rigidez também são obtidas separadamente, conforme explicado anteriormente.

$$
K_{0} = \int_{V^{e}} B^{T} A^{T} E^{t} A B dV^{e} \quad .
$$
 (107)

$$
K_{0} = \int_{A} \int_{-1}^{1} B^{T} A^{T} E^{t} A B dA \frac{L}{2} d\xi
$$
 (108)

Chamando agora de D<sup>t</sup>, a matriz constitutiva generalizada tangente, dada por:

$$
D^t = \int_A A^T E^t A dA = \begin{bmatrix} E^t A & -E^t S \\ -E^t S & E^t I \end{bmatrix}
$$
 (109)

Pode-se reescrever a expressão da matriz de rigidez:

$$
K_{0} = \int_{-1}^{+1} B^{T} D^{t} B \frac{L}{2} d\xi
$$
 (110)

Trabalhando desta mesma forma com as demais matrizes, chega-se a:

$$
K_{g} = N \int_{-1}^{+1} N_{x}^{T} N \frac{L}{2} d\xi
$$
 (111)

E dividindo  $K_u$  em três termos,  $K_{u1}$ ,  $K_{u2}$ ,  $K_{u3}$ , tem-se:

$$
\mathbf{K}_{U1} = \begin{bmatrix} \mathbf{E}^{\dagger} \mathbf{A} \\ -\mathbf{E}^{\dagger} \mathbf{S} \end{bmatrix}^{\dagger 1}_{-1} \left( \mathbf{B} \right)^{T} \left( \mathbf{B}_{N\mathbf{L}} \right) \frac{\mathbf{L}}{2} d\xi
$$
 (112)

$$
K_{U2} = \left[E^{t}A - E^{t}S\right] \int_{-1}^{+1} \left(B_{N}U\right)^{T} \left(B\right) \frac{L}{2} d\xi
$$
 (113)

$$
K_{\text{U3}} = E^{\text{t}} A \int_{-1}^{+1} \left( B \right)_{\text{N}} \left( B \right) \frac{L}{2} d\xi
$$
 (114)

Tanto as matrizes de rigidez como as forças restauradoras são integradas ao longo de ξ , utilizando-se a Regra de Integração de Gauss, e a matriz constitutiva, o vetor de esforços generalizados, o esforço normal, e os demais termos que foram integrados na área, são avaliados nos pontos de Gauss. Para obtenção destes termos em cada ponto de integração ξ<sub>i</sub>, discretiza-se a seção em camadas ou lamelas, conforme mostra a FIGURA 28:

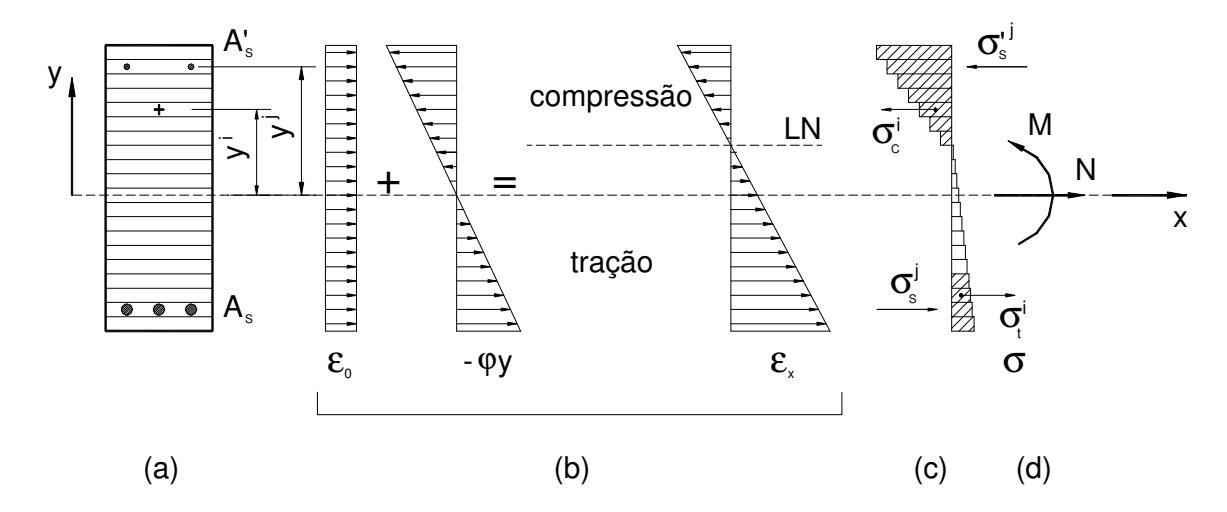

FIGURA 28 – MÉTODO DAS LAMELAS: a) DISCRETIZAÇÃO DAS SEÇÕES EM LAMELAS; b) DISTRIBUIÇÃO DE DEFORMAÇÕES; c) DISTRIBUIÇÃO DE TENSÕES; d) ESFORÇOS TOTAIS. (CHIMELLO, 2003)

A tensão em cada camada de concreto,  $\sigma_{\rm c}^{\rm \, \, i}$ , e em cada camada de aço,  $\sigma_{\rm s}^{\rm \, \, j}$ , é obtida a partir das equações constitutivas para estado uniaxial, descritas a seguir no item 4.4.

Neste trabalho serão utilizados três pontos de Gauss. Se o material fosse linear, dois pontos seriam suficientes para integrar exatamente as expressões da matriz de rigidez e do vetor de forças. No caso de materiais não lineares não há um número finito de pontos de integração que garantam a exatidão da integração, portanto, para melhorar a precisão da integração, pode-se ou refinar mais a malha com a utilização dos dois pontos, ou então, como será feito neste trabalho, utilizando-se uma malha mais grossa e três pontos de integração, ficando mais fácil de capturar a nãolinearidade dos materiais ao longo do elemento.

No caso de três pontos, as posições dos pontos de Guass ξi são:  $\xi_1 = -\sqrt{0.6}, \xi_2 = 0, \xi_3 = +\sqrt{0.6}$  e os pesos W<sub>i</sub> são: W<sub>1</sub>=5/9, W<sub>2</sub>=8/9 e W<sub>3</sub>=5/9.

Após a formação da matriz de rigidez do elemento e do vetor de forças, devese fazer a condensação estática, para eliminação do 7<sup>o</sup> grau de liberdade (parâmetro  $\alpha$ 1). Este procedimento é utilizado usualmente para eliminar graus de liberdade de nós internos de certos elementos finitos, com o objetivo de diminuir o número de equações do sistema global.

Essa operação pode ser realizada porque as incógnitas nodais do nó interno não participam das condições de compatibilidade dos elementos adjacentes, não contribuindo, assim, para a formação das equações globais do problema.

Para realizar a condensação estática deve-se formar o sistema de equações da seguinte maneira:

$$
\begin{bmatrix} \mathbf{k}_{ee} & \mathbf{k}_{ei} \\ \mathbf{k}_{ie} & \mathbf{k}_{ii} \end{bmatrix} \begin{bmatrix} \mathbf{u}_e \\ \mathbf{u}_i \end{bmatrix} = \begin{Bmatrix} \mathbf{r}_e \\ \mathbf{r}_i \end{Bmatrix}
$$
 (115)

onde e representa os graus de liberdade externos e i o grau de liberdade interno que será condensado.

Da segunda linha do sistema de equações (115) tem-se que:

$$
u_{i} = k_{ii}^{-1}r_{i} - k_{ii}^{-1}k_{ie}u_{e}
$$
 (116)

Explicitando a primeira linha do sistema de equações (115):

$$
k_{ee}u_e + k_{ei}u_i = r_e \tag{117}
$$

e substituindo-se nesta equação o vetor u<sub>i</sub> dado na equação anterior, obtémse o seguinte sistema de equações:

$$
(k_{ee} - k_{ei}k_{ii}^{-1}k_{ie})u_e = r_e - k_{ie}k_{ii}^{-1}r_i
$$
 (118)

Como nos elementos não tem força aplicada no nó interno,  $r_i=0$ , esta equação pode ser reduzida a:

$$
(\mathbf{k}_{\mathrm{ee}} - \mathbf{k}_{\mathrm{ei}} \mathbf{k}_{\mathrm{ii}}^{-1} \mathbf{k}_{\mathrm{ie}}) \mathbf{u}_{\mathrm{e}} = \mathbf{r}_{\mathrm{e}} \quad \text{ou} \quad \mathbf{k}_{\mathrm{e}} \mathbf{u}_{\mathrm{e}} = \mathbf{r}_{\mathrm{e}} \tag{119}
$$

Conhecendo-se a matriz de rigidez condensada de cada elemento,  $k_e^e$ , e o

vetor de forças,  $\mathbf{r}^\mathsf{e}$ , pode-se formar a matriz de rigidez e o vetor de forças da estrutura através dos métodos usuais de análise matricial, somando-se a contribuição de todos os elementos. Para que as contribuições de cada elemento possam ser adicionadas na matriz global da estrutura, é necessário que os graus de liberdade da estrutura estejam referenciados a um mesmo sistema de eixos (sistema global). Isto pode ser feito através da transformação:

$$
k^g = R^t k^e R
$$
 (120)

onde:

 $^{\circ}$  =  $k<sup>9</sup>$  = matriz de rigidez do elemento em relação aos eixos globais;

R = matriz de rotação do elemento, dependente de sua posição em relação ~ ao sistema global de eixos coordenados;

 $e =$  $k^e$  = matriz de rigidez condensada do elemento em relação aos eixos locais.

Da mesma forma procede-se a transformação do vetor de forças:

$$
\mathbf{r}^{\mathsf{g}} = \mathbf{R}^{\mathsf{t}} \mathbf{r}^{\mathsf{e}} \tag{121}
$$

Após a formação do sistema de equações da estrutura no sistema global, deve-se restringir a estrutura, aplicando-se as condições de contorno.

# 4.2 MODELO DE BARRA COM HIPÓTESE DE TIMOSHENKO

As deformações por cisalhamento em vigas e pórticos de concreto armado são geralmente negligenciadas no cálculo dos esforços e deslocamentos, pois em geral as barras são longas em comparação com a altura da seção transversal. No entanto, as deformações por cisalhamento podem representar uma contribuição significativa, mesmo em barras longas, depois que ocorrem fissuras inclinadas nos elementos, aumentando os deslocamentos da estrutura.

Para levar em conta a deformação por cisalhamento considerou-se a teoria da viga de Timoshenko. Esta teoria baseia-se na viga de Euler-Bernoulli, porém leva-se em conta a deformação por cisalhamento. Após a deformação, a seção permanece plana, mas não mais normal à linha neutra. Com isso, considera-se que a deformação por cisalhamento é constante ao longo da seção transversal. Utiliza-se um elemento semelhante ao do modelo anterior, ou seja, também se utiliza um elemento com três nós, já que a função de interpolação do deslocamento axial permanece a mesma.

Vários modelos de elementos finitos que consideram a teoria da viga de Timoshenko já foram propostos na literatura, diferindo na escolha das funções de interpolação utilizadas para o deslocamento vertical e rotação.

A formulação utilizada aqui é baseada em Reddy (1997) com algumas adaptações. Reddy faz a formulação para barras elástico-lineares. São utilizadas funções polinomiais exatas, obtidas de modo semelhante às da viga de Euler-Bernoulli, o que evita o problema de travamento ("shear-locking"), comum quando se utiliza funções de interpolação lineares.

4.2.1 Formulação para elemento elástico-linear:

Observando-se a FIGURA 29, tem-se a deformação de uma barra considerando a teoria de Timoshenko.

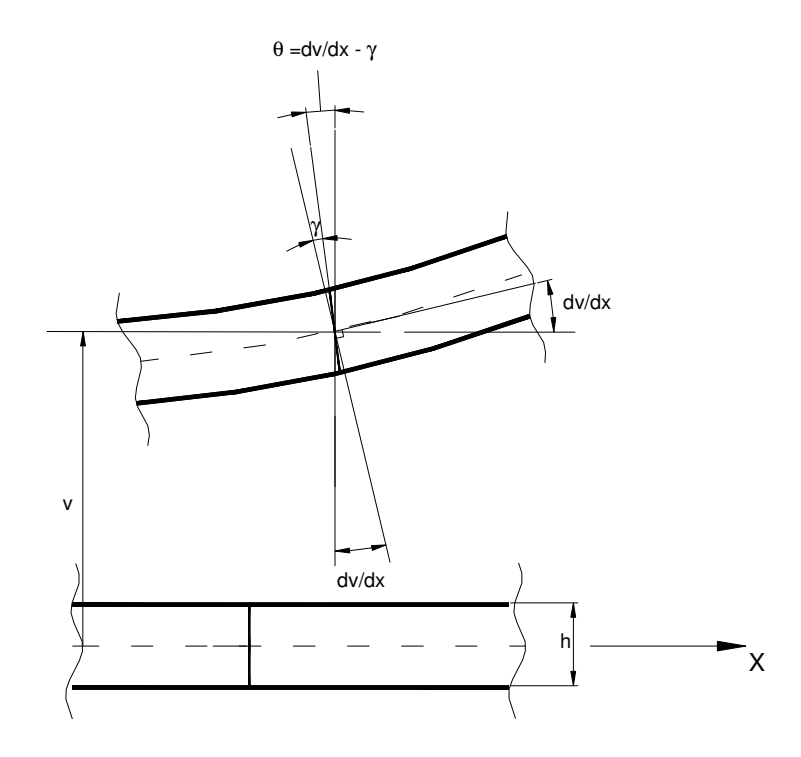

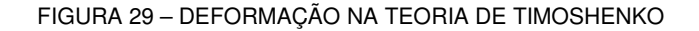

A formulação aqui descrita procura seguir a formulação feita no item 4.1, porém considerando primeiramente uma análise linear e incluindo a deformação por cisalhamento.

Partindo-se do campo de deslocamentos dados por:

$$
u(x,y) = u_o(x) - y\theta(x)
$$
 (122)

$$
v(x, y) = v(x) \tag{123}
$$

podem-se determinar as deformações específicas, que são dadas por:

$$
\varepsilon_{x} = \frac{du}{dx} = \frac{du_{o}}{dx} - y\frac{d\theta}{dx}
$$
 (124)

$$
\gamma_{xy} = \frac{du}{dy} + \frac{dv}{dx} = \frac{dv}{dx} - \theta
$$
 (125)

As tensões são dadas por:

$$
\sigma_{\mathsf{x}} = \mathsf{E}\varepsilon_{\mathsf{x}} \tag{126}
$$

$$
\tau_{xy} = G \gamma_{xy} \tag{127}
$$

Pode-se demonstrar que o momento fletor (M) e o esforço cortante (V) são dados por:

$$
M = EI \frac{d\theta}{dx}
$$
 (128)

$$
V = GA_{\zeta} \gamma_{xy} \tag{129}
$$

onde A<sup>ζ</sup> é a área da seção multiplicada por um fator de correção ζ, para levar em conta que a deformação não é constante na seção transversal.

Por equilíbrio tem-se:

$$
V = -\frac{dM}{dx}
$$
 (130)

$$
\frac{dV}{dx} = p(x) \tag{131}
$$

onde p(x) é a carga distribuída aplicada no elemento.

Considerando que só há cargas aplicadas nos nós, e substituindo as equações (122) a (129) nas equações (130) e (131), chega-se a:

$$
\frac{d}{dx}\left(EI\frac{d\theta}{dx}\right) + GA_{\zeta}\left(\frac{dv}{dx} - \theta\right) = 0
$$
\n(132)

$$
\frac{d}{dx}\left[ GA_{\zeta}\left(\frac{dv}{dx} - \theta\right) \right] = 0
$$
\n(133)

Integrando-se estas equações, obtém-se a solução polinomial exata para v(x)

e  $\theta$ (x):

$$
v(x) = \frac{c_1}{6EI}x^3 + \frac{c_2}{2EI}x^2 + \frac{c_3}{EI}x + c_4 - \frac{c_1}{GA_{\zeta}}x
$$
 (134)

$$
\theta(x) = \frac{c_1}{2EI}x^2 + \frac{c_2}{EI}x + c_3
$$
 (135)

onde ci são constantes de integração.

Podem-se encontrar estas constantes em função dos deslocamentos nodais, fazendo-se:

$$
v(-L/2) = v_1, \ \ \theta(-L/2) = \theta_1, \ \ v(L/2) = v_2, \ \ \theta(L/2) = \theta_2 \tag{136}
$$

Utilizando-se os deslocamentos nodais acima e a coordenada natural ξ ,

definida pela equação (50) e fazendo-se:

$$
\lambda = \frac{4EI}{GA_{\zeta}L^2}
$$
 (137)

chega-se a:

$$
v(\xi) = N_a v_1 + N_b \theta_1 + N_c v_2 + N_d \theta_2
$$
 (138)

$$
\Theta(\xi) = N_e v_1 + N_f \theta_1 + N_g v_2 + N_h \theta_2 \tag{139}
$$

onde as funções de interpolação (N) são dadas por:

$$
N_a = \frac{1}{1+3\lambda} \left( \frac{\xi^3}{4} - \frac{3\xi}{4} - \frac{3\xi\lambda}{2} \right) + \frac{1}{2}
$$
 (140)

$$
N_b = \frac{\xi^3 L - \xi L}{8(1+3\lambda)} + \frac{L - \xi^2 L}{8}
$$
\n(141)

$$
N_c = \frac{1}{1+3\lambda} \left( \frac{-\xi^3}{4} + \frac{3\xi}{4} + \frac{3\xi\lambda}{2} \right) + \frac{1}{2}
$$
 (142)

$$
N_{d} = \frac{\xi^{3}L - \xi L}{8(1+3\lambda)} - \frac{L - \xi^{2}L}{8}
$$
 (143)

$$
N_e = \frac{3\xi^2 - 3}{2L(1 + 3\lambda)}
$$
 (144)

$$
N_{f} = \frac{3\xi^{2} + 6\lambda - 1}{4(1 + 3\lambda)} - \frac{\xi}{2}
$$
 (145)

$$
N_g = \frac{-3\xi^2 + 3}{2L(1+3\lambda)}
$$
 (146)

$$
N_h = \frac{3\xi^2 + 6\lambda - 1}{4(1 + 3\lambda)} + \frac{\xi}{2}
$$
 (147)

Para determinação de  $\varepsilon_x$ torna-se necessário conhecer  $\frac{d\theta}{dx} = \varphi$ dx  $\frac{d\theta}{dt} = \varphi$ :

$$
\frac{d\theta}{dx} = \frac{d\theta}{d\xi} \cdot \frac{d\xi}{dx} = \frac{d\theta}{d\xi} \cdot \frac{2}{L} = \frac{2}{L} \left[ N_e v_1 + N_i \theta_1 + N_g v_2 + N_h \theta_2 \right]
$$
(148)

em que:

$$
N_e = \frac{3\xi}{L(1+3\lambda)}\tag{149}
$$

$$
N'_{f} = \frac{3\xi}{2(1+3\lambda)} - \frac{1}{2}
$$
 (150)

$$
N_g' = \frac{-3\xi}{L(1+3\lambda)}\tag{151}
$$

$$
N_{h}^{'} = \frac{3\xi}{2(1+3\lambda)} + \frac{1}{2}
$$
 (152)

Para determinação de  $\gamma_{xy}$  torna-se necessário conhecer  $\frac{dv}{dx}$  $\frac{dv}{dt}$ :

$$
\frac{dv}{dx} = \frac{dv}{d\xi} \cdot \frac{d\xi}{dx} = \frac{dv}{d\xi} \cdot \frac{2}{L} = \frac{2}{L} \left[ N_a v_1 + N_b \theta_1 + N_c v_2 + N_d \theta_2 \right]
$$
(153)

em que:

$$
N_a' = \frac{1}{1+3\lambda} \left( \frac{3\xi^2}{4} - \frac{3}{4} - \frac{3\lambda}{2} \right)
$$
 (154)

$$
N_b' = \frac{3\xi^2 L - L}{8(1+3\lambda)} - \frac{\xi L}{4}
$$
 (155)

$$
N_c' = \frac{1}{1+3\lambda} \left( -\frac{3\xi^2}{4} + \frac{3}{4} + \frac{3\lambda}{2} \right)
$$
 (156)

$$
N_d' = \frac{3\xi^2L - L}{8(1+3\lambda)} + \frac{\xi L}{4}
$$
 (157)

Define-se agora um vetor de deformações:

$$
\mathbf{E} = \begin{Bmatrix} \mathbf{E}_x \\ \gamma_{xy} \end{Bmatrix}
$$
 (158)

e um vetor de tensões:

$$
\sigma = \begin{cases} \sigma_x \\ \tau_{xy} \end{cases}
$$
 (159)

Chamando de B a matriz que relaciona as deformações específicas com os deslocamentos nodais, definido por  $\bigcup_{\gamma \ge \gamma \ge 1}$ , e aplicando o Princípio dos Trabalhos Virtuais, semelhantemente às equações (79) a (88), chega-se a:

$$
\dot{K}_t = \int \ddot{B}_\perp \ddot{D} \ddot{B} \, dV \tag{160}
$$

$$
r = \int \mathbf{B}^{\top} \, \sigma \, dV \tag{161}
$$

onde a matriz ~ D é dada por:

$$
D = \begin{bmatrix} E & 0 \\ 0 & G \end{bmatrix}
$$
 (162)

e a matriz B é dada por:

$$
\mathbf{B} = \begin{bmatrix} 1 & -y & 0 \\ 0 & 0 & 1 \end{bmatrix} \begin{bmatrix} \frac{-1}{L} & 0 & 0 & \frac{1}{L} & 0 & 0 & \frac{-4\xi}{L} \\ 0 & \frac{6\xi}{L^2(1+3\lambda)} & \frac{3\xi}{L(1+3\lambda)} & \frac{1}{L} & 0 & \frac{-6\xi}{L^2(1+3\lambda)} & \frac{3\xi}{L(1+3\lambda)} + \frac{1}{L} & 0 \\ 0 & \frac{-3\lambda}{L(1+3\lambda)} & \frac{-3\lambda}{2(1+3\lambda)} & 0 & \frac{3\lambda}{L(1+3\lambda)} & \frac{-3\lambda}{2(1+3\lambda)} & 0 \end{bmatrix}
$$
(163)

#### 4.2.2 Consideração da não-linearidade geométrica

Após a implementação do modelo que considera as hipóteses de Bernoulli, diversas análises foram realizadas para verificação do modelo proposto, incluindo-se análises para verificação da formulação da não-linearidade geométrica. Alguns exemplos são apresentados posteriormente, no capítulo 7, onde foram analisadas estruturas de concreto armado e estruturas elásticas. Observou-se que para as estruturas de concreto armado convencionais, pórticos e vigas usualmente utilizados, considerando-se apenas a matriz  $K<sub>g</sub>$ , definida na Equação (99), sem considerar as matrizes  $K_{u1}$ ,  $K_{u2}$  e  $K_{u3}$ , os resultados foram praticamente iguais, mas a convergência do processo iterativo é mais difícil de ser alcançada sem as matrizes  $K_{\mu}$ . Com isso, para facilitar a formulação do elemento de barra com as hipóteses de Timoshenko, foi considerada apenas a matriz  $K<sub>g</sub>$ , que é obtida de maneira semelhante à do elemento de Bernoulli. O vetor de forças internas r<sub>NL</sub> também é semelhante.

## 4.2.3 Consideração da não-linearidade física

Existem algumas propostas para a consideração da não-linearidade física do concreto armado no caso de haver também deformação por cisalhamento. Alguns autores (Neves (2000), Branco (2002), Sanches Jr. (2003)) utilizaram o modelo constitutivo de dano de Mazars; e Pituba (2003) propôs um novo modelo de dano para o concreto armado. Esses modelos de dano apresentam uma série de parâmetros que variam de acordo com o material, e são de mais difícil obtenção. Para seguir o mesmo

raciocínio do modelo apresentado no item anterior, utiliza-se neste trabalho, a Teoria do Campo de Compressão Modificada, de Vecchio e Collins (1986) ("Modified Compression Field Theory") denominada de "MCFT". Esse modelo foi simplificadamente mostrado no item 2.4. A seção transversal continua sendo discretizada em camadas, mas agora, cada camada está sujeita a um estado plano de tensões. Para utilização desse modelo, é necessário que  $\varepsilon_{\sf x}$  e  $\gamma_{\sf xy}$  sejam acoplados, por isso, optou-se pela utilização das equações (160) e (161) no formato apresentado anteriormente, diferentemente das formulações tradicionais (Gere e Weaver, 1987).

Para utilização do "MCFT" é necessário conhecer também  $\varepsilon_{\rm y}$ . Para determinação de  $\varepsilon_{_{\mathrm{y}}}$ , parte-se da condição que  $\sigma_{_{\mathrm{y}}}$  = 0 na equação (164):

$$
\begin{Bmatrix}\n\sigma_x \\
\sigma_y \\
\tau_{xy}\n\end{Bmatrix} =\n\begin{bmatrix}\nD_{11} & D_{12} & D_{13} \\
D_{21} & D_{22} & D_{23} \\
D_{31} & D_{32} & D_{33}\n\end{bmatrix}\n\begin{Bmatrix}\n\varepsilon_x \\
\varepsilon_y \\
\gamma_{xy}\n\end{Bmatrix}
$$
\n(164)

Com isso, tem-se que:

$$
\varepsilon_{y} = -\frac{\left(D_{21}\varepsilon_{x} + D_{23}\gamma_{xy}\right)}{D_{22}}
$$
 (165)

Substituindo-se  $\varepsilon_{y}$  na equação (164), encontra-se uma nova matriz:

$$
\begin{Bmatrix} \sigma_x \\ \tau_{xy} \end{Bmatrix} = \begin{bmatrix} \overline{D}_{11} & \overline{D}_{12} \\ \overline{D}_{21} & \overline{D}_{22} \end{bmatrix} \begin{Bmatrix} \varepsilon_x \\ \gamma_{xy} \end{Bmatrix}
$$
 (166)

onde cada elemento da matriz  $\overline{D}$  é obtido por:

$$
\overline{D}_{ij} = D_{ij} - \frac{D_{i2}D_{2j}}{D_{22}} \tag{167}
$$

# 4.2.3.1 Modelo MCFT

Para utilização do MCFT com o elemento de Timoshenko adaptou–se o modelo de Vecchio e Collins (1986) com algumas modificações propostas por La Rovere (1993).

Hipóteses adotadas:

- 1. O aço e o concreto são considerados materiais homogêneos e admite-se que há aderência perfeita entre os materiais.
- 2. Cada camada de concreto da seção transversal está submetida a estado plano de tensão.
- 3. Os esforços totais em cada seção são encontrados superpondo-se os esforços resultantes das tensões nas camadas de concreto com os provenientes das tensões nas armaduras de aço. A armadura transversal é considerada distribuída em cada camada de concreto, enquanto que a armadura longitudinal é considerada da mesma forma que no modelo de Bernoulli.
- 4. Considera-se o efeito da fissuração distribuída ao longo do elemento.

As forças totais agindo no elemento compreendem as forças no concreto e as forças na armadura sobreposta:

$$
r = r^c + r^s \tag{168}
$$

Equações para o Concreto:

Nesse modelo admite-se que o concreto é um material ortotrópico em que os eixos de material 1 e 2 coincidem sempre com os eixos de deformações principais, que por sua vez também coincidem com os eixos de tensões principais.

Considera-se assim que o concreto é um material ortotrópico não linear nas direções principais, cujas equações constitutivas são dadas por:

$$
\begin{Bmatrix} \sigma_1 \\ \sigma_2 \\ \tau_{12} \end{Bmatrix} = \begin{bmatrix} E_{11} & E_{12} & 0 \\ E_{21} & E_{22} & 0 \\ 0 & 0 & G_{12} \end{bmatrix} \begin{Bmatrix} \varepsilon_1 \\ \varepsilon_2 \\ \gamma_{12} \end{Bmatrix} \tag{169}
$$

ou σ<sup>\*</sup> = D<sup>\*</sup> ε<sup>\*</sup> ~ \* ~ \*  $\sigma = D \epsilon$ , em que os módulos secantes E<sub>11</sub>, E<sub>12</sub>, E<sub>21</sub>, E<sub>22</sub> e G<sub>12</sub> dependem de  $\varepsilon_1$  e  $\varepsilon_2$ , ou seja, a matriz constitutiva secante depende do estado de deformações,  $D^{\dagger} = D^{\dagger}(\varepsilon)$ ~ \* ~ \*  $\sum_{n=1}^{\infty}$  =  $\sum_{n=1}^{\infty}$  ( $\varepsilon$ ).

Para uma formulação incremental tangente utiliza-se a matriz constitutiva

tangente, relacionando tensões e deformações incrementais, e, tendo em vista que os coeficientes da matriz constitutiva dependem apenas de  $\varepsilon_{\text{\tiny{l}}}$  e  $\varepsilon_{\text{\tiny{2}}}$ , pode-se reescrever a equação acima na seguinte forma:

$$
\begin{Bmatrix} d\sigma_1 \\ d\sigma_2 \\ d\tau_{12} \end{Bmatrix} = \begin{bmatrix} E_{11}^t & E_{12}^t & 0 \\ E_{21}^t & E_{22}^t & 0 \\ 0 & 0 & G_{12}^t \end{bmatrix} \begin{Bmatrix} d\varepsilon_1 \\ d\varepsilon_2 \\ d\gamma_{12} \end{Bmatrix}
$$
 (170)

on  $q\tilde{Q}_{\cdot} = [\tilde{D}_{\cdot}]_q q \tilde{g}_{\cdot}$  $^\star$  1 ~ \*  $q\tilde{q} = [p]_q q\tilde{g}$ .

Este tipo de modelo ortotrópico permite a rotação dos eixos principais, sendo que as fissuras acompanham sempre os eixos principais ("rotating crack model"). É o modelo que mais se aproxima do comportamento biaxial do concreto observado experimentalmente (Kupfer e Gerstle,1973) e foi adotado por diversos autores, os quais propuseram diferentes expressões para os módulos  $E_{11}$ ,  $E_{12}$ ,  $E_{21}$ ,  $E_{22}$  e  $G_{12}$ .

Os valores que serão utilizados neste trabalho são os propostos por La Rovere (1993), baseado no modelo de Vecchio e Collins (1982). Esses módulos são funções dos módulos obtidos nas equações constitutivas uniaxiais.

Foi demonstrado por Schulz e La Rovere (1993) e posteriormente por Zhu et al (2001), que, para o modelo ortotrópico utilizado neste trabalho, apenas uma expressão para  $G_{12}$  e  $G_{12}^t$  é matematicamente consistente:

$$
G_{12} = G_{12}^{t} = \frac{\sigma_1 - \sigma_2}{2(\epsilon_1 - \epsilon_2)}
$$
 (171)

As equações constitutivas são definidas de acordo com o estado plano de tensões principais.

No estado plano de Tração-Compressão (T-C), em que  $\varepsilon_1 > 0$  e  $\varepsilon_2 < 0$ , adotam-se as equações de Vecchio e Collins (1986), conforme equação (13):

$$
\mathsf{E}_{11} = \mathsf{E}_1(\varepsilon_1) \tag{172}
$$

$$
E_{22} = \frac{E_2(\varepsilon_2)}{\beta(\varepsilon_1)}\tag{173}
$$

$$
E_{12} = E_{21} = 0 \tag{174}
$$

$$
\beta = 0.80 + 0.34 \frac{\epsilon_1}{\epsilon_0} \qquad 1.0 \le \beta \le 6.25 \tag{175}
$$

onde β é um parâmetro que reduz a tensão principal de compressão devido à

presença da tensão principal de tração ortogonalmente e  $\varepsilon_{_{\mathrm{o}}}$  é a deformação correspondente à resistência uniaxial à compressão do concreto. Os módulos de deformação  $E_1$ ,  $E_2$  são definidos a partir das relações constitutivas uniaxiais do concreto à tração e compressão respectivamente, conforme definidas no item 4.4.

No estado plano de Tração-Tração (T-T), em que  $\varepsilon_1 > 0$  e  $\varepsilon_2 > 0$ , as direções principais são consideradas independentemente e despreza-se o coeficiente de Poisson após a fissuração:

$$
\mathsf{E}_{11} = \mathsf{E}_1(\varepsilon_1) \tag{176}
$$

$$
\mathsf{E}_{22} = \mathsf{E}_2(\varepsilon_2) \tag{177}
$$

$$
E_{12} = E_{21} = 0 \tag{178}
$$

onde os módulos de deformação  $E_1$ ,  $E_2$  são definidos a partir da relação constitutiva uniaxial do concreto à tração, definida no item 4.4.

No estado plano de Compressão-Compressão (C-C), em que  $\varepsilon_1 < 0$  e  $\varepsilon_2 < 0$ , as direções principais são consideradas independentemente:

$$
\mathsf{E}_{11} = \mathsf{E}_1(\varepsilon_1) \tag{179}
$$

$$
\mathsf{E}_{22} = \mathsf{E}_2(\varepsilon_2) \tag{180}
$$

$$
E_{12} = E_{21} = 0 \tag{181}
$$

onde os módulos de deformação  $E_1$ ,  $E_2$  são definidos a partir da relação constitutiva uniaxial do concreto à compressão, definida no item 4.4.

Para a obtenção das tensões principais, deve-se inicialmente obter as deformações principais  $\varepsilon_{\text{\tiny{l}}}$  e  $\varepsilon_{\text{\tiny{2}}}$ em cada camada de concreto. Chamando de  $\theta$ o ângulo entre o eixo 1 e o eixo x, pode-se calcular o vetor de deformações principais a partir de ~ ε e através de uma transformação de coordenadas:

$$
\begin{Bmatrix} \varepsilon_1 \\ \varepsilon_2 \\ \gamma_{12} \end{Bmatrix} = \begin{bmatrix} c^2 & s^2 & sc \\ s^2 & c^2 & -sc \\ -2sc & 2sc & c^2 - s^2 \end{bmatrix} \begin{Bmatrix} \varepsilon_x \\ \varepsilon_y \\ \gamma_{xy} \end{Bmatrix}
$$
 (182)

ou ~ T ~ \*  $\epsilon = T^{\dagger} \epsilon$ , onde c = cos θ e s = sen θ. Encontra-se o valor de θ fazendo-se  $\gamma_{12} = 0$  na equação (182), obtendo-se:

$$
an 2\theta = \frac{\gamma_{xy}}{\epsilon_x - \epsilon_y} \tag{183}
$$

Obtido  $\epsilon$ , encontra-se  $\sigma$  através das equações constitutivas e em seguida aplica-se uma transformação de coordenadas para obter o vetor de tensões no concreto no plano xy:

$$
\begin{cases}\n\sigma_x^c \\
\sigma_y^c \\
\tau_{xy}^c\n\end{cases} = \begin{bmatrix}\nc^2 & s^2 & -2sc \\
s^2 & c^2 & 2sc \\
sc & -sc & c^2 - s^2\n\end{bmatrix} \begin{cases}\n\sigma_1 \\
\sigma_2 \\
\tau_{12}\n\end{cases}
$$
\n(184)

ου  $\sigma^c = T \sigma^{\dot{}}$  $\sim$  ~ c  $\tilde{\alpha}_c = \tilde{\mu} \tilde{\alpha}$ .

No plano xy, as equações constitutivas no concreto são:

$$
\sigma^c = D^c \varepsilon \tag{185}
$$

Substituindo (182) e (184) em (185), vem:

$$
\sigma^c = \mathbf{T} \mathbf{D}^{\dagger} \mathbf{T}^{\dagger} \mathbf{\varepsilon}
$$
 (186)

Comparando-se as equações (185) e (186) obtém-se a matriz constitutiva secante do concreto no plano xy:

$$
\mathbf{D}^{\mathbf{c}} = \mathbf{T} \mathbf{D}^{\dagger} \mathbf{T}^{\mathbf{T}}
$$
 (187)

Analogamente, a matriz constitutiva tangente no plano xy é:

$$
[\mathbf{D}^{\circ}]^{\dagger} = \mathbf{\bar{L}}[\mathbf{D}^{\circ}]^{\dagger} \mathbf{\bar{L}}^{\mathsf{T}}
$$
 (188)

Definindo estas matrizes constitutivas e utilizando-se as equações constitutivas uniaxiais, fica definido o modelo constitutivo para o concreto.

Equações para o Aço:

A matriz constitutiva para a armadura transversal irá se somar à matriz constitutiva do concreto em cada camada.

A tensão no aço transversal em cada camada será dada por:

$$
\begin{Bmatrix}\n\sigma_x^s \\
\sigma_y^s \\
\tau_{xy}^s\n\end{Bmatrix} =\n\begin{bmatrix}\n0 & 0 & 0 \\
0 & \rho_y E_{sy} & 0 \\
0 & 0 & 0\n\end{bmatrix}\n\begin{bmatrix}\n\varepsilon_x \\
\varepsilon_y \\
\gamma_{xy}\n\end{bmatrix}
$$
\n(189)

A matriz constitutiva tangente em cada camada é dada por:

$$
\left[\mathbf{D}_{y}^{s}\right]^{t} = \begin{bmatrix} 0 & 0 & 0 \\ 0 & \rho_{y} \mathbf{E}_{sy}^{t} & 0 \\ 0 & 0 & 0 \end{bmatrix}
$$
 (190)

Para a armadura longitudinal, procede-se da mesma maneira utilizada para o elemento de Bernoulli, obtendo-se uma matriz constitutiva tangente para a armadura longitudinal,  $\left[\mathsf{D}_{\times}^{\mathrm{s}}\right]^{t}$ .

Finalmente somam-se as matrizes constitutivas do aço e do concreto:

$$
D = Dc + Ds
$$
 (191)

$$
\tilde{\mathbf{D}}^{\mathrm{t}} = [\tilde{\mathbf{D}}^{\mathrm{c}}]^{\mathrm{t}} + [\tilde{\mathbf{D}}^{\mathrm{s}}]^{\mathrm{t}} \tag{192}
$$

Conhecendo-se as matrizes  $D_e$  e  $D_e$ <sup>t</sup> D<sup>t</sup>, utiliza-se a equação (167), para obtenção de  $\overline{D}$  e  $\overline{D}^t$  $\overline{D}$ .

Pode-se, assim, utilizar a formulação desenvolvida para elementos elásticos lineares, substituindo-se na equação (160) a matriz  $\overline{D}^t$  ao invés da matriz constitutiva elástica D (equação 162).

Como agora não se tem mais explicitamente E e G para determinação do fator λ, que era dado pela equação (137), calcula-se um novo λ para cada ponto de Gauss, calculando-se EI e GA da seguinte forma:

$$
EI = \frac{M}{\varphi} \tag{193}
$$

$$
GA = \frac{V}{\gamma_{xy}}\tag{194}
$$

As tensões no elemento são dadas pela soma das tensões no concreto com as tensões na armadura:

$$
\tilde{\alpha} = \tilde{\alpha}_c + \tilde{\alpha}_e \tag{195}
$$

As equações constitutivas para o concreto e aço sob estado uniaxial são definidas no item 4.4.

Quando uma camada de concreto apresenta armadura transversal, a rigidez do elemento aumenta na direção da armadura, já que de acordo com as equações (191) e (192)  $D_{22} = D_{22}^c + D_{22}^s$ . Com a contribuição da armadura transversal, as deformações na direção transversal serão menores, permitindo que a estrutura tenha uma maior resistência a tensões de cisalhamento.

## 4.3 MODELO MISTO PROPOSTO

Por último, para capturar o comportamento das ligações viga-pilar, conforme descrito no item 2.3, buscou-se implementar o método das ligações flexíveis. Este método, inicialmente desenvolvido por Saffarini e Wilson (1983), consiste em utilizar um elemento flexível, chamado de elemento de junção, para conectar elementos de viga e coluna.

O elemento de junção é um elemento finito plano, que vai ser admitido como submetido a estado plano de tensões. Embora a implementação desse elemento seja mais complicada do que a implementação das ligações semi-rígidas, não é necessário conhecer previamente os coeficientes de rigidez das ligações que são determinados experimentalmente.

Para conectar o elemento de junção às vigas e pilares são utilizados elementos de transição. Estes elementos são descritos a seguir.

#### 4.3.1 Elemento plano

Utiliza-se o elemento híbrido proposto por La Rovere (1993) como elemento de junção, que para comportamento elástico-linear é equivalente ao proposto por Saffarini e Wilson (1983).

O elemento bilinear de 4 nós apresenta valores significativos de deformação por cisalhamento quando submetidos à flexão pura, a não ser no centro do elemento onde  $\gamma_{xy}$  =0. Esta deformação é espúria e é denominada parasita, tornando o elemento muito rígido à flexão, devendo-se utilizar uma malha muito fina para a obtenção de resultados satisfatórios.

O elemento proposto por La Rovere (1993) é uma modificação do elemento bilinear. Esta modificação melhora seu comportamento à flexão e não introduz nenhum esforço computacional em relação à formulação do elemento original. Será utilizado o elemento híbrido retangular, em que as deformações são admitidas a priori.

Parte-se do elemento original bilinear de 4 nós (ver FIGURA 30), com formulação isoparamétrica, em que:

$$
u(\xi, \eta) = \sum_{i} N_i u_i \tag{196}
$$

$$
v(\xi, \eta) = \sum_{i} N_i v_i
$$
 (197)

sendo Ni, as funções de interpolação dadas por:

$$
N_{i} = \frac{1}{4} (1 + \xi \xi_{i}) (1 + \eta \eta_{i})
$$
 (198)

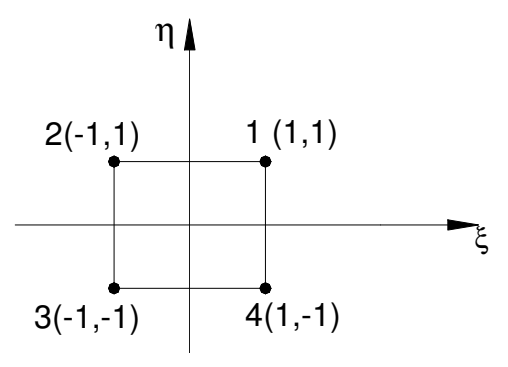

FIGURA 30 – ELEMENTO ISOPARAMÉTRICO DE 4 NÓS

Para o caso particular de elementos retangulares, que são subparamétricos, o mapeamento é definido por:

$$
x = \frac{d}{2}\xi
$$
 (199)

$$
y = \frac{h}{2}\eta
$$
 (200)

onde d é a largura e h a altura do elemento.

A partir desse elemento, adicionam-se apenas dois modos incompatíveis ao

campo de deslocamentos do elemento:

$$
u(\xi,\eta) = \sum_{i} N_i u_i + \alpha_1 (1 - \eta^2)
$$
 (201)

$$
v(\xi, \eta) = \sum_{i} N_i v_i + \alpha_2 (1 - \xi^2)
$$
 (202)

Desconsiderando a não-linearidade geométrica, para pequenas deformações específicas, as equações de compatibilidade que relacionam deformações específicasdeslocamentos são dadas por:

$$
\varepsilon_{x} = \frac{\partial u}{\partial x} \tag{203}
$$

$$
\varepsilon_{y} = \frac{\partial v}{\partial y} \tag{204}
$$

$$
\gamma_{xy} = \frac{\partial u}{\partial y} + \frac{\partial v}{\partial x} \tag{205}
$$

Como u e v são expressos em função de ξ e η deve-se aplicar a regra da cadeia.

Têm-se então as deformações específicas dadas por:

$$
\epsilon_{x} = \frac{2}{d} \sum_{i=1}^{4} \frac{\partial N_{i}}{\partial \xi} u_{i} , \quad \epsilon_{y} = \frac{2}{h} \sum_{i=1}^{4} \frac{\partial N_{i}}{\partial \eta} v_{i} , \quad \gamma_{xy} = \frac{2}{h} \sum_{i=1}^{4} \frac{\partial N_{i}}{\partial \eta} u_{i} + \frac{2}{d} \sum_{i=1}^{4} \frac{\partial N_{i}}{\partial \xi} v_{i} - \frac{4}{d} \alpha_{2} \xi - \frac{4}{h} \alpha_{1} \eta \tag{206}
$$

conforme demonstrado em La Rovere (1993).

Utilizando as funções de interpolação definidas pode-se calcular:

$$
\sum_{i=1}^{4} \frac{\partial N_i}{\partial \eta} u_i = \frac{1}{4} \left[ (1 + \xi) u_1 + (1 - \xi) u_2 - (1 - \xi) u_3 - (1 + \xi) u_4 \right] \tag{207}
$$

$$
\sum_{i=1}^{4} \frac{\partial N_i}{\partial \xi} v_i = \frac{1}{4} \left[ (1 + \eta) v_1 - (1 + \eta) v_2 - (1 - \eta) v_3 + (1 - \eta) v_4 \right] \tag{208}
$$

Em seguida, para evitar o cisalhamento parasita, aplica-se ao elemento a restrição de ter deformação por cisalhamento constante no plano xy. Isto implica em que os termos lineares em ξ e η contidos na expressão de  $\gamma_{xy}$  devem desaparecer, o que resulta em:

$$
\alpha_1 = \frac{h}{8d}(v_1 - v_2 + v_3 - v_4)
$$
 (209)

$$
\alpha_2 = \frac{d}{8h} (u_1 - u_2 + u_3 - u_4)
$$
 (210)

Os graus de liberdade adicionais  $\alpha_1 e \alpha_2$  foram assim eliminados e, portanto,

não será necessário empregar condensação estática na matriz de rigidez do elemento.

Substituindo  $\alpha_1 e \alpha_2$  nas equações de u e v, pode-se obter a matriz B, que relaciona deformação x deslocamentos, e a partir daí determinar a matriz de rigidez do elemento.

Esse elemento é equivalente ao elemento bilinear com integração reduzida seletiva (1x1 para o termo correspondente à deformação por cisalhamento e 2x2 para os demais termos da matriz de rigidez). A vantagem é que o elemento híbrido também pode ser aplicado para análise não linear e o elemento de integração reduzida seletiva é restrito à análise linear. Esses elementos são mais adequados para representar o comportamento na flexão de estruturas planas.

O modelo constitutivo utilizado no elemento plano é também o MCFT, conforme apresentado no item 4.2, só que para o elemento plano adota-se a matriz  $\mathbb D$ , de ordem 3x3, já que esse elemento apresenta tensões σ $_{\mathrm{x}}$ , σ $_{\mathrm{y}}$ , τ $_{\mathrm{xy}}$ .

## 4.3.2 Elemento de transição

Para a formação da matriz de rigidez da estrutura devem-se somar as matrizes de rigidez de cada elemento. Para elementos adjacentes, nos nós correspondentes aos dois elementos, deve-se somar a contribuição dos dois elementos, para isto esses elementos devem ter os mesmos graus de liberdade. Como os elementos planos e elementos de barra não apresentam os mesmos graus de liberdade, é necessária a utilização de um elemento de transição (Ver FIGURA 31).

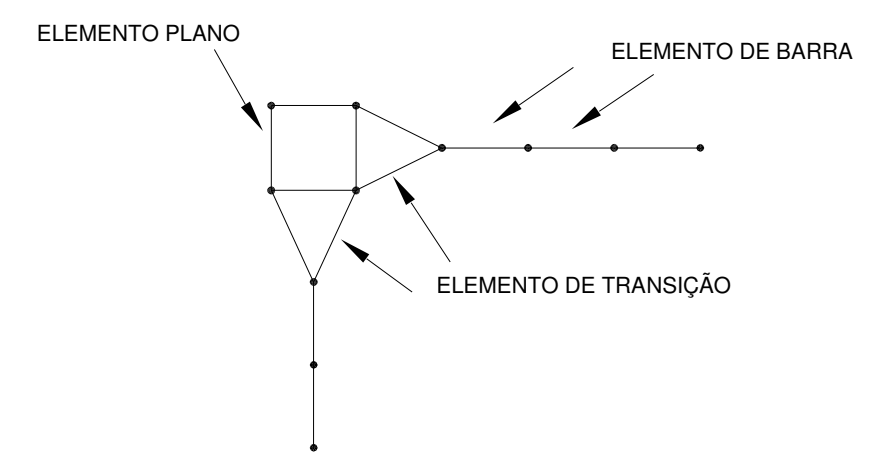

FIGURA 31 – ELEMENTOS QUE SERÃO UTILIZADOS NO MODELO

Esse elemento apresentará de um lado os graus de liberdade de elemento de barra, e, do outro, os graus de liberdade de elemento plano.

Para a obtenção desses elementos será necessário modificar a matriz de rigidez do elemento de barra (obtida de acordo com o item 4.1), através de uma matriz de transformação.

A matriz de transformação terá ordem 6x7, enquanto que a matriz de rigidez do elemento de transição será de ordem 7x7, sendo obtida por:

$$
K_{7x7} = C_{7x6}^{T} K_{6x6} C_{6x7}
$$
 (211)

onde  $K_{6x6}$  é a matriz do elemento de barra após a condensação estática e  $C_{6x7}$  é a matriz de transformação.

A matriz de transformação foi formulada com base em Bathe (1982) e Almeida (1995). Na verdade criaram-se dois elementos (T1 e T2).

O T1 é representado pela FIGURA 32:

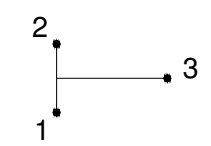

FIGURA 32 – ELEMENTO DE TRANSIÇÃO T1

e o T2 é representado pela FIGURA 33:

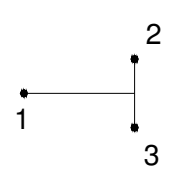

FIGURA 33 – ELEMENTO DE TRANSIÇÃO T2

As matrizes de transformação para os casos T1 e T2 são dadas respectivamente por C1 e C2:

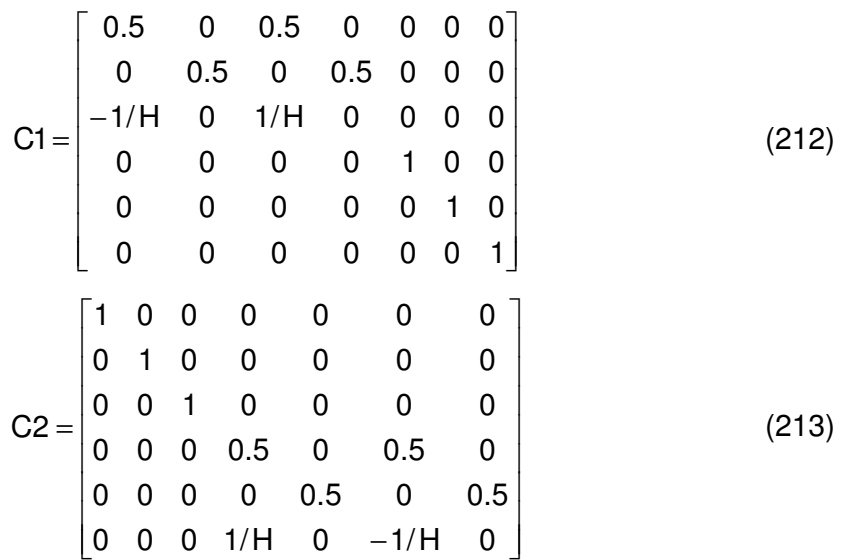

## 4.4 MODELOS CONSITUTIVOS UNIAXIAIS

## 4.4.1 Concreto sob compressão

Três modelos foram implementados para o concreto submetido à compressão. No primeiro, adota-se a parábola de Hognestad (definida no item 2.4), tanto para o ramo ascendente quanto para o ramo descendente. O modelo de Hognestad já foi utilizado por diversos autores e apresenta bons resultados. De acordo com Oztekin et al (2003), esse modelo é um dos mais utilizados para o concreto à compressão. No segundo modelo, utiliza-se a curva do CEB, com os parâmetros também definidos no referido item. E no terceiro modelo, utiliza-se o modelo de Mander et al (1988) apud Paz (1995) que considera o efeito do confinamento do concreto no aumento da resistência.

#### 4.4.2 Concreto sob tração

Para o concreto sob tração utiliza-se o modelo proposto no item 3.

## 4.4.3 Aço

Admite-se que o aço submetido à tração e à compressão é um material elasto-plástico, representando-se o gráfico tensão  $\times$  deformação por uma curva bilinear. Para se evitar problemas de convergência e oscilações no processo iterativo, adota-se uma curva parabólica de interpolação entre os trechos retilíneos do regime elástico e plástico, no trecho entre 0.8 e 1.2 $\varepsilon_{v}$  (La Rovere, 1990). Pode-se considerar ou não o encruamento do aço ("strain-hardening"), através de um coeficiente denominado  $s<sub>h</sub>$ , que é a razão entre os módulos no regime plástico e no regime elástico ( $s<sub>h</sub> = 0$  para patamar horizontal de escoamento). Denomina-se a deformação na ruptura à tração de  $\varepsilon_{u}$  e a tensão correspondente de f<sub>u</sub> .(ver FIGURA 34)

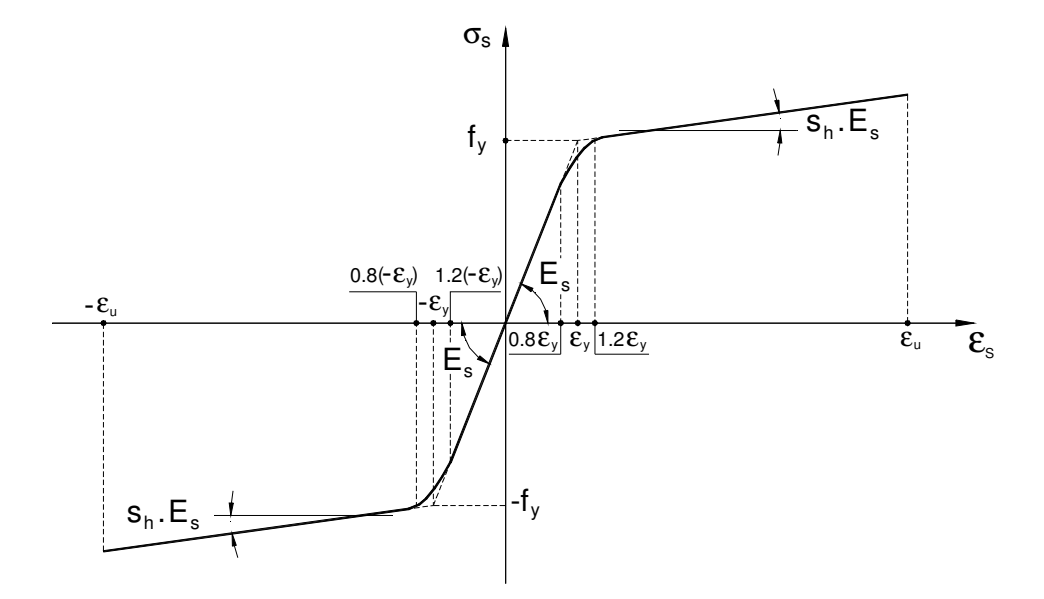

FIGURA 34 – CURVA TENSÃO X DEFORMAÇÃO PARA O AÇO

Para  $\varepsilon_{\rm s}$  < 0,8 $\times \varepsilon_{\rm y}$ :

$$
\sigma_{\rm s} = E_{\rm s} \times \varepsilon_{\rm s} \tag{214}
$$

$$
E_{\rm S}^{\rm t} = E_{\rm S} \tag{215}
$$

$$
E_{\rm S}^{\rm s} = E_{\rm S} \tag{216}
$$

Para  $0.8 \times \varepsilon_{y} \leq \varepsilon_{s} \leq 1.2 \times \varepsilon_{y}$ :

$$
\sigma_{s} = E_{s} \times \left[ (S_{h} - 1) \times \varepsilon_{s} \times \frac{\varepsilon_{s}}{0.8 \times \varepsilon_{y}} + (3 - 2 \times S_{h}) - \varepsilon_{s} - 0.8 \varepsilon_{y} (1 - S_{h}) \right]
$$
(217)

$$
E_{\rm S}^{\rm t} = E_{\rm S} \times \left[ \left( 2 \times S_{\rm h} - 2 \right) \frac{\varepsilon_{\rm S}}{0.8 \times \varepsilon_{\rm y}} + \left( 3 - 2 \times S_{\rm h} \right) \right]
$$
(218)

$$
E_{\rm s}^{\rm s} = \frac{\sigma_{\rm s}}{\epsilon_{\rm s}} \tag{219}
$$

Para  $\varepsilon_{\rm s} > 1.2 \times \varepsilon_{\rm y}$ :

$$
\sigma_{\rm S} = f_{\rm y} + S_{\rm h} \times E_{\rm s} \times (E_{\rm s} - E_{\rm y})
$$
 (220)

$$
E_{s}^{t} = S_{h} \times E_{s}
$$
 (221)

$$
E_{\rm S}^{\rm s} = \frac{\sigma_{\rm S}}{\epsilon_{\rm S}} \tag{222}
$$

No próximo capítulo apresenta-se a implementação computacional dos diversos modelos abordados no presente capítulo.

# **5 IMPLEMENTAÇÃO COMPUTACIONAL**

Os modelos numéricos desenvolvidos no capítulo 4 foram implementados computacionalmente na linguagem FORTRAN 90, em um programa denominado ANALEST.

O programa ANALEST foi previamente implementado por Chimello (2003), para análise de vigas de concreto armado reforçadas com laminados de fibra de carbono. O programa ANALEST foi baseado no programa NOPLAN, desenvolvido por La Rovere (1990), e é subdividido em módulos ou sub-programas, ligados por arquivos binários, que possibilitam a comunicação interna entre esses módulos, e utiliza bibliotecas ("runtime libraries") estáticas para otimizar o processamento. Além dos arquivos binários são gerados também arquivos de saída formatados, estes utilizados pelo usuário para visualização dos dados de entrada lidos pelo programa e dos resultados obtidos na sua análise não-linear.

A partir da primeira versão do programa, foram implementados novos módulos e modificados os existentes para adaptação aos novos modelos.

#### 5.1 ARQUIVO DE ENTRADA DE DADOS

Primeiramente é gerado pelo usuário um arquivo texto formatado para entrada de dados, cujo nome é escolhido pelo usuário e tem extensão .DAT. Este arquivo contém todos os dados que serão utilizados nas análises, e é lido por todos os módulos do programa ANALEST. Os módulos conseguem ler os dados fornecidos através de rotinas que procuram no arquivo texto alguns separadores. Uma descrição desta entrada de dados, assim como um exemplo, são apresentados no Apêndice.

# 5.2 MÓDULOS DO PROGRAMA ANALEST

A FIGURA 35 mostra um fluxograma dos módulos do programa.

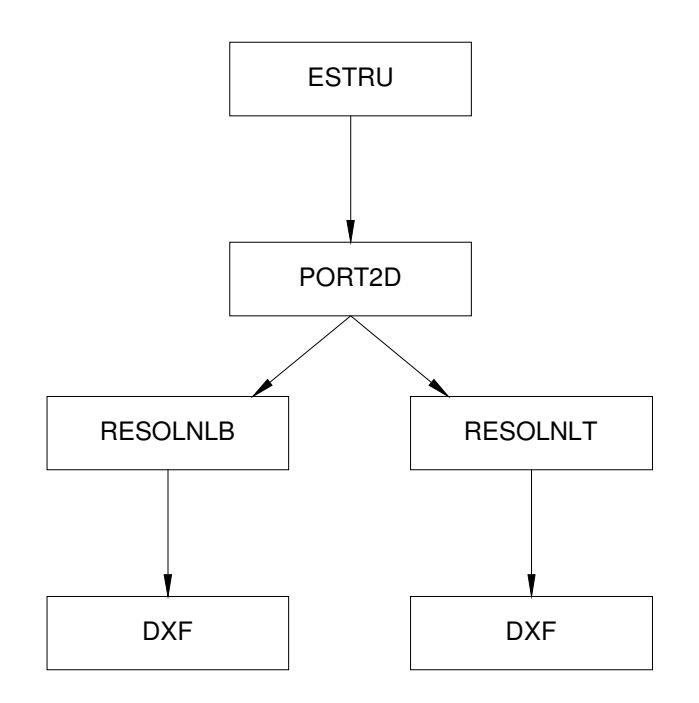

FIGURA 35 – FLUXOGRAMA DOS MÓDULOS DO PROGRAMA ANALEST

## 5.2.1 Módulo ESTRU

Este primeiro módulo lê as definições da estrutura fornecida pelo usuário, são lidas e geradas as coordenadas dos nós e as condições de contorno, e numeradas as equações de equilíbrio. Quando o número de nós é maior que 10, ocorre uma renumeração interna dos nós para minimizar a largura de banda da matriz de rigidez, que é armazenada em perfil.

Nesse módulo é gerado o arquivo formatado com o mesmo nome do arquivo de dados, mas com extensão .ANE, onde o usuário pode visualizar os dados lidos e gerados pelo programa.

#### 5.2.2 Módulo PORT2D

Este módulo foi adaptado do módulo VIGANL desenvolvido por Chimello (2003). Aqui são lidas as propriedades físicas e geométricas do modelo a ser analisado. Possui sub-rotinas para formação das matrizes de rigidez elástica separadamente para os elementos de barra, elementos de transição e elementos planos.

Nesse módulo é gerado o arquivo formatado com o mesmo nome do arquivo de dados, mas com extensão .PNL, onde o usuário pode visualizar os resultados gerados pelo programa.

## 5.2.3 Módulos RESOLNLB e RESOLNLT

Estes módulos foram adaptados do módulo RESOLNL desenvolvido por Chimello (2003). O RESOLNLB foi desenvolvido para os elementos de barra de Bernoulli e posteriormente foram inseridos também os elementos planos e os de transição, portanto é utilizado também para os modelos mistos. Já o RESOLNLT foi desenvolvido para os elementos de barra de Timoshenko.

Nesses módulos são resolvidas as equações de equilíbrio não lineares da estrutura. São lidas as cargas e/ou deslocamentos aplicadas nos nós (separador CARREGAMENTO) e as cargas iniciais aplicadas (separador INICIAL). Também são lidos todos os parâmetros necessários para a análise não linear, como o tipo de algoritmo que será utilizado (ver item 5.3), o número de etapas, a tolerância para convergência e o fator de incremento de carga.

É apresentado na FIGURA 36 um fluxograma resumido dos módulos RESOLNLB ou RESOLNLT.

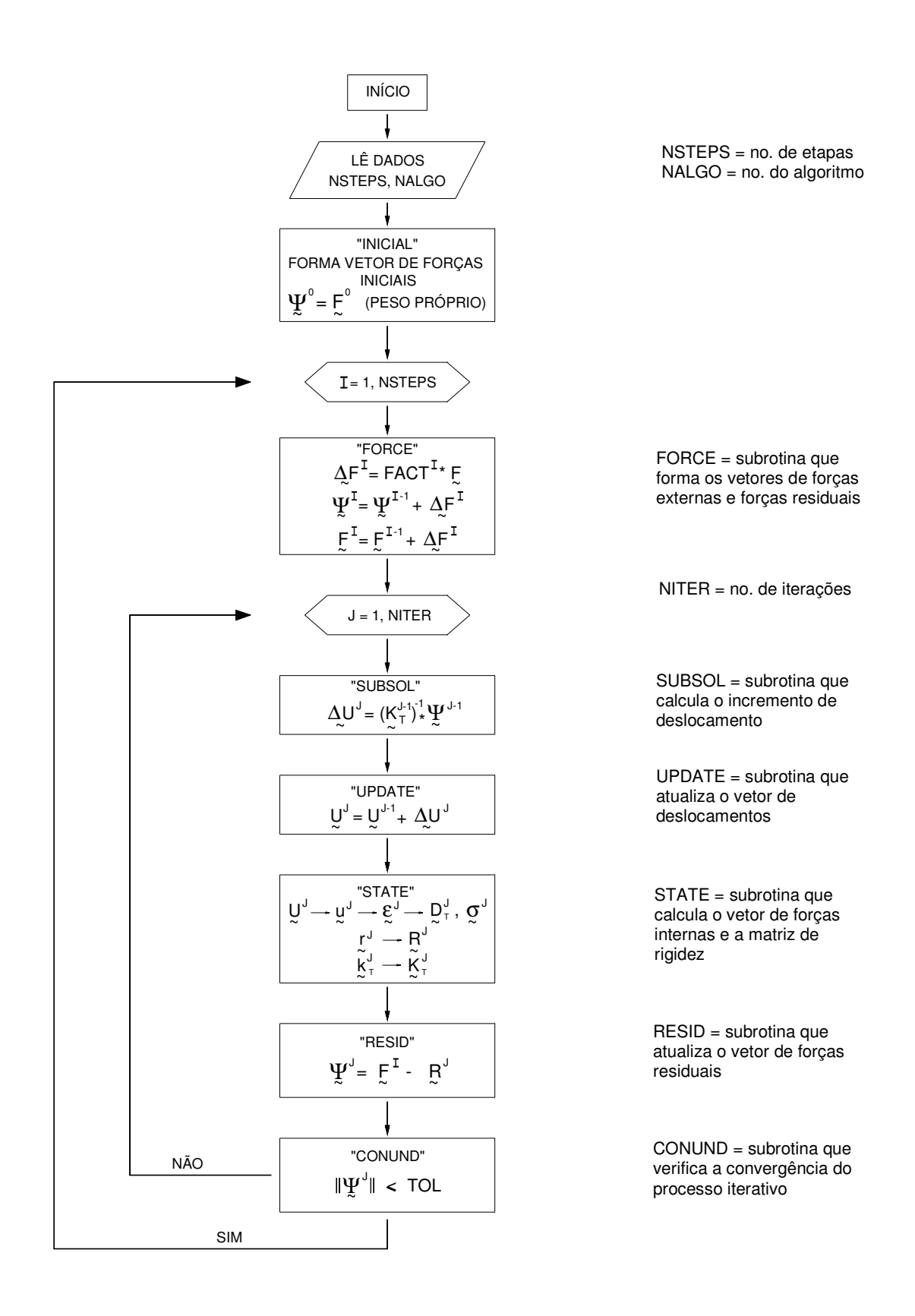

Nesses módulos são gerados arquivos formatados, com o mesmo nome do arquivo de dados, mas com extensões diferentes, contendo as seguintes informações:

Extensão .P01: apresenta os resultados do par de valores deslocamento x carga para o grau de liberdade definido pelo usuário para posterior traçado do gráfico.

Extensão .N01: apresenta algumas informações fornecidas no arquivo de entrada de dados, como o número de etapas, número máximo de iterações e tolerância adotada. No final de cada etapa, quando ocorre a convergência estipulada, são impressas as cargas e deslocamentos aplicados em cada nó, e também as deformações calculadas e esforços resultantes em cada ponto de Gauss, para cada elemento. No caso do modelo misto, as tensões e deformações em cada elemento, em cada ponto de Gauss, são impressas também nesse arquivo. Quando eventos importantes acontecem numa determinada etapa, são impressos avisos como: PRIMEIRA FISSURA, AÇO INICIA ESCOAMENTO, PICO DE COMPRESSÃO ATINGIDO, ESMAGAMENTO DO CONCRETO. Informa-se ainda no final de cada etapa o número de iterações necessárias até a convergência e a norma de forças residuais em cada iteração. Existe ainda a possibilidade de o usuário selecionar os nós e elementos e em quais etapas serão impressos os resultados.

Extensão .S01: apresenta os valores das deformações e tensões obtidas nos elementos em cada camada e em cada ponto de Gauss obtidas nas etapas do programa. Indica também para cada camada de concreto se esta já está fissurada ou se já chegou ao pico de compressão, e para cada camada de armadura se já está escoando ou se já ocorreu ruptura.

As informações obtidas nos arquivos .N01 e .S01 são um pouco diferentes, dependendo do tipo de modelo que é utilizado.

## 5.2.4 Módulo DXF

Este módulo inicialmente lê a geometria inicial da estrutura e os deslocamentos dos nós na última etapa de carregamento e em seguida escreve um arquivo em formato .dxf para ser aberto no programa AUTOCAD. O arquivo apresenta a estrutura indeformada e deformada. Alguns exemplos dos desenhos que são gerados são mostrados nos capítulos 6 e 7.
# 5.3 ALGORITMOS UTILIZADOS PARA A SOLUÇÃO DAS EQUAÇÕES NÃO LINEARES

O programa ANALEST já possuía diferentes algoritmos implementados para a solução das equações não lineares, que podem ser escolhidos pelo usuário, são eles: Método de Newton-Raphson, que pode ser tangente, modificado ou rigidez inicial. Neste trabalho implementou-se também o Método do Comprimento do Arco, o qual é muito eficiente, principalmente nos casos em que se deseja capturar o ramo descendente da curva carga x deslocamento.

#### 5.3.1 Método de Newton-Raphson

Este método é um dos mais utilizados para resolução do sistema de equações de equilíbrio não lineares, sendo baseado na aproximação da solução não linear por tangentes à trajetória de equilíbrio até a obtenção da convergência (Cook et al, 1989).

É um método incremental e iterativo, e, no caso geral, é realizado o controle de cargas, ou seja, aplica-se em cada etapa um incremento de carga e calcula-se o incremento de deslocamento.

Para uma determinada iteração "i" de uma etapa "e", faz-se:

$$
[\mathsf{K}]_{i-1} {\{\Delta \mathsf{U}\}_i} = {\{\psi\}}_{i-1}, \tag{223}
$$

onde:

 $[K]_{-1}$ é a matriz de rigidez da iteração "i-1"

 $\{\psi\}_{i-1}$  é o vetor de forças residuais dado por:  $\{\psi\}_{i-1} = \{F\}_{e} - \{R\}_{i-1}$ 

Ao final da iteração calcula-se:

$$
\{U\}_{i} = \{U\}_{i-1} + \{\Delta U\}_{i}
$$
 (224)

Com os deslocamentos calculam-se as deformações, tensões, vetor de esforços internos  $\{ {\sf R} \}_i$  e a nova matriz de rigidez,  $[{\sf K}]_i$ .

Com o vetor de esforços internos calcula-se o novo vetor de forças residuais:

$$
\{\psi\}_i = \{F\}_e - \{R\}_i
$$
 (225)

A solução do processo procura reduzir o vetor de forças residuais, e conseqüentemente {∆U}, para zero.

Na primeira iteração de cada etapa, adota-se:

 $\left[\mathsf{K}\right]_{\hspace{-1mm}\scriptscriptstyle 0}$  é a matriz de rigidez da última iteração da etapa anterior,

 $\{\psi\}_{0} = {\{\Delta F\}}_{e}$ , ou seja, aplica-se na primeira iteração o incremento de cargas externas,

 $\{U\}_0$  é o vetor de deslocamentos da última iteração da etapa anterior.

 ${F}_{e} = {F}_{e-1} + { \Delta F}_{e}$ 

De acordo com a equação (223), tem-se que a matriz de rigidez é atualizada a cada iteração, caracterizando o Método de Newton-Raphson padrão, também chamada de tangente.

Existem duas variações desse método, o Newton-Raphosn modificado e o Método de Newton-Raphson com rigidez inicial.

No método de Newton-Raphosn modificado a matriz de rigidez é atualizada apenas no início de cada etapa, mas permanece constante nas iterações.

No método de Newton-Raphosn com rigidez inicial, a matriz de rigidez inicial, elástica, é utilizada em todas as etapas.

## 5.3.2 Método do Comprimento do Arco

Em problemas que apresentam uma solução fortemente não linear, o Método de Newton-Raphson, com controle de cargas, apresenta uma desvantagem, pois se torna ineficiente quando o caminho de equilíbrio apresenta ponto limite. Pode-se utilizar ao invés de cargas prescritas, deslocamento prescrito, onde o parâmetro de controle é o deslocamento aplicado, no qual se define o nível de deslocamento, encontrando-se a carga de equilíbrio. No entanto, esta técnica também apresenta uma desvantagem, a convergência no processo iterativo é bem mais lenta e às vezes não é possível atingir a convergência.

Devido a isso, procurou-se implementar um outro método para a solução das equações não lineares, onde se consiga capturar todo o caminho de equilíbrio, mesmo existindo pontos limites.

Um dos métodos mais conhecidos para esse tipo de problema é o Método do Comprimento do Arco, o qual apresenta várias versões.

Originalmente e independentemente Riks (1972) e Wempner (1971) propuseram a primeira versão do comprimento do arco, que consistia em fixar-se um plano ortogonal ao plano tangente, resultando em uma equação adicional para determinação do incremento de carga e de deslocamento. Crisfield (1981) propôs uma nova versão, ao invés de um plano ortogonal, definiu o raio de uma esfera com comprimento fixo em cada iteração, resultando numa equação adicional quadrática. A diferença entre esses métodos pode ser observada na FIGURA 37.

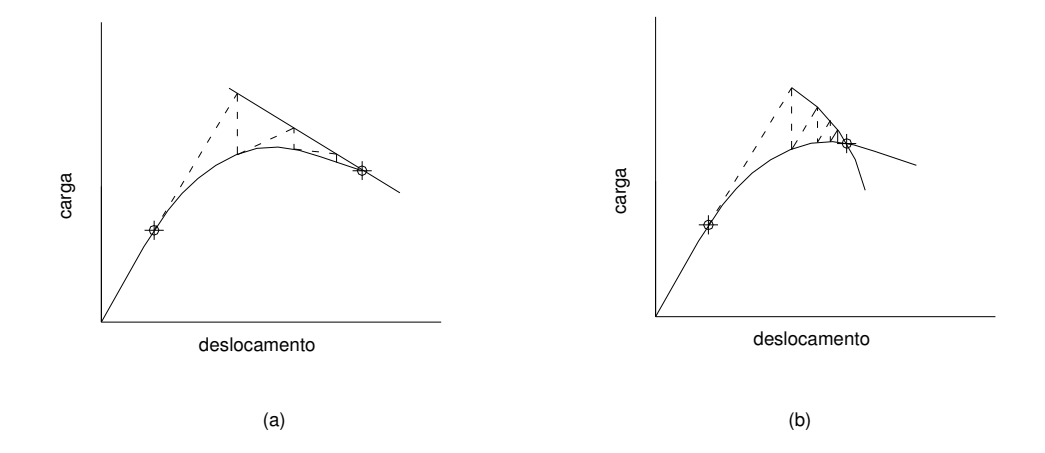

FIGURA 37 – MÉTODO DO COMPRIMENTO DO ARCO: (a) RIKS E WEMPNER, (b) CRISFIELD

Optou-se neste trabalho pelo Método proposto por Riks e Wempner, por ser mais fácil de implementar que o de Crisfield (1981). Neste último método, como se encontra uma equação quadrática, deve-se achar as duas raízes da equação, e para saber qual é a correta, deve-se ou testar as duas ou então implementar outro algoritmo para escolher a raiz correta.

Na FIGURA 38, observam-se as etapas iterativas para se alcançar um novo ponto de equilíbrio em cada etapa incremental. Nesse método, forças e deslocamentos variam durante cada iteração.

Na implementação desse método, a carga aplicada na estrutura é representada por uma carga de referência e por um fator de multiplicação desta carga. Assim, o vetor de cargas utilizado é dado por:

$$
\{F\} = \Delta \lambda \{F_{\text{ref}}\}
$$
 (226)

Na FIGURA 38 estão mostrados os símbolos utilizados para cada incremento de carga e de deslocamento.

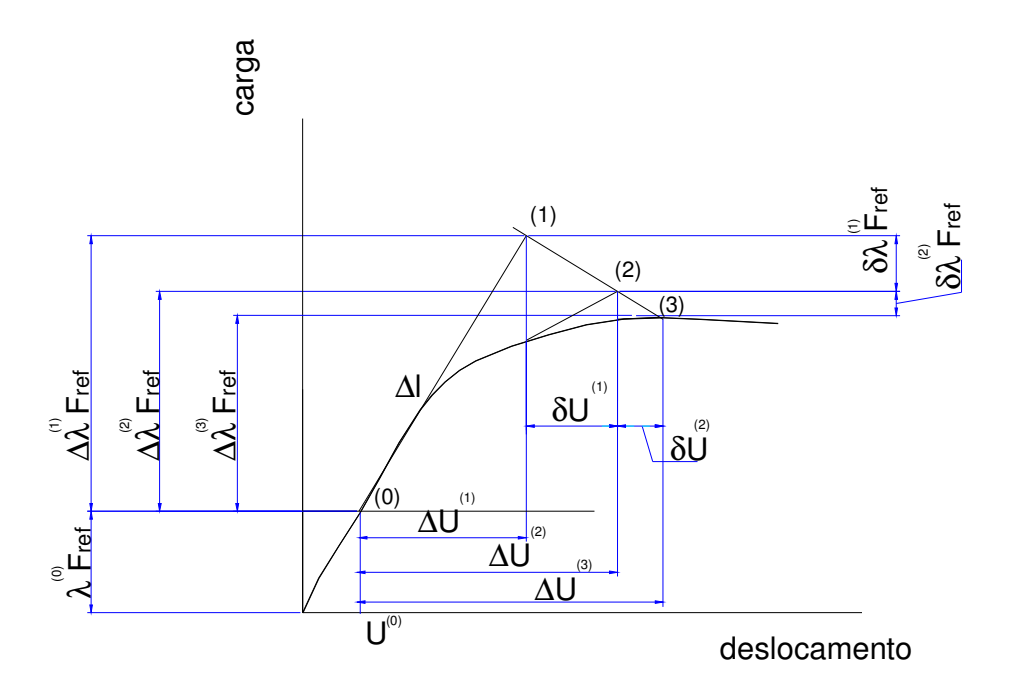

FIGURA 38 – MÉTODO DO COMPRIMENTO DO ARCO (RIKS E WEMPNER)

O princípio desse método consiste numa condição de ortogonalidade entre dois vetores, como pode ser observado na FIGURA 38, o vetor 01 e o vetor 12, que são representados por: E<br>
- MÉTODO DO COMPRIMENTO D<br>
O princípio desse método<br>
res, como pode ser obser<br>
sentados por:<br>  $\{\Delta \lambda^{(1)} \{F_{ref}\}, \{$ Se esses dois vetores são<br>  $\{\Delta \lambda^{(1)} \{F_{ref}\}, \{\\}$ Expandindo esta equação<br>  $-\Delta \lambda^{(1)} \delta \lambda^{(1)} \{F_{ref}\}$ Expan

$$
\left(\Delta\lambda^{(1)}\left\{F_{\rm ref}\right\},\left\{\Delta U\right\}^{(1)}\right)^{T} e\left(-\delta\lambda^{(1)}\left\{F_{\rm ref}\right\},\left\{\delta U\right\}^{(1)}\right)^{T} \tag{227}
$$

Se esses dois vetores são ortogonais, então o produto escalar deles é igual a zero:

$$
\left(\Delta\lambda^{(1)}\left\{F_{\rm ref}\right\},\left\{\Delta U\right\}^{(1)}\right)^{\rm T}\left(\begin{array}{c}-\delta\lambda^{(1)}\left\{F_{\rm ref}\right\}\\ \left\{\delta U\right\}^{(1)}\end{array}\right)=0\tag{228}
$$

Expandindo esta equação, vem:

$$
-\Delta\lambda^{(1)}\delta\lambda^{(1)}\left\{F_{\text{ref}}\right\}^{\text{T}}\left\{F_{\text{ref}}\right\}+\left\{\Delta U^{(1)}\right\}^{\text{T}}\left\{\delta U^{(1)}\right\}=0\tag{229}
$$

Resolvendo-se esta equação obtém-se o δλ .

Detalhes para utilização desta equação são dados no algoritmo abaixo referente ao método utilizado.

Na **1ª. Iteração** de cada incremento:

$$
\left[\text{K}\right]^{\circ}\left\{\Delta\text{U}\right\}^{**} = \left\{\text{F}_{\text{ref}}\right\} \tag{230}
$$

para calcular{∆U\* \*} .

2) Calculam-se dois parâmetros:

$$
v1 = {\Delta U^{\star}}^* \left\{ F_{\text{ref}} \right\} \tag{231}
$$

$$
\mathsf{v2} = \sqrt{\{\Delta \mathsf{U}^{\star \star}\}}^{\mathsf{T}} \{\Delta \mathsf{U}^{\star \star}\}\tag{232}
$$

onde v1 é calculado para definir se o fator de multiplicação da carga é positivo ou negativo, e v2 é a norma do vetor {∆U\* \*} .

3) Calcula-se o incremento do fator de multiplicação:

$$
\Delta \lambda^{(i)} = \frac{\sin \mathbf{a} \cdot (\mathbf{v1}) \Delta \mathbf{l}}{\mathbf{v2}}
$$
 (233)

o valor de ∆l, que representa o comprimento do arco, é fornecido ao programa.

4) Calcula-se o incremento de deslocamentos:

$$
\left\{\Delta U\right\}^{(1)} = \Delta \lambda^{(1)} \left\{\Delta U^{**}\right\} \tag{234}
$$

5) Atualiza-se o fator de multiplicação:

$$
\lambda^{(1)} = \lambda^{(0)} + \Delta \lambda^{(1)} \tag{235}
$$

6) Atualiza-se o vetor de deslocamentos:

$$
{U}^{(1)} = {U}^{(0)} + {\Delta U}^{(1)} \tag{236}
$$

7) Calcula-se o novo vetor de forças restauradoras  ${R}^{(1)}_1$ e a nova matriz de rigidez  $\left[\mathsf{K}\right]^{(\mathsf{1})}$ .

8) Calcula-se o vetor de forças residuais:

$$
{\{\psi\}}^{(1)} = \lambda^{(1)} {\{F_{ref}\}} - {\{R\}}^{(1)}
$$
 (237)

9) Verifica-se a convergência, se convergir, inicia-se um novo incremento voltando à etapa 1, se não convergir, inicia-se uma nova iteração, seguindo os próximos passos.

## Nas **demais iterações**:

10) Calculam-se dois novos incrementos de deslocamento:

$$
\left\{ \delta U^{\star} \right\}^{(i)} = \left[ K^{(i-1)} \right]^{-1} \left\{ \psi \right\}^{(i-1)}
$$
 (238)

$$
\{\delta U^{*} \ast\}^{(i)} = \left[K^{(i-1)}\right]^{-1} \{F_{ref}\}
$$
 (239)

11) Calcula-se um novo incremento do fator de multiplicação, com base na equação (227):

$$
\delta\lambda^{(i-1)} = \frac{\left[\left\{\Delta U\right\}^{(1)}\right]^{\top}\left\{\delta U^*\right\}^{(i)}}{\left[\left\{\Delta U\right\}^{(1)}\right]^{\top}\left\{\delta U^*\right\}^{(i)} + \Delta\lambda^{(1)}\left\{F_{\text{ref}}\right\}^{\top}\left\{F_{\text{ref}}\right\}}\tag{240}
$$

12) Calcula-se um novo incremento de deslocamentos:

$$
\left\{\delta U\right\}^{(i-1)} = \left\{\delta U^*\right\}^{(i)} - \delta \lambda^{(i-1)} \left\{\Delta U^{**}\right\}^{(i)}
$$
 (241)

13) Atualizam-se os incrementos de deslocamentos e dos fatores de multiplicação, assim como eles próprios:

$$
\Delta \lambda^{(i)} = \Delta \lambda^{(i-1)} - \delta \lambda^{(i-1)} \tag{242}
$$

$$
\lambda^{(i)} = \lambda^{(i-1)} - \delta \lambda^{(i-1)} \tag{243}
$$

$$
\{\Delta U\}^{(i)} = \{\Delta U\}^{(i-1)} + \{\delta U\}^{(i-1)}
$$
 (244)

$$
\left\{U\right\}^{(i)} = \left\{U\right\}^{(i-1)} + \left\{\delta U\right\}^{(i-1)}\tag{245}
$$

14) Calcula-se o novo vetor de forças restauradoras  ${R}^{(i)}_1$ e a nova matriz de rigidez  $[K]^{(i)}$ .

15) Calcula-se o vetor de forças residuais:

$$
\left\{\psi\right\}^{(i)} = \lambda^{(i)} \left\{F_{\text{ref}}\right\} - \left\{B\right\}^{(i)} \tag{246}
$$

16) Verifica-se a convergência, se convergir, inicia-se um novo incremento voltando à etapa 1, se não convergir, inicia-se uma nova iteração, voltando à etapa 10.

# 5.3.3 Critério de Convergência

Neste trabalho escolheu-se a norma de forças residuais para se verificar a convergência do processo iterativo:

$$
\frac{\|\{\psi\}\|}{\|\{\mathsf{F}\}\|} \leq \text{tolerância}
$$
\n(247)

No próximo capítulo apresenta-se um estudo paramétrico e a comparação entre os diversos modelos desenvolvidos no capítulo 4.

# **6 ESTUDO PARAMÉTRICO E COMPARAÇÃO ENTRE OS DIFERENTES MODELOS**

Este capítulo tem como objetivo desenvolver um estudo paramétrico, para auxiliar o entendimento dos diversos modelos que serão utilizados por meio do programa ANALEST, e realizar uma comparação entre os diferentes modelos desenvolvidos e propostos no item 4.

# 6.1 ESTUDO PARAMÉTRICO

Para o estudo paramétrico foram adotadas as mesmas propriedades dos materiais para todos os exemplos. Estas estão apresentadas na TABELA 1. O parâmetro α (novo modelo de "tension-stiffening") foi calculado de acordo com a equação (24), e o número de camadas para aplicação foi calculada de acordo com a equação (25). Em todos os exemplos foi utilizada a parábola de Hognestad para representar o comportamento do concreto sob compressão uniaxial. Em trabalhos anteriores, La Rovere et al (2003) e Stramandinoli e La Rovere (2004(a)), verificou-se que os resultados obtidos com o modelo de Hognestad e com o modelo do CEB - MC90 foram muito semelhantes.

| . <i>.</i>      |                 |       |          |        |           |      |                           |
|-----------------|-----------------|-------|----------|--------|-----------|------|---------------------------|
| Concreto        |                 |       |          | Aco    |           |      |                           |
| $I_{\text{cm}}$ | <sup>I</sup> tm | ເດ    | $\alpha$ |        |           | cı   | $\mathsf{S}.\mathsf{h}$ . |
| 20000           | 2000            | 0.002 | 0.088    | 500000 | 200000000 | 0.03 | 0.05                      |

TABELA 1 – DADOS DOS MATERIAIS (UNIDADES kN E m)

#### 6.1.1 Viga simplesmente apoiada

Primeiramente foi realizado um estudo de uma viga simplesmente apoiada. Foram feitos estudos de malhas e estudo do número de camadas de concreto na seção transversal. A geometria da viga e seção transversal estão mostradas na FIGURA 39. As unidades quando omitidas são kN para força e m para dimensões.

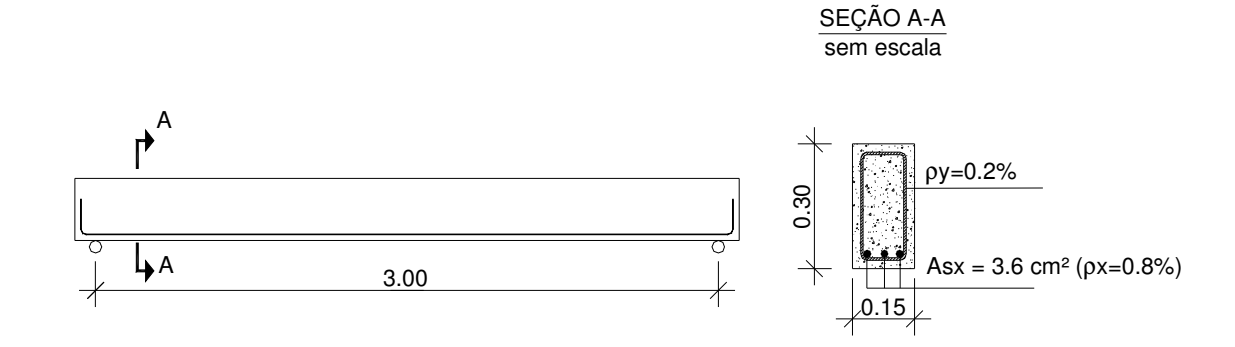

FIGURA 39 – GEOMETRIA DA VIGA ANALISADA

## 6.1.1.1 Número de elementos

Para o estudo do número de elementos utilizados no modelo, foram considerados dois casos de carregamento, o primeiro com flexão a três pontos e o segundo com flexão a quatro pontos. As malhas utilizadas em cada um dos casos estão apresentadas na FIGURA 40 e na FIGURA 41. A seção transversal foi dividida em 20 camadas de concreto. Tanto o modelo de Bernoulli quanto o de Timoshenko foram utilizados para cada um desses exemplos.

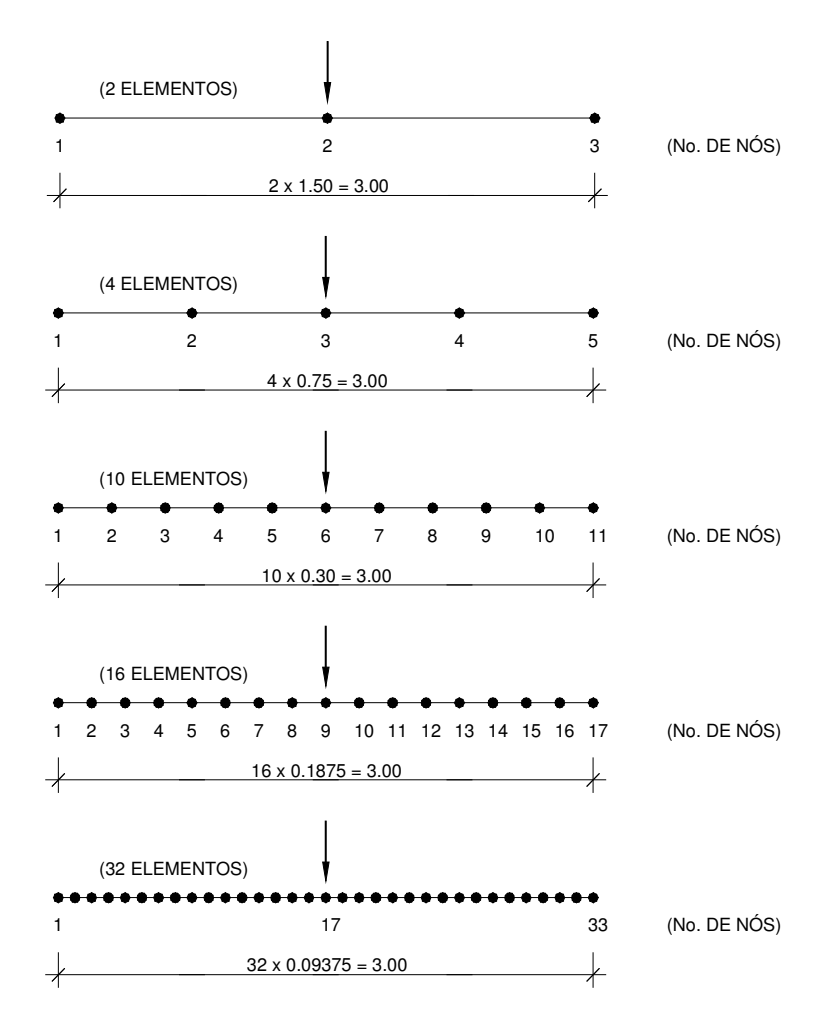

FIGURA 40 – DISCRETIZAÇÃO DOS ELEMENTOS PARA O CASO 1 DE CARREGAMENTO.

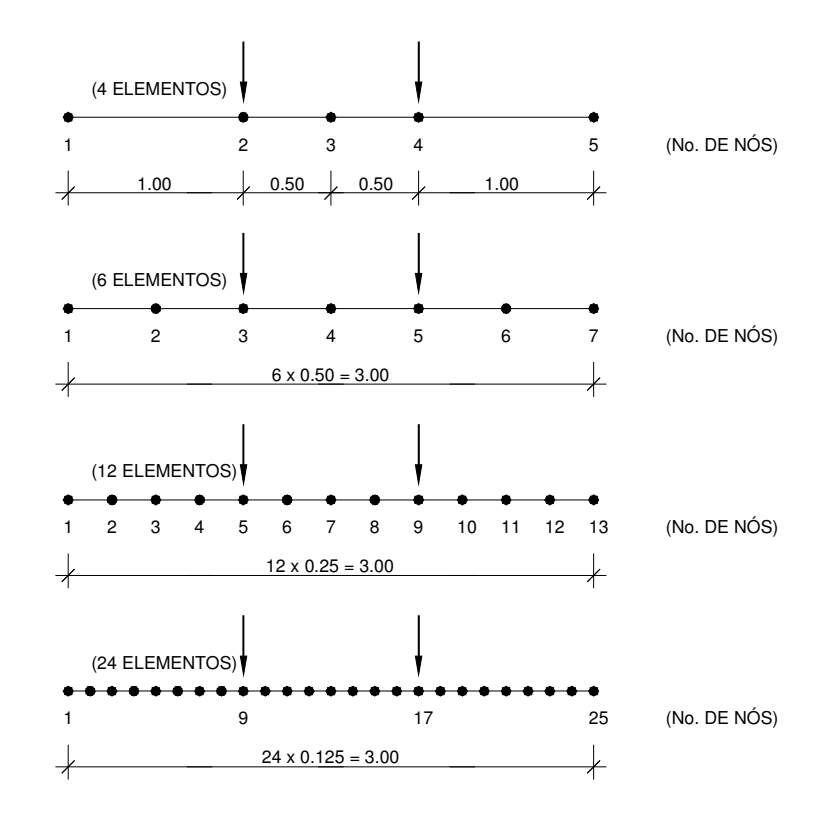

FIGURA 41 – DISCRETIZAÇÃO DOS ELEMENTOS PARA O CASO 2 DE CARREGAMENTO.

Os resultados desses modelos são comparados através de gráficos que representam a carga vertical total aplicada (kN) x deslocamento vertical no meio do vão (mm), como mostram as FIGURAS 42 e 43.

Para o caso 1 de carregamento, observa-se que os valores de carga de ruína da viga e do correspondente deslocamento diminuem à medida que a malha vai sendo mais refinada, convergindo para uma mesma solução a partir de 10 elementos, mostrando assim que os modelos são objetivos, isto é, não apresentam o problema de dependência da malha na solução.

Para o caso 2 de carregamento, como no trecho central da viga ocorre flexão pura e o momento é constante nesta região, com uma malha de 4 elementos já se consegue bons resultados, quase iguais aos dos modelos com 24 elementos. Na FIGURA 43 todas as curvas ficaram sobrepostas, pois os resultados são muito semelhantes. Para o modelo de Bernoulli, todos os exemplos apresentaram ruptura para a carga de 86 kN, já para o modelo de Timoshenko, os exemplos com 4 e 6 elementos apresentaram ruptura para a carga de 86 kN e os exemplos com 12 e 24 elementos apresentaram ruptura para a carga de 84 kN.

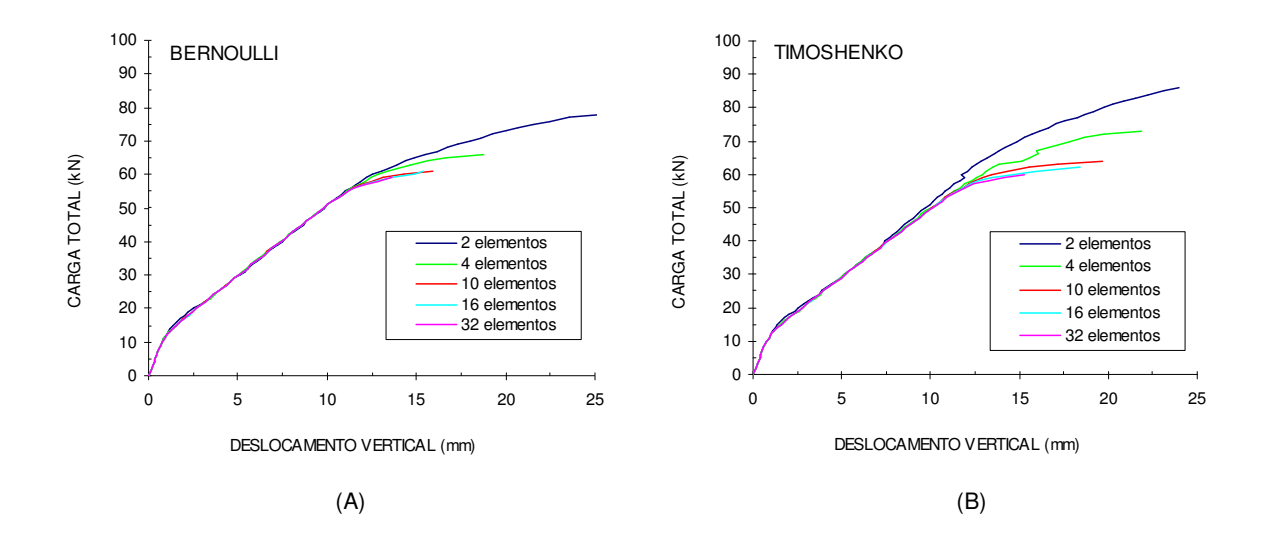

FIGURA 42 – GRÁFICO CARGA X DESLOCAMENTO VERTICAL PARA O CASO 1 DE CARREGAMENTO: (A) ELEMENTO COM HIPÓTESES DE BERNOULLI; (B) ELEMENTO COM HIPÓTESES DE TIMOSHENKO

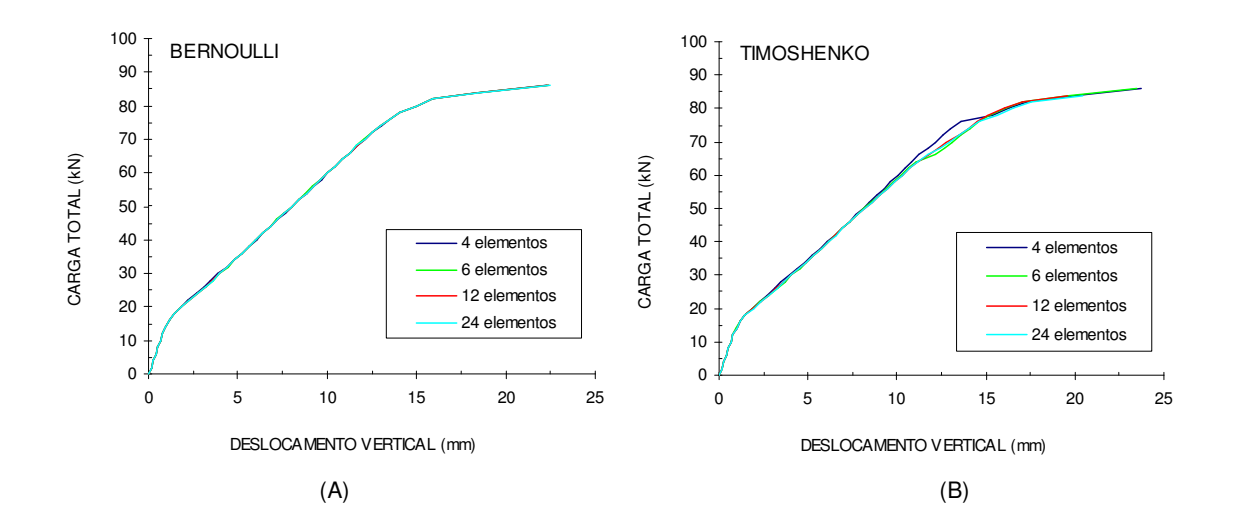

FIGURA 43 – GRÁFICO CARGA X DESLOCAMENTO VERTICAL PARA O CASO 2 DE CARREGAMENTO: (A) ELEMENTO COM HIPÓTESES DE BERNOULLI; (B) ELEMENTO COM HIPÓTESES DE TIMOSHENKO

#### 6.1.1.2 Número de camadas de concreto

Para avaliar a influência do número de camadas de concreto na seção transversal da viga, adotou-se o exemplo do item anterior, no caso 1 de carregamento e com 10 elementos, e variou-se o número de camadas. Foram utilizados elementos com 5, 10, 15, 20, e 40 camadas conforme mostra a FIGURA 44. Tanto o modelo de Bernoulli quanto o de Timoshenko foram utilizados para cada um desses exemplos. Os resultados desses modelos são comparados através de gráficos que representam a carga vertical total aplicada (kN) x deslocamento vertical no meio do vão (mm), ilustrados na FIGURA 45.

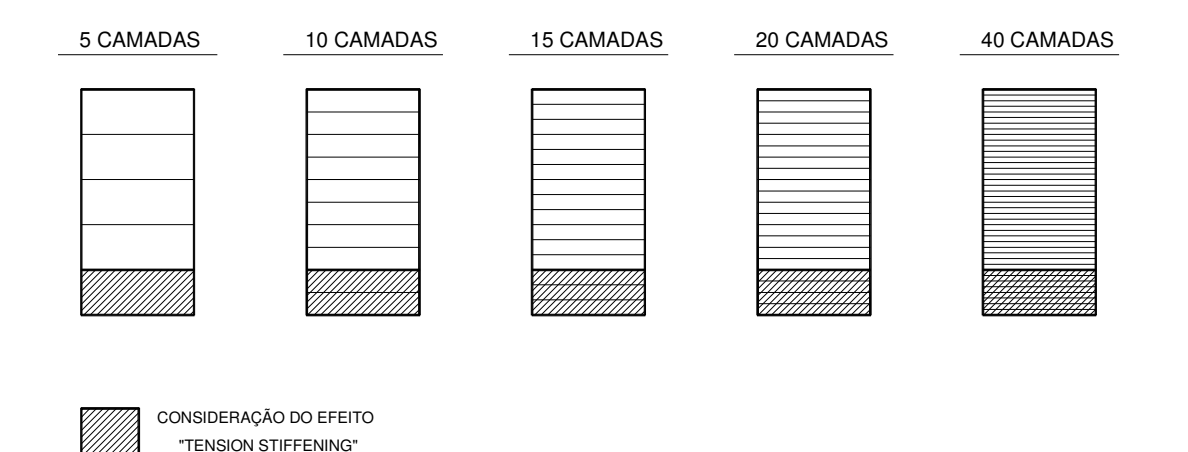

FIGURA 44 – NÚMERO DE CAMADAS DA SEÇÃO TRANSVERSAL DE CONCRETO

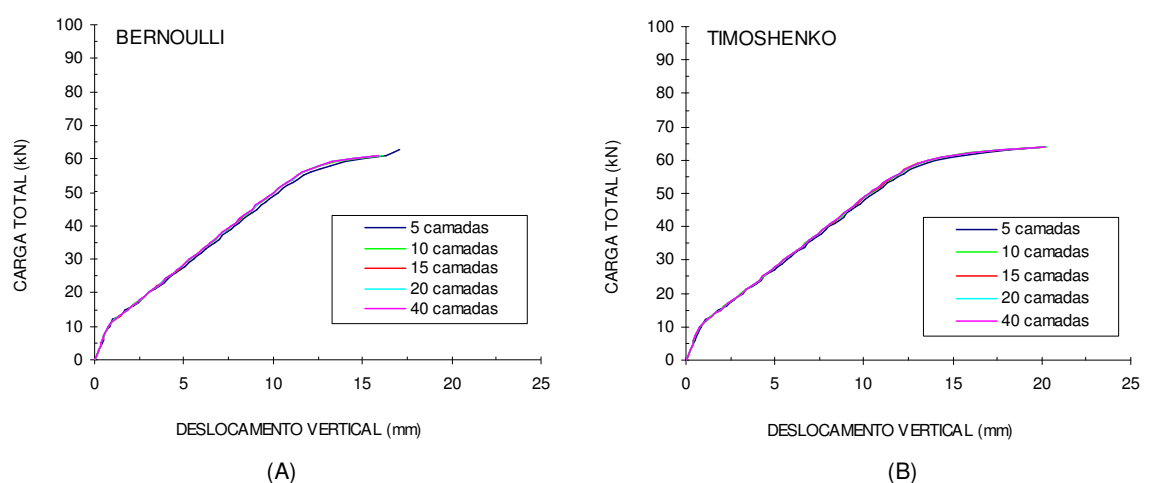

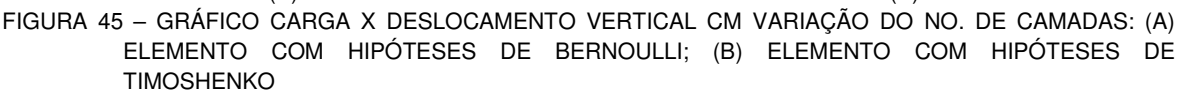

Na FIGURA 45 todas as curvas ficaram sobrepostas, pois os resultados são muito semelhantes. Para o modelo de Bernoulli, o exemplo com 5 camadas apresentou ruptura para a carga de 63 kN e os demais para a carga de 61 kN, já para o modelo de Timoshenko, todos os exemplos apresentaram ruptura para a carga de 64 kN.

É possível observar que 5 camadas já são suficientes para capturar corretamente o comportamento não linear da seção, para este exemplo.

## 6.1.2 Pórtico Plano

Após a viga simplesmente apoiada, o estudo estendeu-se para o caso de um pórtico bi-engastado, cuja geometria e seção transversal estão apresentadas na FIGURA 46. As unidades quando omitidas são kN para força e m para dimensões.

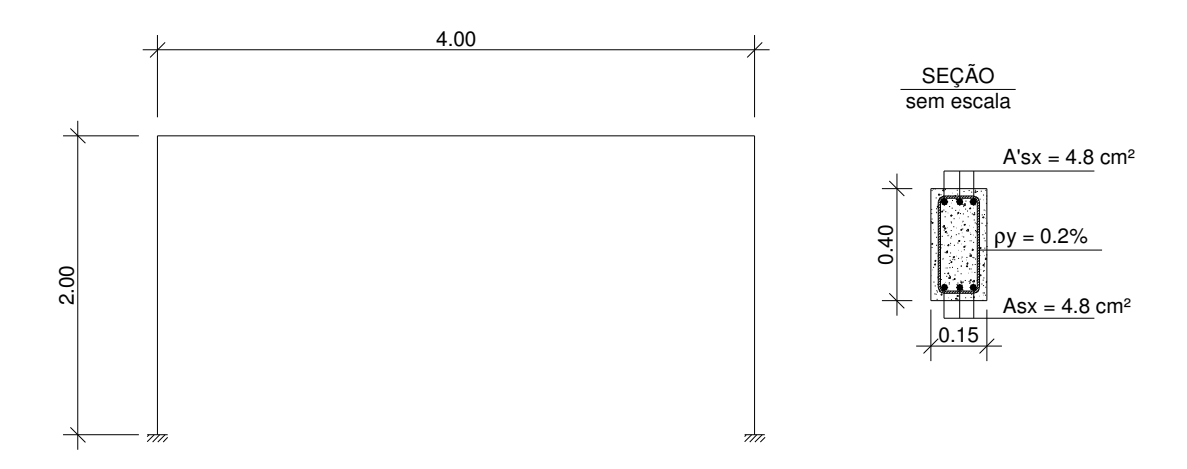

FIGURA 46 – GEOMETRIA DO PÓRTICO ANALISADO

#### 6.1.2.1 Número de elementos

Para o estudo do número de elementos utilizados no modelo, foram considerados dois casos de carregamento, o primeiro, com carga vertical aplicada no meio do vão da viga, e o segundo, com uma carga horizontal adicional no nó esquerdo, conforme a FIGURA 47. Para os dois casos de carregamento, foram utilizadas malhas de 4, 8, 20 e 40 elementos, todos de igual comprimento, conforme a FIGURA 48. Tanto o modelo de Bernoulli quanto o de Timoshenko foram utilizados para cada um desses exemplos.

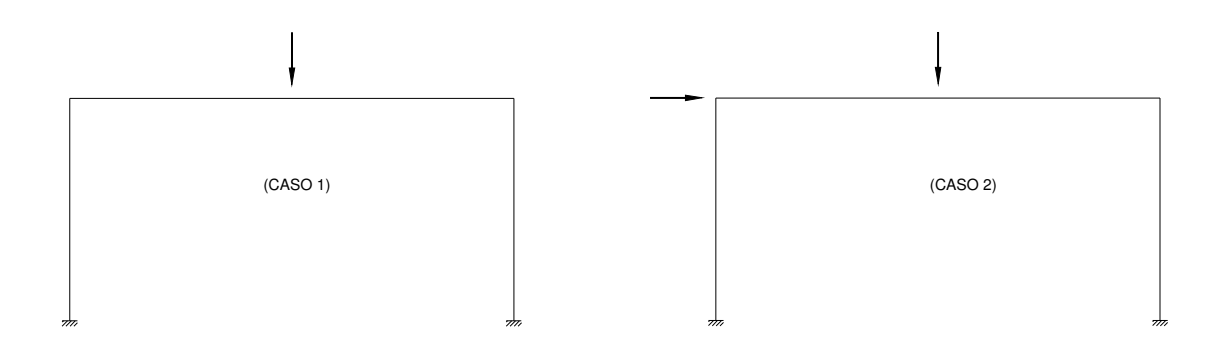

FIGURA 47 – CASOS DE CARREGAMENTO

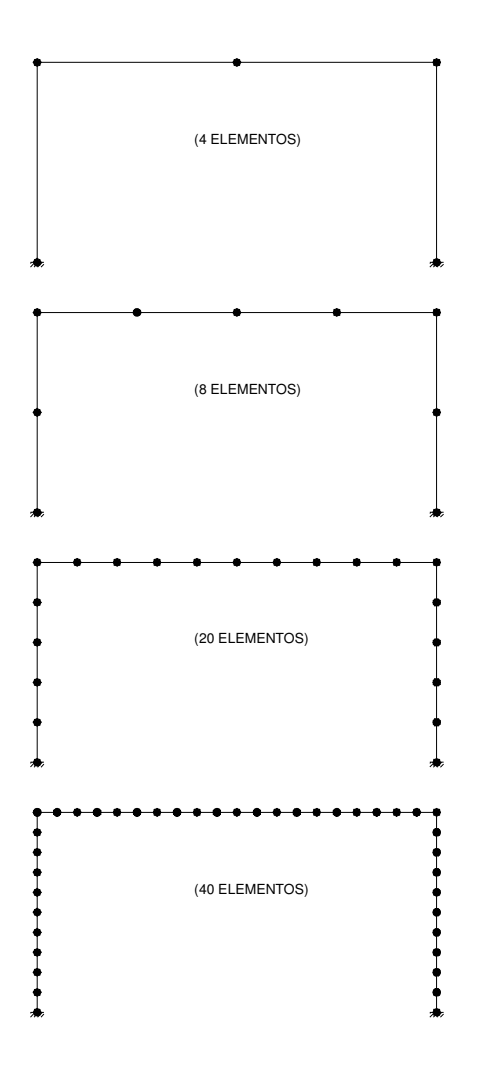

FIGURA 48 – DISCRETIZAÇÃO DOS ELEMENTOS PARA O PÓRTICO ANALISADO

Os resultados desses modelos são comparados através de gráficos que representam a carga vertical total aplicada (kN) versus deslocamento vertical no meio do vão (mm), para o caso 1 de carregamento (FIGURA 49); e carga horizontal aplicada (kN) versus deslocamento horizontal (mm) do nó de aplicação da carga, para o caso 2 de carregamento (FIGURA 50).

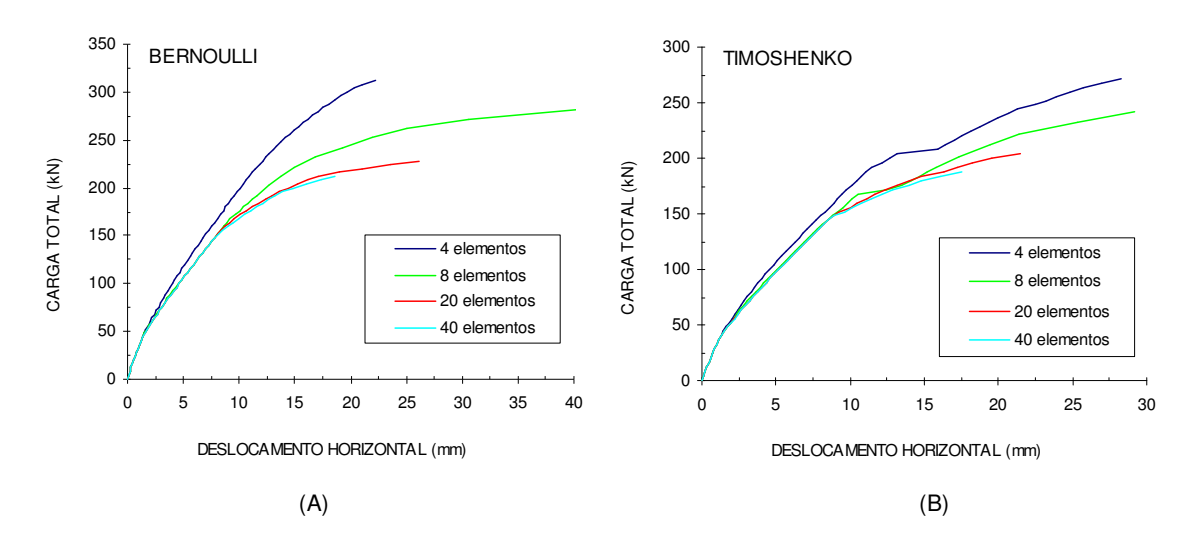

FIGURA 49 – GRÁFICO CARGA X DESLOCAMENTO VERTICAL PARA O CASO 1 DE CARREGAMENTO: (A) ELEMENTO COM HIPÓTESES DE BERNOULLI; (B) ELEMENTO COM HIPÓTESES DE TIMOSHENKO

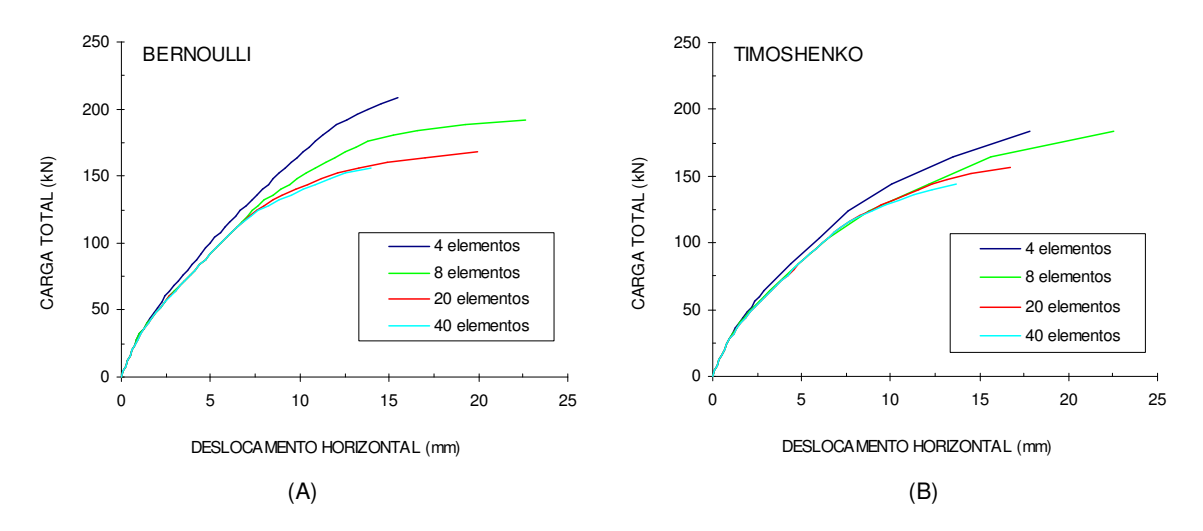

FIGURA 50 – GRÁFICO CARGA X DESLOCAMENTO HORIZONTAL PARA O CASO 2 DE CARREGAMENTO: (A) ELEMENTO COM HIPÓTESES DE BERNOULLI; (B) ELEMENTO COM HIPÓTESES DE TIMOSHENKO

Analisando os gráficos tanto do caso 1 de carregamento quanto do caso 2, observa-se o mesmo comportamento da viga analisada no item 6.1.1.1: os valores da carga de ruína e do correspondente deslocamento diminuem à medida que a malha vai sendo mais refinada. A partir de 20 elementos os resultados já são satisfatórios em termos de carga última, mas os deslocamentos são maiores.

Segundo Bazant et al (1987), o tamanho do elemento não deve ser menor que: a) aproximadamente três vezes o tamanho máximo do agregado e b) a altura da seção transversal h. Esta segunda condição é uma conseqüência da hipótese da seção plana e é a que geralmente governa o tamanho do elemento. Para os exemplos anteriores, o tamanho limite do elemento seria do modelo com 10 elementos no caso de vigas, e no caso dos pórticos, o modelo com 20 elementos.

## 6.2 COMPARAÇÃO ENTRE OS MODELOS

Após realização do estudo paramétrico, fez-se um estudo teórico para comparação dos três modelos propostos, analisando vigas simplesmente apoiadas, vigas contínuas e pórticos planos. Variaram-se alguns parâmetros, tais como: a armadura longitudinal, a armadura transversal, a seção transversal e o vão. As propriedades dos materiais estão apresentadas na TABELA 2. O parâmetro  $\alpha$ ("tension-stiffening") foi calculado de acordo com a equação (24), e o número de camadas para aplicação foi calculado de acordo com a equação (25), para cada um dos exemplos. Para os exemplos de vigas, variou-se em cada um dos exemplos a taxa de armadura longitudinal ( $\rho_{\rm x}$ ) em 0.15%, 0.80% e 1.40% e a taxa de armadura transversal em  $\rho_y = 0$ , 0.08%, 0.2% e 0.5%. Para os exemplos de pórticos planos, também se variou a taxa de armadura longitudinal em 0.15%, 0.80% e 1.40%, mas para cada um desses valores utilizaram-se valores diferentes das taxas de armadura transversal. Para os exemplos com taxa longitudinal de 0.15%, utilizaram-se taxas de armadura transversal de 0 e 0.5%; para os exemplos com taxa longitudinal de 0.80%, utilizaram-se taxas de armadura transversal de 0, 0.2%, 0.5% e 1.50%; para os exemplos com taxa longitudinal de 1.40% utilizaram-se taxas de armadura transversal de 0, 0.5% e 1.50%.

A definição do número de elementos e do número de camadas de concreto foi feita com base no estudo paramétrico. Em geral, utilizaram-se elementos com a dimensão da altura da seção, sendo a seção dividida em 20 camadas de concreto.

| TADLLA 2 – DADOG DOG MATLITIAIG (UNIDADLO NN L III) |       |                 |       |        |           |                                     |      |  |  |  |
|-----------------------------------------------------|-------|-----------------|-------|--------|-----------|-------------------------------------|------|--|--|--|
| Concreto                                            |       |                 | Aco   |        |           |                                     |      |  |  |  |
|                                                     | 'cm   | l <sub>tm</sub> | c∩    |        |           | $\mathbf{c}_{\mathsf{1}\mathsf{1}}$ | s.h. |  |  |  |
|                                                     | 20000 | 2000            | 0.002 | 500000 | 200000000 | 0.03                                | 0.05 |  |  |  |

TABELA 2 – DADOS DOS MATERIAIS (UNIDADES kN E m)

## 6.2.1 Vigas simplesmente apoiadas

Para os exemplos de vigas foram utilizados apenas os modelos com elementos de barra (de Bernoulli e de Timoshenko). Nos subitens a seguir descrevemse os exemplos dos modelos, sendo feitos comentários ao final, no item 6.2.1.5

# 6.2.1.1 Exemplo 1

O Exemplo 1 trata-se de uma viga com a geometria apresentada na FIGURA 51. Utilizou-se uma malha com dez elementos e a seção foi dividida em 20 camadas; considerou-se a altura útil d= 26.25 cm e o efeito de "tension-stiffening" foi considerado nas seis primeiras camadas.

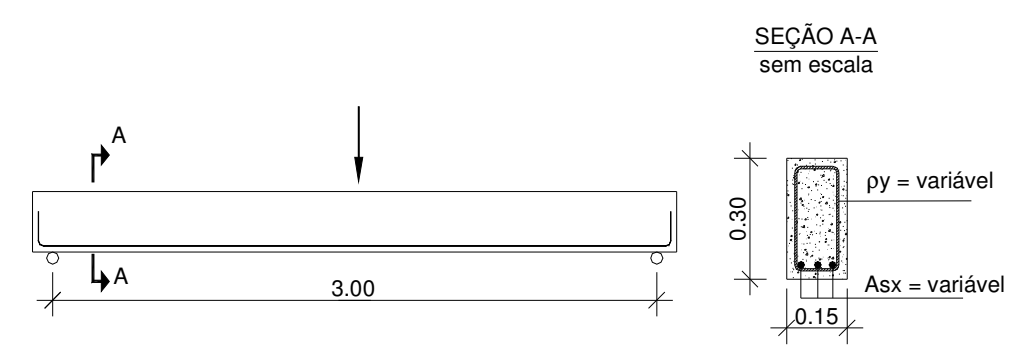

FIGURA 51 – GEOMETRIA DA VIGA DO EXEMPLO 1.

Os resultados desses modelos são comparados através de gráficos que representam a carga vertical total aplicada (kN) versus deslocamento vertical no meio do vão (mm).

No Exemplo 1a (FIGURA 52) são comparados os resultados para uma taxa de armadura longitudinal de 0.15%, variando-se a taxa de armadura transversal, conforme descrito no item anterior. Para este caso obtém-se  $\alpha$  = 0.030, por meio da Equação (24).

No Exemplo 1b (FIGURA 53) são comparados os resultados para uma taxa de armadura longitudinal de 0.80%, variando-se a taxa de armadura transversal, conforme descrito no item anterior. Para este caso obtém-se  $\alpha$  = 0.088, por meio da Equação (24).

No Exemplo 1c (FIGURA 54) são comparados os resultados para uma taxa de armadura longitudinal de 1.40 %, variando-se a taxa de armadura transversal, conforme descrito no item anterior. Para este caso tem-se  $\alpha = 0.129$ , por meio da Equação (24).

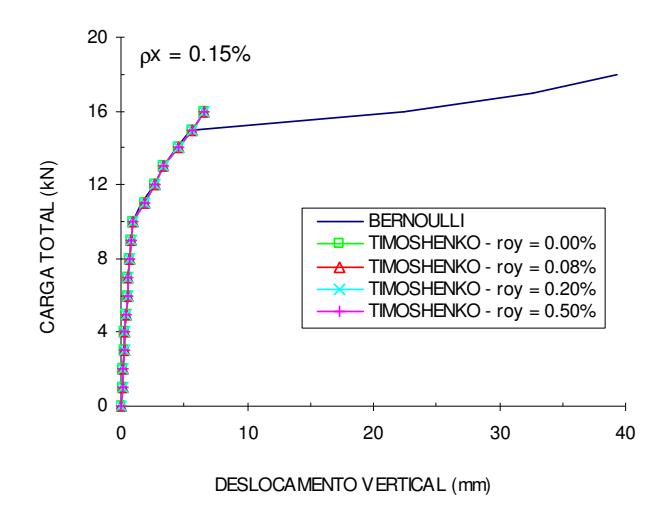

FIGURA 52 – GRÁFICO CARGA X DESLOCAMENTO VERTICAL DA VIGA DO EXEMPLO 1A.

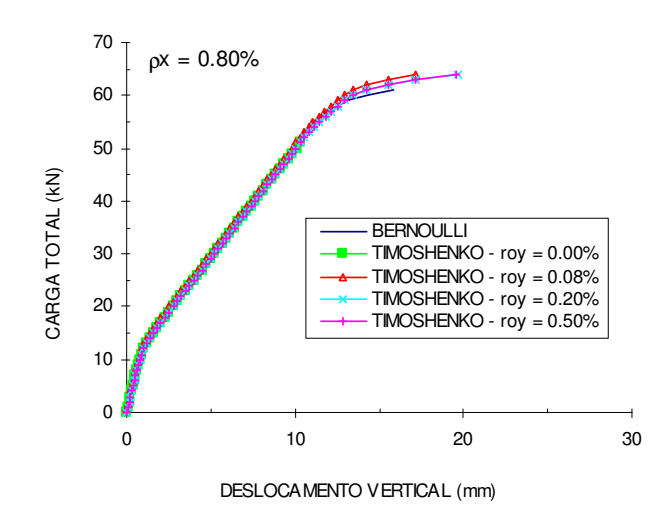

FIGURA 53 – GRÁFICO CARGA X DESLOCAMENTO VERTICAL DA VIGA DO EXEMPLO 1B.

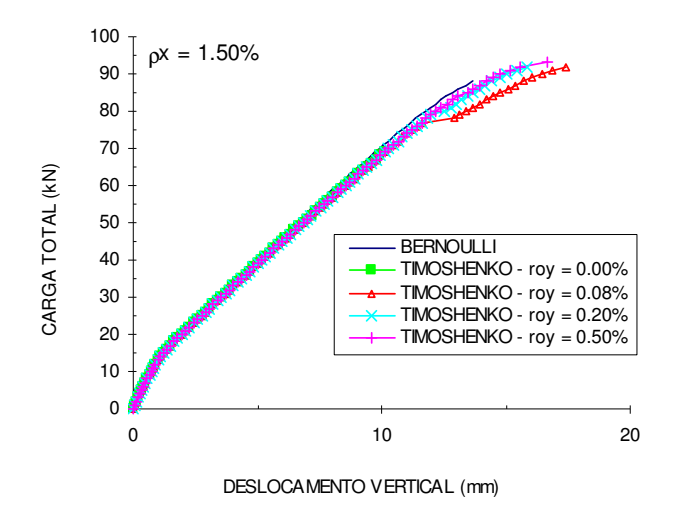

FIGURA 54 – GRÁFICO CARGA X DESLOCAMENTO VERTICAL DA VIGA DO EXEMPLO 1C.

# 6.2.1.2 Exemplo2

O Exemplo 2 apresenta a mesma geometria do Exemplo 1, alterando apenas a altura da seção transversal, para h = 50 cm (ver FIGURA 55). Utilizou-se uma malha com dez elementos e a seção foi dividida em 20 camadas; considerou-se a altura útil d= 43.38 cm e o efeito de "tension-stiffening" foi considerado nas seis primeiras camadas.

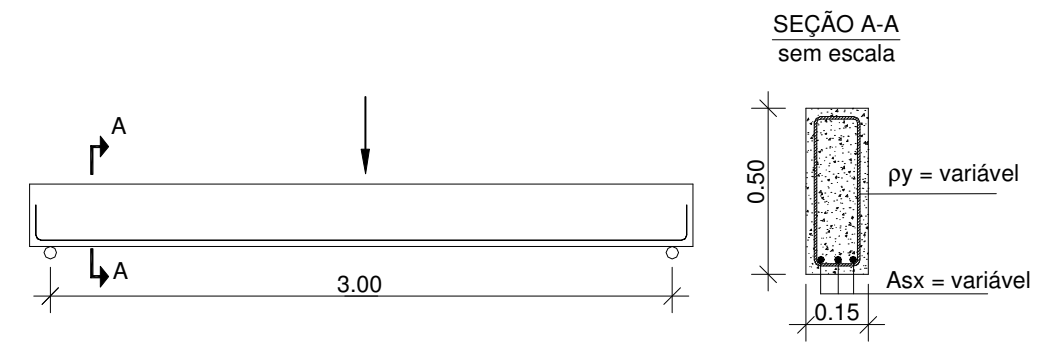

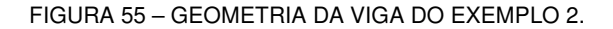

Os resultados desses modelos são comparados através de gráficos que representam a carga vertical total aplicada (kN) versus deslocamento vertical no meio do vão (mm).

No Exemplo 2a (FIGURA 56) são comparados os resultados para uma taxa

de armadura longitudinal de 0.15%, variando-se a taxa de armadura transversal, conforme descrito no item anterior. Para este caso obtém-se  $\alpha = 0.03$ , por meio da Equação (24).

No Exemplo 2b (FIGURA 57) são comparados os resultados para uma taxa de armadura longitudinal de 0.80%, variando-se a taxa de armadura transversal, conforme descrito no item anterior. Para este caso obtém-se  $\alpha$  = 0.088, por meio da Equação (24).

No Exemplo 2c (FIGURA 58) são comparados os resultados para uma taxa de armadura longitudinal de 1.40 %, variando-se a taxa de armadura transversal, conforme descrito no item anterior. Para este caso obtém-se  $\alpha$  = 0.129, por meio da Equação (24).

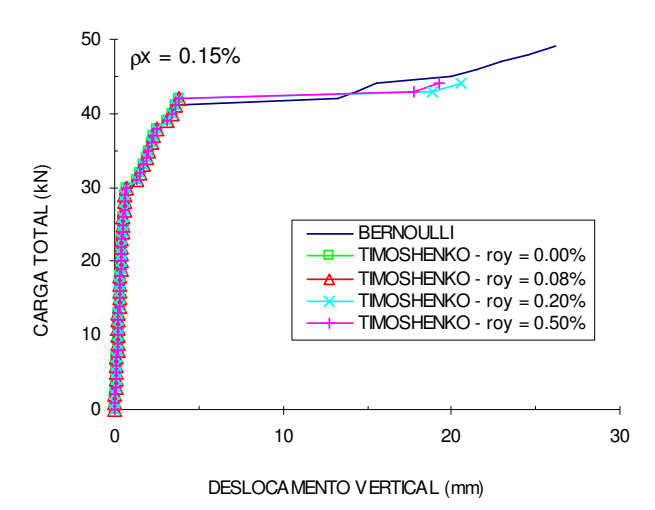

FIGURA 56 – GRÁFICO CARGA X DESLOCAMENTO VERTICAL DA VIGA DO EXEMPLO 2A.

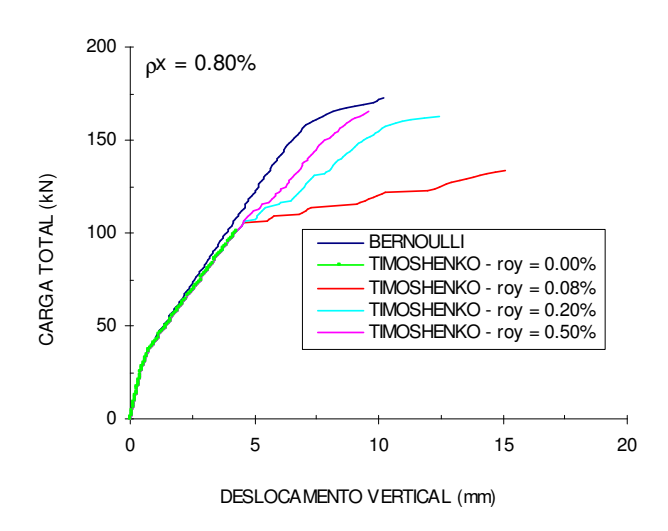

FIGURA 57 – GRÁFICO CARGA X DESLOCAMENTO VERTICAL DA VIGA DO EXEMPLO 2B.

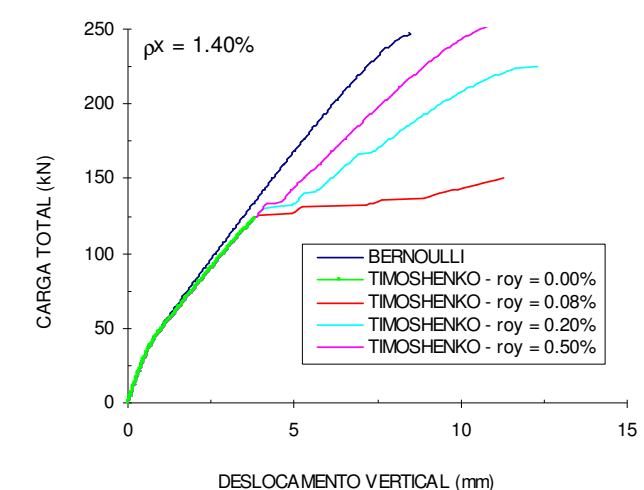

Para o exemplo 2b foram feitas mais algumas comparações para mostrar outros resultados que podem ser obtidos pelo programa. Foram utilizados para comparação o método de Bernoulli e o método de Timoshenko para  $\rho_y = 0.08\%$ . A FIGURA 59 ilustra a comparação das deformações da armadura longitudinal no meio do vão. Na FIGURA 60 mostra-se a fissuração da viga para a carga de 125 kN, foram desenhadas as fissuras em cada ponto de Gauss, com as respectivas inclinações (no caso de Timoshenko); devido a simetria da viga apresenta-se somente metade do vão, com 5 elementos. O padrão de fissuração é aproximado para o modelo de Timoshenko, pois admite-se que a deformação por cisalhamento é constante ao longo da altura. Já na FIGURA 61 é mostrada a viga indeformada e deformada para a carga de 125 kN, obtida a partir do módulo DXF.

FIGURA 58 – GRÁFICO CARGA X DESLOCAMENTO VERTICAL DA VIGA DO EXEMPLO 2C.

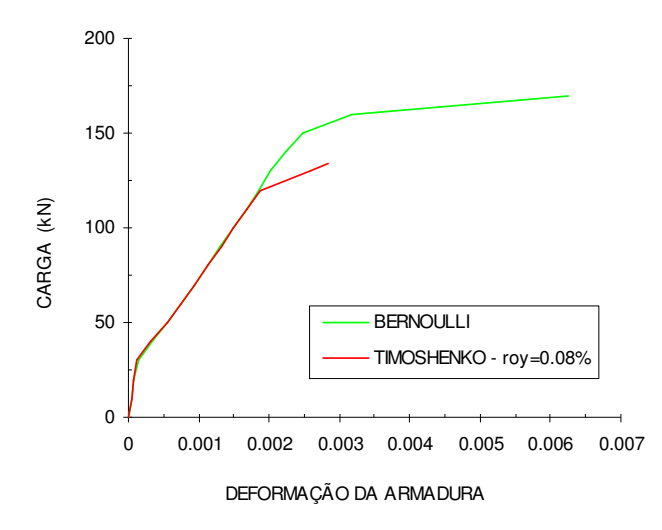

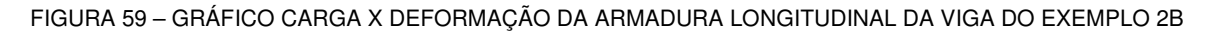

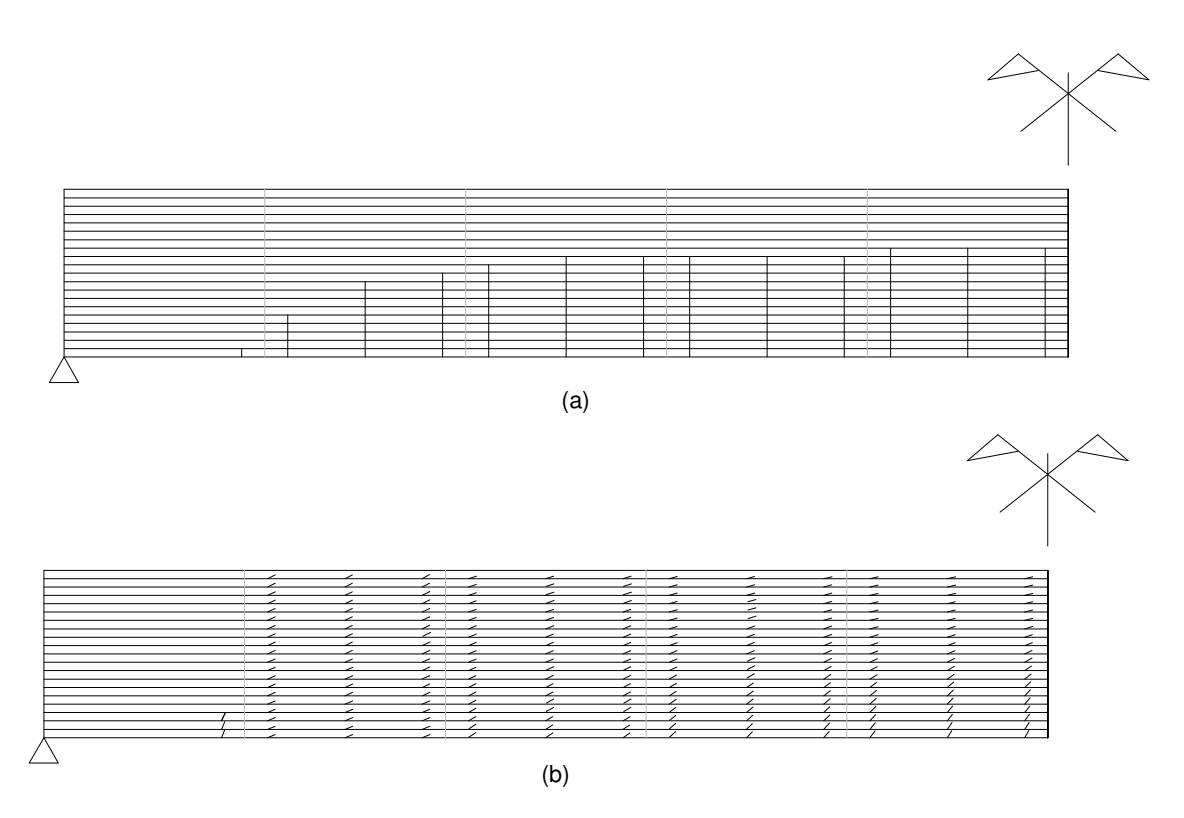

FIGURA 60 – FISSURAÇÃO NA VIGA DO EXEMPLO 2B PARA A CARGA DE 125 KN: (a) BERNOULLI, (b) TIMOSHENKO PARA ρy=0.08%

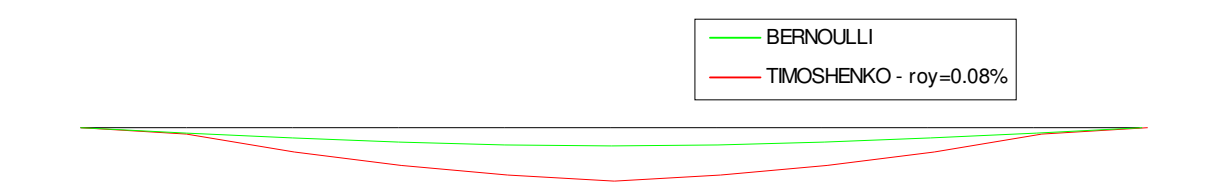

FIGURA 61 – ESTRUTURA DEFORMADA E INDEFORMADA (VIGA 2B) PARA CARGA DE 125 KN

# 6.2.1.3 Exemplo 3

No Exemplo 3, aumentou-se o vão para 6 m e a altura da viga permaneceu com h = 50 cm, conforme FIGURA 62. Utilizou-se uma malha com vinte elementos e a seção foi dividida em 20 camadas; considerou-se a altura útil d= 43.38 cm e o efeito de "tension-stiffening" foi considerado nas seis primeiras camadas.

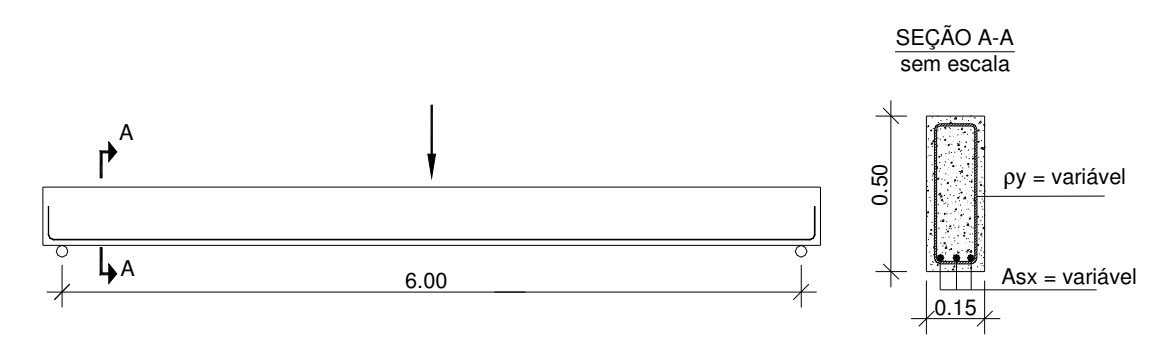

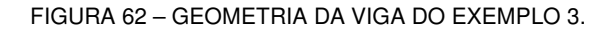

Os resultados desses modelos são comparados através de gráficos que representam a carga vertical total aplicada (kN) versus deslocamento vertical no meio do vão (mm).

No Exemplo 3a (FIGURA 63) são comparados os resultados para uma taxa de armadura longitudinal de 0.15%, variando-se a taxa de armadura transversal, conforme descrito no item anterior. Para este caso obtém-se  $\alpha$  = 0.03, por meio da Equação (24).

No Exemplo 3b (FIGURA 64) são comparados os resultados para uma taxa de armadura longitudinal de 0.80%, variando-se a taxa de armadura transversal, conforme descrito no item anterior. Para este caso obtém-se  $\alpha$  = 0.088, por meio da Equação (24). Na FIGURA 64 todas as curvas ficaram sobrepostas, pois os resultados

são muito semelhantes. Com exceção do modelo de Timoshenko com  $\rho_v = 0$ , que teve carga de ruptura de 83 kN, os demais exemplos apresentaram ruptura para a carga de 84 kN.

No Exemplo 3c (FIGURA 65) são comparados os resultados para uma taxa de armadura longitudinal de 1.40 %, variando-se a taxa de armadura transversal, conforme descrito no item anterior. Para este caso obtém-se  $\alpha$  = 0.129, por meio da Equação (24). Na FIGURA 65 todas as curvas ficaram sobrepostas, pois os resultados são muito semelhantes. O modelo de Bernoulli apresentou ruptura para a carga de 120 kN, o modelo de Timoshenko com  $\rho_v = 0$  teve carga de ruptura de 97 kN, e os demais exemplos apresentaram ruptura para a carga de 123 kN.

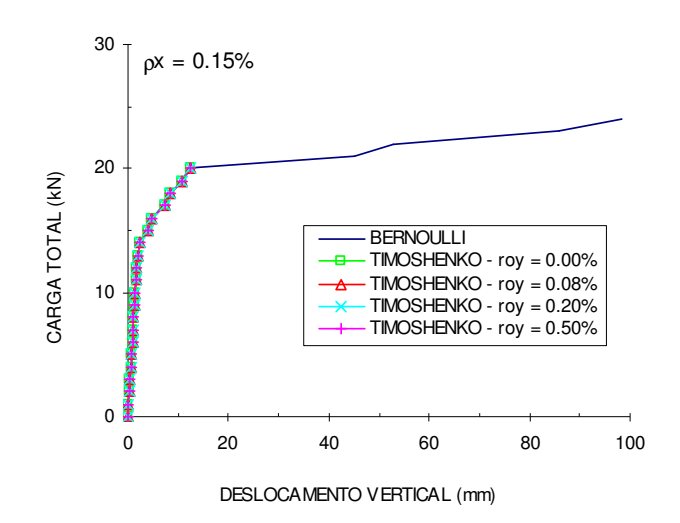

FIGURA 63 – GRÁFICO CARGA X DESLOCAMENTO VERTICAL DA VIGA DO EXEMPLO 3A.

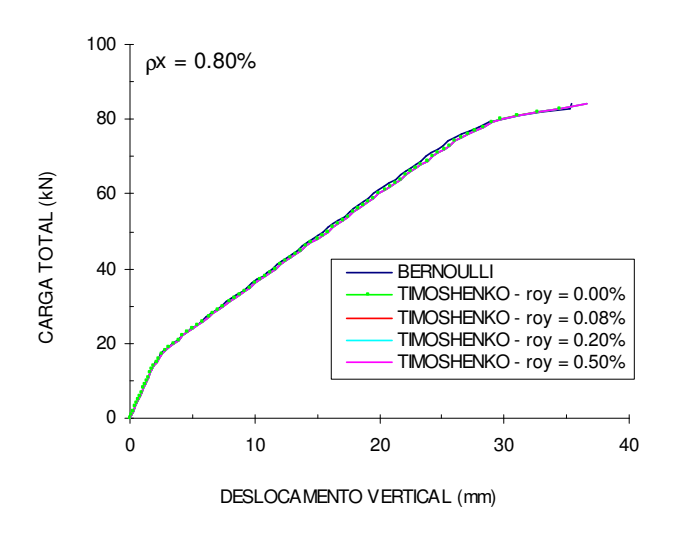

FIGURA 64 – GRÁFICO CARGA X DESLOCAMENTO VERTICAL DA VIGA DO EXEMPLO 3B.

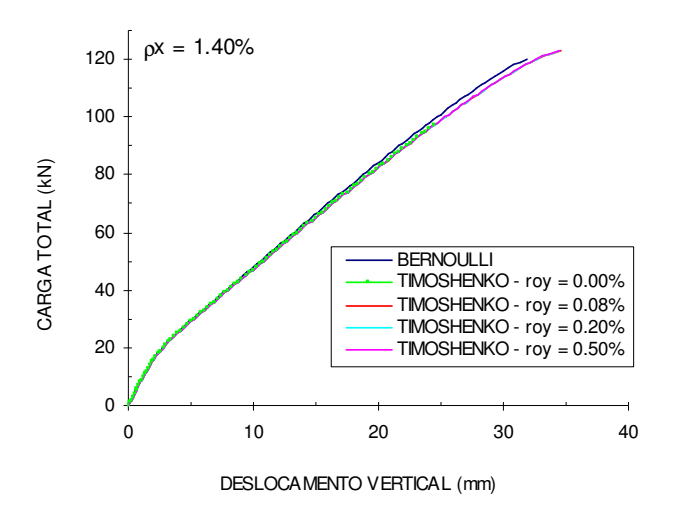

FIGURA 65 – GRÁFICO CARGA X DESLOCAMENTO VERTICAL DA VIGA DO EXEMPLO 3C.

# 6.2.1.4 Exemplo 4

O Exemplo 4 apresenta a mesma geometria do Exemplo 3, alterando apenas a altura da seção transversal para h = 70 cm (ver FIGURA 66). Utilizou-se uma malha com vinte elementos e a seção foi dividida em 20 camadas; considerou-se a altura útil d= 61.25 cm e o efeito de "tension-stiffening" foi considerado nas seis primeiras camadas.

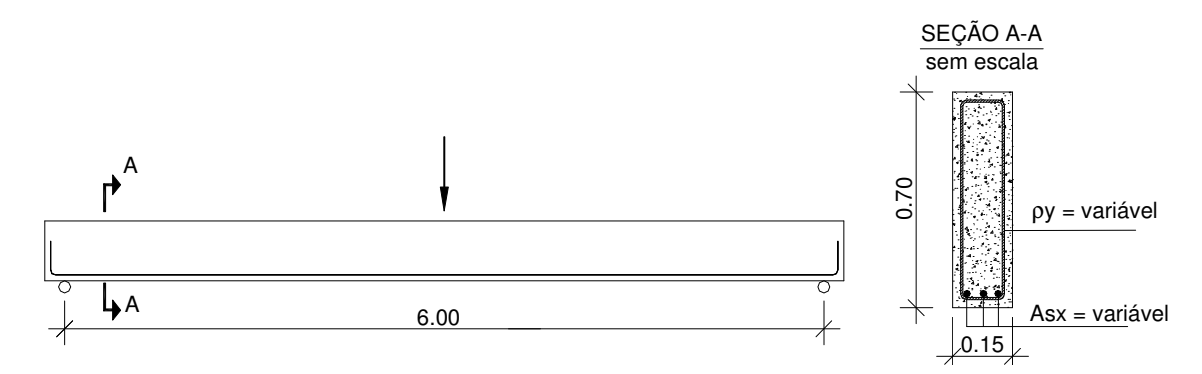

FIGURA 66 – GEOMETRIA DA IGA DO EXEMPLO 4.

Os resultados desses modelos são comparados através de gráficos que representam a carga vertical total aplicada (kN) versus deslocamento vertical no meio do vão (mm).

No Exemplo 4a (FIGURA 67) são comparados os resultados para uma taxa

de armadura longitudinal de 0.15%, variando-se a taxa de armadura transversal, conforme descrito no item anterior. Para este caso obtém-se  $\alpha = 0.03$ , por meio da Equação (24).

No Exemplo 4b (FIGURA 68) são comparados os resultados para uma taxa de armadura longitudinal de 0.80%, variando-se a taxa de armadura transversal, conforme descrito no item anterior. Para este caso obtém-se  $\alpha$  = 0.088, por meio da Equação (24).

No Exemplo 4c (FIGURA 69) são comparados os resultados para uma taxa de armadura longitudinal de 1.40 %, variando-se a taxa de armadura transversal, conforme descrito no item anterior. Para este caso obtém-se  $\alpha$  = 0.129, por meio da Equação (24).

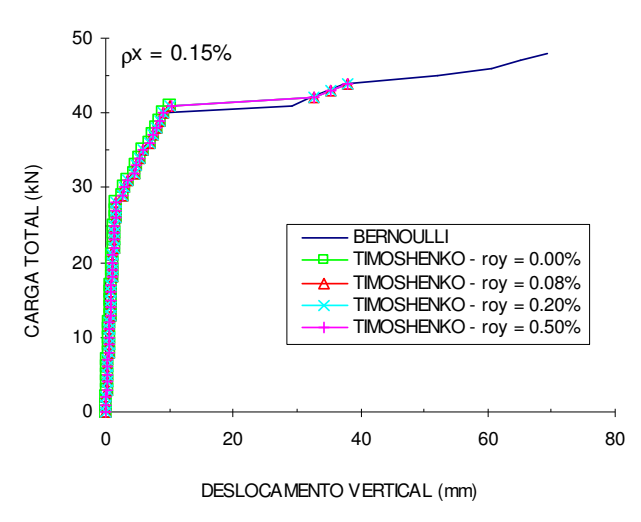

FIGURA 67 – GRÁFICO CARGA X DESLOCAMENTO VERTICAL DA VIGA DO EXEMPLO 4A.

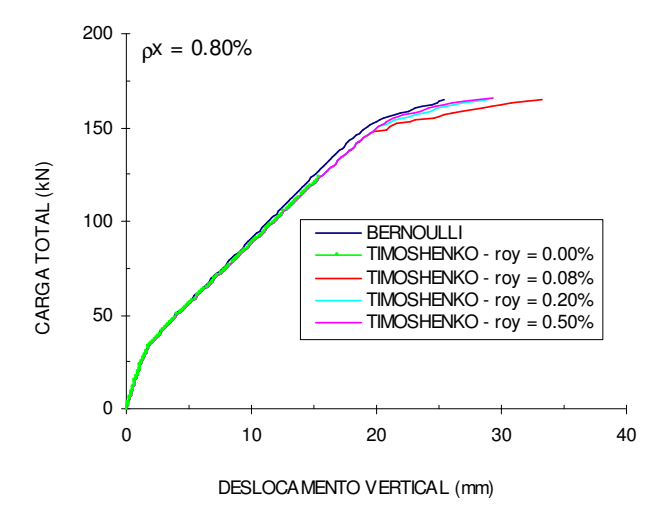

FIGURA 68 – GRÁFICO CARGA X DESLOCAMENTO VERTICAL DA VIGA DO EXEMPLO 4B.

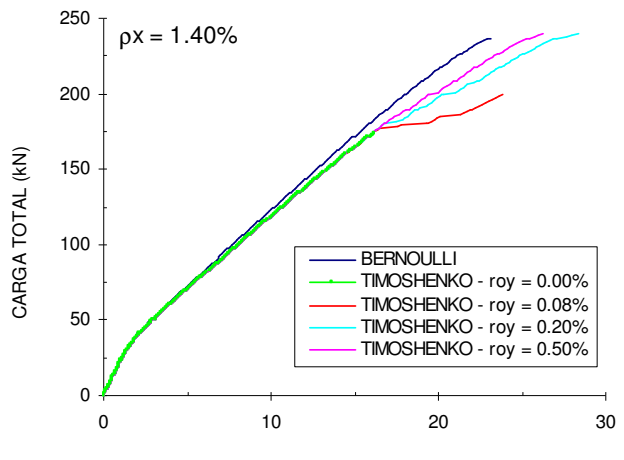

DESLOCAMENTO VERTICAL (mm)

### 6.2.1.5 Comentários

Nos exemplos 1 e 2 as vigas apresentam o mesmo vão, mas alturas diferentes da seção transversal. No exemplo 1 a altura da viga é menor, portanto as deformações por cisalhamento são menores. Isto pode ser observado nas FIGURAS 52 a 54 e 56 a 58. Para a taxa de armadura longitudinal mínima (0.15%), as vigas rompem à flexão antes que as deformações por cisalhamento sejam significativas, portanto os resultados dos dois modelos são muito semelhantes, apenas no caso do exemplo 1a não é possível capturar o escoamento do aço com o elemento de Timoshenko. Refinando-se a malha foi possível capturar o escoamento do aço (o gráfico da análise desta malha refinada não foi apresentado). Para as taxas de armadura longitudinal maiores, fica bem evidente, principalmente nas FIGURAS 57 e 58, a diferença entre os dois modelos, sendo que no modelo que considera as hipóteses de Bernoulli, a variação da taxa de armadura transversal não pode ser levada em conta. Observa-se também a diferença dos resultados quando se modifica a taxa de armadura transversal, quanto menor esta taxa, maior serão os deslocamentos, como era de se esperar, já que ocorrerão maiores fissuras de cisalhamento.

Para o exemplo 2b, apresentam-se mais detalhes dos resultados para o modelo de Bernoulli e o modelo de Timoshenko com  $\rho_{\rm v}=0.08\%$ . Observa-se que no modelo de Bernoulli o aço começa a escoar para uma carga mais elevada, devido à

FIGURA 69 – GRÁFICO CARGA X DESLOCAMENTO VERTICAL DA VIGA DO EXEMPLO 4C.

menor fissuração que esse modelo está submetido (FIGURA 59 e FIGURA 60) se comparado com o modelo de Timoshenko. Observa-se também que os deslocamentos obtidos com o modelo de Timoshenko são bem maiores para o mesmo nível de carregamento (FIGURA 61).

Nos exemplos 3 e 4 aumentou-se o vão para 6m e alterou-se a altura das vigas. No exemplo 3, trata-se de uma viga esbelta, portanto é possível observar, das FIGURAS 63 a 65, que os resultados dos dois modelos foram muito semelhantes, para quaisquer taxas de armadura longitudinal utilizadas. No exemplo 4 aumentou-se a altura da viga, e, nesse caso, para a taxa de armadura longitudinal de 1.40%, pôde-se, mais uma vez, observar a diferença entre os resultados obtidos pelos dois modelos.

6.2.2 Vigas contínuas

## 6.2.2.1 Exemplo 5

O Exemplo 5 trata-se de uma viga contínua com dois vãos de 4 m e seção transversal de 15 cm x 30 cm, conforme FIGURA 70. Devido à simetria da viga, foi modelado apenas um vão, com uma malha de 10 elementos e seção transversal dividida em 20 camadas. Considerou-se a altura útil d= 26.25 cm e o efeito de "tensionstiffening" foi considerado nas seis primeiras camadas.

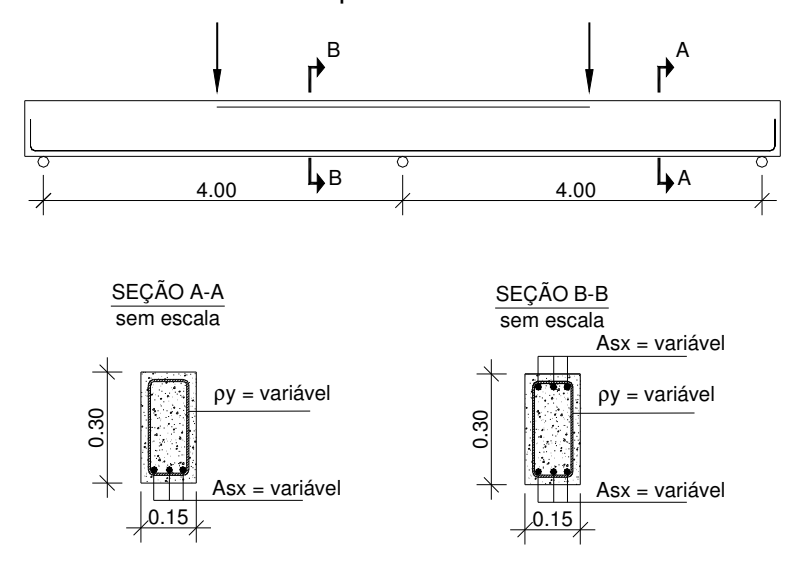

FIGURA 70 – GEOEMTRIA DA VIGA DO EXEMPLO 5.

Os resultados desses modelos são comparados através de gráficos que representam a carga vertical total aplicada (kN) versus deslocamento vertical no meio do vão (mm).

No Exemplo 5a (FIGURA 71) são comparados os resultados para uma taxa de armadura longitudinal de 0.15%, variando-se a taxa de armadura transversal, conforme descrito no item anterior. Para este caso obtém-se  $\alpha = 0.03$ , por meio da Equação (24).

No Exemplo 5b (FIGURA 72) são comparados os resultados para uma taxa de armadura longitudinal de 0.80%, variando-se a taxa de armadura transversal, conforme descrito no item anterior. Para este caso obtém-se  $\alpha$  = 0.088, por meio da Equação (24).

No Exemplo 5c (FIGURA 73) são comparados os resultados para uma taxa de armadura longitudinal de 1.40 %, variando-se a taxa de armadura transversal, conforme descrito no item anterior. Para este caso obtém-se  $\alpha$  = 0.129, por meio da Equação (24).

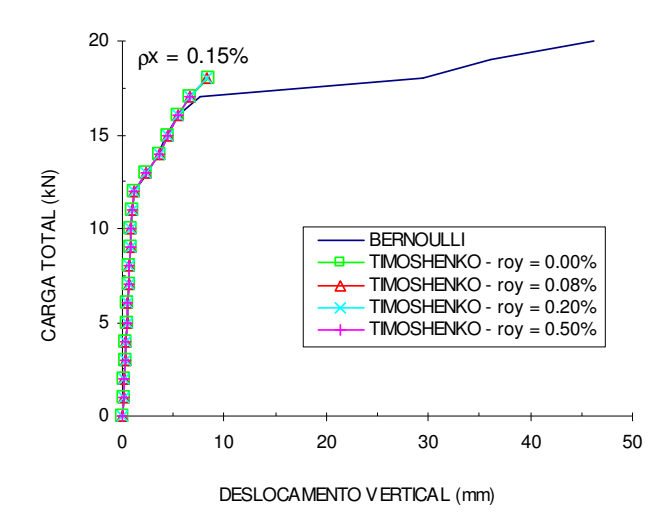

FIGURA 71 – GRÁFICO CARGA X DESLOCAMENTO VERTICAL DA VIGA DO EXEMPLO 5A.

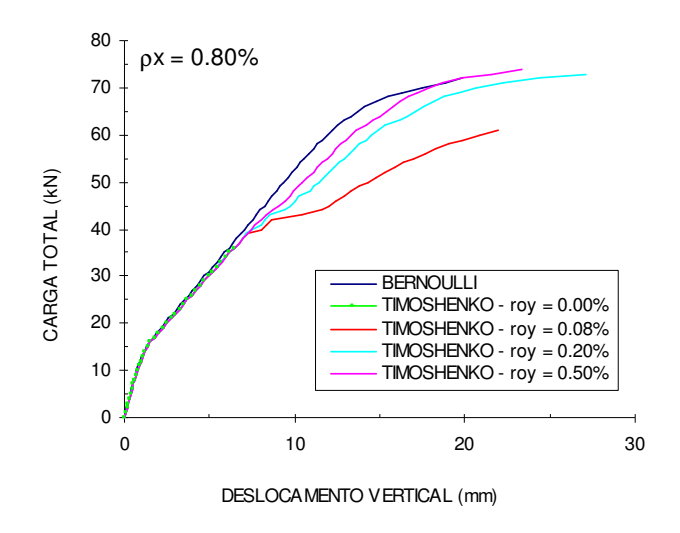

FIGURA 72 – GRÁFICO CARGA X DESLOCAMENTO VERTICAL DA VIGA DO EXEMPLO 5B.

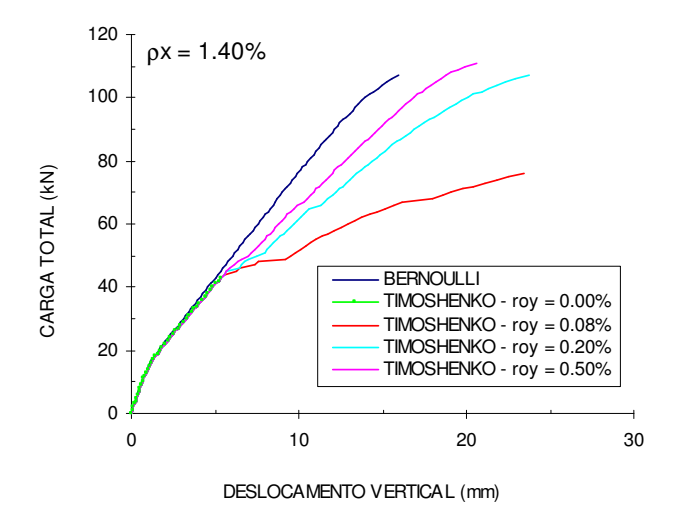

FIGURA 73 – GRÁFICO CARGA X DESLOCAMENTO VERTICAL DA VIGA DO EXEMPLO 5C.

Para o exemplo 5b foram feitas mais algumas comparações como no exemplo 2b do item anterior. Foram utilizados para comparação o método de Bernoulli e o método de Timoshenko para  $\rho_y = 0.08$ %. Na FIGURA 74 mostra-se a comparação das deformações da armadura longitudinal negativa no apoio interno. Na FIGURA 75 mostra-se a fissuração da viga para a carga de 55 kN; foram desenhadas as fissuras em cada ponto de Gauss, com as respectivas inclinações (no caso de Timoshenko).

Devido à simetria da viga apresenta-se somente um vão, com 10 elementos. O padrão de fissuração é aproximado para o modelo de Timoshenko, pois admite-se que a deformação por cisalhamento é constante ao longo da altura. Já na FIGURA 76 é mostrada a viga indeformada e deformada para a carga de 55 kN, obtida a partir do módulo DXF.

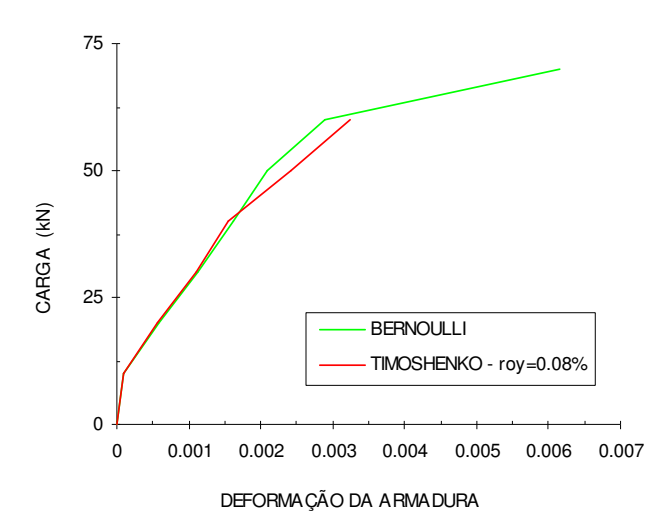

FIGURA 74 – GRÁFICO CARGA X DEFORMAÇÃO DA ARMADURA LONGITUDINAL DA VIGA DO EXEMPLO 5B

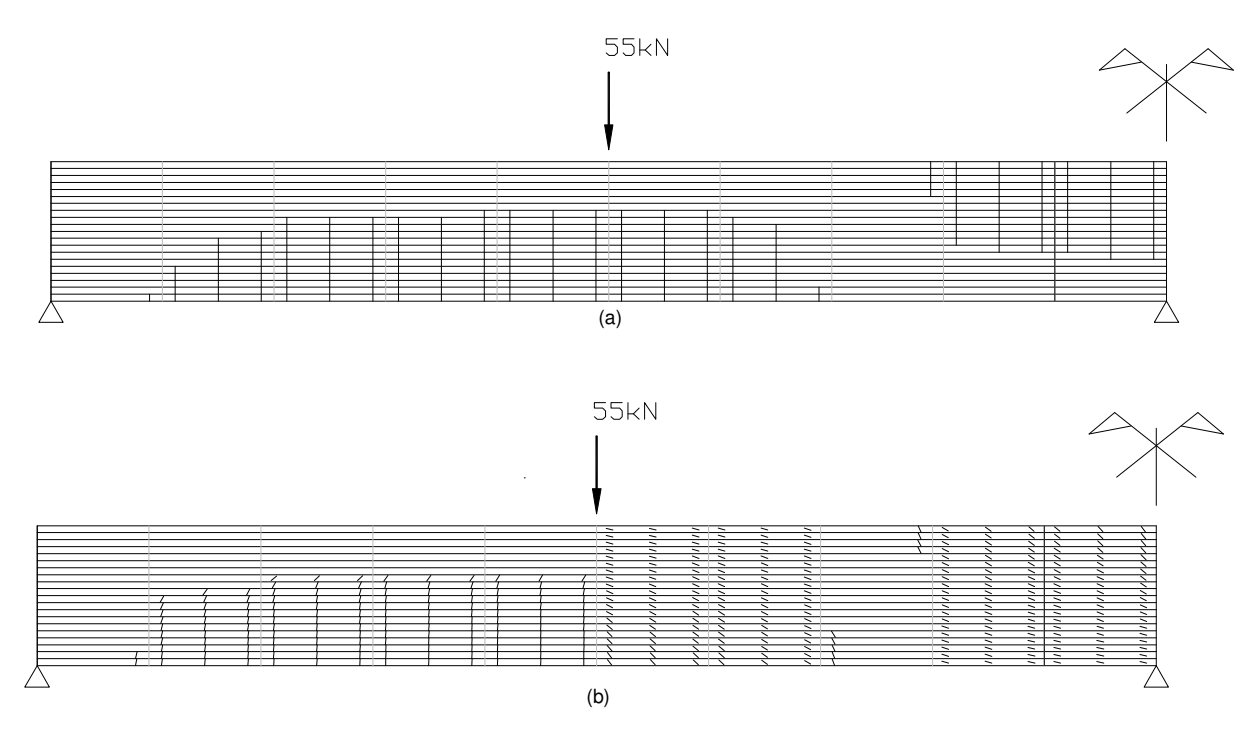

FIGURA 75 – FISSURAÇÃO NA VIGA DO EXEMPLO 5B PARA A CARGA DE 55 KN: (a) BERNOULLI, (b) TIMOSHENKO PARA ρy=0.08%

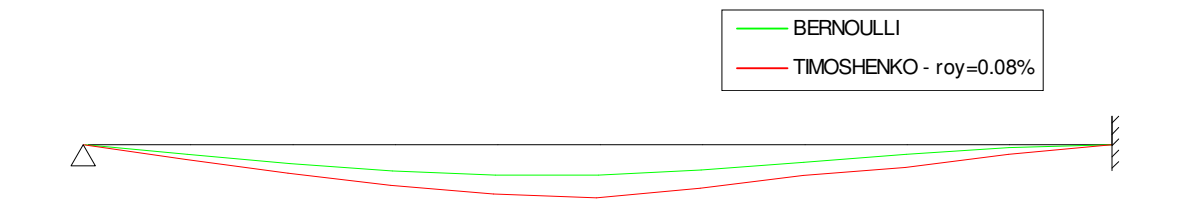

FIGURA 76 – ESTRUTURA DEFORMADA E INDEFORMADA (VIGA 5B)

## 6.2.2.2 Exemplo 6

O Exemplo 6 trata-se de uma viga contínua com dois vãos de 6 m e seção transversal de 15 cm x 40 cm, conforme FIGURA 77. Devido à simetria da viga, foi modelado apenas um vão, com uma malha de 10 elementos e seção transversal dividida em 20 camadas. Considerou-se a altura útil d= 35 cm e o efeito de "tensionstiffening" foi considerado nas seis primeiras camadas.

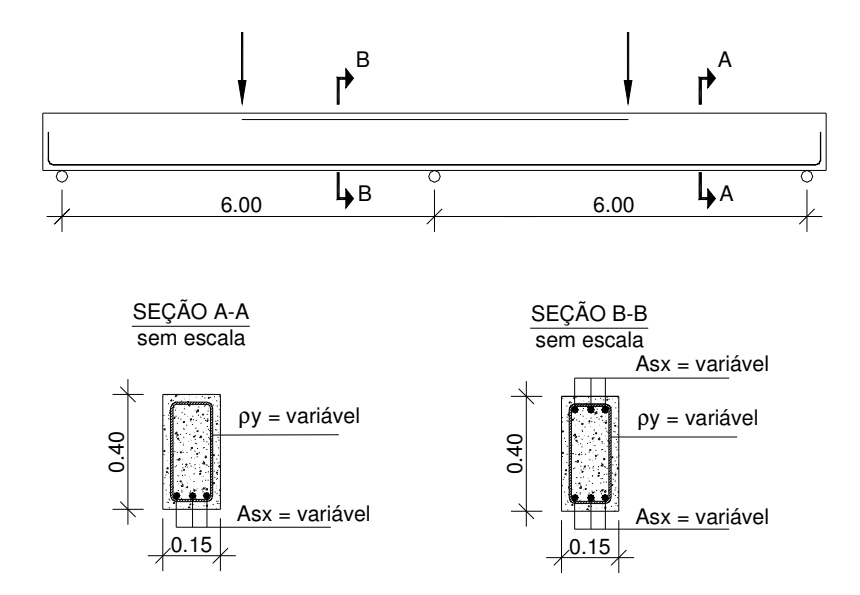

FIGURA 77 – GEOMETRIA DA VIGA DO EXEMPLO 6.

Os resultados desses modelos são comparados através de gráficos que representam a carga vertical total aplicada (kN) versus deslocamento vertical no meio do vão (mm).

No Exemplo 6a (FIGURA 78) são comparados os resultados para uma taxa de armadura longitudinal de 0.15%, variando-se a taxa de armadura transversal, conforme descrito no item anterior. Para este caso obtém-se  $\alpha = 0.03$ , por meio da Equação (24).

No Exemplo 6b (FIGURA 79) são comparados os resultados para uma taxa de armadura longitudinal de 0.80%, variando-se a taxa de armadura transversal, conforme descrito no item anterior. Para este caso obtém-se  $\alpha$  = 0.088, por meio da Equação (24).

No Exemplo 6c (FIGURA 80) são comparados os resultados para uma taxa de armadura longitudinal de 1.40 %, variando-se a taxa de armadura transversal, conforme descrito no item anterior. Para este caso obtém-se  $\alpha$  = 0.129, por meio da Equação (24).

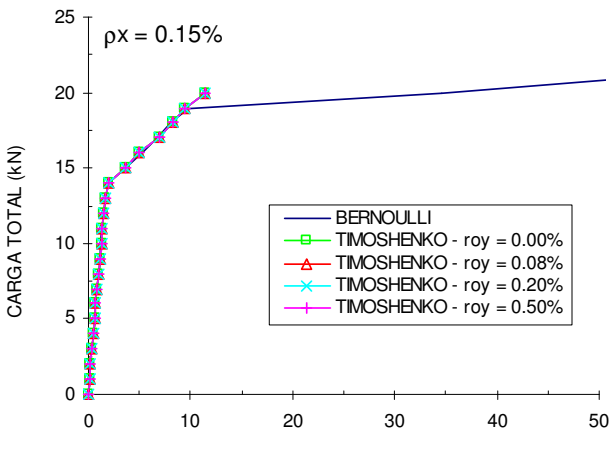

FIGURA 78 – GRÁFICO CARGA X DESLOCAMENTO VERTICAL DA VIGA DO EXEMPLO 6A. DESLOCAMENTO VERTICAL (mm)

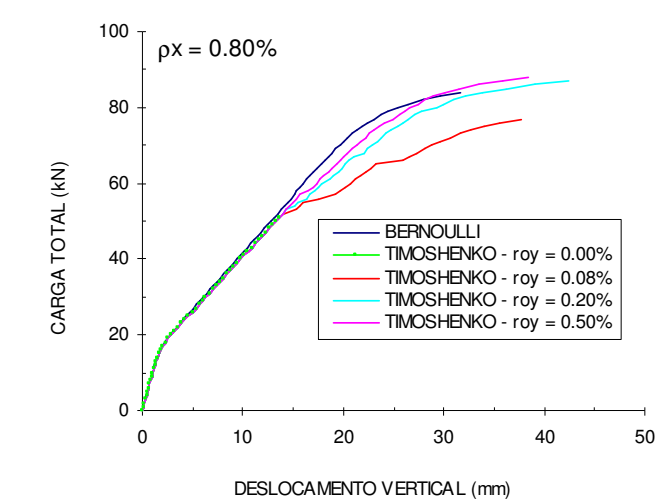

FIGURA 79 – GRÁFICO CARGA X DESLOCAMENTO VERTICAL DA VIGA DO EXEMPLO 6B.

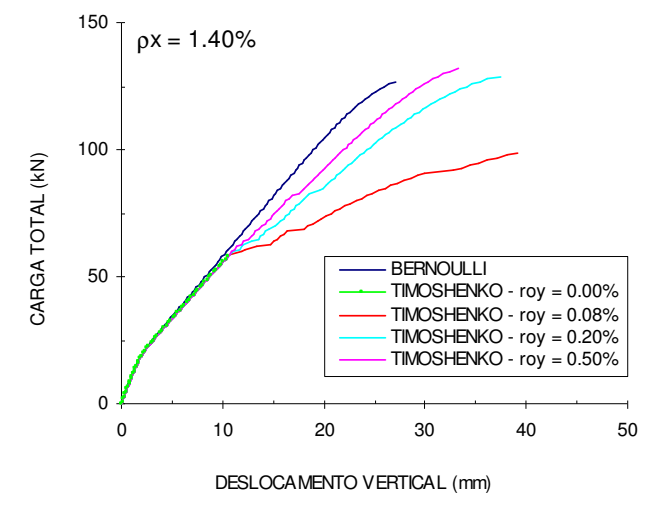

FIGURA 80 – GRÁFICO CARGA X DESLOCAMENTO VERTICAL DA VIGA DO EXEMPLO 6C.

#### 6.2.2.3 Comentários

Nesses exemplos de vigas contínuas, observa-se que mesmo para vigas esbeltas, como é o caso do exemplo 5, as deformações por cisalhamento são muito importantes, evidenciando a diferença entre os dois modelos de viga, de Bernoulli e Timoshenko, já para taxas de armadura longitudinal de 0.80 %. Nas vigas contínuas fica mais evidente esta diferença do que nas vigas simplesmente apoiadas, devido ao fato de junto ao apoio central existirem fissuras inclinadas causadas pelo efeito da flexão (momento negativo) e esforço cortante.

No exemplo 5b apresentam-se mais detalhes dos resultados para o modelo de Bernoulli e o modelo de Timoshenko com  $\rho_{\rm v}$ =0.08%. Observa-se que no modelo de Bernoulli o aço começa a escoar para uma carga mais elevada, devido à menor fissuração que esse modelo está submetido (FIGURA 74 e FIGURA 75) se comparado com o modelo de Timoshenko. Observa-se também que os deslocamentos obtidos com o modelo de Timoshenko são bem maiores para o mesmo nível de carregamento (FIGURA 76). Observa-se através da FIGURA 75 a inclinação das fissuras que são capturadas pelo modelo de Timoshenko.

#### 6.2.3 Pórticos planos

Por último fez-se o estudo de quatro pórticos planos, variando-se apenas as condições de carregamento e as taxas de armadura; os vãos e as seções transversais forma mantidas constantes, conforme apresentado na FIGURA 81. Para os pórticos foram comparados os modelos de barra (Bernoulli e Timoshenko) e o modelo misto. Para os modelos de barra foram utilizados 20 elementos, sendo que as malhas adotadas para os modelos de barras e para o modelo misto estão apresentadas na FIGURA 82. Para estes exemplos adotou-se uma altura útil de  $d = 35$  cm, e para facilitar a análise considerou-se o efeito de tension-stiffening em todas as camadas, pois, caso contrário, teria que se fazer uma análise preliminar para investigar qual a face tracionada de cada elemento. Nos subitens a seguir descrevem-se os exemplos e resultados dos modelos, sendo feitos comentários ao final, no item 6.2.3.5.

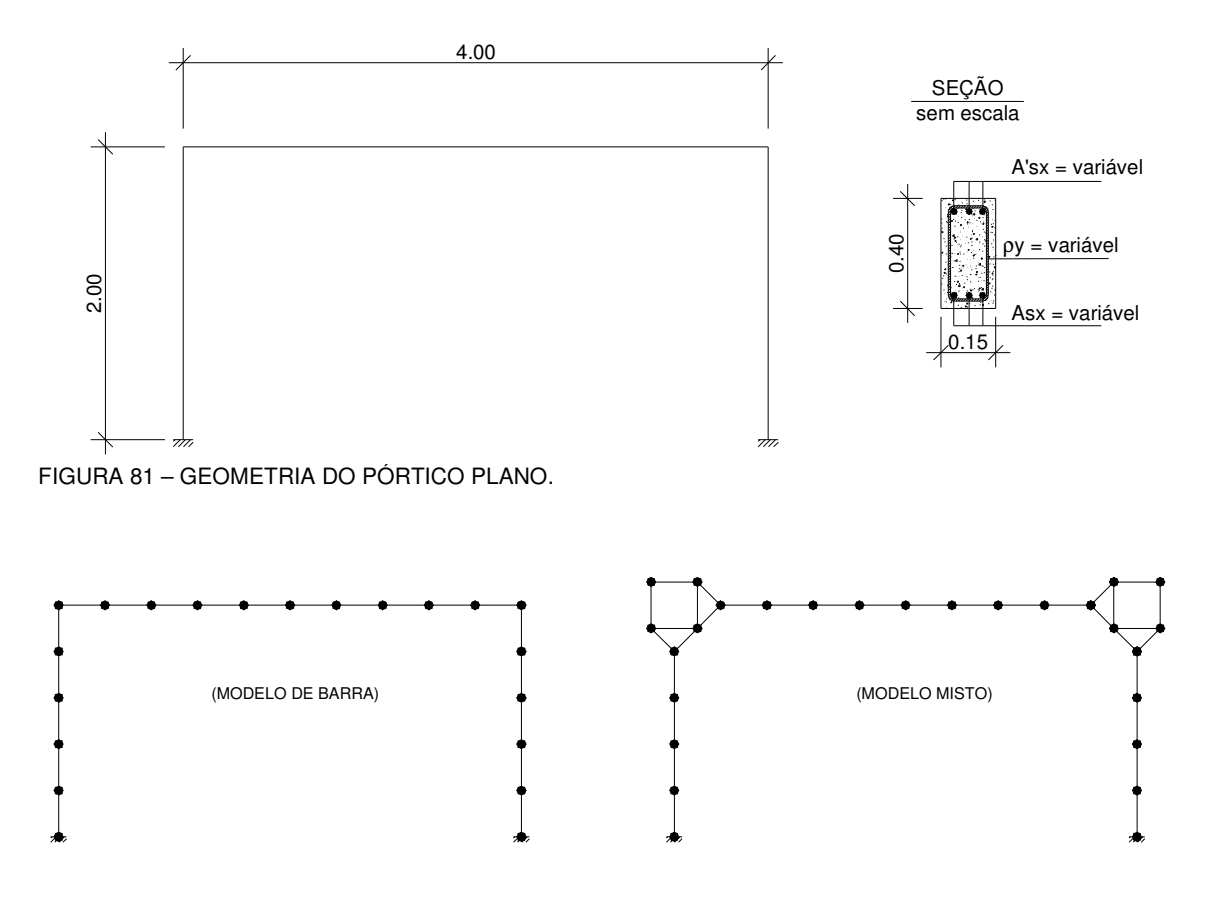

FIGURA 82 – DISCRETIZAÇÃO DOS ELEMENTOS UTILIZADOS NOS MODELOS.
#### 6.2.3.1 Exemplo 7

Neste exemplo considerou-se o pórtico solicitado apenas por uma carga vertical no meio do vão, conforme mostra a FIGURA 83.

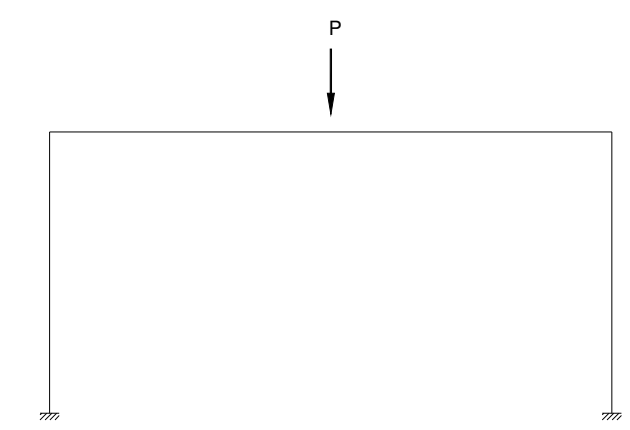

FIGURA 83 – CONDIÇÃO DE CARREGAMENTO DO EXEMPLO 7.

Os resultados desses modelos são comparados através de gráficos que representam a carga vertical total aplicada (kN) versus deslocamento vertical no meio do vão (mm).

No Exemplo 7a (FIGURA 84) são comparados os resultados para uma taxa de armadura longitudinal de 0.15% em cada uma das faces, variando-se a taxa de armadura transversal, conforme descrito no item anterior. Para este caso obtém-se  $α =$ 0.03, por meio da Equação (24).

No Exemplo 7b (FIGURA 85) são comparados os resultados para uma taxa de armadura longitudinal de 0.80% em cada uma das faces, variando-se a taxa de armadura transversal, conforme descrito no item anterior. Para este caso obtém-se  $α =$ 0.088, por meio da Equação (24).

No Exemplo 7c (FIGURA 86) são comparados os resultados para uma taxa de armadura longitudinal de 1.40% em cada uma das faces, variando-se a taxa de armadura transversal, conforme descrito no item anterior. Para este caso obtém-se  $α =$ 0.129, por meio da Equação (24).

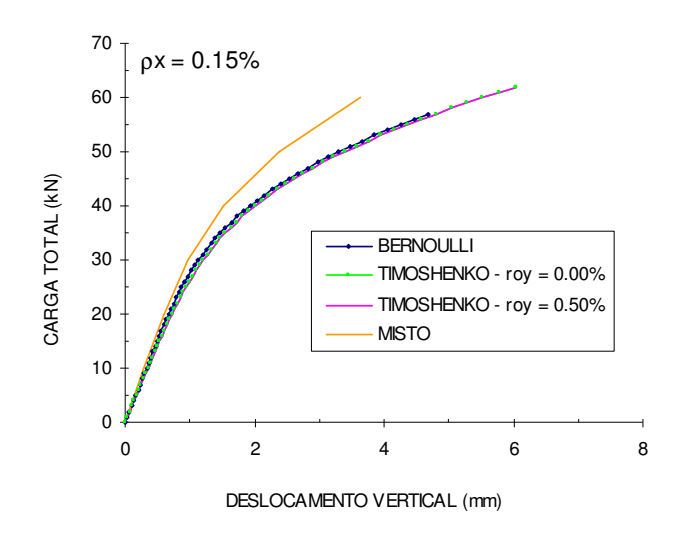

FIGURA 84 – GRÁFICO CARGA X DESLOCAMENTO VERTICAL DA VIGA DO EXEMPLO 7A.

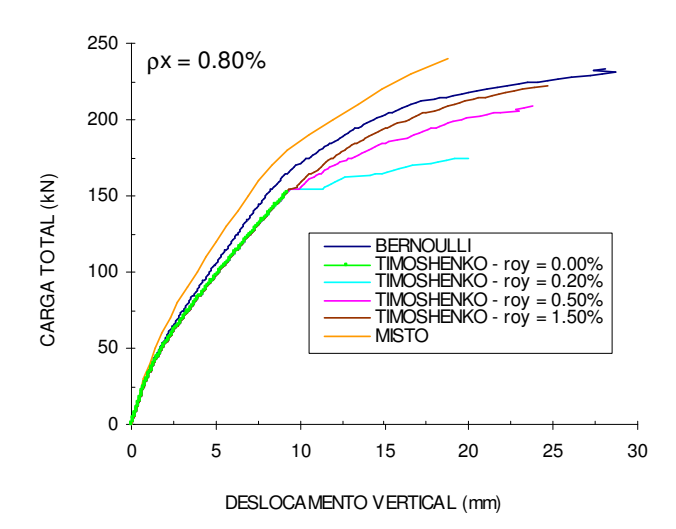

FIGURA 85 – GRÁFICO CARGA X DESLOCAMENTO VERTICAL DA VIGA DO EXEMPLO 7B.

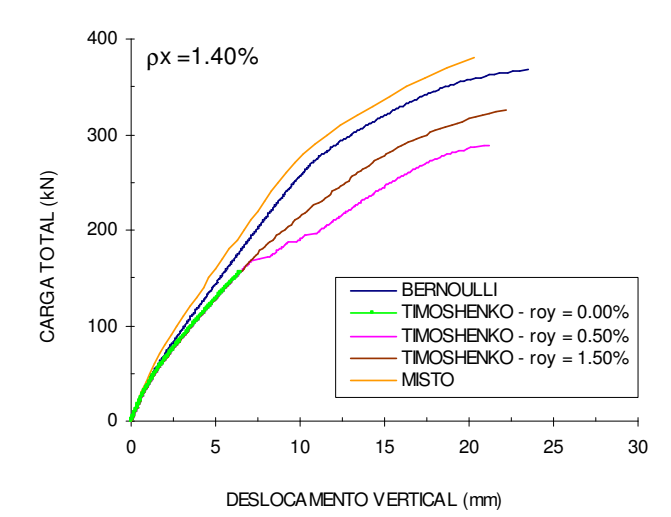

FIGURA 86 – GRÁFICO CARGA X DESLOCAMENTO VERTICAL DA VIGA DO EXEMPLO 7C.

#### 6.2.3.2 Exemplo 8

Neste exemplo considerou-se o pórtico solicitado por duas cargas verticais nos terços médios do vão, conforme mostra a FIGURA 87.

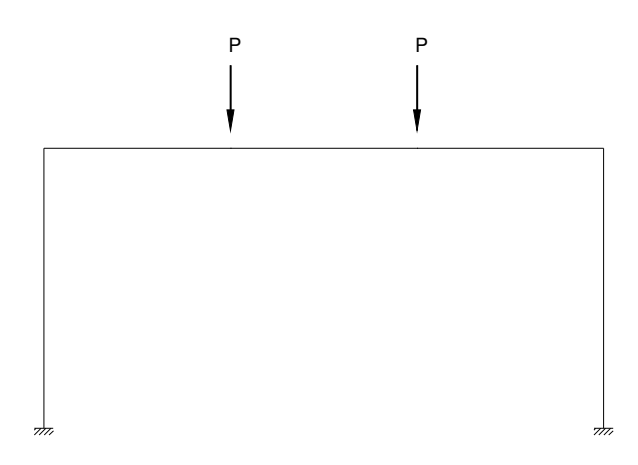

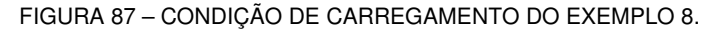

Os resultados desses modelos são comparados através de gráficos que representam a carga vertical total aplicada (kN) versus deslocamento vertical no meio do vão (mm).

No Exemplo 8a (FIGURA 88) são comparados os resultados para uma taxa de armadura longitudinal de 0.15% em cada uma das faces, variando-se a taxa de armadura transversal, conforme descrito no item anterior. Para este caso obtém-se  $α =$ 0.03, por meio da Equação (24).

No Exemplo 8b (FIGURA 89) são comparados os resultados para uma taxa de armadura longitudinal de 0.80% em cada uma das faces, variando-se a taxa de armadura transversal, conforme descrito no item anterior. Para este caso obtém-se  $α =$ 0.088, por meio da Equação (24).

No Exemplo 8c (FIGURA 90) são comparados os resultados para uma taxa de armadura longitudinal de 1.40% em cada uma das faces, variando-se a taxa de armadura transversal, conforme descrito no item anterior. Para este caso obtém-se  $α =$ 0.129, por meio da Equação (24).

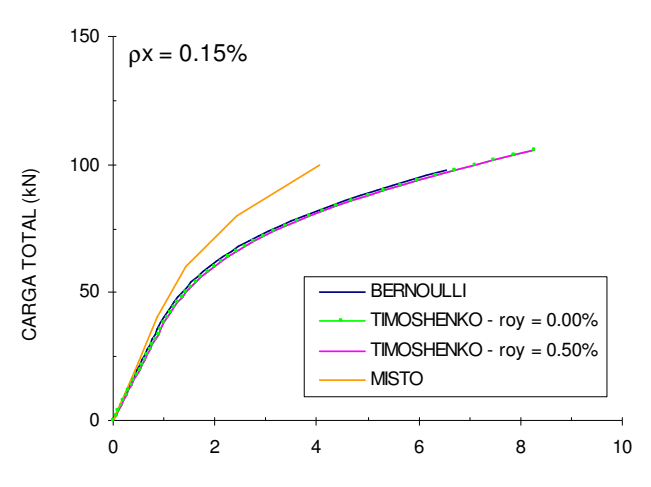

DESLOCAMENTO VERTICAL (mm)

FIGURA 88 – GRÁFICO CARGA X DESLOCAMENTO VERTICAL DA VIGA DO EXEMPLO 8A.

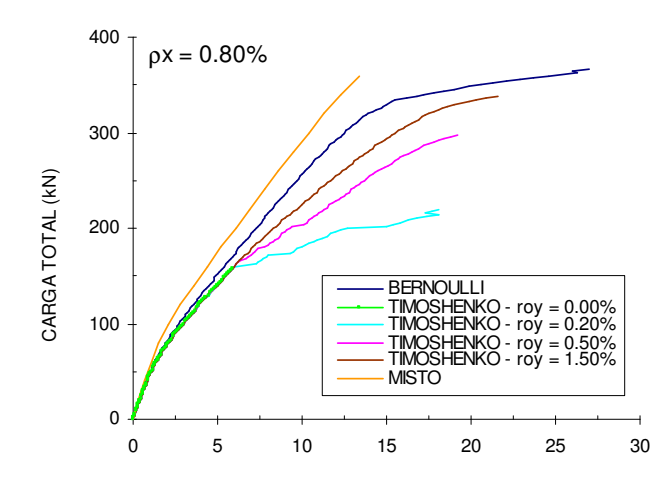

FIGURA 89 – GRÁFICO CARGA X DESLOCAMENTO VERTICAL DA VIGA DO EXEMPLO 8B. DESLOCAMENTO VERTICAL (mm)

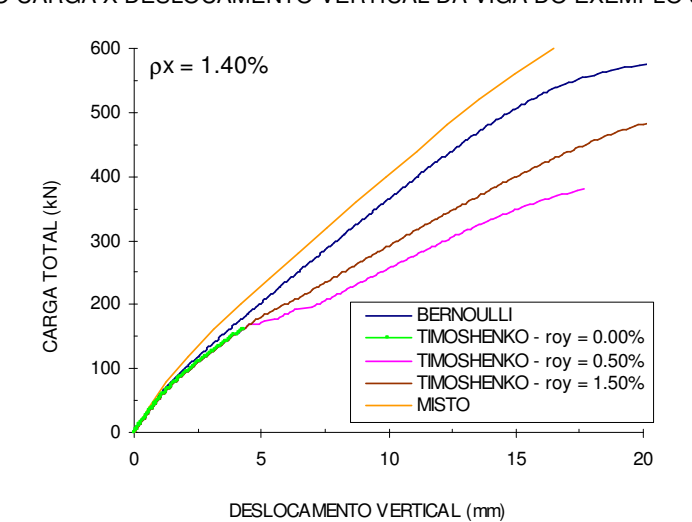

FIGURA 90 – GRÁFICO CARGA X DESLOCAMENTO VERTICAL DA VIGA DO EXEMPLO 8C.

Neste exemplo considerou-se o pórtico solicitado por uma carga vertical no meio do vão e por uma carga horizontal de igual intensidade, conforme mostra a FIGURA 91.

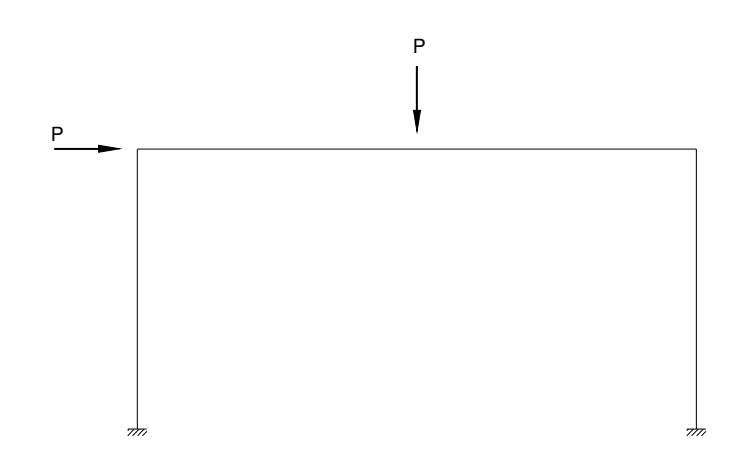

FIGURA 91 – CONDIÇÃO DE CARREGAMENTO DO EXEMPLO 9.

Os resultados desses modelos são comparados através de gráficos que representam carga horizontal aplicada (kN) versus deslocamento horizontal (mm) do nó de aplicação da carga.

No Exemplo 9a (FIGURA 92) são comparados os resultados para uma taxa de armadura longitudinal de 0.15% em cada uma das faces, variando-se a taxa de armadura transversal, conforme descrito no item anterior. Para este caso obtém-se  $α =$ 0.03, por meio da Equação (24).

No Exemplo 9b (FIGURA 93) são comparados os resultados para uma taxa de armadura longitudinal de 0.80% em cada uma das faces, variando-se a taxa de armadura transversal, conforme descrito no item anterior. Para este caso obtém-se  $α =$ 0.088, por meio da Equação (24).

No Exemplo 9c (FIGURA 94) são comparados os resultados para uma taxa de armadura longitudinal de 1.40% em cada uma das faces, variando-se a taxa de armadura transversal, conforme descrito no item anterior. Para este caso obtém-se  $α =$ 0.129, por meio da Equação (24).

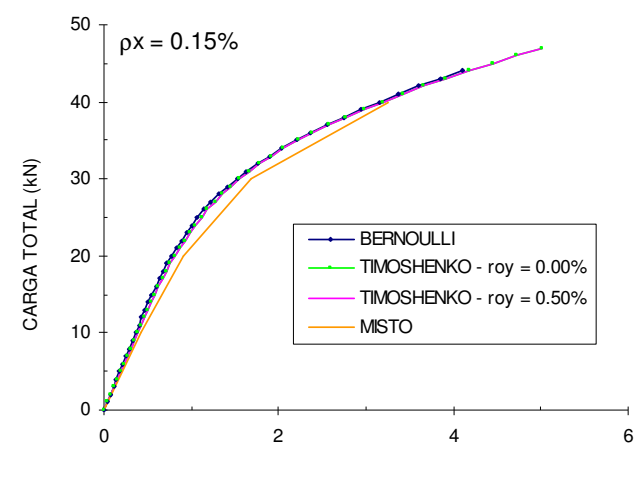

DESLOCAMENTO HORIZONTAL (mm)

FIGURA 92 – GRÁFICO CARGA X DESLOCAMENTO HORIZONTAL DA VIGA DO EXEMPLO 9A.

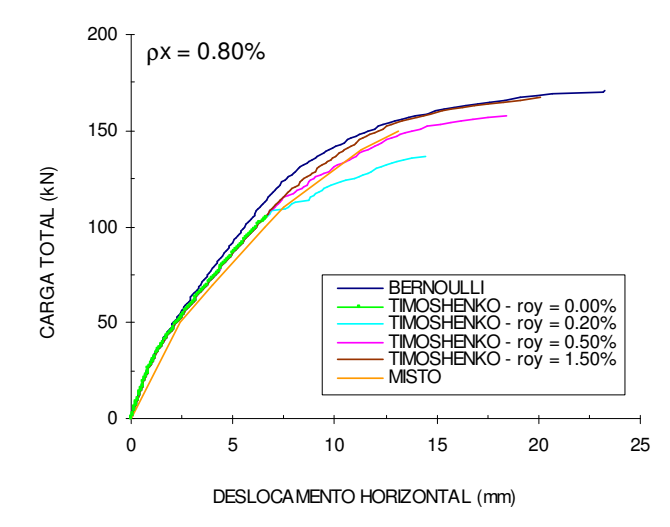

FIGURA 93 – GRÁFICO CARGA X DESLOCAMENTO HORIZONTAL DA VIGA DO EXEMPLO 9B.

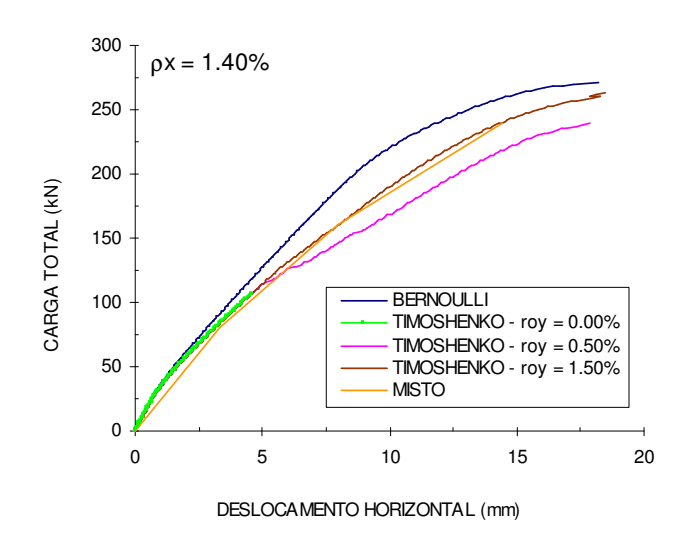

FIGURA 94 – GRÁFICO CARGA X DESLOCAMENTO HORIZONTAL DA VIGA DO EXEMPLO 9C.

#### 6.2.3.4 Exemplo 10

Neste exemplo considerou-se o pórtico solicitado por duas cargas verticais nos terços médios do vão e por uma carga horizontal, conforme mostra a FIGURA 95.

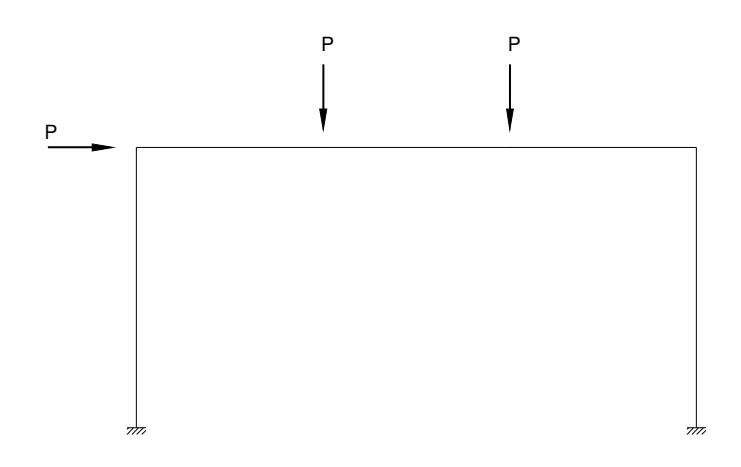

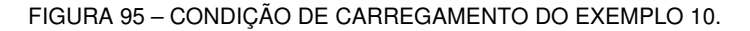

Os resultados desses modelos são comparados através de gráficos que representam carga horizontal aplicada (kN) versus deslocamento horizontal (mm) do nó de aplicação da carga.

No Exemplo 10a (FIGURA 96) são comparados os resultados para uma taxa de armadura longitudinal de 0.15% em cada uma das faces, variando-se a taxa de armadura transversal, conforme descrito no item anterior. Para este caso obtém-se  $α =$ 0.03, por meio da Equação (24).

No Exemplo 10b (FIGURA 97) são comparados os resultados para uma taxa de armadura longitudinal de 0.80% em cada uma das faces, variando-se a taxa de armadura transversal, conforme descrito no item anterior. Para este caso obtém-se  $α =$ 0.088, por meio da Equação (24).

No Exemplo 10c (FIGURA 98) são comparados os resultados para uma taxa de armadura longitudinal de 1.40% em cada uma das faces, variando-se a taxa de armadura transversal, conforme descrito no item anterior. Para este caso obtém-se  $α =$ 0.129, por meio da Equação (24).

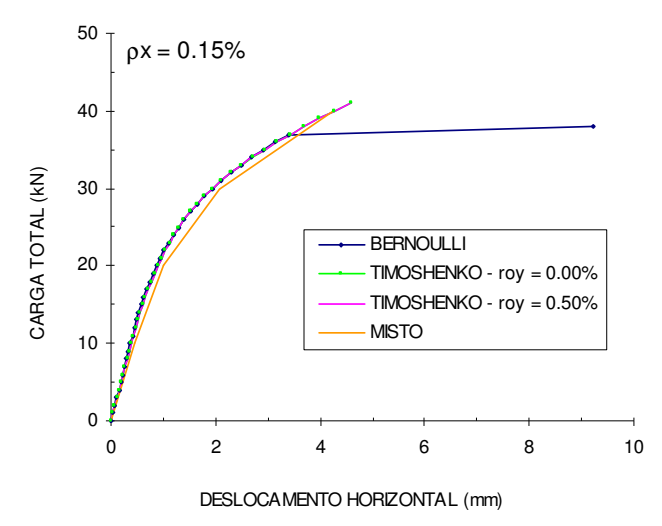

FIGURA 96 – GRÁFICO CARGA X DESLOCAMENTO HORIZONTAL DA VIGA DO EXEMPLO 10A.

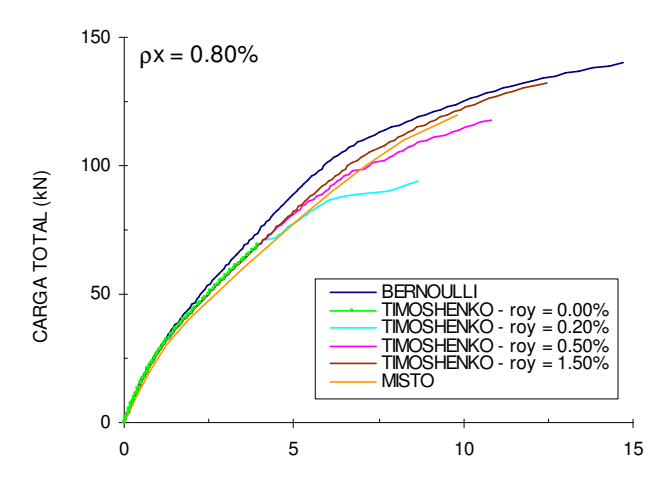

FIGURA 97 – GRÁFICO CARGA X DESLOCAMENTO HORIZONTAL DA VIGA DO EXEMPLO 10B. DESLOCAMENTO HORIZONTAL (mm)

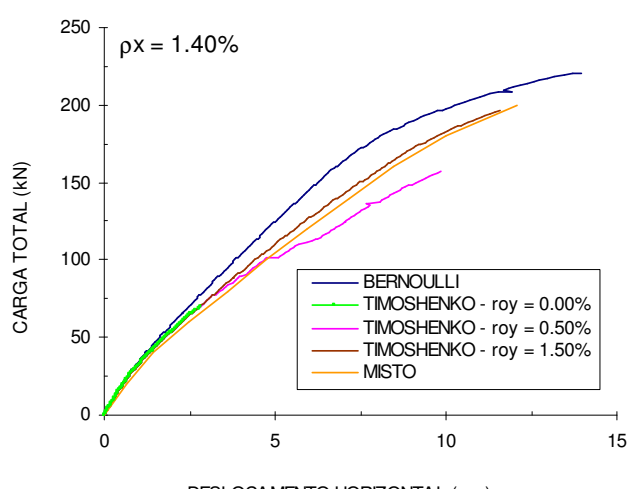

DESLOCAMENTO HORIZONTAL (mm)

FIGURA 98 – GRÁFICO CARGA X DESLOCAMENTO HORIZONTAL DA VIGA DO EXEMPLO 10C.

### 6.2.3.5 Comentários

Nos exemplos de pórticos planos, também ficaram muito claras as diferenças entre os três modelos propostos.

Observou-se que o modelo misto, com elementos planos e elementos de barra, se mostrou mais rígido do que os outros modelos. Este fato também é evidenciado em uma análise elástico - linear, pois o nó formado por elemento plano apresenta uma rigidez maior do que quando se considera apenas os elementos de barra, e, além disso, o vão dos elementos de barra ficam menores. Com isso, mesmo após a fissuração, as fissuras inclinadas que surgem nos elementos planos de ligação, apesar de tornarem o elemento mais flexível, não são capazes de compensar a diferença de rigidez entre o modelo misto e os modelos de barra.

Nos dois exemplos com carga horizontal, o modelo misto ficou um pouco mais flexível, devido ao ponto de aplicação da carga ser feito no nó superior esquerdo do elemento plano, e não no eixo, como nos outros modelos. Uma alternativa para melhorar o comportamento deste modelo misto seria refinar a modelagem da ligação, usando-se, por exemplo, 4 elementos planos ao invés de um único elemento, aplicando-se restrições de compatibilidade aos elementos de transição adjacentes.

Comparando-se os modelos com elementos de barra, de Bernoulli e Timoshenko, observa-se mais uma vez a importância de se considerar as deformações por cisalhamento para taxas de armadura longitudinal mais elevadas.

Após a comparação entre os modelos, comparam-se no próximo capítulo os resultados dos modelos com resultados experimentais de vigas, pilares e pórticos planos de concreto armado.

## **7 COMPARAÇÃO COM RESULTADOS EXPERIMENTAIS**

Com o objetivo de se avaliar os resultados gerados pelo programa ANALEST e se verificar a precisão do modelo de "tension-stiffening" proposto, foi feita uma análise comparativa entre os resultados obtidos com os modelos numéricos propostos nesse trabalho e resultados de ensaios experimentais de vigas, pilares e pórticos planos de concreto armado.

Foram selecionados diversos exemplos de vigas simplesmente apoiadas, vigas contínuas, pilares e pórticos planos, ensaiados em diversos laboratórios de centros de pesquisa do Brasil e do mundo, de modo a englobar diferentes características e propriedades.

Como são muitos os exemplos que serão apresentados, procurou-se resumilos, de forma a ficar mais fácil a compreensão. A definição da malha e do número de camadas foi feita com base nos estudos paramétricos. Os parâmetros dos materiais necessários para a análise não linear estão apresentados em tabelas. Os parâmetros que são retirados diretamente dos ensaios estão mostrados em negrito, os demais parâmetros são calculados ou estimados, quando não forem fornecidos. O parâmetro  $\alpha$ ("tension-stiffening") é calculado de acordo com a equação (24), e o número de camadas para aplicação é calculado de acordo com a equação (25). Utilizou-se em todos os exemplos a parábola de Hognestad para o concreto à compressão, e na ausência de ensaios experimentais, adotou-se para  $\varepsilon_0 = 0,002$ . Para determinação de sua resistência à tração utilizou-se a equação (248) proposta pelo CEB-FIP1990 (1993), em função da resistência à compressão:

$$
f_{\rm tm} = 1.4 \left( \frac{f_{\rm cm} - 8}{10} \right)^{2/3} \tag{248}
$$

#### 7.1 VIGAS SIMPLESMENTE APOIADAS

Primeiramente foram analisadas algumas vigas simplesmente apoiadas. Para os exemplos de vigas foram utilizados apenas os modelos com elementos de barra. Algumas das vigas que serão analisadas (itens 7.1.1 a 7.1.3) já foram analisadas por Chimello (2003), no entanto esse autor não utilizou o modelo de "tension-stiffening" proposto neste trabalho, mas utilizou a mesma equação de decaimento exponencial, equação (18), sendo que o parâmetro α foi ajustado de maneira a capturar da melhor forma os resultados experimentais. Essas vigas, que já foram analisadas por Chimello, faziam parte de trabalhos que tinham como objetivo a investigação do uso de laminados de fibra de carbono como elementos de reforço para vigas de concreto armado. Como em todos os ensaios experimentais utilizados nesses trabalhos, foram ensaiadas também vigas testemunho, sem reforço, estas foram utilizadas neste trabalho, conforme apresentado a seguir. Para mostrar a eficiência do modelo de "tension-stiffening" proposto, também foram analisados modelos sem a consideração desse efeito para os primeiros quatro exemplos.

### 7.1.1 Vigas ensaiadas por Beber

Duas das vigas ensaiadas por Beber (1999) sob flexão a quatro pontos, VT1 e VT2, serão utilizadas para comparação com os resultados gerados pelo programa ANALEST. Estas vigas são idênticas e a geometria, carregamento, armação e malha utilizada estão mostrados na FIGURA 99, na qual as dimensões estão em cm. A seção transversal foi dividida em 20 camadas de concreto. As propriedades dos materiais estão apresentadas na TABELA 3.

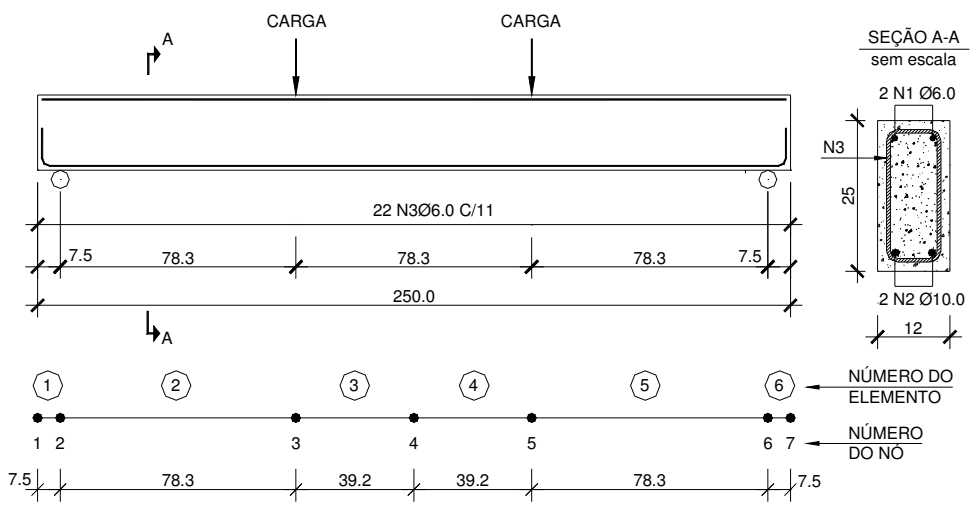

FIGURA 99 – DETALHES DAS VIGAS VT1 E VT2.

|                                    | Concreto |                | Aco             |                                      |           |      |       |  |
|------------------------------------|----------|----------------|-----------------|--------------------------------------|-----------|------|-------|--|
| "cm                                | l tm     | $\epsilon_{o}$ | Ф               | $\boldsymbol{\epsilon}_{\mathsf{u}}$ | s.h.      |      |       |  |
| 33580                              | 2618     | 0.002          | 6 mm            | 738000                               | 214830000 | 0.02 | 0.016 |  |
| $\lambda$ alfa = 0.04 em 7 camadas |          |                | $10 \text{ mm}$ | 565000                               | 214830000 | 0.02 |       |  |

TABELA 3 – PROPRIEDADES DOS MATERIAS DAS VIGAS VT1 E VT2 (UNIDADES kN E m)

 A FIGURA 100 ilustra o gráfico "carga total (kN) versus deslocamento vertical no meio do vão (mm)" para as vigas VT1/VT2.

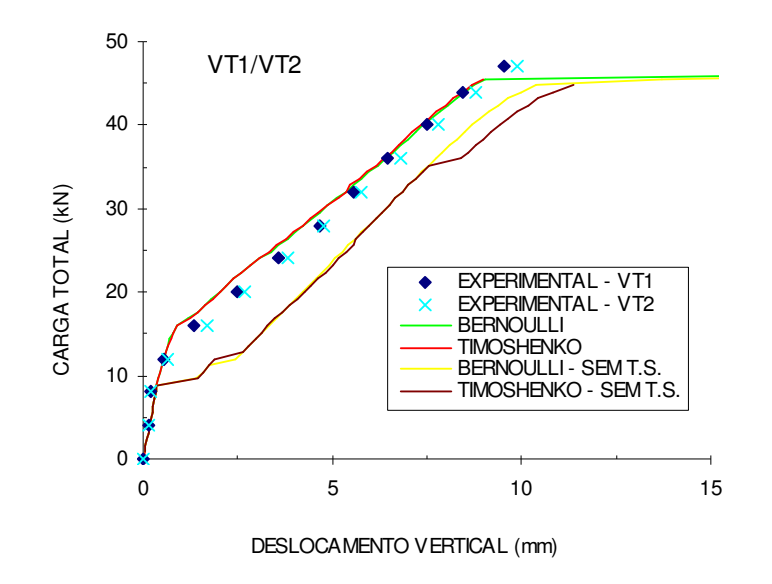

FIGURA 100 – GRÁFICO CARGA X DESLOCAMENTO VERTICAL DAS VIGAS VT1/VT2.

Observa-se que os dois modelos apresentaram resultados muito próximos, evidenciando um comportamento predominantemente de flexão, mas o modelo com as hipóteses de Timoshenko não capturou o trecho após o escoamento da armadura. Ambos os modelos conseguem capturar muito bem o ramo ascendente da curva tanto no regime elástico quanto no trecho pós-fissuração. A carga última medida experimentalmente foi de 47 kN para as duas vigas, mas o deslocamento último não foi medido, o que dificulta a comparação. Talvez os transdutores de deslocamento foram retirados para não serem danificados, pois para esta viga sub-armada a armadura longitudinal deveria escoar. A carga última obtida numericamente foi de 46.4 kN para o modelo 1 e de 45.6 kN para o modelo 2. Para a análise sem a consideração do efeito de "tension-stiffening", ambos os modelos mostram uma resposta bem mais flexível quando comparado com as curvas experimentais.

### 7.1.2 Vigas ensaiadas por Juvandes

Dentre as vigas do trabalho experimental de Juvandes (1999) foram escolhidas três que não foram reforçadas à flexão para serem analisadas. Uma delas (VB4) foi ensaiada sob flexão a três pontos e outras duas (VB6 e VC3) sob flexão a quatro pontos. A geometria, carregamento, armação e malha utilizada estão mostrados na FIGURA 101, sendo as dimensões dadas em cm. A seção transversal foi dividida em 20 camadas de concreto. As propriedades dos materiais estão apresentadas na TABELA 4.

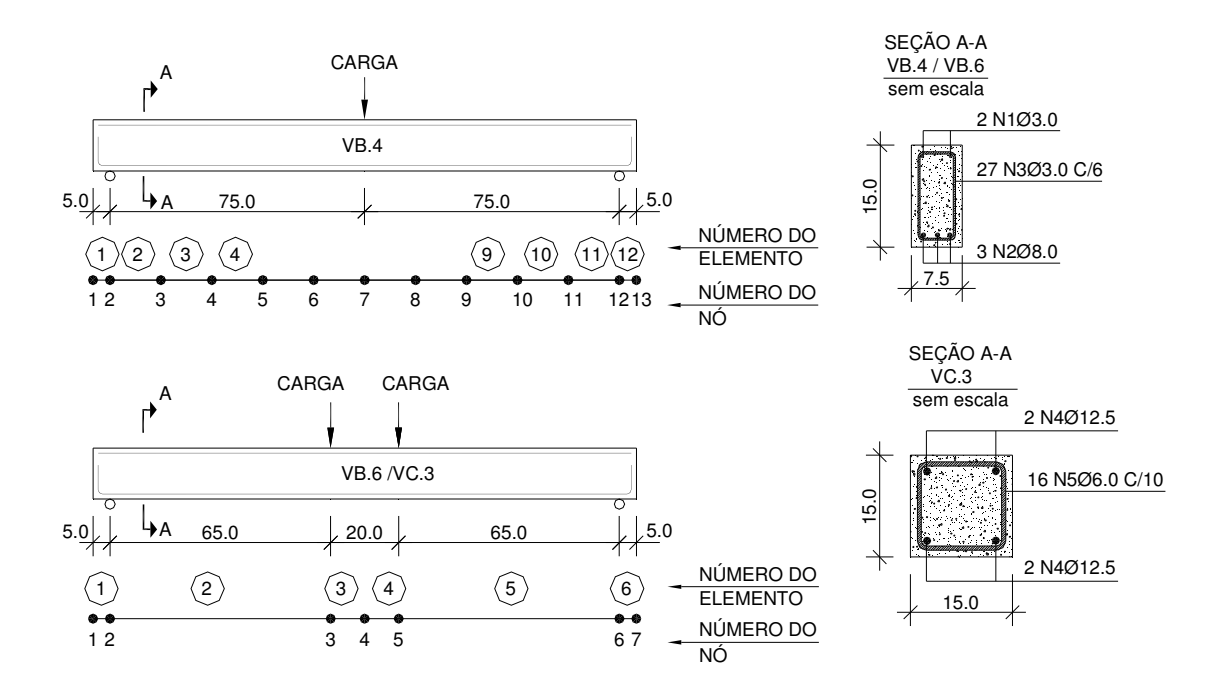

FIGURA 101 – DETALHE DAS VIGAS VB4, VB6 E VC3.

| .                               |          |          |       |                   |        |           |           |                    |        |
|---------------------------------|----------|----------|-------|-------------------|--------|-----------|-----------|--------------------|--------|
| <b>Concreto</b>                 |          |          |       | Aco               |        |           |           |                    |        |
| Viga                            | $I_{cm}$ | $I_{tm}$ | α     | $\epsilon_{o}$    | Φ      |           | E,        | $\epsilon_{\rm u}$ | s.h.   |
| VB4                             | 38100    | 2900     | 0.072 | 0.002             | 3 mm   | 192300    | 174000000 | 0.22               | 0.001  |
| VB6                             | 38100    | 2900     | 0.072 | 0.002             | 6 mm   | 444000    | 192000000 | 0.26               | 0.0043 |
| VC <sub>3</sub>                 | 20700    | 1600     | 0.094 | 0.002             | 8 mm   | 497100    | 195000000 | 0.52               | 0.0042 |
| tension-stiffening em 6 camadas |          |          |       | $12.5 \text{ mm}$ | 507400 | 184600000 | 0.27      | 0.0014             |        |

TABELA 4– PROPRIEDADES DOS MATERIAS DAS VIGAS VB4, VB6, VC3 (UNIDADES kN E m)

A FIGURA 102, FIGURA 103 e FIGURA 104 ilustram os gráficos "carga total (kN) versus deslocamento vertical no meio do vão (mm)" para as vigas VB4, VB6 e VC3, respectivamente.

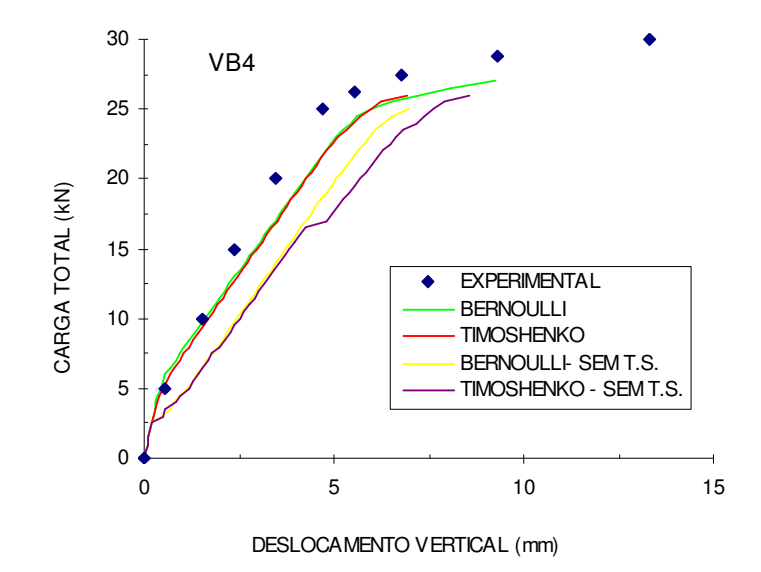

FIGURA 102 – GRÁFICO CARGA X DESLOCAMENTO VERTICAL DA VIGA VB4.

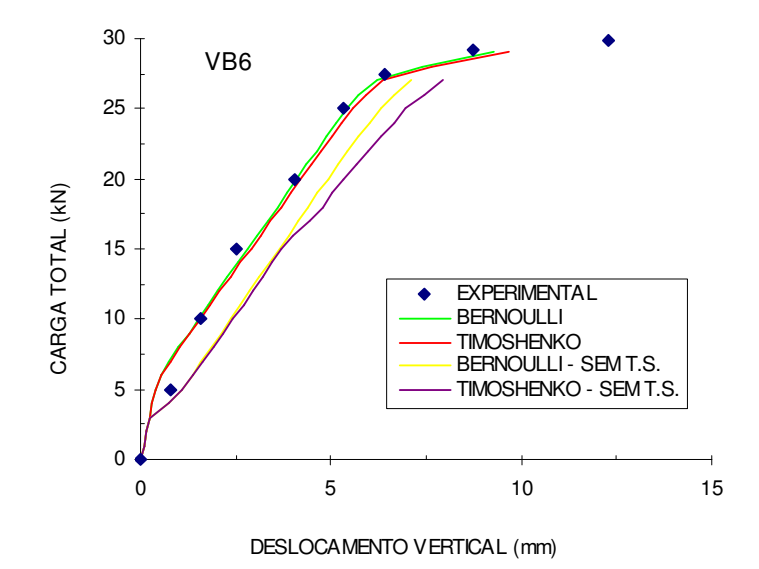

FIGURA 103 – GRÁFICO CARGA X DESLOCAMENTO VERTICAL DA VIGA VB6.

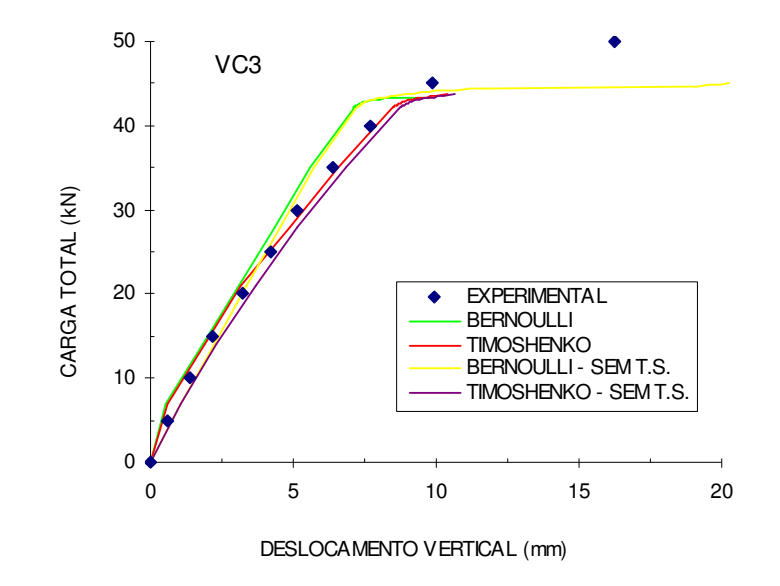

FIGURA 104 – GRÁFICO CARGA X DESLOCAMENTO VERTICAL DA VIGA VC3.

Os resultados numéricos, tanto para a viga VB4 quanto para a viga VB6, foram muito semelhantes.

Para a viga VB4, os modelos conseguiram capturar bem o trecho elástico e pós-fissuração, no entanto apresentaram um comportamento um pouco mais flexível a partir da carga de 10 kN. A carga última obtida experimentalmente foi de 30 kN, já no programa ANALEST, esta foi de 27 kN para o modelo 1 e de 26 kN para o modelo 2. Esta viga apresenta um comportamento mais complexo que as outras duas vigas, já que esta viga tem carga concentrada no meio do vão, logo há flexão e cisalhamento combinados na região central, enquanto que as duas outras vigas apresentam flexão pura.

Para a viga VB6 os modelos numéricos aproximaram muito bem os trechos pós-fissuração e pós-escoamento da curva experimental, mas ficaram um pouco mais rígidos no início do trecho elástico (região mais suscetível a imprecisões nos ensaios). A carga de ruptura foi muito bem aproximada pelos modelos, mas o deslocamento correspondente foi um pouco menor.

Já para a viga VC3, os resultados numéricos divergiram um pouco entre si a partir da carga de 20 kN aproximadamente, sendo que o modelo de Timoshenko acompanhou melhor a curva experimental. Esta diferença que ocorreu neste exemplo pode ser explicada pelo fato desta viga apresentar uma taxa de armadura longitudinal

maior, que implica em maiores deformações por cisalhamento devido a fissuras inclinadas que ocorrem antes da ruptura. A carga de ruptura foi bem aproximada pelos modelos, mas o deslocamento último foi menor.

Para a análise das vigas VB4 e VB6 sem a consideração do efeito de "tension-stiffening", ambos os modelos mostram uma resposta bem mais flexível quando comparado com as curvas experimentais, já para a viga VC3, os resultados sem o efeito de "tension-stiffening" ficaram próximos dos resultados com a consideração do efeito. As diferenças encontradas, entre as vigas VB4 e VB6 para a viga VC3, podem ser explicadas pelo fato que a resistência do concreto é quase 50% menor para esta última em relação às outras, tornando o coeficiente α maior, ou seja, a contribuição do concreto entre fissuras é menor.

### 7.1.3 Viga ensaiada por Ferrari

A viga de referência (VRE) ensaiada sob flexão a quatro pontos por Ferrari (2002) foi escolhida para ser analisada. A geometria, carregamento, armação e malha utilizada estão mostrados na FIGURA 105, sendo as dimensões dadas em cm. A seção transversal foi dividida em 20 camadas de concreto. As propriedades dos materiais estão apresentadas na TABELA 5.

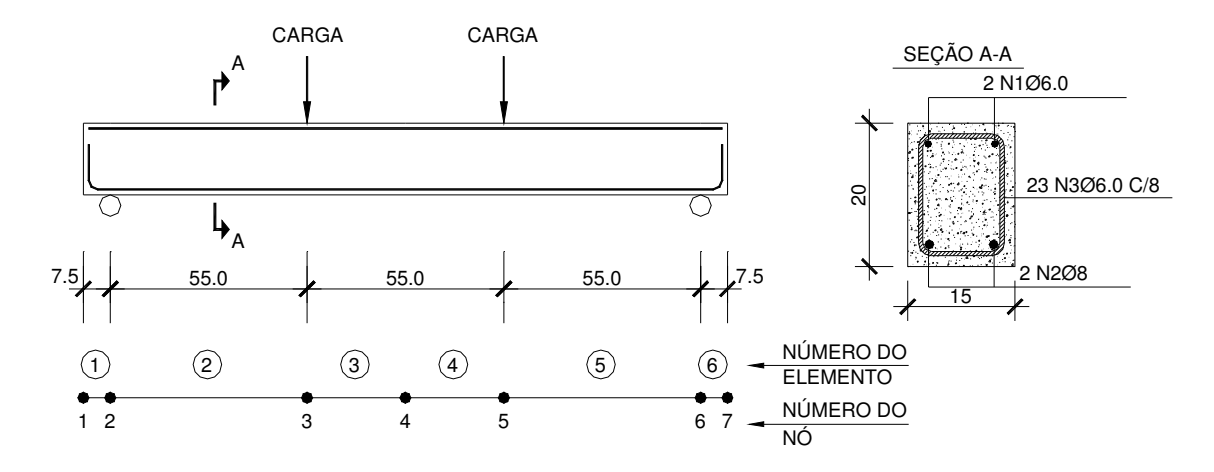

FIGURA 105 – DETALHE DA VIGA VRE.

|                               | <b>Concreto</b> |                                    | <b>Aco</b> |        |           |                    |       |  |
|-------------------------------|-----------------|------------------------------------|------------|--------|-----------|--------------------|-------|--|
| $I_{cm}$                      | I <sub>tm</sub> | $\boldsymbol{\varepsilon}_{\rm o}$ | Ф          |        | c         | $\epsilon_{\rm u}$ | s.h.  |  |
| 30700                         | 2941            | 0.002                              | 6 mm       | 767500 | 210000000 | 0.02               | 0.016 |  |
| $l$ alfa = 0.037 em 5 camadas |                 |                                    | 8 mm       | 545770 | 210000000 | 0.02               | 0.01  |  |

TABELA 5 – PROPRIEDADES DOS MATERIAS DA VIGA VRE (UNIDADES kN E m)

A FIGURA 106 ilustra o gráfico "carga total (kN) versus deslocamento vertical no meio do vão (mm)" para a viga VRE.

Observa-se do gráfico que os modelos novamente apresentaram resultados semelhantes entre si para a viga VRE e aproximaram bem o trecho elástico e pósfissuração, indicando mais uma vez um comportamento predominantemente de flexão. No ensaio, a carga de início do escoamento da armadura inferior foi de 33 kN, os modelos apresentaram ruptura para a carga de 35 kN, não conseguindo capturar o trecho pós-escoamento da armadura. Para as análises sem a consideração do efeito de "tension-stiffening", os modelos mostram respostas bem mais flexíveis quando comparado com a curva experimental, no entanto, o modelo de Bernoulli foi capaz de capturar o trecho pós-escoamento da armadura enquanto que o modelo de Timoshenko apresentou problemas de convergência logo após o início da fissuração.

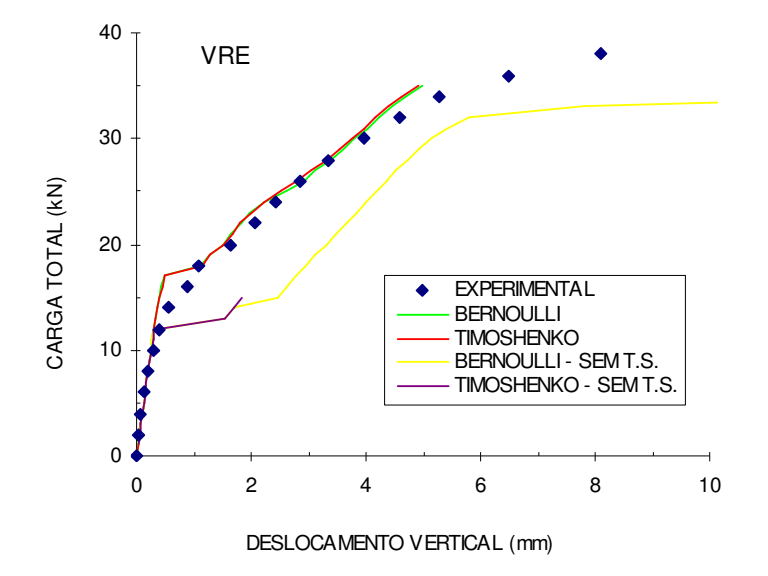

FIGURA 106 – GRÁFICO CARGA X DESLOCAMENTO VERTICAL DA VIGA VRE.

### 7.1.4 Viga ensaiada por Burns e Siess

A viga J-4 foi ensaiada por Burns e Siess (1962) sob flexão a três pontos, e, além dos resultados experimentais, também se encontra na literatura outro resultado numérico (Choi e Kwak, 1990), que também pode ser usado para comparação. A geometria, carregamento, e malha utilizada estão mostrados na FIGURA 107, sendo as dimensões dadas em cm. Não são dados muitos detalhes sobre as armaduras, apenas a área total de 10.22 cm² para armadura longitudinal, e estimou-se para armadura transversal uma taxa de  $\rho_y = 0.5$ %. A seção transversal foi dividida em 20 camadas de concreto. As propriedades dos materiais estão apresentadas na TABELA 6, sendo utilizadas as mesmas propriedades de Choi e Kwak.

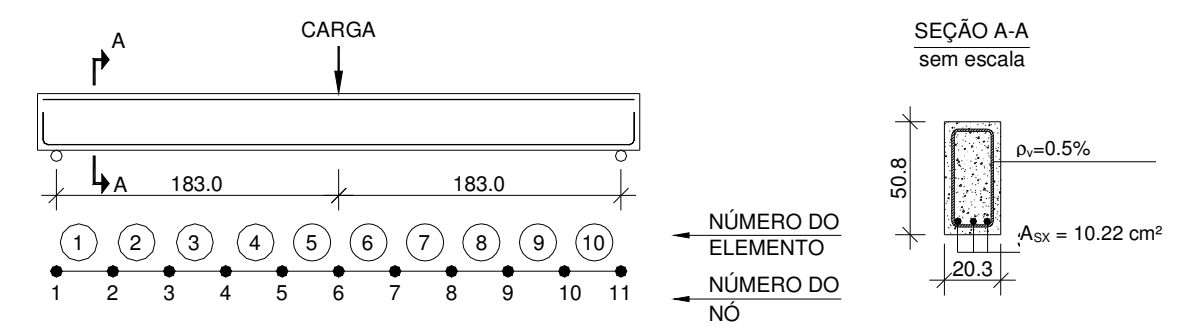

FIGURA 107 – DETALHE DA VIGA J-4.

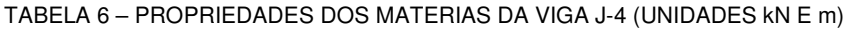

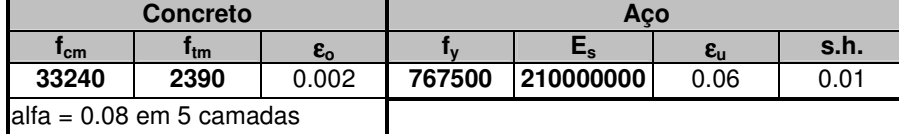

A FIGURA 108 ilustra o gráfico "carga total (kN) versus deslocamento vertical no meio do vão (mm)" para a viga J-4.

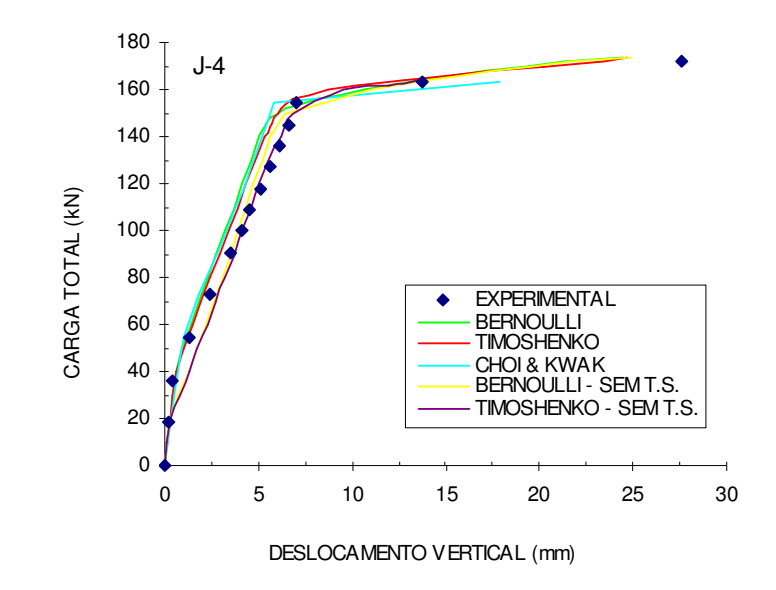

FIGURA 108 – GRÁFICO CARGA X DESLOCAMENTO VERTICAL DA VIGA J-4.

Para a viga J-4 novamente os modelos desenvolvidos apresentaram resultados semelhantes entre si e conseguiram aproximar bem a curva experimental ficando um pouco mais rígido no trecho pós-fissuração, o que também é observado da curva obtida por Choi e Kwak. No entanto, neste exemplo foi possível capturar bem o trecho pós-escoamento, inclusive a carga e o deslocamento na ruptura. Neste exemplo, para as análises sem a consideração do efeito de "tension-stiffening", os resultados não foram tão diferentes em relação ao dos modelos que consideram tal efeito.

#### 7.1.5 Vigas ensaiadas por Bresler e Scordelis

Bresler e Scordelis (1963) apud Vecchio (2000) desenvolveram um trabalho para investigar vigas com comportamento crítico ao cisalhamento, onde ensaiaram 12 vigas variando o vão e as armaduras, fornecendo assim dados para validar os modelos numéricos. Estas vigas são consideradas exemplos clássicos da literatura e são importantes neste trabalho para validar o modelo onde são consideradas as deformações por cisalhamento, já que as taxas de armadura transversal são baixas.

As 12 vigas ensaiadas foram divididas em quatro séries de três vigas, em que cada série apresenta suas particularidades em relação ao vão, resistência do concreto, armadura longitudinal e transversal. As vigas foram ensaiadas sob flexão a três pontos. Os detalhes de cada viga estão apresentados na TABELA 7. As propriedades do

concreto de cada viga estão apresentadas na TABELA 8 e as propriedades do aço utilizado na TABELA 9.

As FIGURAS 109 a 120 ilustram os gráfico "carga total (kN) versus deslocamento vertical no meio do vão (mm)" para todas as vigas.

| Viga     | $b \times h$ (mm) vão (m) |      | armadura | armadura | estribos     |
|----------|---------------------------|------|----------|----------|--------------|
|          |                           |      | inferior | superior |              |
|          |                           |      |          |          |              |
| $OA - 1$ | 305 x 552                 | 3.66 | 4 No. 9  |          |              |
| $OA - 2$ | 305 x 552                 | 4.57 | 5 No. 9  |          |              |
| $OA - 3$ | 305 x 552                 | 6.40 | 6 No. 9  | ۰        | ۰            |
| $A - 1$  | 305 x 552                 | 3.66 | 4 No. 9  | 2 No. 4  | No. 2 c/ 210 |
| $A - 2$  | 305 x 552                 | 4.57 | 5 No. 9  | 2 No. 4  | No. 2 c/ 210 |
| $A - 3$  | 305 x 552                 | 6.40 | 6 No. 9  | 2 No. 4  | No. 2 c/ 210 |
| $B - 1$  | 229 x 552                 | 3.66 | 4 No. 9  | 2 No. 4  | No. 2 c/ 190 |
| $B - 2$  | 229 x 552                 | 4.57 | 4 No. 9  | 2 No. 4  | No. 2 c/ 190 |
| $B - 3$  | 229 x 552                 | 6.40 | 5 No. 9  | 2 No. 4  | No. 2 c/ 190 |
| $C - 1$  | 152 x 552                 | 3.66 | 2 No. 9  | 2 No. 4  | No. 2 c/ 210 |
| $C - 2$  | 152 x 552                 | 4.57 | 4 No. 9  | 2 No. 4  | No. 2 c/ 210 |
| $C - 3$  | 152 x 552                 | 6.40 | 4 No. 9  | 2 No. 4  | No. 2 c/ 210 |

TABELA 7 – DETALHES DAS VIGAS DE BRESLER E SCORDELIS

TABELA 8 – PROPRIEDADES DO CONCRETO

| Viga     | $f_{cm}$ (MPa) | $f_{tm}$ (MPa) | α     | camadas |
|----------|----------------|----------------|-------|---------|
|          |                |                |       |         |
| $OA - 1$ | 22.6           | 1.80           | 0.093 | 9       |
| $OA - 2$ | 23.7           | 1.89           | 0.105 | 9       |
| $OA - 3$ | 37.6           | 2.89           | 0.086 | 9       |
| $A - 1$  | 24.1           | 1.92           | 0.089 | 9       |
| $A - 2$  | 24.3           | 1.94           | 0.103 | 9       |
| $A - 3$  | 35.1           | 2.72           | 0.086 | 9       |
| $B - 1$  | 24.8           | 1.98           | 0.105 | 9       |
| $B - 2$  | 23.2           | 1.85           | 0.110 | 9       |
| $B - 3$  | 38.8           | 2.96           | 0.090 | 9       |
| $C - 1$  | 29.6           | 2.34           | 0.076 | 9       |
| $C - 2$  | 23.8           | 1.90           | 0.143 | 9       |
| $C-3$    | 35.1           | 2.72           | 0.109 | 9       |

TABELA 9 – PROPRIEDADES DAS ARMADURAS

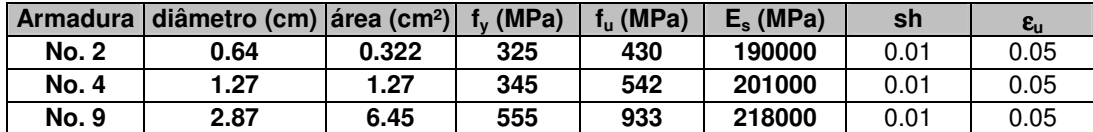

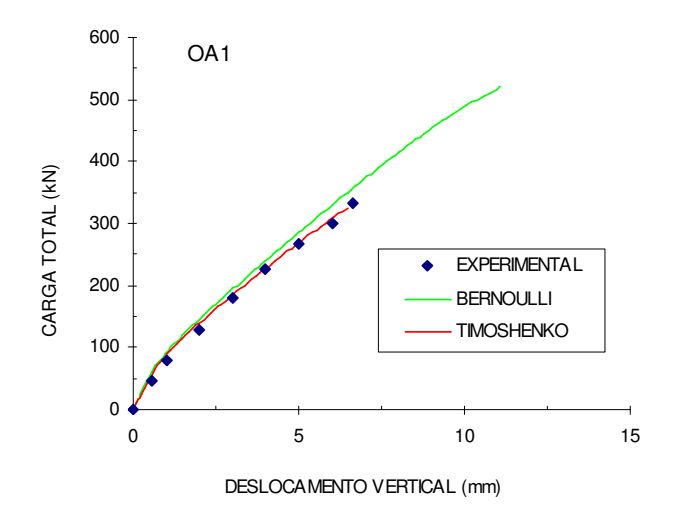

FIGURA 109 – GRÁFICO CARGA X DESLOCAMENTO VERTICAL DA VIGA OA1.

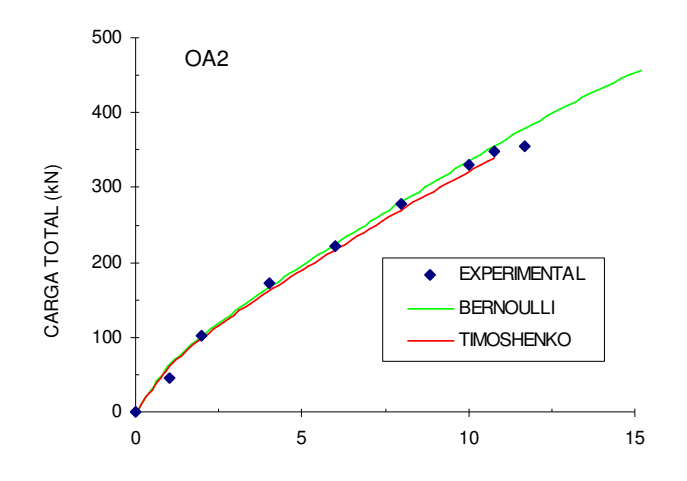

DESLOCAMENTO VERTICAL (mm) FIGURA 110 – GRÁFICO CARGA X DESLOCAMENTO VERTICAL DA VIGA OA2.

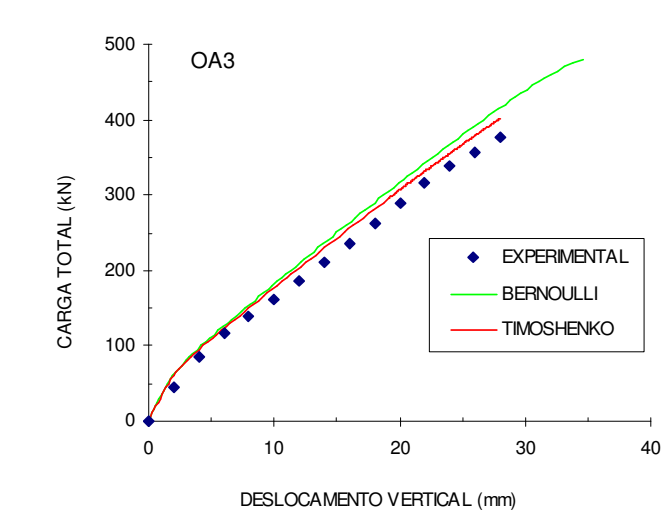

FIGURA 111 – GRÁFICO CARGA X DESLOCAMENTO VERTICAL DA VIGA OA3.

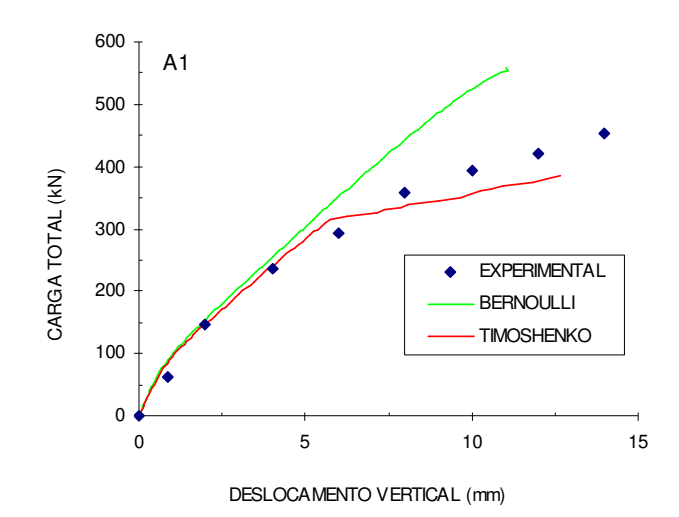

FIGURA 112 – GRÁFICO CARGA X DESLOCAMENTO VERTICAL DA VIGA A1.

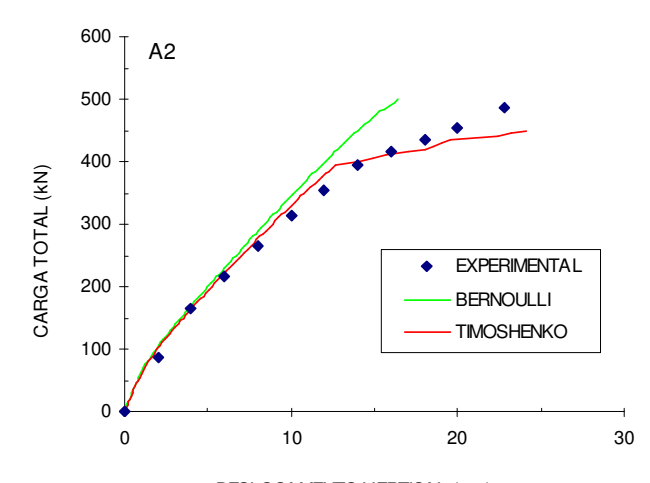

FIGURA 113 – GRÁFICO CARGA X DESLOCAMENTO VERTICAL DA VIGA A2. DESLOCAMENTO VERTICAL (mm)

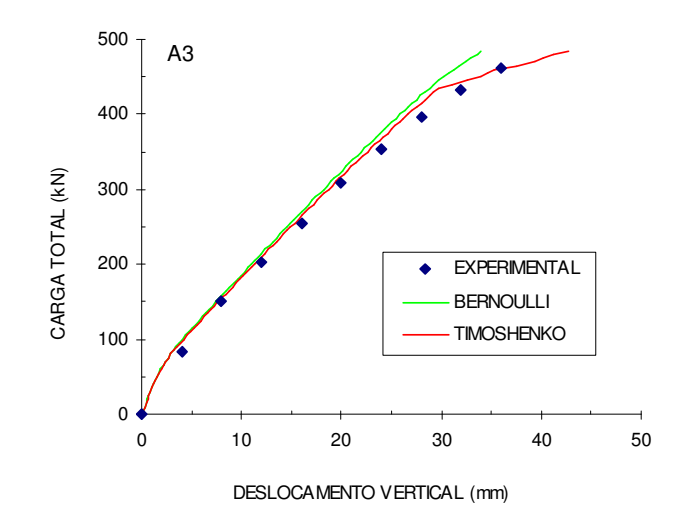

FIGURA 114 – GRÁFICO CARGA X DESLOCAMENTO VERTICAL DA VIGA A3.

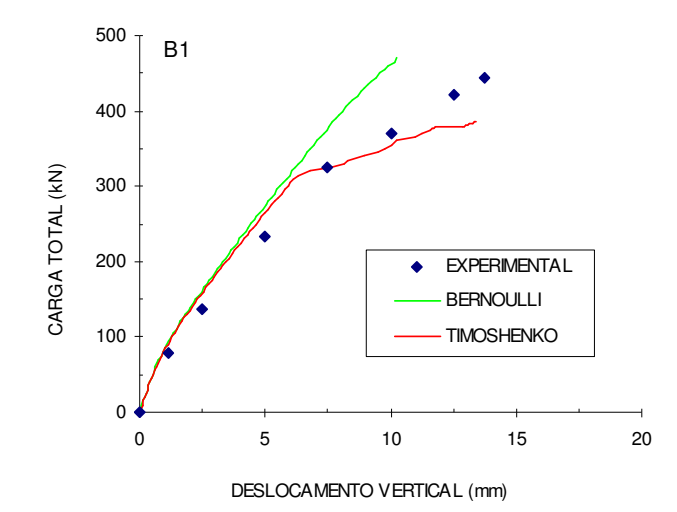

FIGURA 115 – GRÁFICO CARGA X DESLOCAMENTO VERTICAL DA VIGA B1.

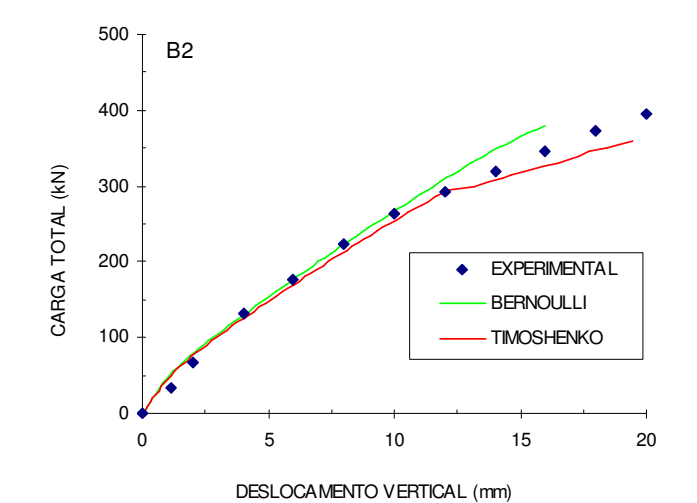

FIGURA 116 – GRÁFICO CARGA X DESLOCAMENTO VERTICAL DA VIGA B2.

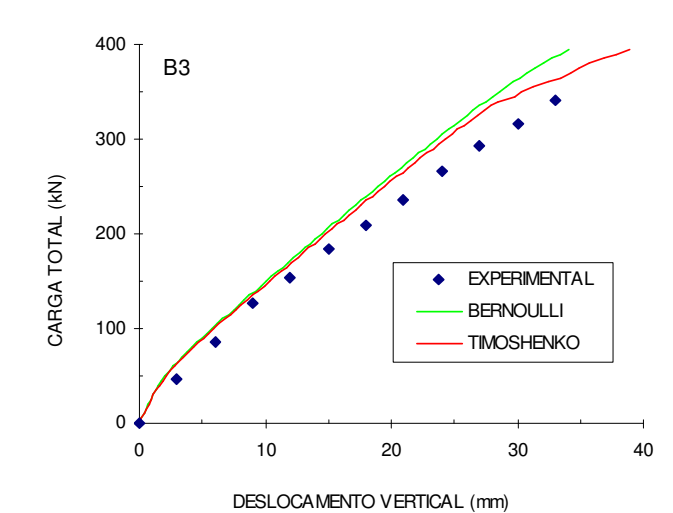

FIGURA 117 – GRÁFICO CARGA X DESLOCAMENTO VERTICAL DA VIGA B3.

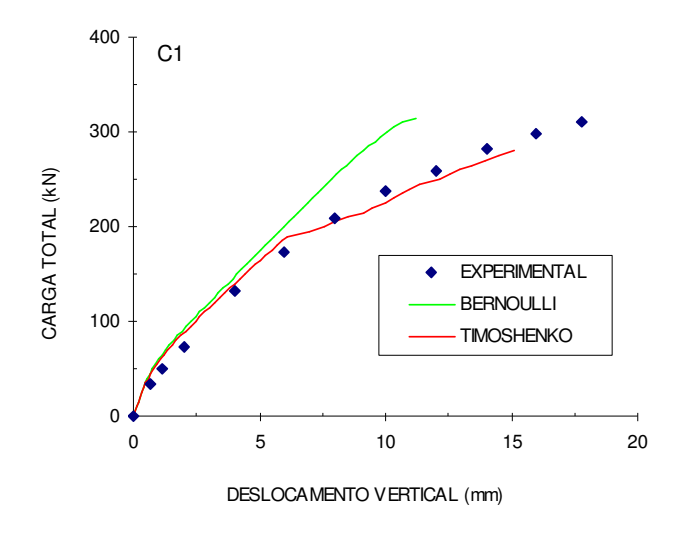

FIGURA 118 – GRÁFICO CARGA X DESLOCAMENTO VERTICAL DA VIGA C1.

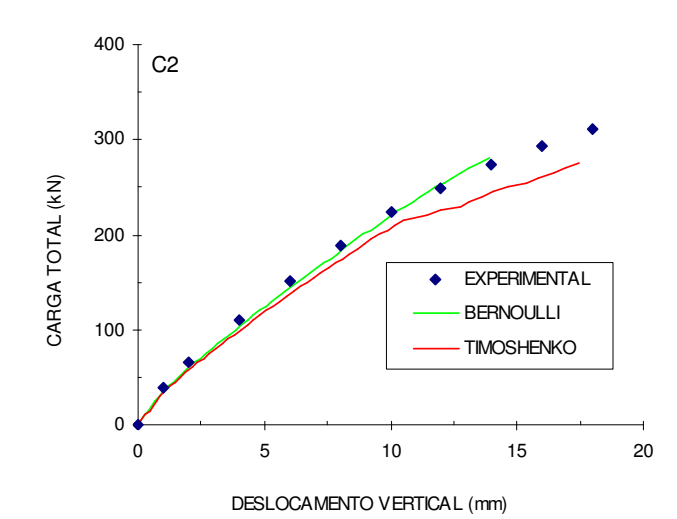

FIGURA 119 – GRÁFICO CARGA X DESLOCAMENTO VERTICAL DA VIGA C2.

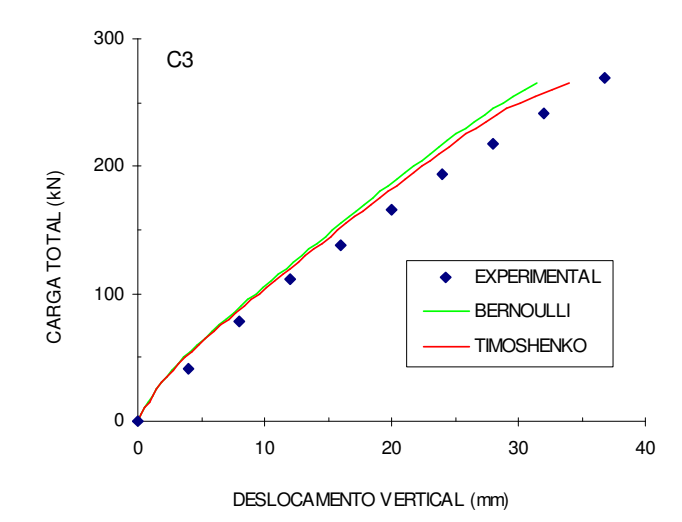

FIGURA 120 – GRÁFICO CARGA X DESLOCAMENTO VERTICAL DA VIGA C3.

Para a primeira série de vigas (OA), pode-se observar que o modelo que considera as hipóteses de Timoshenko conseguiu aproximar quase perfeitamente a curva experimental, conseguindo inclusive capturar a carga de ruptura, que se deu por tração diagonal, com abertura de fissuras inclinadas, já que a viga não apresenta armadura transversal. Já para o modelo que considera as hipóteses de Bernoulli, a carga de ruptura prevista foi bem maior, pois nesse caso a ruptura só ocorre devido à flexão.

Nas demais séries de vigas (A a C), de uma maneira geral o modelo de Timoshenko apresentou melhores resultados, sendo que o modelo de Bernoulli não conseguiu capturar a perda de rigidez que ocorre na presença de fissuras inclinadas. Em alguns exemplos, no entanto, os resultados do modelo de Timoshenko se apresentaram um pouco mais flexíveis do que os resultados experimentais após a abertura de fissuras inclinadas.

Para as vigas número 1 das séries, as quais apresentam menores vãos, a diferença entre os dois modelos são maiores, pois nesse caso, as deformações por cisalhamento são maiores.

Esses exemplos mostram que a utilização do modelo de Timoshenko é de fundamental importância para vigas com baixas taxas de armadura transversal.

# 7.2 VIGAS CONTÍNUAS

Após o estudo de vigas simplesmente apoiadas, procurou-se avaliar os resultados do programa ANALEST para o estudo de vigas contínuas. Em estudo anterior (Stramandinoli e La Rovere, 2004(b)), apenas com utilização do modelo com as hipóteses de Bernoulli, foi observado que os resultados numéricos apresentavam um comportamento das vigas mais rígido do que os resultados experimentais. Este foi um dos pontos que motivaram a proposição do modelo considerando as hipóteses de Timoshenko.

 No entanto, na comparação com resultados numéricos de outros modelos teóricos, que consideram as mesmas hipóteses, os resultados foram muito semelhantes. Primeiramente, apresenta-se um exemplo em que se comparam os resultados numéricos obtidos por outros autores com os resultados do modelo numérico desenvolvido nesta tese que leva em conta a teoria de Bernoulli.

Foram posteriormente realizadas as comparações com resultados experimentais.

#### 7.2.1 Exemplo teórico

Este exemplo trata-se de uma viga contínua de dois vãos, simétrica, que já foi estudada por Kalian (1964), Franklin (1970) e Barbosa (1978).

Estes modelos não consideravam ainda o efeito de "tension-stiffening", incorporado apenas recentemente nos modelos constitutivos. Portanto esse efeito não foi considerado nas análises comparativas, admitindo-se que a tensão de tração cai a zero após ser atingida a tensão de início de fissuração.

A geometria, disposição da armadura e discretização adotada estão apresentadas na FIGURA 121. Utilizou-se a mesma discretização de Barbosa (1978), com 22 elementos no total. As propriedades dos materiais estão apresentadas na TABELA 10, estas foram retiradas de Barbosa (1978). Assim como nos outros modelos, a viga foi estudada até o carregamento de 108,72 kN, o que não corresponde à carga última da viga.

A FIGURA 122 ilustra o gráfico "carga total (kN) versus deslocamento vertical no meio do vão (mm)".

|       | Concreto |       |        | Aco       |      |         |
|-------|----------|-------|--------|-----------|------|---------|
| "cm   | ∎tm      | cο    | יי     | -s        | cп   | s.h.    |
| 21090 | 3515     | 0.002 | 316350 | 203800000 | 0.02 | 0.00001 |

TABELA 10 – PROPRIEDADES DOS MATERIAS (UNIDADES kN E m)

FIGURA 122 - GRÁFICO CARGA X DESLOCAMENTO VERTICAL

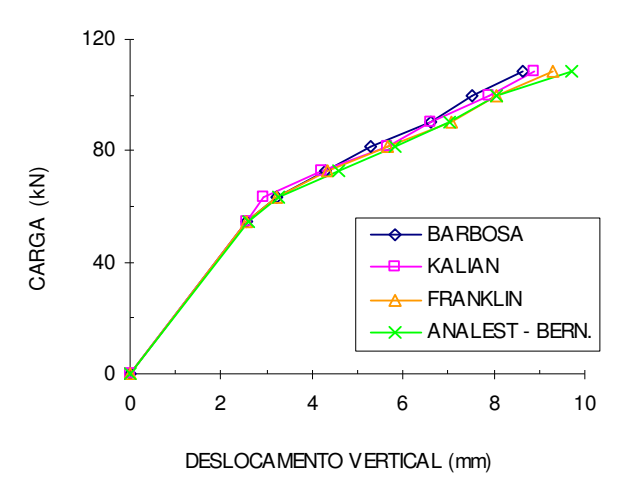

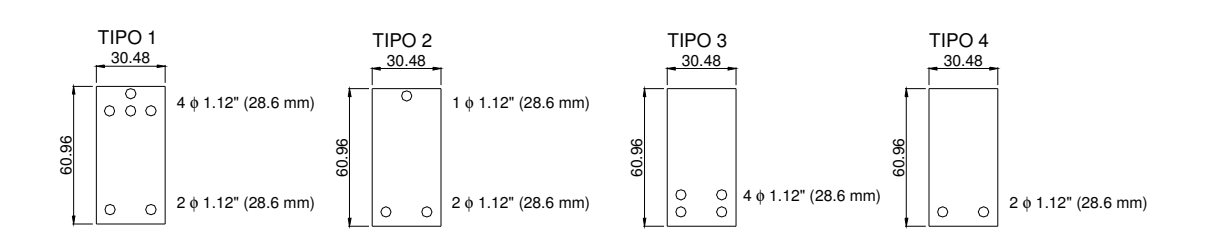

FIGURA 121 - GEOMETRIA, DISCRETIZAÇÃO E SEÇÕES TRANSVERSAIS DA VIGA (DIMENSÕES EM cm)

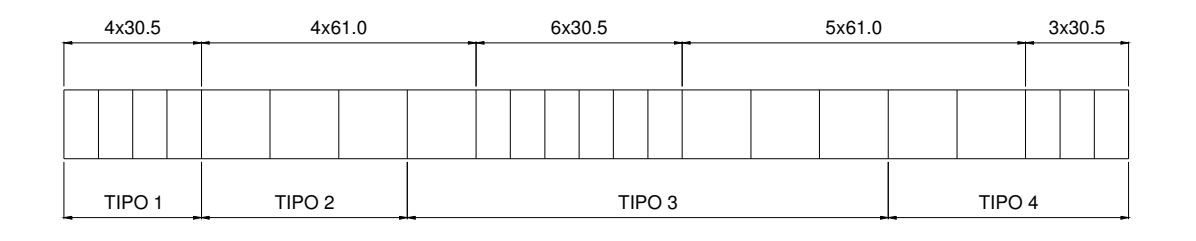

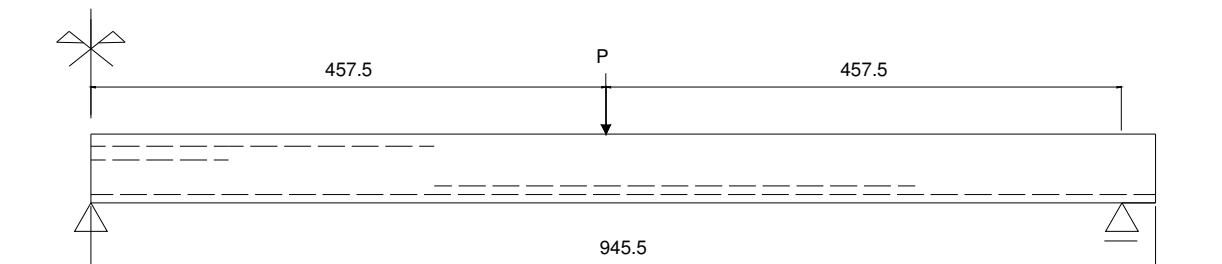

Observa-se que o modelo proposto, considerando as hipóteses de Bernoulli, apresentou resultados muito semelhantes aos demais modelos numéricos que foram utilizados para comparação.

### 7.2.2 Vigas ensaiadas por Silva

Silva (1977) realizou um estudo teórico-experimental sobre a utilização do cálculo plástico em estruturas hiperestáticas de concreto armado, no qual ensaiou diversas vigas. Entre as vigas ensaiadas, foram escolhidas 5 vigas contínuas de dois vãos para comparação dos resultados. Para cada uma das vigas, foram ensaiados dois modelos iguais com a finalidade de melhor serem observadas as medidas realizadas. Todas as cinco vigas apresentam o mesmo vão (FIGURA 123) e mesma seção transversal, variando apenas as armaduras longitudinais e transversais. A discretização das vigas foi feita de modo a conseguir representar a variação da armadura ao longo do vão, sendo discretizado apenas um dos vãos devido à simetria, utilizando-se 20 elementos. As propriedades dos materiais estão mostradas na TABELA 11.

| <b>Concreto</b>                 |                   |              |               |               | Aço            |                  |        |             |                    |      |
|---------------------------------|-------------------|--------------|---------------|---------------|----------------|------------------|--------|-------------|--------------------|------|
| Viga                            | $\mathbf{f_{cm}}$ | $r_{\rm tm}$ | $\alpha$ em B | $\alpha$ em C | $\epsilon_{o}$ | Φ                |        | $E_{\rm s}$ | $\epsilon_{\rm u}$ | s.h. |
| V1                              | 30200             | 2400         | 0.08          | 0.096         | 0.002          | $6.3 \text{ mm}$ | 540300 | 200000000   | 0.2                | 0.03 |
| ۷2                              | 30200             | 2400         | 0.094         | 0.08          | 0.002          | 8 mm             | 504900 | 200000000   | 0.2                | 0.03 |
| V3                              | 30200             | 2400         | 0.058         | 0.049         | 0.002          | $10 \text{ mm}$  | 505700 | 200000000   | 0.2                | 0.03 |
| ۷4                              | 30200             | 2400         | 0.086         | 0.072         | 0.002          | $12.5$ mm        | 562600 | 200000000   | 0.2                | 0.03 |
| V6                              | 30200             | 2400         | 0.044         | 0.08          | 0.002          |                  |        |             |                    |      |
| tension-stiffening em 6 camadas |                   |              |               |               |                |                  |        |             |                    |      |

TABELA 11 – PROPRIEDADES DOS MATERIAIS (UNIDADES kN E m)

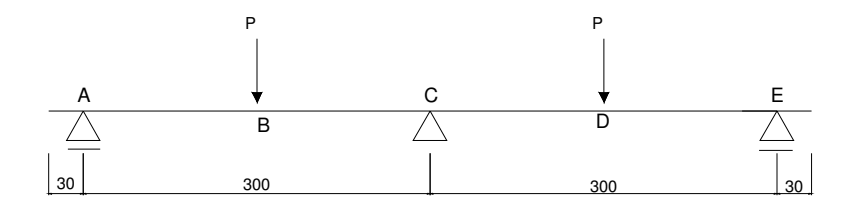

FIGURA 123 - GEOMETRIA DAS VIGAS CONTÍNUAS ANALISADAS (DIMENSÕES EM cm)

A viga V1 foi dimensionada para o diagrama de momentos fletores dado pelo cálculo elástico, utilizando-se uma taxa de armadura na seção do apoio central (C) próxima ao limite entre os domínios 3 e 4. Na viga V2 reduziu-se o momento fletor em C em 25% em relação a V1, respeitando-se o equilíbrio estático. Já a viga V3 é aproximadamente 50% menos armada que a viga V2, tanto para o momento negativo em C, quanto para o positivo em B. Na viga V4 o momento em C foi reduzido de 15% em relação a V1, sendo respeitado o equilíbrio estático. Na viga V5 o momento em B foi reduzido de 25% em relação a V1, sendo respeitado o equilíbrio estático. A viga V6 é aproximadamente 50% menos armada do que a V5. Não foi utilizada a viga V5 para comparação com os modelos desenvolvidos nesta tese, pois nesta foram utilizados estribos inclinados.

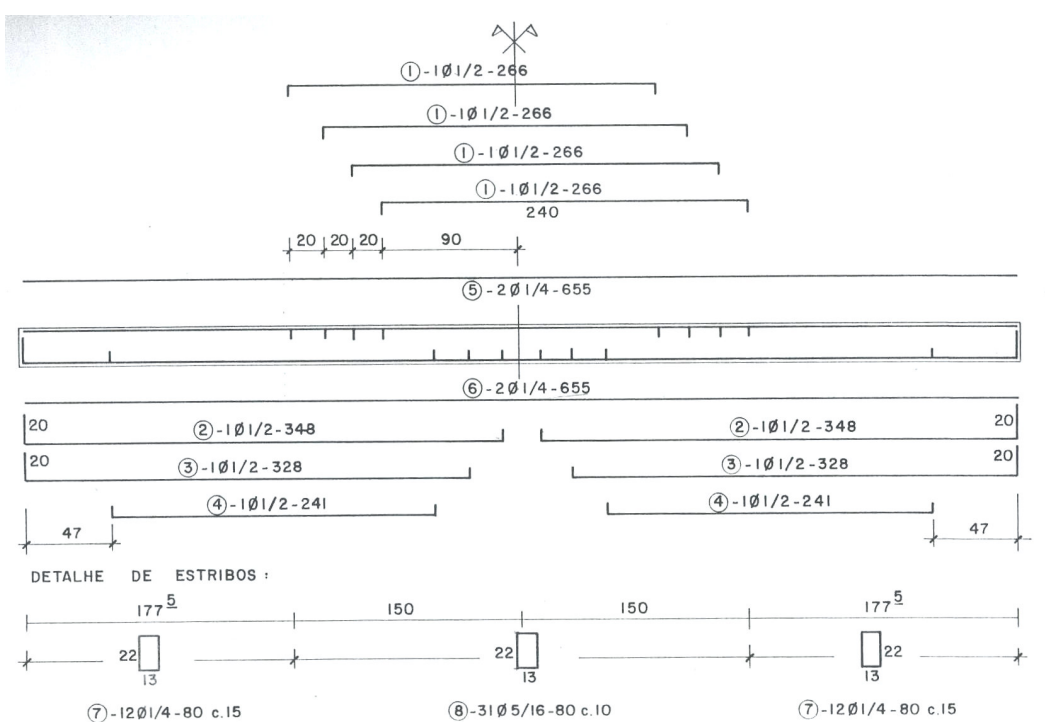

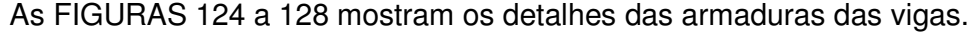

FIGURA 124 – DETALHES DA VIGA V1, SILVA (1977)

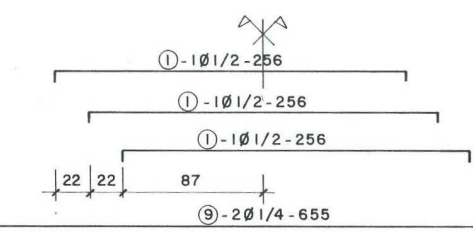

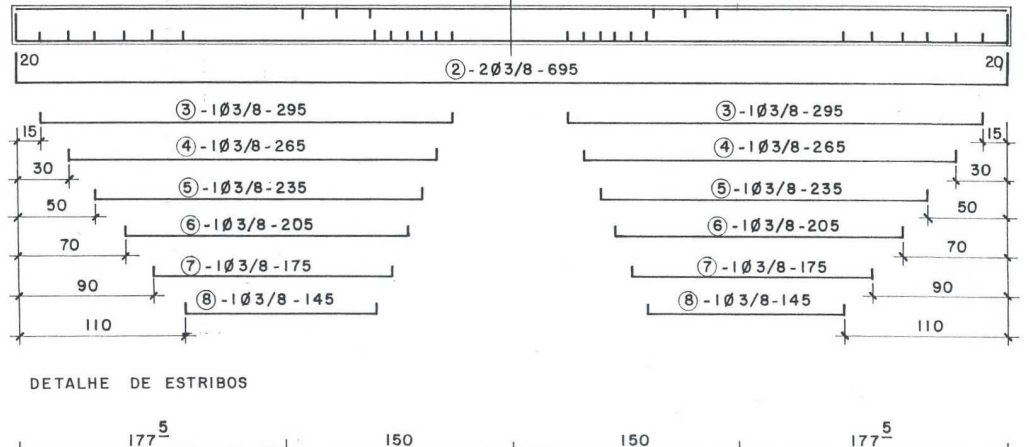

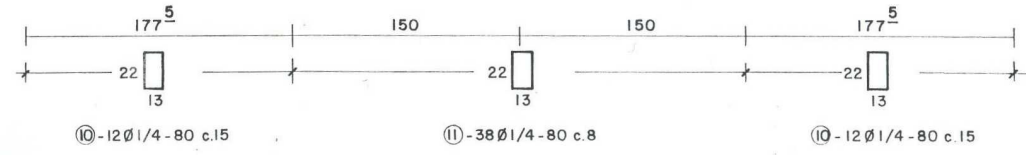

FIGURA 125 – DETALHES DA VIGA V2, SILVA (1977)

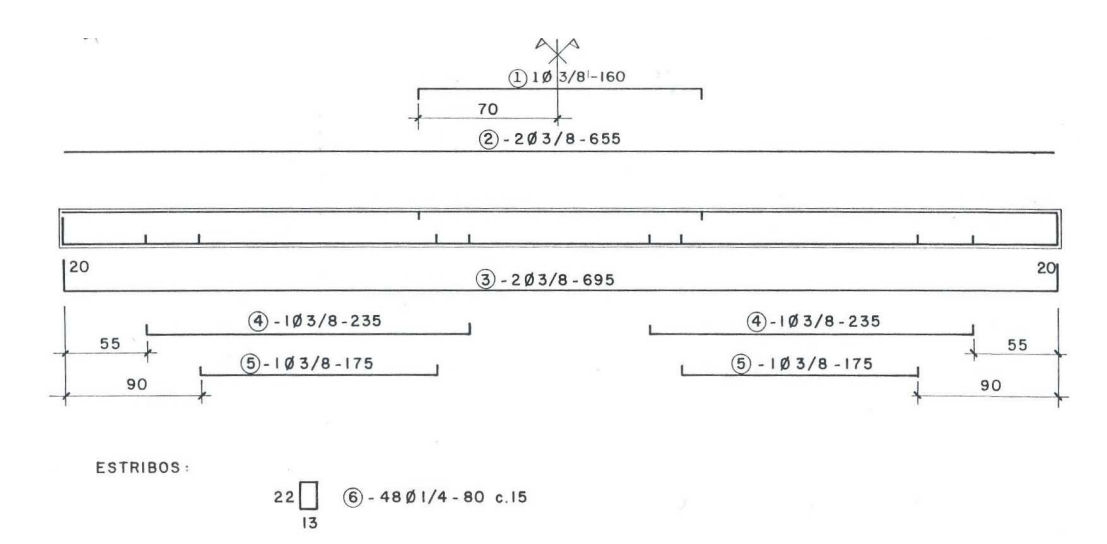

FIGURA 126 – DETALHES DA VIGA V3, SILVA (1977)

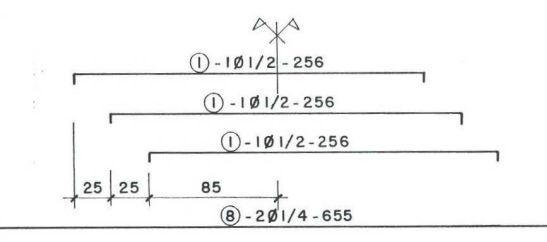

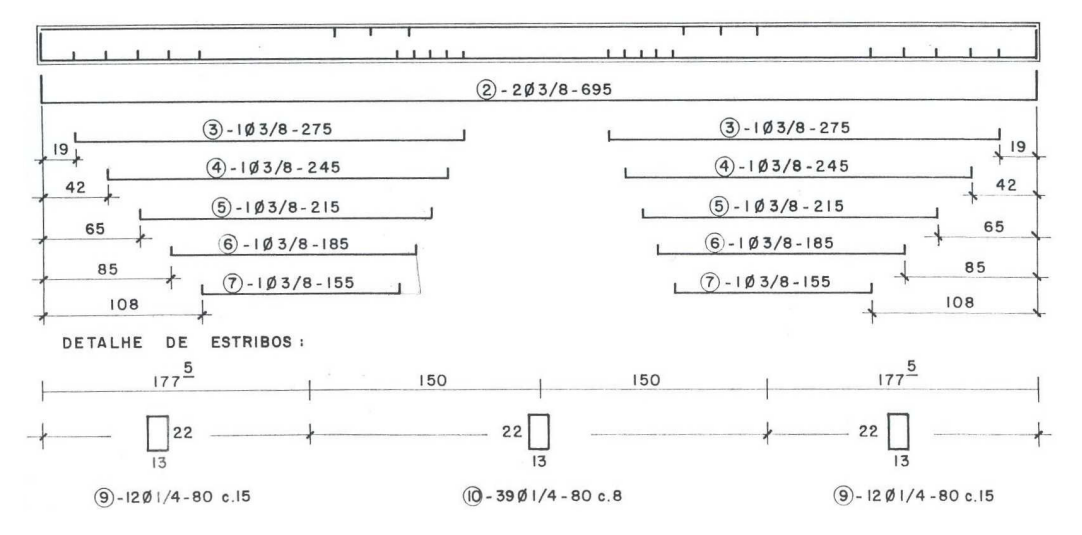

FIGURA 127 – DETALHES DA VIGA V4, SILVA (1977)

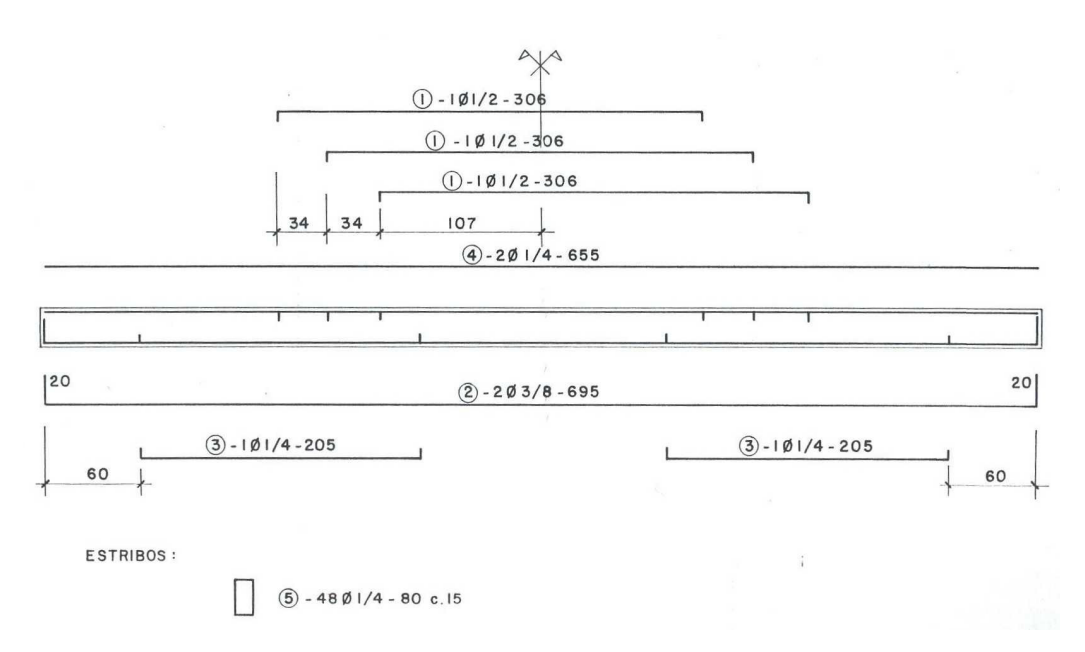

FIGURA 128 – DETALHES DA VIGA V6, SILVA (1977)

As FIGURAS 129 a 133 ilustram os gráficos "carga total (kN) versus deslocamento vertical no meio do vão (mm)" para as vigas V1, V2, V3, V4 e V6, respectivamente.

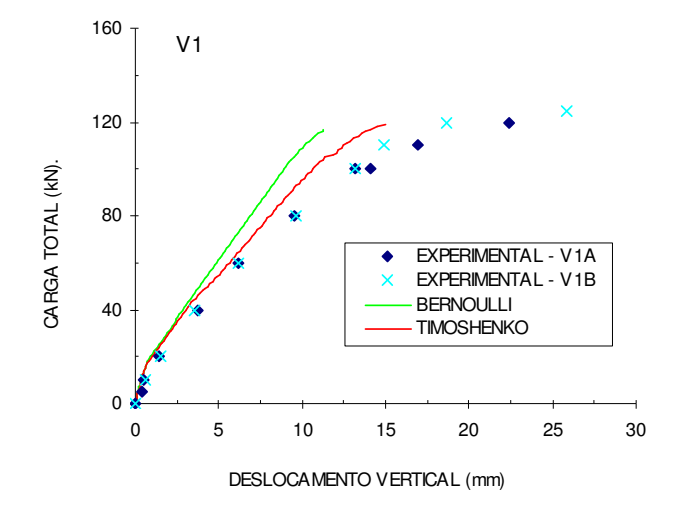

FIGURA 129 – GRÁFICO CARGA X DESLOCAMENTO VERTICAL DA VIGA V1.

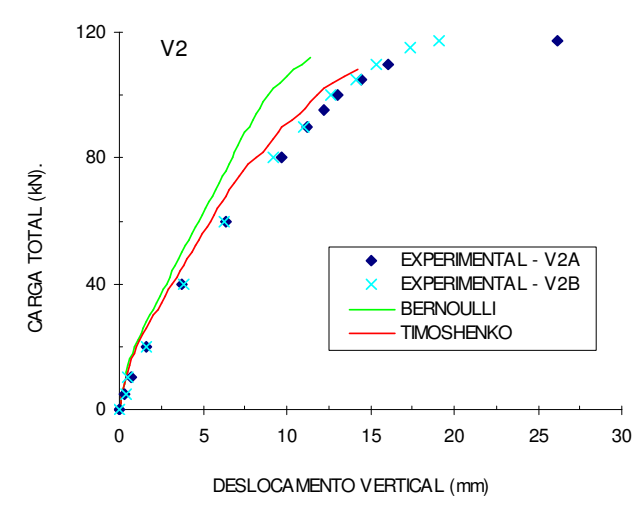

FIGURA 130 – GRÁFICO CARGA X DESLOCAMENTO VERTICAL DA VIGA V2.

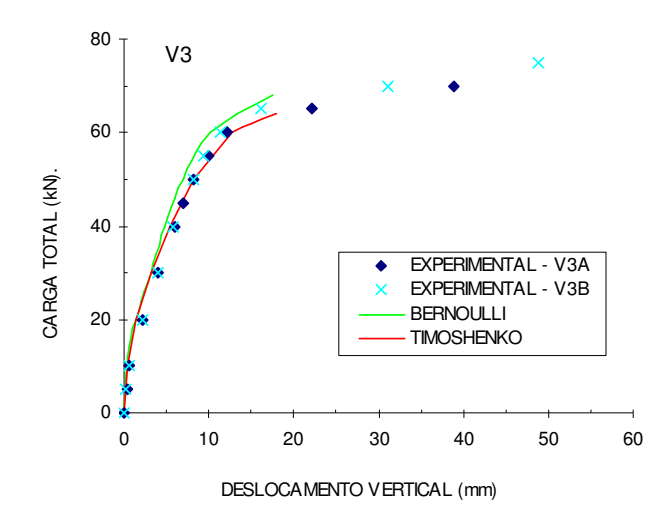

FIGURA 131 – GRÁFICO CARGA X DESLOCAMENTO VERTICAL DA VIGA V3.

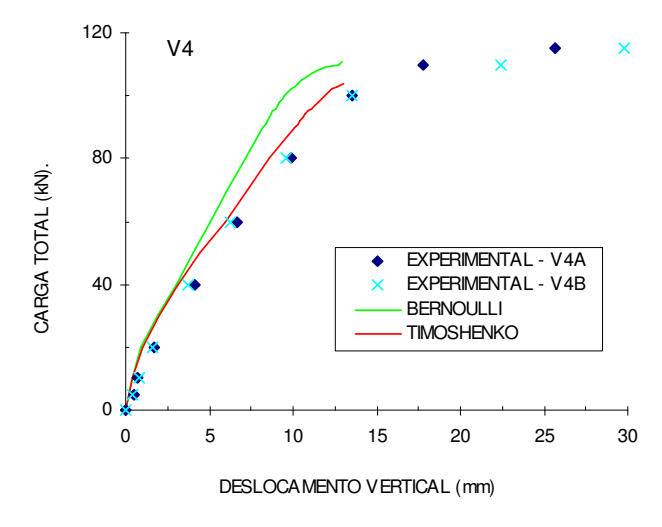

FIGURA 132 – GRÁFICO CARGA X DESLOCAMENTO VERTICAL DA VIGA V4.

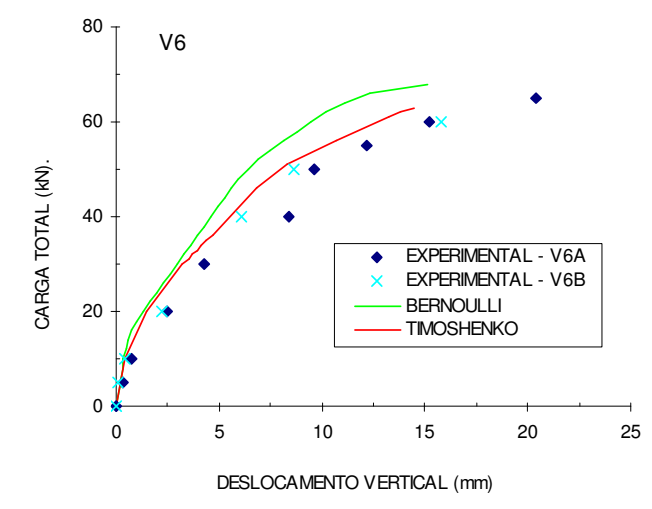

FIGURA 133 – GRÁFICO CARGA X DESLOCAMENTO VERTICAL DA VIGA V6.

Analisando as figuras que representam as curvas "carga x deslocamento", pode-se observar que, com exceção da viga V3, as curvas do modelo numérico que leva em conta as hipóteses de Bernoulli mostraram-se bem mais rígidas que as curvas dos resultados experimentais, já as curvas do modelo que leva em conta as hipóteses de Timoshenko ficaram bem mais próximas das curvas experimentais.

Para a viga V1, ainda pode-se observar um comportamento mais rígido do modelo de Timoshenko em relação ao resultado experimental, mas a curva desse modelo é mais próxima da experimental em comparação com a fornecida pelo modelo de Bernoulli.

Para as vigas V2, V4 e V6, o modelo de Timoshenko se aproxima bem das curvas experimentais, enquanto o modelo de Bernoulli se apresenta sempre mais rígido que as curvas experimentais.

Para a viga V3, que apresenta uma taxa de armadura longitudinal mais baixa, o resultado do modelo de Bernoulli também consegue se aproximar dos resultados experimentais.

De uma maneira geral, os modelos conseguiram capturar bem a carga última das vigas, como pode ser visto da TABELA 12, no entanto, não conseguiram capturar todo o trecho pós-escoamento da armadura.

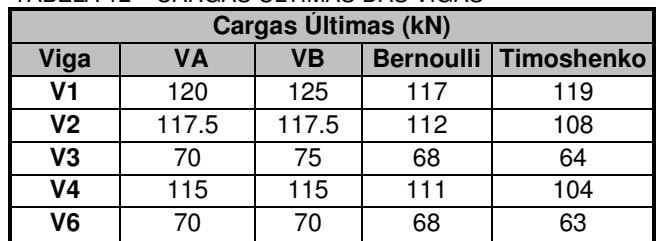

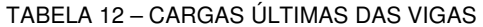

#### 7.2.3 Viga ensaiada por Cruz

Cruz (1996), em sua dissertação de mestrado, ensaiou duas vigas para o estudo da capacidade de redistribuição de esforços em vigas contínuas de concreto armado. Entre as vigas ensaiadas, escolheu-se uma delas, denominada de VA1-40, para comparação dos resultados, já que a outra apresenta uma resistência à compressão muito alta, que foge do escopo do modelo proposto. A geometria,

carregamento e armação estão mostrados na FIGURA 134, com as dimensões dadas em cm. A seção transversal foi dividida em 20 camadas de concreto. As propriedades dos materiais estão apresentadas na TABELA 13, sendo que as propriedades das armaduras foram retiradas dos gráficos dos ensaios fornecidos pelo autor.

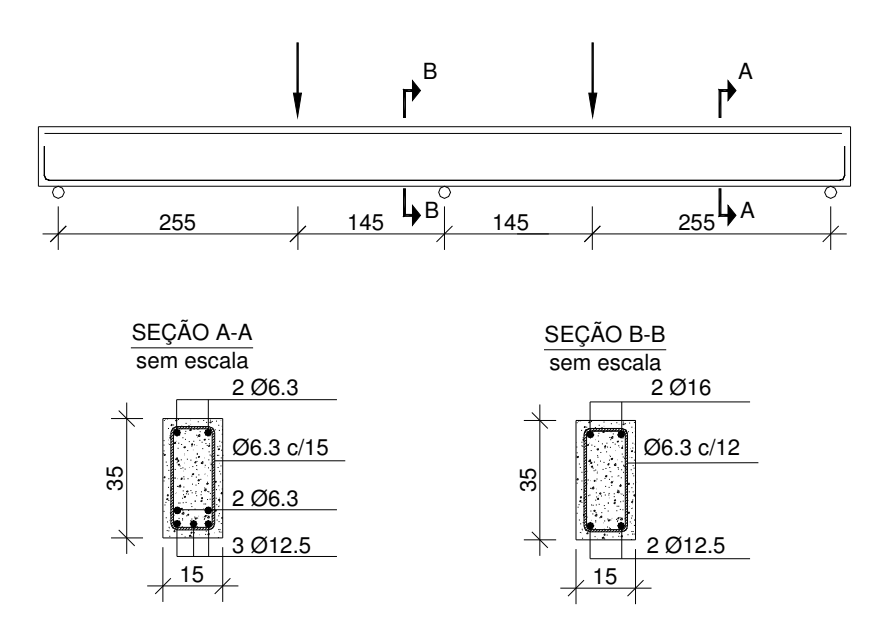

FIGURA 134 – DETALHE DA VIGA VA1-40

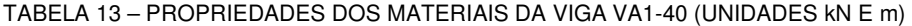

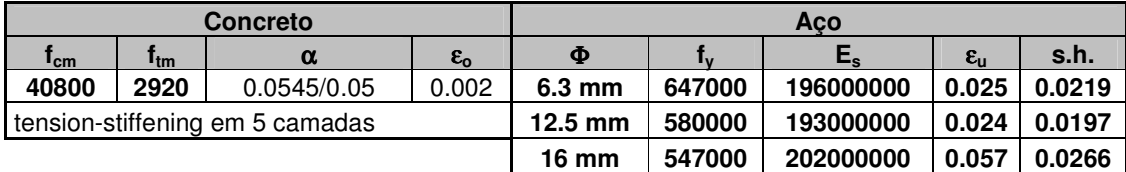

A FIGURA 135 ilustra o gráfico "carga total (kN) versus deslocamento vertical no meio do vão (mm)" para a viga VA1-40, sendo que os valores experimentais dos deslocamentos foram medidos no meio de cada um dos dois vãos.

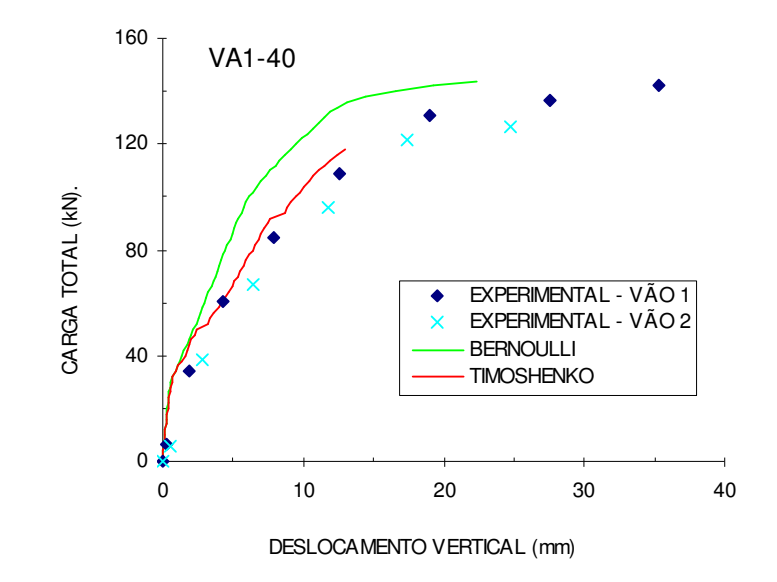

FIGURA 135 – GRÁFICO CARGA X DESLOCAMENTO VERTICAL DA VIGA VA1-40

Analisando o gráfico mais uma vez observa-se que o modelo que leva em conta as hipóteses de Bernoulli se apresentou bem mais rígido, enquanto que a solução dada pelo modelo que considera as hipóteses de Timoshenko se aproximou melhor das curvas experimentais, no entanto ocorreu uma ruptura prematura neste modelo.

### 7.2.4 Vigas ensaiadas por Khalifa et al

Khalifa et al (1999) apresentam os resultados de uma investigação experimental de vigas contínuas de concreto armado com pouca armadura transversal, com objetivo de avaliar o reforço ao cisalhamento com lâminas de CFRP. Duas vigas, CW1 e CF1, que serviram de referência para esse estudo, as quais não apresentam reforço, são utilizadas para comparação com os resultados do programa ANALEST. Ambas as vigas apresentaram ruptura por cisalhamento, já que apresentam armadura longitudinal elevada, e baixa, ou nenhuma, armadura transversal. A geometria, carregamento e armação utilizada nos modelos estão mostrados na FIGURA 136, onde as dimensões estão fornecidas em cm. Devido à simetria, modelou-se apenas um vão, utilizando-se seis elementos. A seção transversal foi dividida em 20 camadas de concreto. As propriedades dos materiais estão apresentadas na TABELA 14.
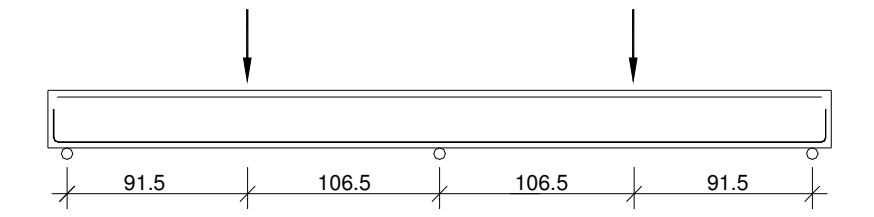

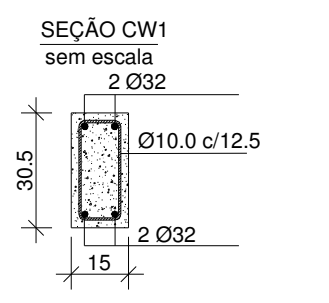

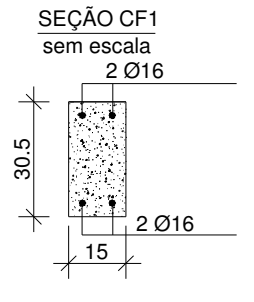

FIGURA 136 – DETALHE DAS VIGAS CW1 E CF1

TABELA 14 – PROPRIEDADES DOS MATERIAIS DAS VIGAS CW1 E CF1 (UNIDADES kN E m)

| <b>Concreto</b>                 |       |      |          |                 | <b>Aco</b>      |           |           |                    |      |
|---------------------------------|-------|------|----------|-----------------|-----------------|-----------|-----------|--------------------|------|
| Viga                            | ∎cm   | Itm  | $\alpha$ | $\epsilon_{o}$  | Ф               | Fv        | Es        | $\epsilon_{\rm u}$ | s.h. |
| CW <sub>1</sub>                 | 27500 | 2180 | 0.167    | 0.002           | $10 \text{ mm}$ | 350000    | 200000000 | 0.1                | 0.05 |
| CF1                             | 50000 | 3640 | 0.055    | 0.003           | 16 mm           | 430000    | 200000000 | 0.1                | 0.05 |
| tension-stiffening em 7 camadas |       |      |          | $32 \text{ mm}$ | 460000          | 200000000 | 0.1       | 0.05               |      |

As FIGURAS 137 e 138 ilustram os gráficos "carga total (kN) versus deslocamento vertical no meio do vão (mm)" para as vigas CW1 e CF1, respectivamente.

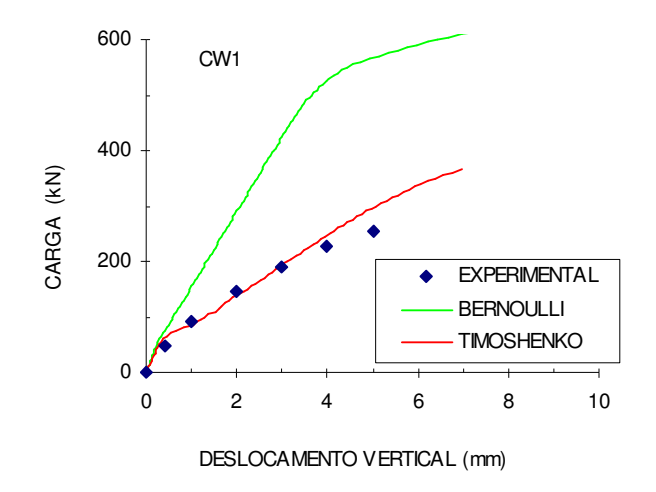

FIGURA 137 – GRÁFICO CARGA X DESLOCAMENTO VERTICAL DA VIGA CW1

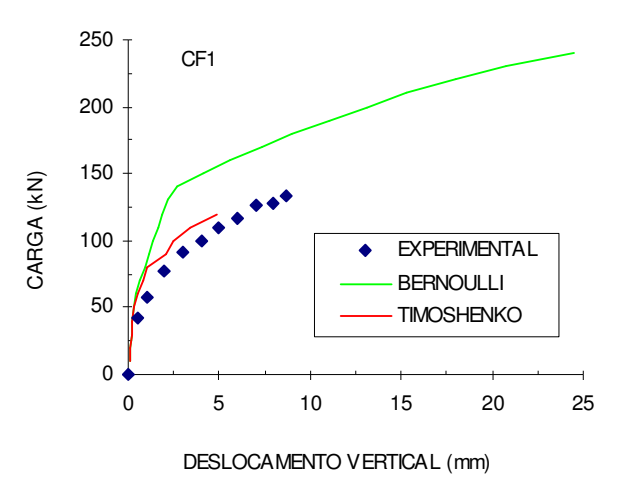

FIGURA 138 – GRÁFICO CARGA X DESLOCAMENTO VERTICAL DA VIGA CF1

Para estas vigas, por apresentaram pouca ou nenhuma armadura transversal, os dois modelos numéricos diferem bastante, ficando o modelo de Bernoulli bem mais rígido e o modelo de Timoshenko bem próximo do resultado experimental.

Para a viga CW1, a carga de ruptura do modelo de Timoshenko foi um pouco mais alta do que a real, e, para a viga CF1, um pouco mais baixa. Já no modelo de Bernoulli, para as duas vigas a carga de ruptura foi bem maior que a carga experimental. Na TABELA 15 apresentam-se as cargas de ruptura experimental e teóricas para as duas vigas.

|                                                     | Cargas Ultimas (kN) |     |     |     |  |  |  |  |  |
|-----------------------------------------------------|---------------------|-----|-----|-----|--|--|--|--|--|
| experimental Bernoulli<br><b>Timoshenko</b><br>Viga |                     |     |     |     |  |  |  |  |  |
|                                                     | CW <sub>1</sub>     | 253 | 650 | 365 |  |  |  |  |  |
|                                                     | CF <sub>1</sub>     | 134 | 240 | 120 |  |  |  |  |  |

TABELA 15 – CARGAS ÚLTIMAS DAS VIGAS

# 7.3 PILARES

A título de exemplo foi também estudado um pilar curto sujeito à compressão centrada. Foram utilizados resultados experimentais de dois pilares ensaiados por Razvi e Saatcioglu (1989) apud Seixas (2003), em seu estudo sobre o comportamento de pilares confinados. Os pilares utilizados são numerados por #3 e #4, que diferem apenas pelo espaçamento de estribos. Os pilares têm seção quadrada de 16 cm de lado e 46 cm de comprimento, apresentam armadura longitudinal composta de 4 barras de 16 mm de diâmetro e tensão de escoamento de 470 MPa. A armadura transversal é formada por estribos de 6,53 mm de diâmetro, com tensão de escoamento de 373 MPa. Os pilares #3 e #4 têm estribos espaçados de 35 mm e 70 mm, respectivamente. O concreto apresenta resistência à compressão média de 32 MPa. Para solução das equações não lineares foi utilizado o Método do Comprimento do Arco, o que permitiu capturar toda a curva carga x deformação, inclusive após o pico. Foram realizados três exemplos numéricos (todos com o modelo de Bernoulli) variando a equação constitutiva do concreto comprimido: O primeiro considerando a parábola de Hognestad, o segundo e o terceiro considerando o modelo para o concreto confinado de Mander et al (1988), usando-se diferentes taxas de armadura de estribos, conforme especificado para o pilar #3 e para o pilar #4. Os gráficos carga (kN) x deformação (%) são apresentados na FIGURA 139. Observa-se que o programa conseguiu capturar o trecho inicial da curva carga x deformação, que é o mesmo para os três exemplos, e nota-se também o ganho de resistência e ductilidade nos modelos que consideram o confinamento dos estribos. Para o pilar #3, o modelo com confinamento aproximou bem a carga crítica obtida no ensaio experimental, enquanto que para o pilar #4 o modelo apresentou uma carga crítica um pouco maior. Na curva carga x deformação, os ensaios experimentais mostram um patamar horizontal após o pico, enquanto que os modelos com confinamento mostram um declive suave. No entanto, estes modelos com confinamento aproximam bem melhor o comportamento pós-pico observado experimentalmente em comparação com o modelo sem confinamento.

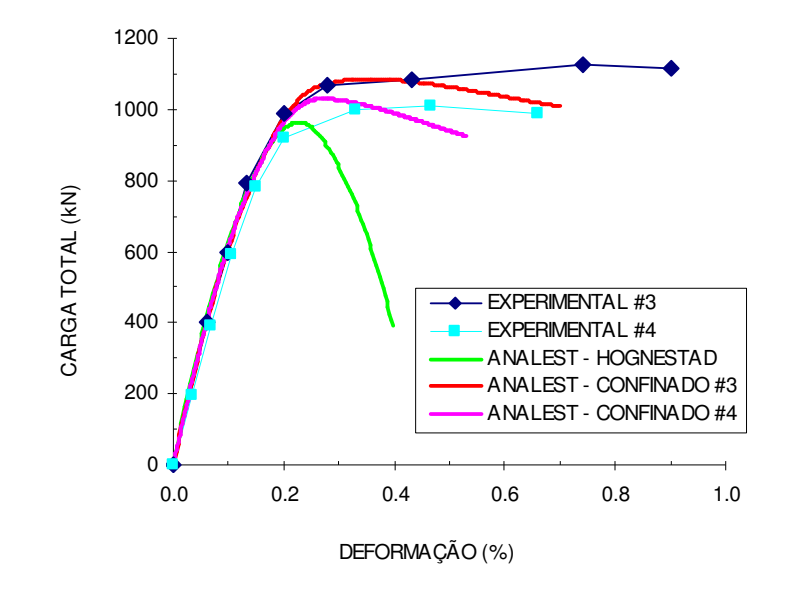

FIGURA 139 – GRÁFICO CARGA X DEFORMAÇÃO DOS PILARES

# 7.4 PÓRTICOS PLANOS

Por último, procurou-se avaliar os resultados do programa ANALEST para o estudo de pórticos planos. Vários exemplos foram estudados, considerando os três modelos propostos nesse trabalho, sendo descritos a seguir.

### 7.4.1 Pórtico de Williams

Para verificar a teoria de não-linearidade geométrica desenvolvida neste trabalho, analisa-se inicialmente uma estrutura com material elástico-linear sujeita a grandes deslocamentos. Utiliza-se apenas o modelo de Bernoulli.

Este exemplo trata-se de um pórtico plano formado por duas barras levemente inclinadas. Esse pórtico foi estudado por Williams (1964) apud Peterson e Petersson (1985) e pode ser encontrado em várias referências relacionadas ao tema. As propriedades dos elementos são: módulo de elasticidade  $E = 70.735$  GPa; área da seção transversal A = 1.18 cm<sup>2</sup> e momento de inércia I = 0.0374 cm<sup>4</sup>. A geometria do pórtico é apresentada na FIGURA 140.

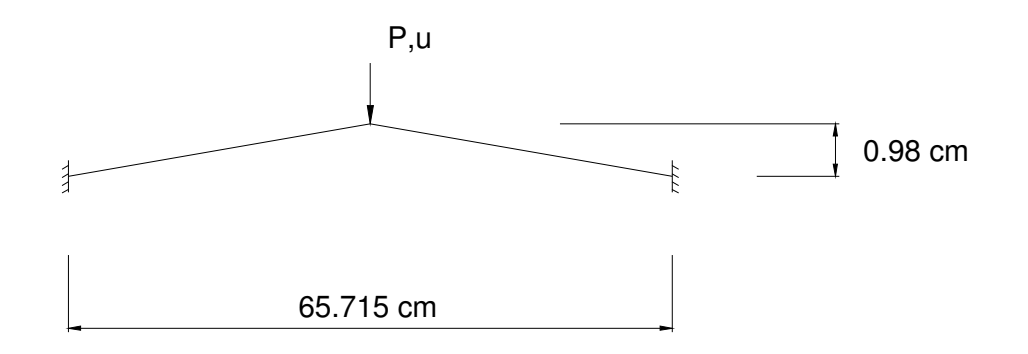

FIGURA 140 – GEOMETRIA DO PÓRTICO DE WILLIAMS (1964)

Discretizou-se a estrutura em 20 elementos de igual comprimento. Utilizou-se primeiramente o modelo de Bernoulli com as matrizes  $K_q$  e  $K_u$  e posteriormente apenas com a matriz Kg. Para solução das equações não lineares utilizou-se o Método do Comprimento do Arco, já que esta estrutura apresenta ponto limite. A comparação em termos de "carga vertical (N) versus deslocamento (cm)" está mostrada na FIGURA 141.

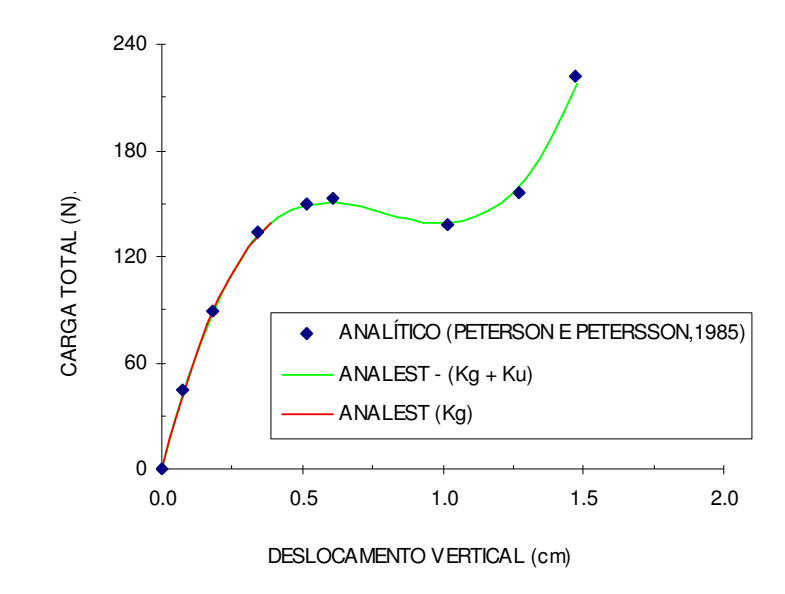

FIGURA 141 – GRÁFICO CARGA X DESLOCAMENTO VERTICAL DO PÓRTICO DE WILLIAMS

O modelo de Bernoulli com as matrizes  $K_g$  e  $K_u$  conseguiu capturar o comportamento completo da estrutura, inclusive no trecho pós-pico. No entanto, quando não se considera a matriz  $K_u$  na formulação, obtêm-se problemas de convergência na análise nas proximidades do pico, não sendo possível capturar toda a história de carregamento.

# 7.4.2 Pórtico de Concreto Armado (Teórico)

Conforme mencionado no item 4.2.2, verificou-se que, em casos usuais de estruturas de concreto armado, apenas a consideração da matriz  $K_{g}$ , no caso da nãolinearidade geométrica, conduz a resultados satisfatórios. Este pórtico serve para exemplificar esta constatação. Ele foi analisado com o modelo de Bernoulli considerando primeiramente a matriz  $K_g + K_u$ , e posteriormente foi feita uma análise somente com a consideração da matriz K<sub>g.</sub>

O pórtico utilizado para este exemplo é um pórtico que foi analisado por Araripe (1998) o qual foi retirado de um boletim do CEB (1973), conforme FIGURA 142 (dimensões em cm). Esse pórtico apresenta cargas axiais constantes aplicadas nos pilares e carga lateral monotonicamente crescente.

As propriedades dos materiais estão apresentadas na TABELA 16. Foi desprezada a contribuição do concreto tracionado. Utilizaram-se três elementos para a

discretização de cada um dos pilares e três elementos para a viga. Os resultados em termos do gráfico "carga horizontal H (kN) versus deslocamento horizontal (cm)" estão ilustrados na FIGURA 143. A FIGURA 144 ilustra e estrutura deformada para as duas análises.

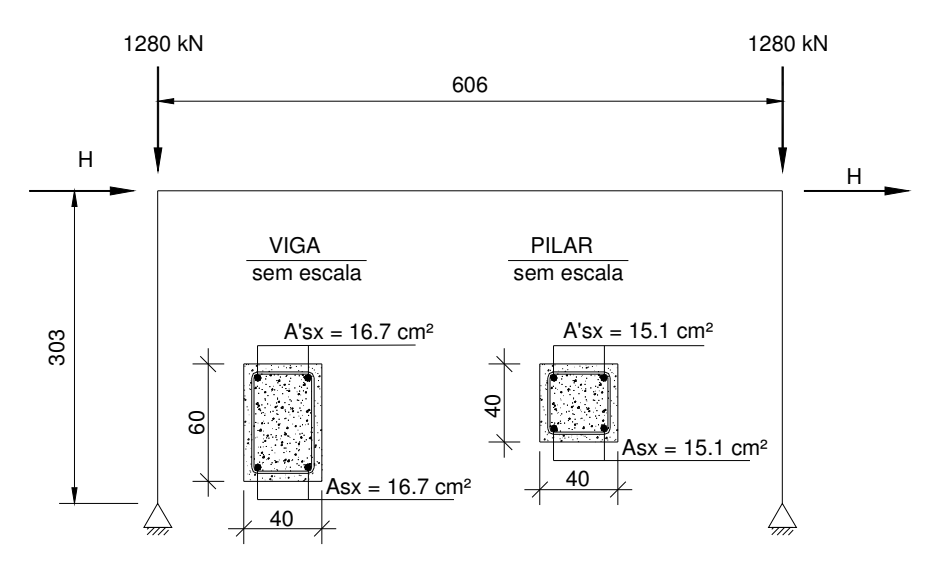

FIGURA 142 – DETALHE DO PÓRTICO DE CONCRETO ARMADO

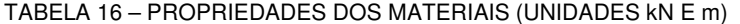

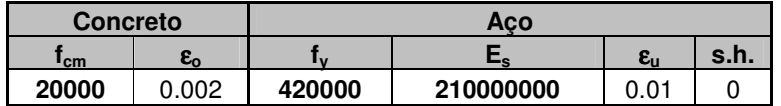

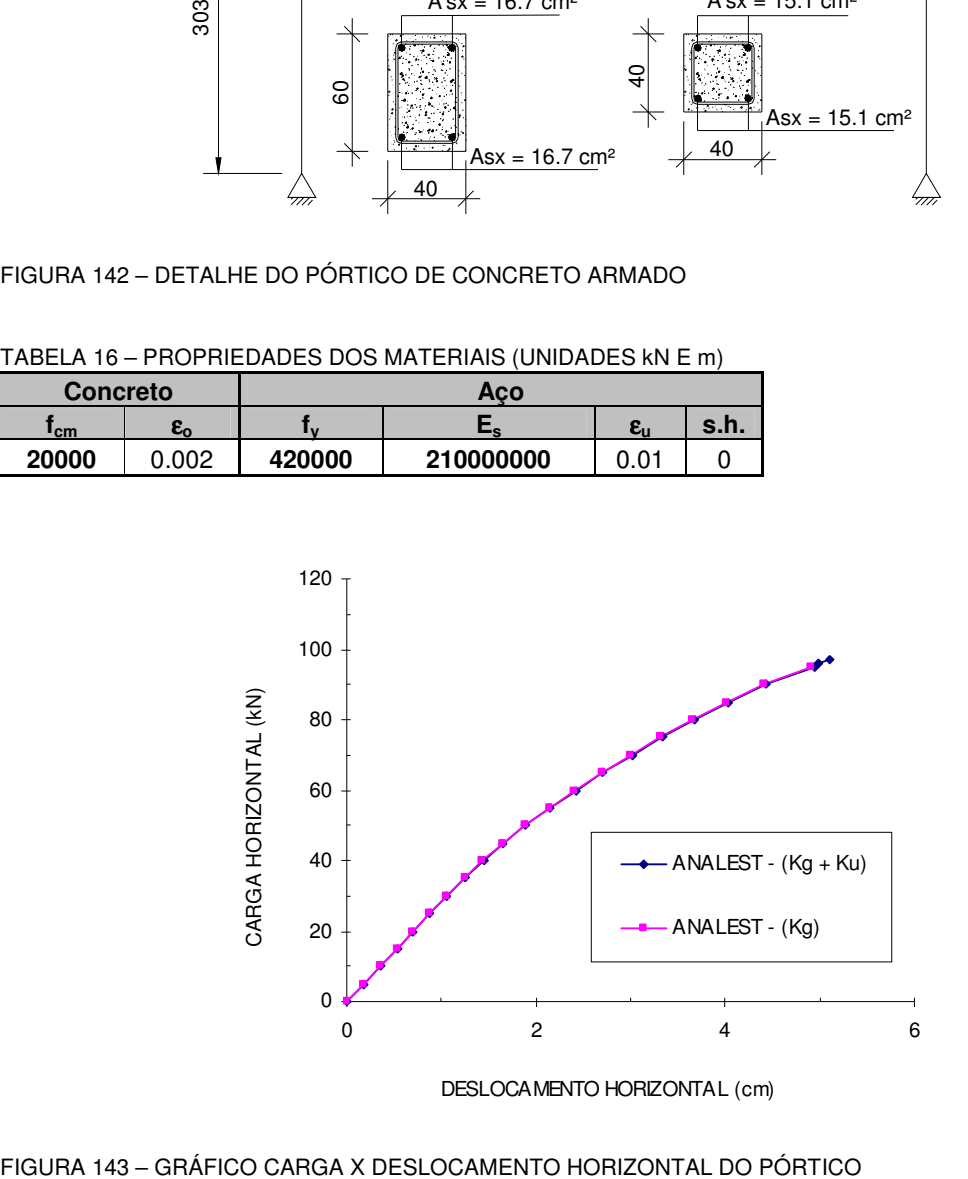

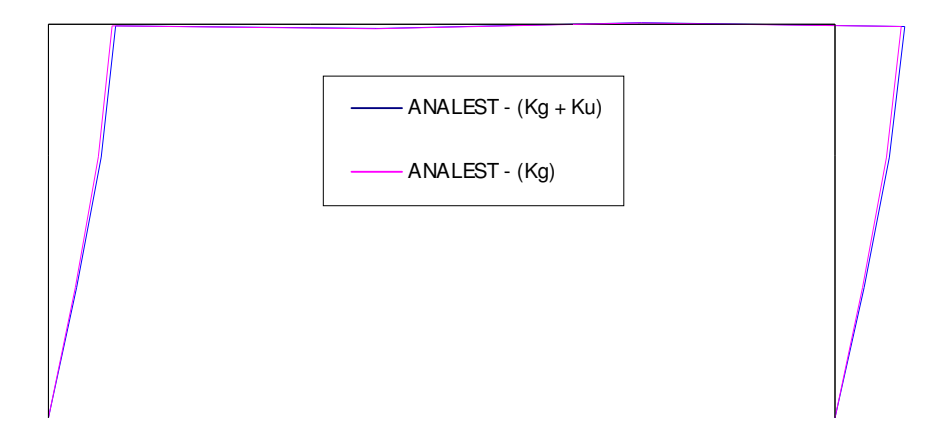

FIGURA 144 – ESTRUTURA DEFORMADA E INDEFORMADA

Observou-se destas análises que o processo de convergência para o modelo com a consideração apenas da matriz  $K<sub>g</sub>$  é mais complicado, mas os resultados foram muito semelhantes. Com o modelo simplificado não foi possível a convergência após a carga de 95 kN, já com o modelo mais refinado, a ruptura se deu com uma carga de 97 kN.

# 7.4.3 Pórtico de Vecchio e Emara

Vecchio e Emara (1992) realizaram um ensaio de um pórtico plano de concreto armado em escala real, de um vão e dois pavimentos, bi-engastado, com o objetivo de estudar as deformações por cisalhamento em pórticos.

Este pórtico foi ensaiado para o caso de cargas axiais constantes aplicadas nos pilares e carga lateral monotonicamente crescente. A geometria, carregamento e armação utilizada nos modelos estão mostrados na FIGURA 145, sendo as dimensões dadas em cm. A seção transversal foi dividida em 20 camadas de concreto. Para os modelos de barra, os pilares foram discretizados com 5 elementos cada e as vigas com 8 elementos cada. Já para o modelo misto, os elementos próximos aos nós foram substituídos por elementos de transição e elemento plano. As propriedades dos materiais estão apresentadas na TABELA 17.

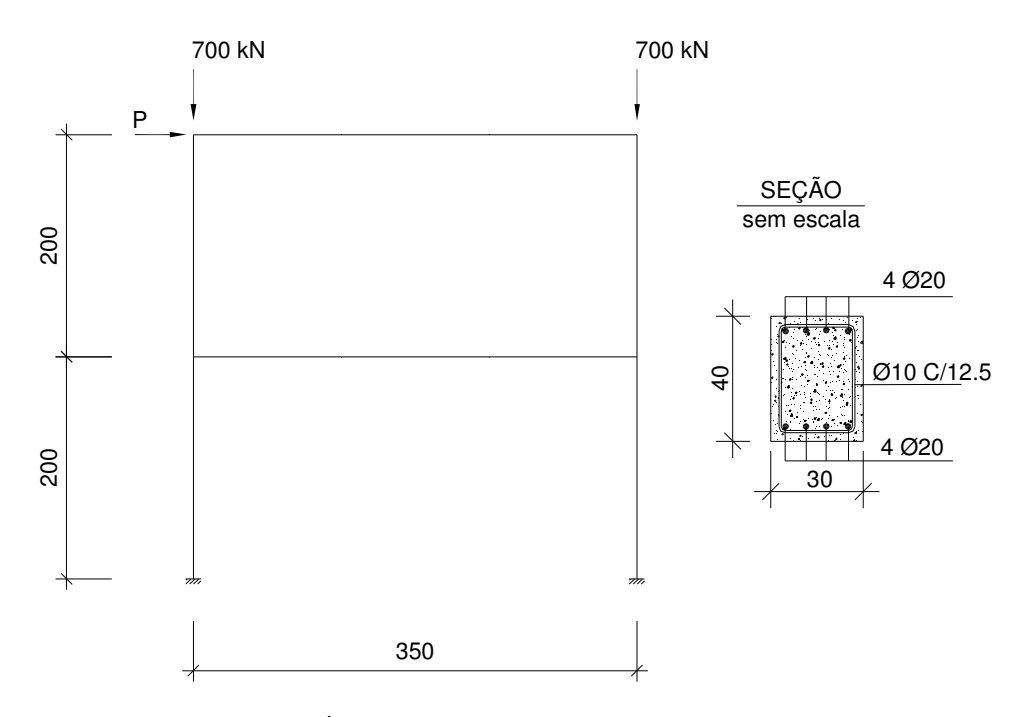

FIGURA 145 – DETALHE DO PÓRTICO ENSAIADO POR VECCHIO E EMARA (1992)

| <b>Concreto</b>                 |      |       |                    | Aco             |        |           |                    |      |
|---------------------------------|------|-------|--------------------|-----------------|--------|-----------|--------------------|------|
| ∎cm                             | "tm  | α     | $\epsilon_{\rm o}$ | Φ               |        | ⊾چ        | $\epsilon_{\rm u}$ | s.h. |
| 30000                           | 2300 | 0.076 | 0.002              | $10 \text{ mm}$ | 454000 | 192500000 | 0.001              | 0.02 |
| tension-stiffening em 5 camadas |      |       |                    | $20 \text{ mm}$ | 418000 | 192500000 | 0.0016             | 0.02 |

TABELA 17 – PROPRIEDADES DOS MATERIAIS (UNIDADES kN E m)

Este ensaio teve uma instrumentação extensiva, portanto, serão comparados não só o gráfico carga versus deslocamento, como também deformações das armaduras, deformações por cisalhamento e rotação de um dos nós.

A FIGURA 146 ilustra o gráfico "carga lateral (kN) versus deslocamento horizontal (mm)" no pavimento superior, medido no nó direito.

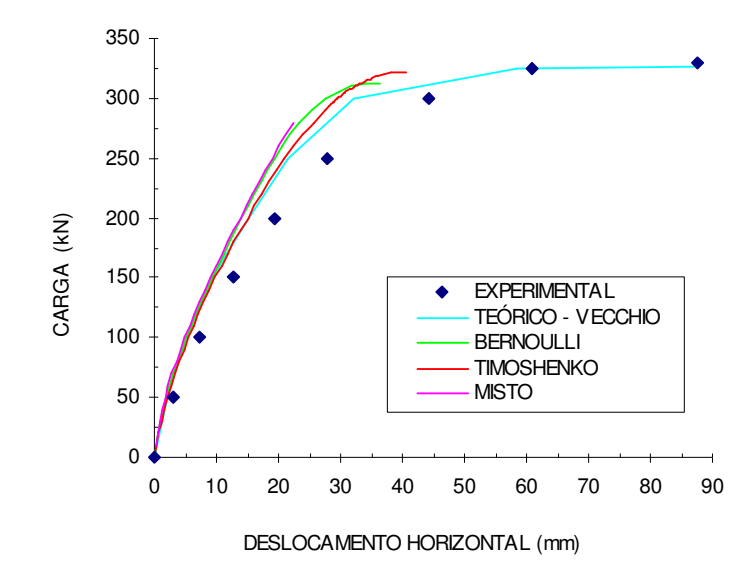

FIGURA 146 – GRÁFICO CARGA X DESLOCAMENTO HORIZONTAL DO PÓRTICO DE VECCHIO E EMARA

Vecchio e Emara descrevem o comportamento do pórtico durante o ensaio para algumas etapas de carregamento: As primeiras fissuras aparecem para a carga de 52.5 kN com redução da rigidez; foram observadas fissuras de flexão para a viga do primeiro pavimento na face inferior do canto esquerdo e na face superior do canto direito. As fissuras na base dos pilares começaram a aparecer a partir da carga de 145 kN; para esta carga também começaram a aparecer fissuras inclinadas na viga do primeiro pavimento. Para a carga de 264 kN deu-se início ao escoamento da armadura inferior da viga no canto esquerdo, e para a carga de 287 kN deu-se início ao escoamento da armadura superior da viga no canto direito. Com isso diminui-se ainda mais a rigidez lateral do pórtico. A carga última do pórtico foi de 332 kN.

Analisando-se as curvas da figura observa-se que os modelos numéricos desenvolvidos neste trabalho mostraram-se mais rígidos do que o modelo experimental. Os três modelos propostos apresentaram resultados semelhantes, sendo o modelo de Timoshenko um pouco mais flexível, mostrando uma curva mais próxima à obtida pelo modelo teórico de Vecchio e Emara. Para os modelos de Bernoulli e Timoshenko não foi possível capturar todo o trecho da curva após o escoamento da armadura, pois foi atingido o pico de compressão do concreto, rompendo após mais algumas etapas de carregamento.

Na TABELA 18 são comparadas as cargas de algumas etapas, como início de fissuração, escoamento da armadura, pico de compressão do concreto e carga de

ruptura. Observa-se que os modelos apresentaram o início de fissuração um pouco antes do detectado no ensaio, mas apresentaram o início do escoamento da armadura para uma carga próxima à experimental. A carga última obtida pelo modelo de Timoshenko foi a mais próxima da carga última experimental.

| Cargas (kN)       |                     |                      |              |             |  |  |  |  |  |
|-------------------|---------------------|----------------------|--------------|-------------|--|--|--|--|--|
| <b>Etapa</b>      | <b>Experimental</b> | Bernoulli Timoshenko | <b>Misto</b> |             |  |  |  |  |  |
| Fissuração        | 52.5                | 30                   | 30           | -30         |  |  |  |  |  |
| <b>Escoamento</b> | 264                 | 260                  | 260          | 270         |  |  |  |  |  |
| Pico de comp.     | não disp.           | 300                  | 307          | não atingiu |  |  |  |  |  |
| <b>Ruptura</b>    | 332                 | 318                  | 322          | 280         |  |  |  |  |  |

TABELA 18 – CARGAS NUMÉRICAS E EXPERIMENTAL PARA ALGUMAS ETAPAS DE CARREGAMENTO

A FIGURA 147 ilustra o gráfico "carga lateral (kN) versus rotação (rad)" no pavimento superior, no nó esquerdo. Neste exemplo não se compararam os resultados com o modelo misto, já que o elemento plano apresenta apenas graus de liberdade de deslocamento longitudinal e transversal.

A FIGURA 148 ilustra o gráfico "carga lateral (kN) versus deformação axial" da armadura longitudinal inferior na extremidade esquerda da viga do primeiro pavimento. Na FIGURA 149 mostra-se o gráfico "carga lateral (kN) versus deformação por cisalhamento" na extremidade esquerda da viga do primeiro pavimento. Por fim a FIGURA 150 ilustra o gráfico "carga lateral (kN) versus deformação por cisalhamento" na extremidade direita da viga do primeiro pavimento.

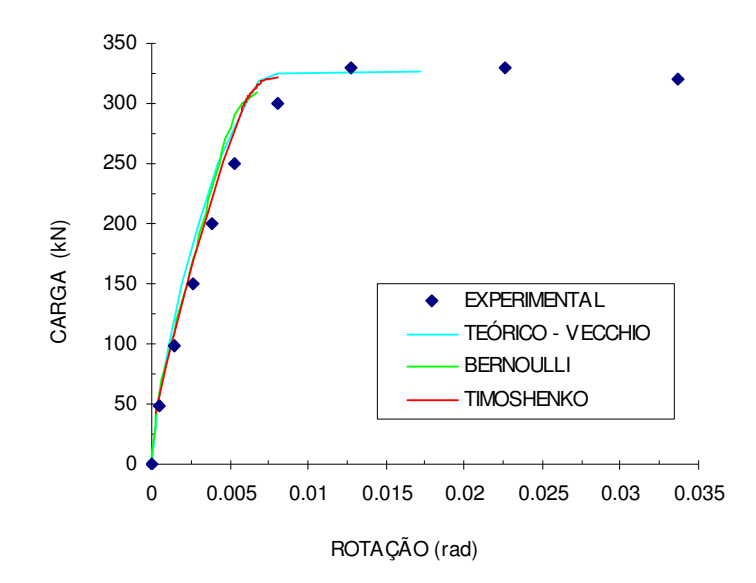

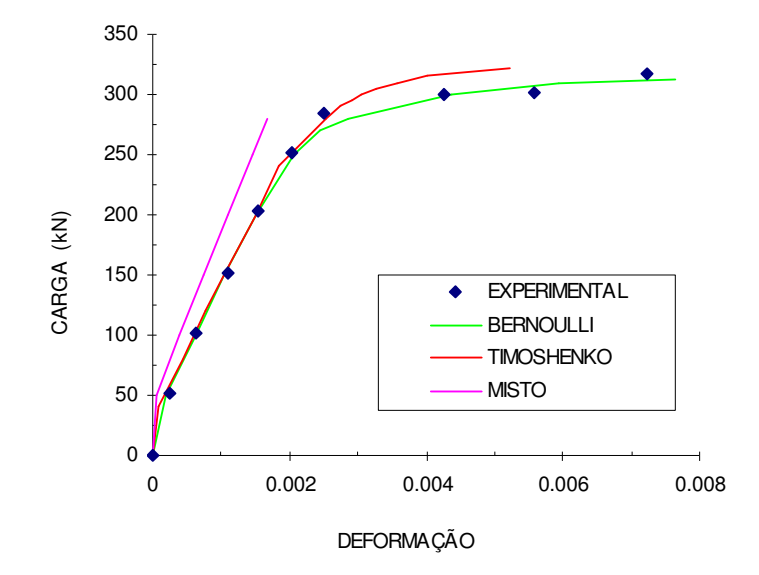

FIGURA 148 – GRÁFICO CARGA X DEFORMAÇÃO AXIAL DA ARMADURA LONGITUDINAL INFERIOR NA EXTREMIDADE ESQUERDA DA VIGA DO PRIMEIRO PAVIMENTO

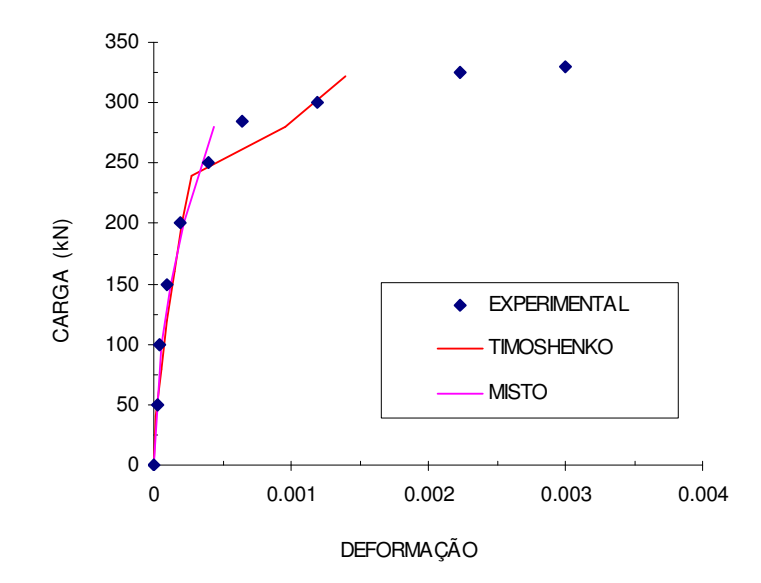

FIGURA 149 – GRÁFICO CARGA X DEFORMAÇÃO POR CISALHAMENTO NA EXTREMIDADE ESQUERDA DA VIGA DO PRIMEIRO PAVIMENTO

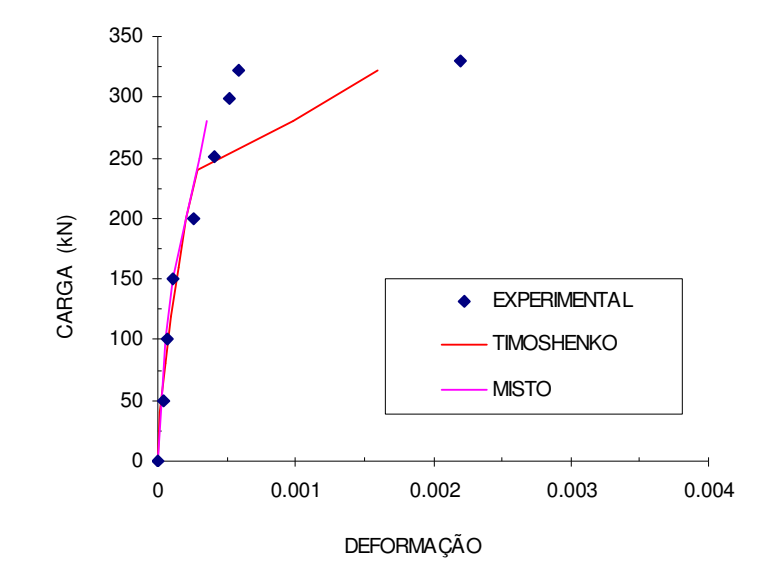

FIGURA 150 – GRÁFICO CARGA X DEFORMAÇÃO POR CISALHAMENTO NA EXTREMIDADE DIREITA DA VIGA DO PRIMEIRO PAVIMENTO

A partir da FIGURA 147 observa-se que as curvas carga x rotação apresentam um comportamento semelhante às curvas carga x deslocamento, ou seja, os modelos numéricos mostraram-se um pouco mais rígido que o modelo experimental a partir do início do escoamento da armadura.

Com relação à deformação axial da armadura longitudinal inferior da viga do primeiro pavimento, pode-se observar da FIGURA 148 que as curvas numéricas dos modelos 1 e 2 são praticamente iguais à curva de deformações medidas experimentalmente. Já a resposta do modelo misto ficou um pouco mais rígida e não conseguiu capturar o trecho da curva correspondente ao pós-escoamento da armadura.

As deformações por cisalhamento são desprezadas no modelo que considera as hipóteses de Bernoulli, por isso não entram na comparação. É interessante observar que o modelo que considera as hipóteses de Timoshenko capturou de maneira precisa as deformações medidas experimentalmente na parte inicial da curva com alguma divergência a partir da carga de 260 kN, pois a armadura de aço começou a escoar e as deformações por cisalhamento aumentaram mais rapidamente. O modelo misto também consegue capturar a parte inicial da curva, mas como neste modelo não se conseguiu capturar o escoamento da armadura, as curvas divergem após a etapa de escoamento.

Cabe aqui ressaltar a importância em calcular com relativa precisão as deformações locais nos elementos, para que se possa melhor compreender o comportamento global da estrutura.

# 7.4.4 Pórtico de Vecchio e Balopolou

Vecchio e Balopolou (1990) realizaram um ensaio de um pórtico plano de concreto armado em escala real, de um vão e dois pavimentos, bi-engastado, com o objetivo de estudar alguns fatores que contribuem para o comportamento não linear destas estruturas.

Este pórtico foi ensaiado para o caso de uma carga vertical aplicada no meio do vão da viga do primeiro pavimento. A geometria, carregamento e armação utilizada nos modelos estão mostrados na FIGURA 151, sendo as dimensões dadas em cm. A seção transversal foi dividida em 20 camadas de concreto. Foram utilizadas as mesmas malhas do exemplo anterior. As propriedades dos materiais estão apresentadas na TABELA 19.

TABELA 19 – PROPRIEDADES DOS MATERIAIS (UNIDADES kN E m)

| Concreto                        |      |             |                    | Aco             |        |           |                    |      |
|---------------------------------|------|-------------|--------------------|-----------------|--------|-----------|--------------------|------|
| ∎cm                             | "tm  | α           | $\epsilon_{\rm o}$ | Ф               | lv     | ьs        | $\epsilon_{\rm u}$ | s.h. |
| 29000                           | 2290 | 0.076/0.063 | 0.00215            | $10 \text{ mm}$ | 454000 | 192500000 | 0.001              | 0.02 |
| tension-stiffening em 5 camadas |      |             |                    | $20 \text{ mm}$ | 418000 | 192500000 | 0.0016             | 0.02 |

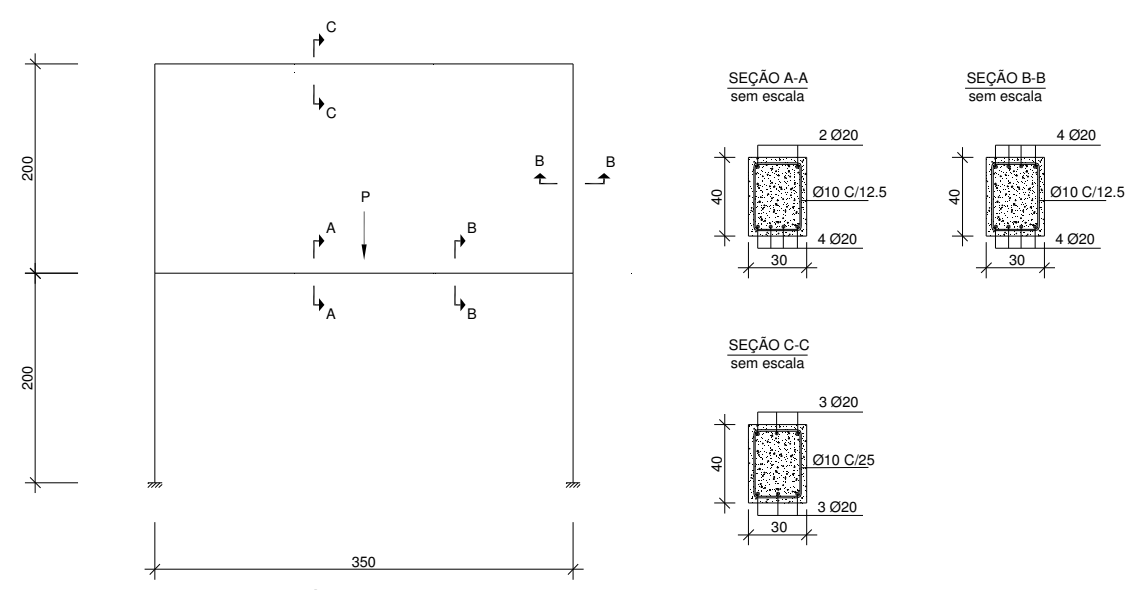

FIGURA 151 – DETALHE DO PÓRTICO ENSAIADO POR VECCHIO E BALOPOLOU (1990)

Foram comparados não só o gráfico carga versus deslocamento, como também as deformações das armaduras no meio do vão da viga.

A FIGURA 152 ilustra o gráfico "carga total (kN) versus deslocamento vertical (mm)" no meio do vão da viga do primeiro pavimento e a FIGURA 154 o gráfico "carga lateral (kN) versus deformação axial da armadura  $(x10^{-3})$ " inferior no meio do vão da viga do primeiro pavimento.

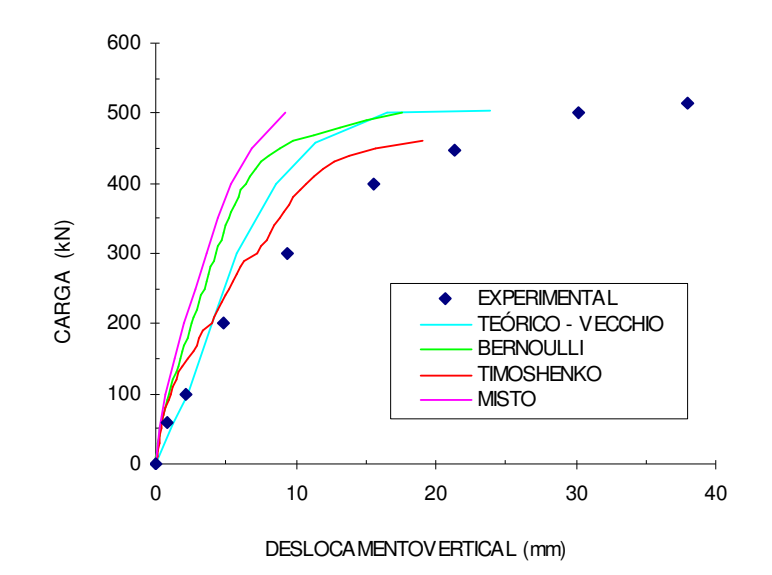

FIGURA 152 – GRÁFICO CARGA X DESLOCAMENTO VERTICAL DO PÓRTICO

A FIGURA 153 ilustra as configurações deformadas da estrutura obtidas pelos três modelos para a carga de 450 kN. Estas configurações foram obtidas através do módulo DXF do programa ANALEST. Foram plotados apenas os nós da estrutura após a deformação, para facilitar a deformação.

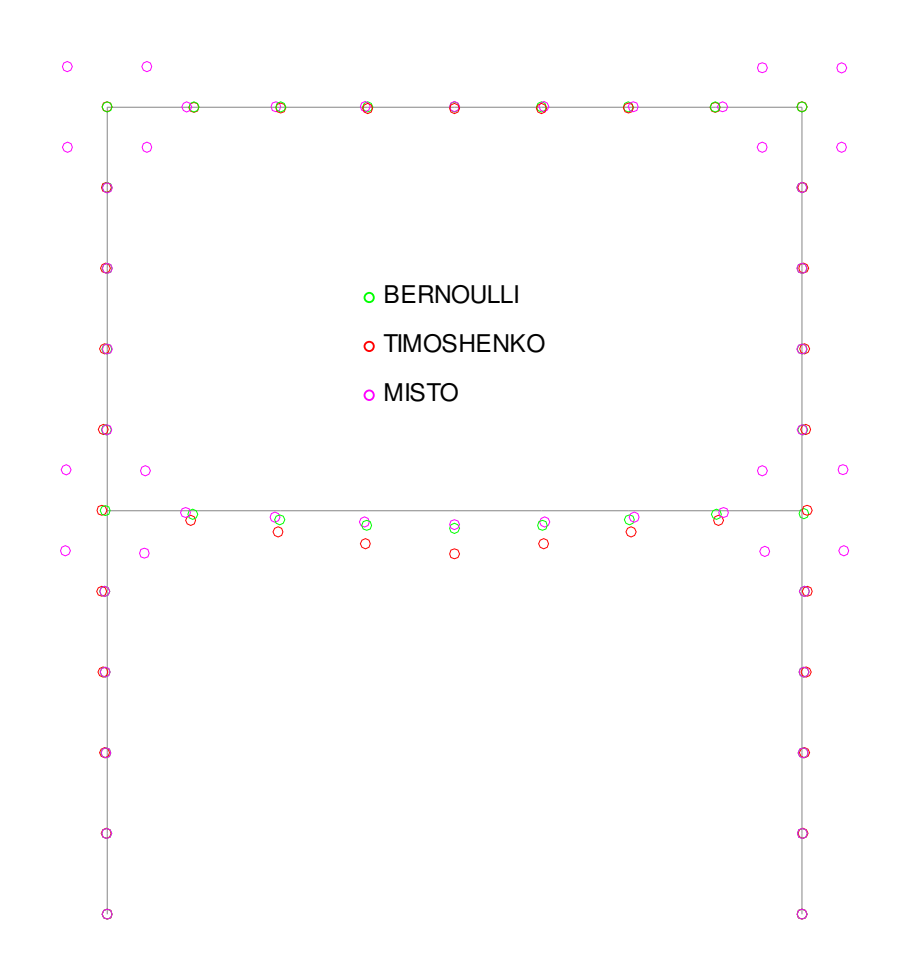

FIGURA 153 – ESTRUTURA DEFORMADA (APENAS OS NÓS) E INDEFORMADA PARA A CARGA DE 450 KN

Vecchio e Balopolou descrevem o comportamento do pórtico durante o ensaio para algumas etapas de carregamento: Algumas fissuras de flexão começaram a aparecer no meio do vão da viga para uma carga de 45 kN, no entanto, não foi observada nenhuma mudança correspondente da rigidez, no gráfico de resposta carga x deslocamento. Com o aumento da carga, ocorreram fissuras de flexão na região dos nós da viga e na base dos pilares. Fissuras de flexão-cisalhamento também começaram a se desenvolver nas regiões intermediárias da viga. Para a carga de 120 kN, pôde ser observada uma mudança na rigidez da viga. Acima desta carga, foi mais significante o aumento das aberturas das fissuras do que a formação de novas. Nos pilares, a fissuração foi mais gradual, com fissuras aparecendo até a carga de 300 kN. Para a carga de 360 kN, a armadura inferior da viga no meio do vão começa a escoar, de acordo com as leituras dos "strain gauges". A partir daí, as fissuras abrem bastante,

excedendo 1 mm. Para a carga de 370 kN, a armadura superior nas extremidades da viga também escoa. Evidências do esmagamento do concreto e do escoamento do aço indicam que a capacidade última da seção da viga no meio do vão foi atingida para uma carga de 430 kN, no entanto ocorreu aí a formação de uma rótula plástica, com redistribuição de momentos. A capacidade última do pórtico foi atingida para uma carga de 517 kN.

Analisando a FIGURA 152, podem-se comparar os resultados dos diferentes modelos com o resultado experimental. O modelo que apresentou o resultado mais próximo ao resultado experimental foi o modelo de Timoshenko e a curva que mais se afastou da experimental foi a do modelo misto. Segundo os autores, não foi possível medir diretamente as deformações por cisalhamento, portanto não foi possível calcular separadamente os deslocamentos devido à flexão e ao cisalhamento. No entanto, diferenças entre os deslocamentos totais medidos e os deslocamentos de flexão, calculados com base na curvatura, indicam que os deslocamentos devido ao cisalhamento foram significativos (10 a 30% do total). Ao se comparar os deslocamentos obtidos pelos modelos de Bernoulli e de Timoshenko, isto também pode ser comprovado. Os deslocamentos obtidos com o segundo modelo foram de 10 a 45% maiores que os deslocamentos obtidos com o primeiro modelo. O resultado do modelo misto ficou um pouco mais rígido do que o de Bernoulli. Verifica-se através da FIGURA 153 a grande diferença dos deslocamentos entre os modelos para a viga do pavimento inferior para a mesma carga (450 kN).

Verifica-se inicialmente, mesmo no modelo de Timoshenko, que a rigidez elástica é um pouco maior que a experimental. Cabe ressaltar que para este exemplo a resistência à tração foi estimada pela equação do CEB, podendo haver alguma diferença com o valor real. A partir da carga de 200 kN, a curva do modelo de Timoshenko se aproxima melhor dos resultados experimentais com relação ao modelo teórico utilizado por Vecchio e Balopolou, mesmo assim fica um pouco mais rígido que o experimental, e não consegue capturar o deslocamento último.

Na TABELA 20 são comparadas as cargas de algumas etapas, como início de fissuração, escoamento da armadura, pico de compressão do concreto e carga de ruptura. Observa-se que o início da fissuração e o início do escoamento da armadura, obtidos numericamente pelos modelos de Bernoulli e Timoshenko, ocorreram para uma carga bem próxima à experimental. A carga última obtida pelo modelo misto foi a mais

próxima da carga última experimental, apesar de que o deslocamento correspondente foi bem inferior ao experimental. O modelo de Timoshenko apresentou a carga de ruptura cerca de 11% menor que a experimental.

| Cargas (kN)       |                     |                  |                                   |             |  |  |  |  |  |  |
|-------------------|---------------------|------------------|-----------------------------------|-------------|--|--|--|--|--|--|
| <b>Etapa</b>      | <b>Experimental</b> | <b>Bernoulli</b> | <b>Timoshenko</b><br><b>Misto</b> |             |  |  |  |  |  |  |
| Fissuração        | 45                  | 40               | 40                                | 50          |  |  |  |  |  |  |
| <b>Escoamento</b> | 360                 | 370              | 340                               | 400         |  |  |  |  |  |  |
| Pico de comp.     | não disp.           | 470              | 451                               | não atingiu |  |  |  |  |  |  |
| <b>Ruptura</b>    | 517                 | 503              | 460                               | 504         |  |  |  |  |  |  |

TABELA 20 – CARGAS NUMÉRICAS E EXPERIMENTAL PARA ALGUMAS ETAPAS DE CARREGAMENTO

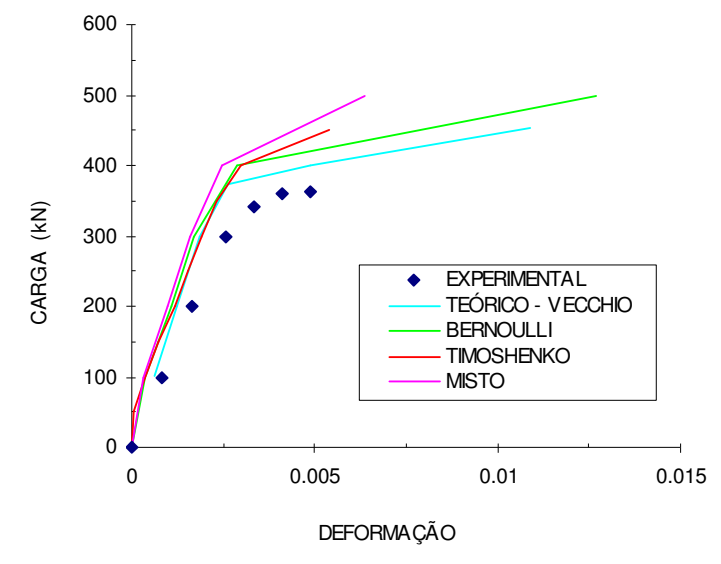

FIGURA 154 – GRÁFICO CARGA X DEFORMAÇÃO AXIAL DA ARMADURA LONGITUDINAL INFERIOR NO MEIO DO VÃO DA VIGA DO PRIMEIRO PAVIMENTO

Analisando-se agora a deformação da armadura, observa-se que as curvas dos modelos numéricos mostram um comportamento mais rígido em relação à curva obtida experimentalmente. Todos os modelos capturaram o escoamento da armadura, mas cada um dos modelos apresentou rigidez diferente após o escoamento.

## 7.4.5 Pórtico de Cranston

Cranston (1965) apud Bazant et al (1987) realizou ensaios experimentais em uma série de pórticos bi-rotulados, e um deles, denominado de pórtico P2, foi escolhido para análise. Vários autores utilizaram este pórtico para análise, entre eles, pode-se citar Lazaro e Richards (1973), Bazant et al (1987), Sun et al (1994) e Bratina et al (2004).

Na FIGURA 155 é mostrada a geometria do pórtico, seção transversal, posição das cargas, tipo de apoios e malha utilizada para discretização da estrutura para análise numérica. A armadura transversal da estrutura não foi determinada em nenhum dos artigos citados anteriormente, para análise adotou-se  $\rho_y = 0.3\%$ . As propriedades dos materiais utilizados na análise numérica estão apresentadas na TABELA 21.

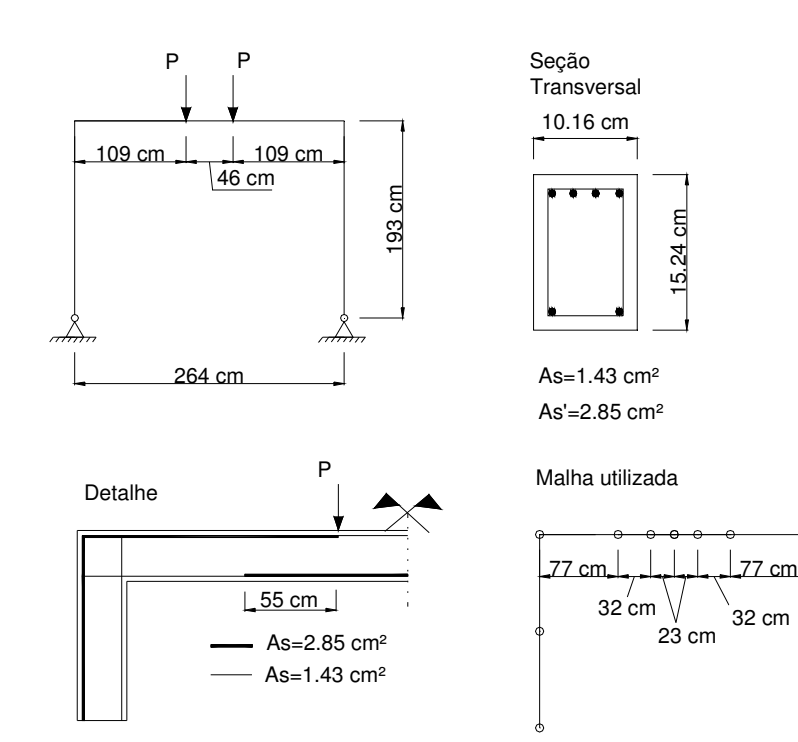

#### FIGURA 155 – DETALHE DO PÓRTICO P2

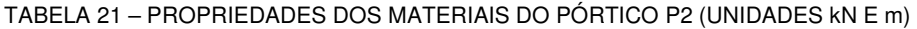

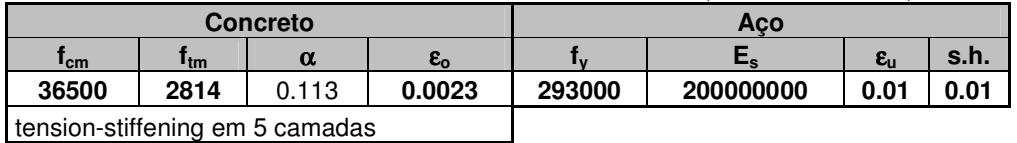

A FIGURA 156 ilustra os gráficos "carga total (kN) x deslocamento vertical no meio do vão (mm)" para o pórtico P2.

Analisando o gráfico é possível observar que os resultados obtidos pelos modelos ficaram praticamente coincidentes com o resultado experimental até se atingir a carga máxima, apenas o resultado obtido pelo modelo de Bernoulli mostrou-se um pouco mais rígido no trecho pós-escoamento da armadura. Depois de atingido o pico de carregamento, houve um amolecimento na resposta, conhecido como "softening". O trecho pós-pico não pôde ser capturado, mesmo utilizando o método do Comprimento do Arco ou de Newton-Raphson com controle de deslocamentos, para solução das equações não lineares.

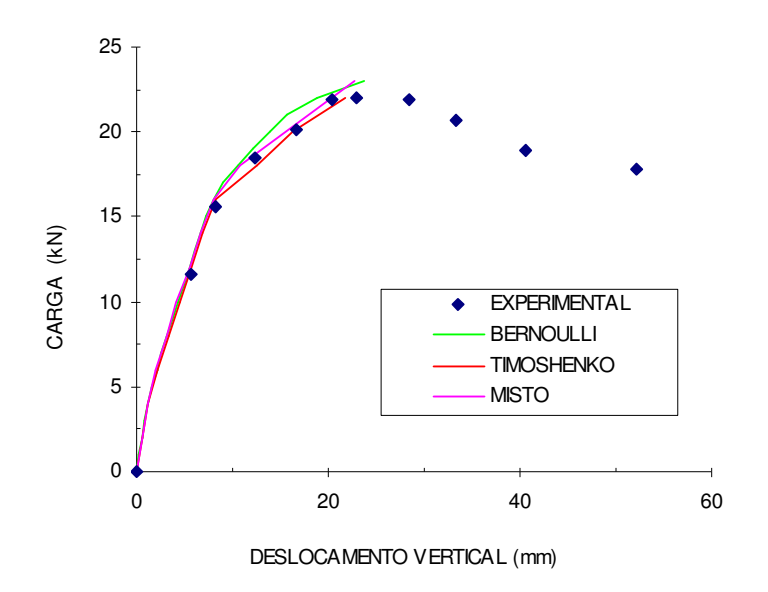

FIGURA 156 – GRÁFICO CARGA X DESLOCAMENTO VERTICAL DO PÓRTICO P2

# 7.4.6 Pórticos de Read

Read (1965), apud Sun et al (1993), ensaiou dois pórticos em escala real, de um vão e um pavimento, que foram escolhidos para serem analisados. Estes pórticos também já foram estudados por Sun et al (1993) e Shuraim (1997).

Os dois pórticos apresentam a mesma geometria e mesma armadura, com a única diferença que um deles é bi-engastado na base e o outro é bi-articulado.

Para este estudo foram utilizados apenas os modelos com elementos de barra, já que a viga não forma um ângulo reto com o pilar, logo não é possível utilizar o modelo misto no qual se usa um elemento plano retangular na ligação entre viga e

pilar.

Foi utilizada a mesma discretização de malha proposta por Shuraim (1997), com 21 elementos no total, sendo, devido à simetria, modelada apenas metade do pórtico. O pilar apresenta altura da seção transversal variável, sendo utilizadas três seções diferentes para representar esta mudança de altura. A FIGURA 157 mostra a geometria do pórtico, seções transversais, posição das cargas e malha utilizada para discretização da estrutura para análise numérica. A armadura transversal da estrutura não foi determinada em nenhum dos artigos citados anteriormente, por isto na análise adotou-se  $\rho_y = 0.3\%$ . As propriedades dos materiais estão apresentadas na TABELA 22.

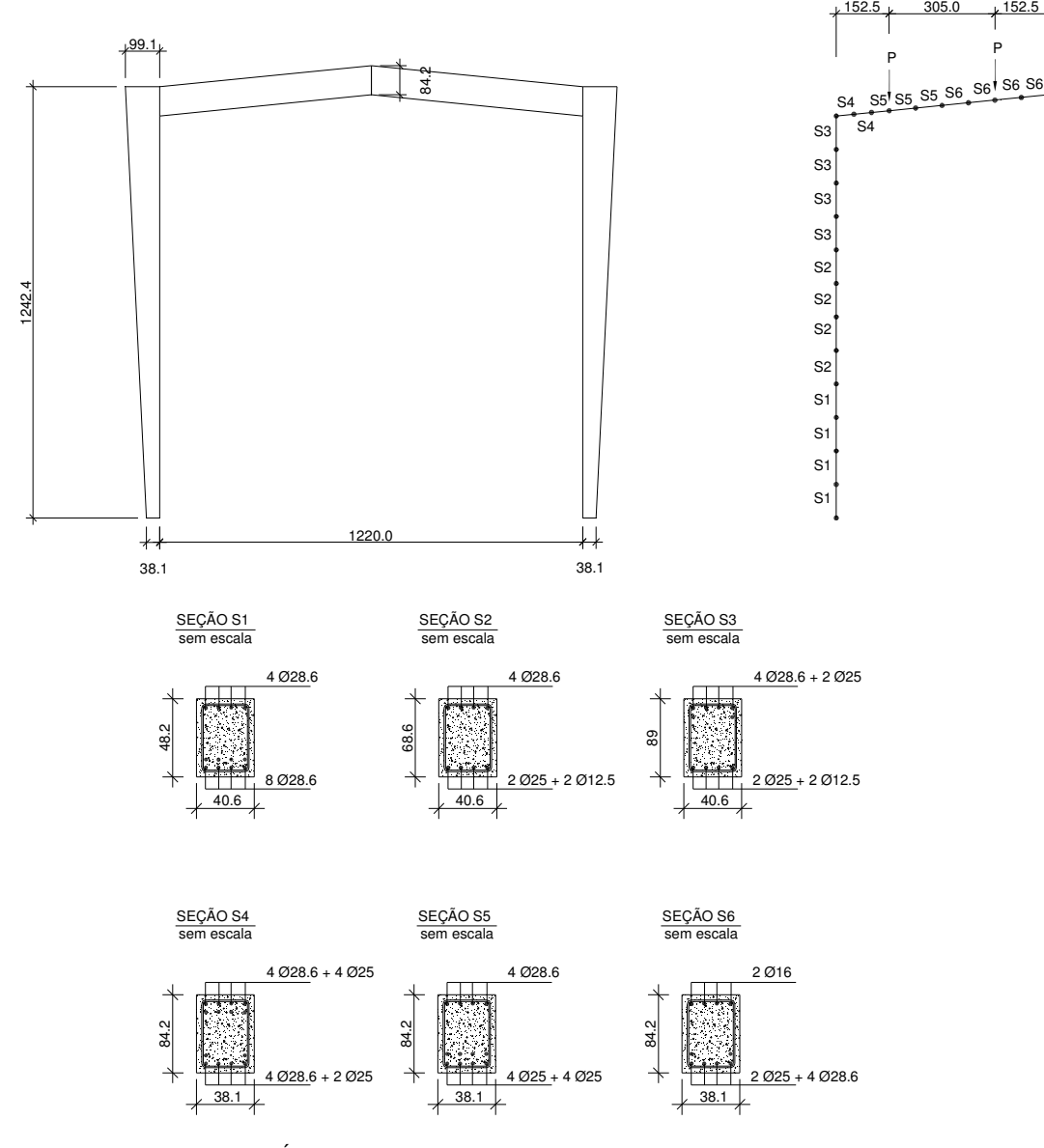

FIGURA 157 – DETALHE DOS PÓRTICOS ENSAIADOS POR READ

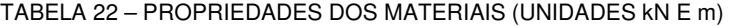

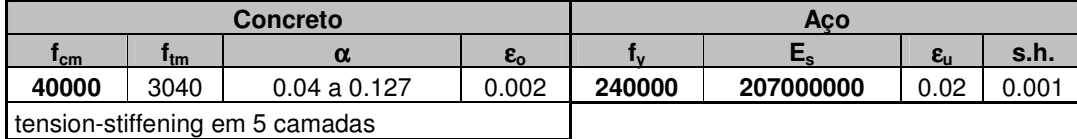

A FIGURA 158 e a FIGURA 159 ilustram os gráficos "carga P (kN) versus deslocamento vertical no meio do vão (mm)" do pórtico bi-rotulado e bi-engastado, respectivamente.

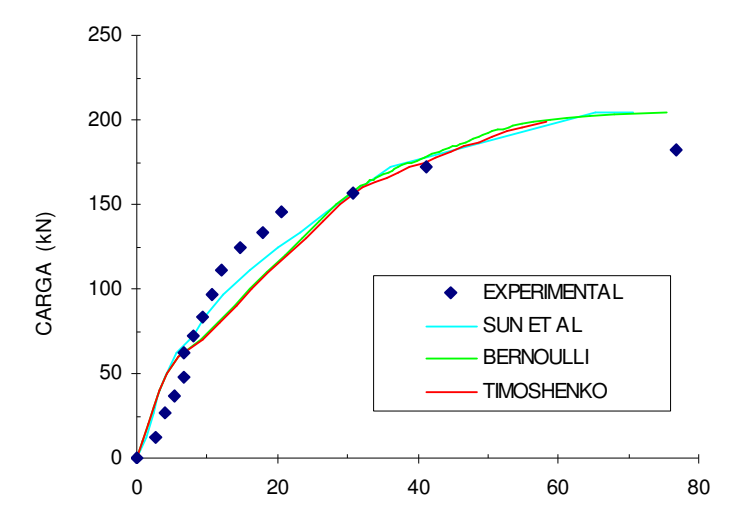

DESLOCAMENTO VERTICAL (mm)

FIGURA 158 – GRÁFICO CARGA X DESLOCAMENTO VERTICAL DO PÓRTICO BI-ROTULADO

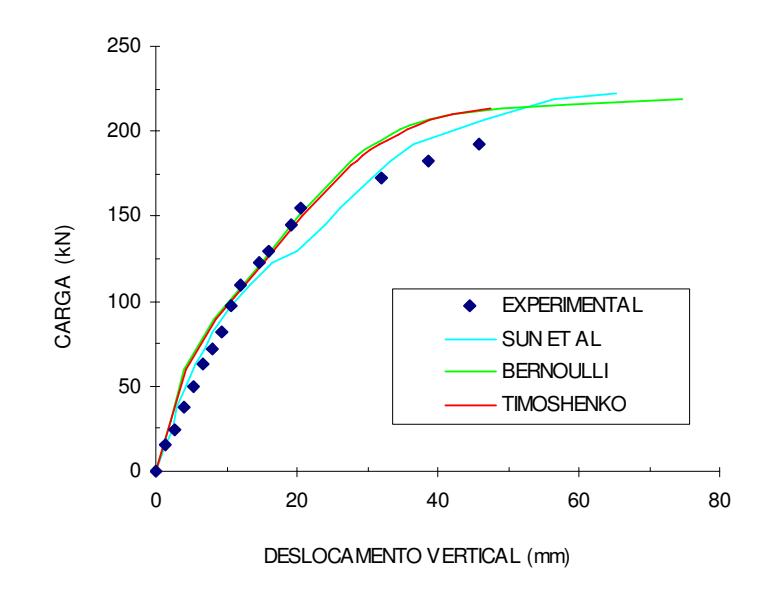

FIGURA 159 – GRÁFICO CARGA X DESLOCAMENTO VERTICAL DO PÓRTICO BI-ENGASTADO

Analisando os gráficos pode-se observar que nos dois exemplos os dois modelos apresentam resultados bem próximos entre si, apenas diferem no deslocamento último, com os deslocamentos obtidos com o modelo de Timoshenko um pouco menores. Para o caso do pórtico bi-rotulado, as curvas mostram que os modelos numéricos ficaram um pouco mais rígidos que o modelo experimental no início do carregamento, sendo que após a carga de aproximadamente 60 kN, os modelos numéricos ficaram mais flexíveis. As curvas dos modelos propostos neste trabalho ficaram próximas da outra curva numérica (Sun et al, 1993), com exceção do trecho após o início da fissuração até o início do escoamento do aço, pois foi utilizado outro modelo de "tension-stiffening". Vale ressaltar que o modelo de Bernoulli conseguiu capturar o deslocamento último do pórtico. Já para o caso do pórtico bi-engastado, as curvas mostram que os modelos numéricos também ficaram um pouco mais rígidos que o modelo experimental no início do carregamento, mas as curvas se aproximaram mais da experimental no trecho pós-fissuração, e no trecho pós-escoamento da armadura ficaram um pouco acima, sendo os modelos numéricos um pouco mais rígidos. Neste exemplo, o modelo de Timoshenko conseguiu capturar o deslocamento último obtido experimentalmente no pórtico.

### 7.4.7 Pórtico de Wilby e Bandit

Wilby e Bandit (1967), apud Rasheed e Dinno (1994(b)), ensaiaram um pórtico bi-engastado em escala reduzida, de um vão e um pavimento, sujeito a carga vertical aplicada no meio do vão da viga.

Na FIGURA 160 encontram-se as características geométricas do pórtico, as seções transversais e a posição da carga aplicada. As propriedades dos materiais estão apresentadas na TABELA 23.

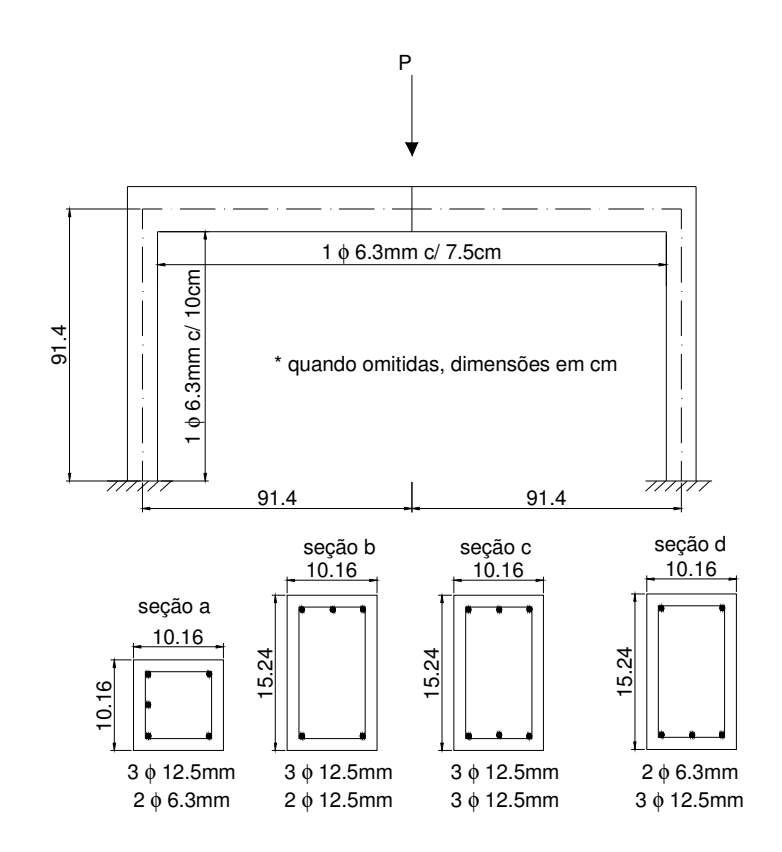

FIGURA 160 – DETALHES DO PÓRTICO DE WILBY E BANDIT (1967)

| 1110661 LV<br>1 TIOT TIJLDADLO DOO MATLITIJAIO |      |                                 |                    |        |           |                    |       |  |  |  |
|------------------------------------------------|------|---------------------------------|--------------------|--------|-----------|--------------------|-------|--|--|--|
|                                                |      | <b>Concreto</b>                 | <b>Aco</b>         |        |           |                    |       |  |  |  |
| I <sub>cm</sub>                                | Itm  | α                               | $\epsilon_{\rm o}$ |        |           | $\epsilon_{\rm u}$ | s.h.  |  |  |  |
| 25900                                          | 2530 | 0.047 e 0.137                   | 0.00208            | 303600 | 200000000 | 0.02               | 0.001 |  |  |  |
|                                                |      | tension-stiffening em 8 camadas |                    |        |           |                    |       |  |  |  |

TABELA 23 – PROPRIEDADES DOS MATERIAIS

Foi discretizada apenas metade do pórtico devido à simetria. Este pórtico já tinha sido estudado em Stramandinoli e La Rovere (2004(a)), apenas com o modelo de Bernoulli, onde foram utilizadas duas malhas diferentes para a análise numérica. Para discretização da estrutura foram utilizados 6 elementos para o pilar nas duas análises, e para a viga utilizou-se na primeira análise dez elementos e na segunda apenas 5 elementos. No pilar foi utilizada a seção a, e na viga foram utilizados 5 elementos de seção b, 2 elementos de seção c, e 3 elementos de seção d, na primeira análise. Na segunda análise o pilar também tinha a seção a e a viga foi modelada por 2 elementos de seção b, 1 elemento de seção c, e 2 elementos de seção d. Aqui foi apenas utilizada a malha que apresentou melhores resultados, que foi a segunda malha, como mostra a FIGURA 161.

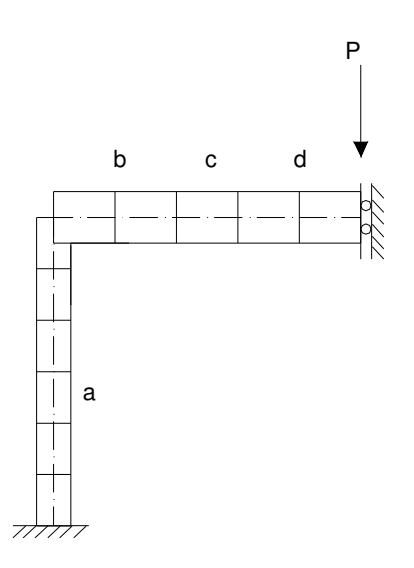

FIGURA 161 – DISCRETIZAÇÃO DA ESTRUTURA UTILIZADA NOS MODELOS DE BARRA

A FIGURA 162 ilustra o gráfico "carga total (kN) versus deslocamento vertical no meio do vão (mm)" para o pórtico.

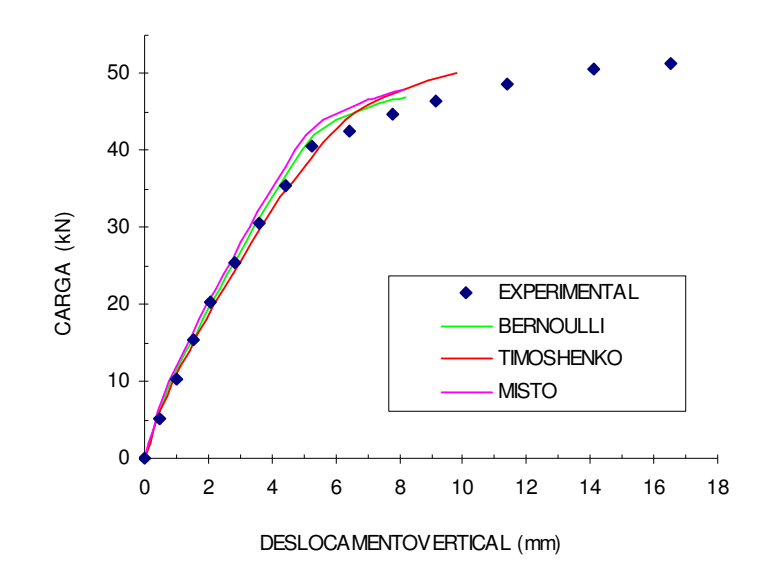

FIGURA 162 – GRÁFICO CARGA X DESLOCAMENTO VERTICAL DO PÓRTICO

Pode-se observar que os três modelos conseguiram capturar o trecho linear e pós-fissuração, sendo que o modelo de Timoshenko apresentou uma resposta um pouco mais flexível que a obtida experimentalmente, no entanto apresentou uma carga de início de escoamento maior. Este modelo também foi o que conseguiu aproximar melhor a carga última do ensaio, 50kN em comparação com 51 kN medido experimentalmente.

7.4.8 Pórtico de Bertero e McClure

Este exemplo trata-se de um pórtico que foi ensaiado experimentalmente por Bertero e McClure (1964) apud Holzer et al (1979). O pórtico foi ensaiado em laboratório sob carga lateral e vertical crescente.

Na FIGURA 163 é mostrada a geometria do pórtico, seção transversal e posição das cargas. As propriedades dos materiais utilizados na análise numérica estão apresentadas na TABELA 24. Foram utilizados 30 elementos para discretização do pórtico no caso dos modelos de barra; no modelo misto foram utilizados 26 elementos de barra, 4 elementos de transição e 2 elementos planos nas ligações.

TABELA 24 – PROPRIEDADES DOS MATERIAIS

|                                 |      | Concreto |        | <b>Aco</b>     |           |                    |       |  |
|---------------------------------|------|----------|--------|----------------|-----------|--------------------|-------|--|
| ∎cm                             | "tm  | $\alpha$ | cο     | $\overline{M}$ |           | $\epsilon_{\rm u}$ | s.h.  |  |
| 23097                           | 1842 | 0.0852   | 0.0022 | 332327         | 206000000 | 0.02               | 0.001 |  |
| tension-stiffening em 5 camadas |      |          |        |                |           |                    |       |  |

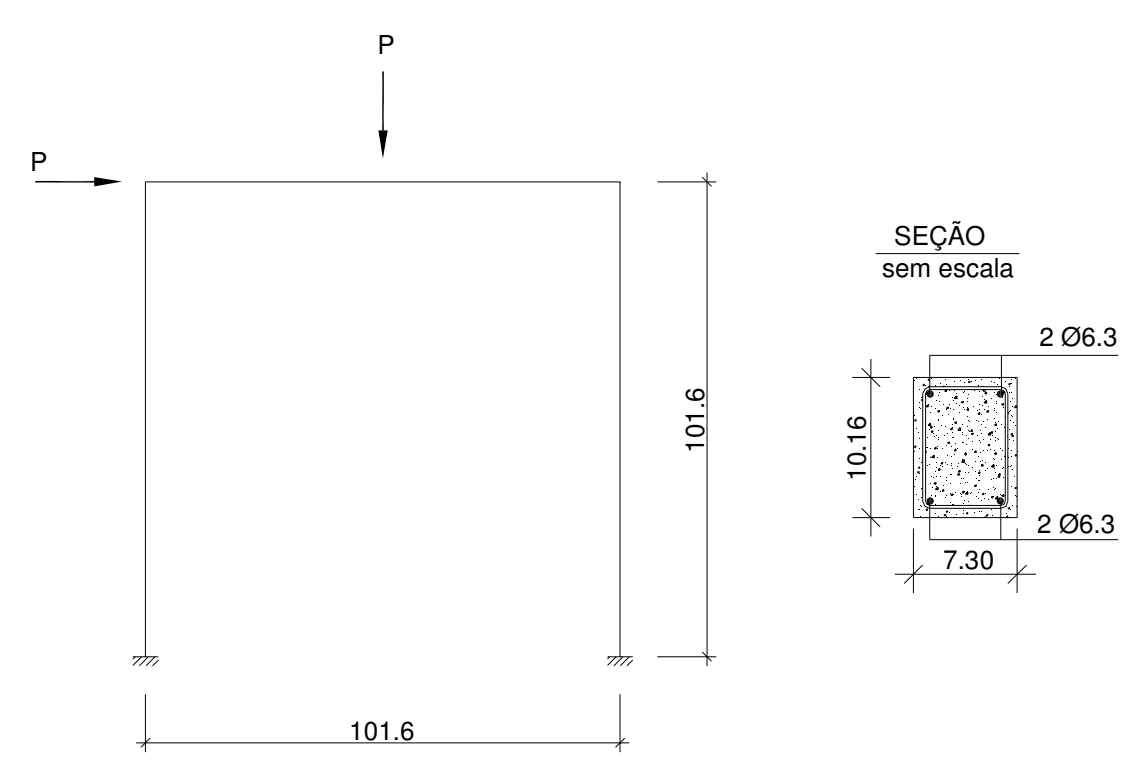

FIGURA 163 – DETALHES DO PÓRTICO ENSAIADO POR BERTERO E MCCLURE

A FIGURA 164 ilustra o gráfico "carga P (kN) versus deslocamento lateral (mm)" do pórtico.

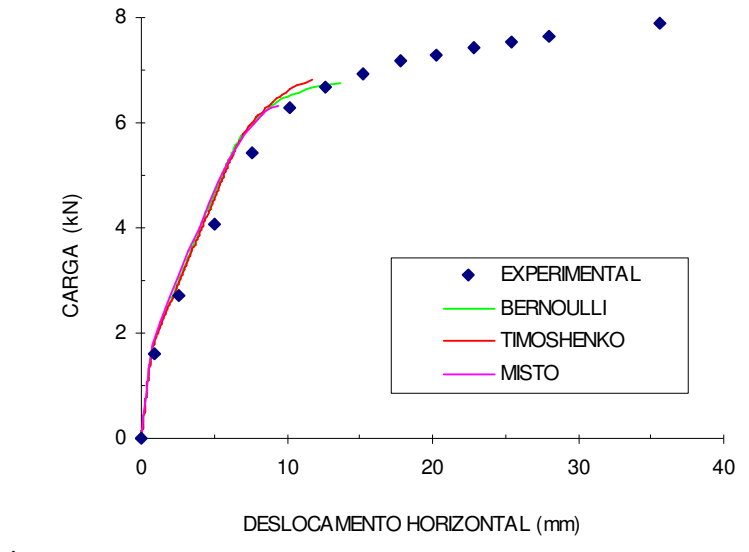

FIGURA 164 – GRÁFICO CARGA X DESLOCAMENTO LATERAL

Analisando as curvas carga x deslocamento lateral, observa-se que os resultados numéricos são muito parecidos entre si, e conseguiram aproximar bem a curva experimental, com exceção do trecho pós-escoamento da armadura. Após o início do escoamento, as curvas numéricas apresentam um deslocamento último um pouco diferente.

### 7.4.9 Pórticos de Ernst et al

Ernst et al (1973) realizaram um estudo para investigar o comportamento de pórticos planos de concreto, onde ensaiaram diversos pórticos bi-articulados, de um vão e um pavimento.

 Dos pórticos ensaiados, seis foram escolhidos para serem aqui estudados. Os detalhes de cada pórtico são apresentados na TABELA 25. Não há referência sobre a armadura transversal utilizada nos ensaios, adotou-se então para a análise a taxa  $\rho_{v}$ = 0.2%. As propriedades do concreto são apresentadas na TABELA 26 e as do aço são apresentadas na TABELA 27. A geometria dos pórticos e posição das cargas estão mostradas na FIGURA 165. Foram utilizados 36 elementos de barra para discretização dos pórticos, com os modelos de Bernoulli e Timoshenko. No modelo misto, os elementos dos cantos foram substituídos por elementos de transição e elementos planos.

## TABELA 25 – PROPRIEDADES DOS PÓRTICOS

| <b>Pórtico</b>  | Dimensões (cm) |               |       |                             | Armadura longitudinal                                           |                 |                 |                 |  |
|-----------------|----------------|---------------|-------|-----------------------------|-----------------------------------------------------------------|-----------------|-----------------|-----------------|--|
|                 | Vão            | <b>Altura</b> | Viaa  | Pilar                       | superior (viga) inferior (viga) externa (pilar) interna (pilar) |                 |                 |                 |  |
| A40, A60        |                |               |       | $11.43 \times 11.43 \times$ | $20$ 16 mm                                                      | $20$ 16 mm      | $2 \div 16$ mm  | $2 \div 16$ mm  |  |
| <b>B40, B60</b> | 366            | 183           | 20.32 | 20.32                       | $2 \land 12.5 \text{ mm}$                                       | $2 \land 20$ mm | $2 \phi$ 16 mm  | $2 \land 20$ mm |  |
| C40, C60        |                |               |       |                             | $2 \div 20$ mm                                                  | $2 + 12.5$ mm   | $2 \land 20$ mm | $2 \div 16$ mm  |  |

TABELA 26 – PROPRIEDADES DO CONCRETO (UNIDADES kN E m)

| <b>Pórtico</b> | $\mathbf{I_{cm}}$ | f <sub>tm</sub> | α                             | camadas T. S. | $\epsilon_{o}$ |
|----------------|-------------------|-----------------|-------------------------------|---------------|----------------|
| A40            | 29096             | 2303            | 0.11                          | 5 camadas     | 0.002          |
| A60            | 38955             | 2974            | 0.11                          | 5 camadas     | 0.002          |
| <b>B40</b>     | 29096             |                 | $0.08$ a $0.143$              | 5 camadas     | 0.002          |
| <b>B60</b>     | 38955             | 2974            | $0.08$ a $0.143$              | 5 camadas     | 0.002          |
| C40<br>29096   |                   | 2303            | $0.08$ a $0.143$              | 5 camadas     | 0.002          |
| C60<br>38955   |                   | 2974            | 5 camadas<br>$0.08$ a $0.143$ |               | 0.002          |

TABELA 27 – PROPRIEDADES DAS ARMADURAS (UNIDADES kN E m)

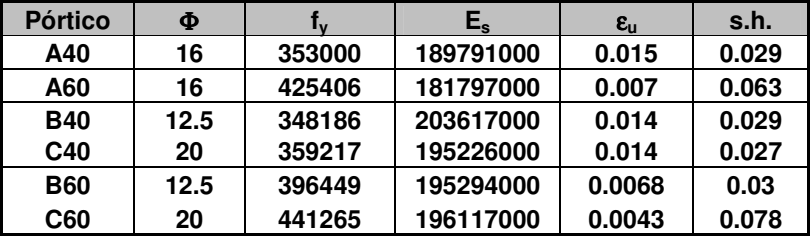

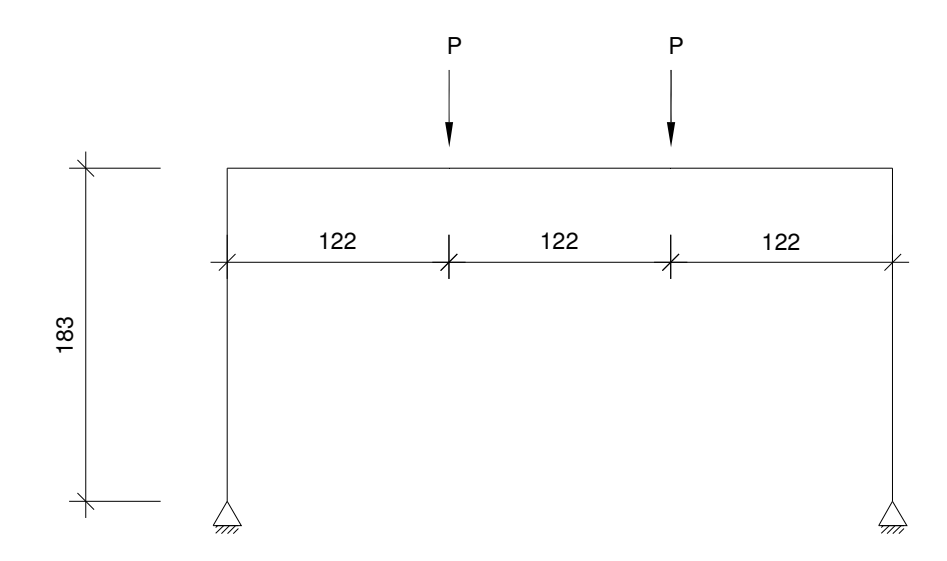

FIGURA 165 – DETALHE DOS PÓRTICOS

As FIGURAS 166 a 171 ilustram os gráficos "carga total (kN) versus deslocamento vertical no meio do vão (mm)" para os pórticos.

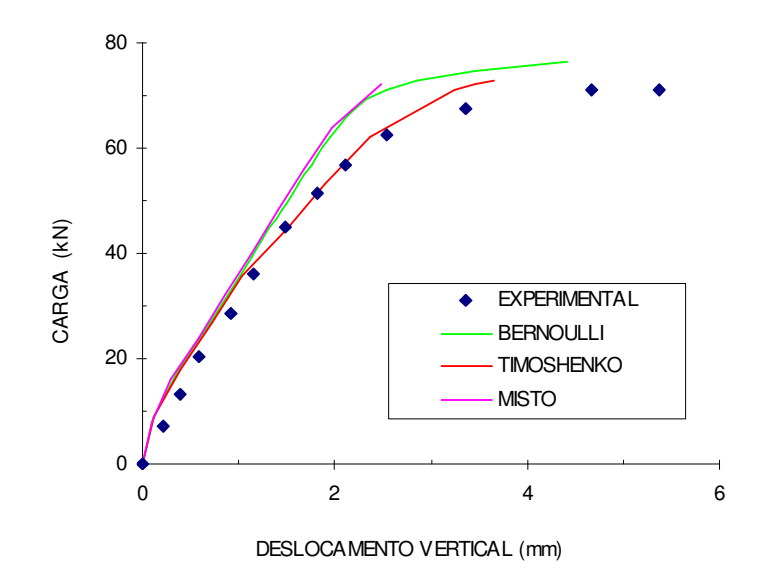

FIGURA 166 – GRÁFICO CARGA X DESLOCAMENTO VERTICAL DO PÓRTICO A40

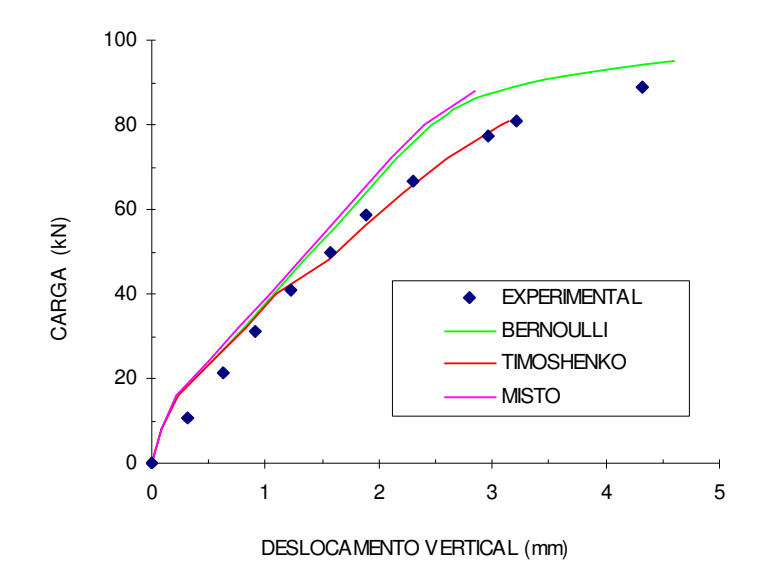

FIGURA 167 – GRÁFICO CARGA X DESLOCAMENTO VERTICAL DO PÓRTICO A60

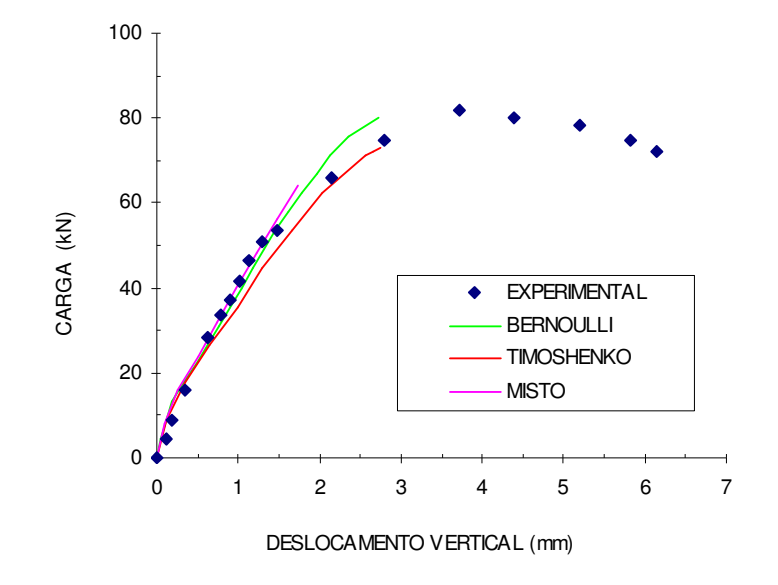

FIGURA 168 – GRÁFICO CARGA X DESLOCAMENTO VERTICAL DO PÓRTICO B40

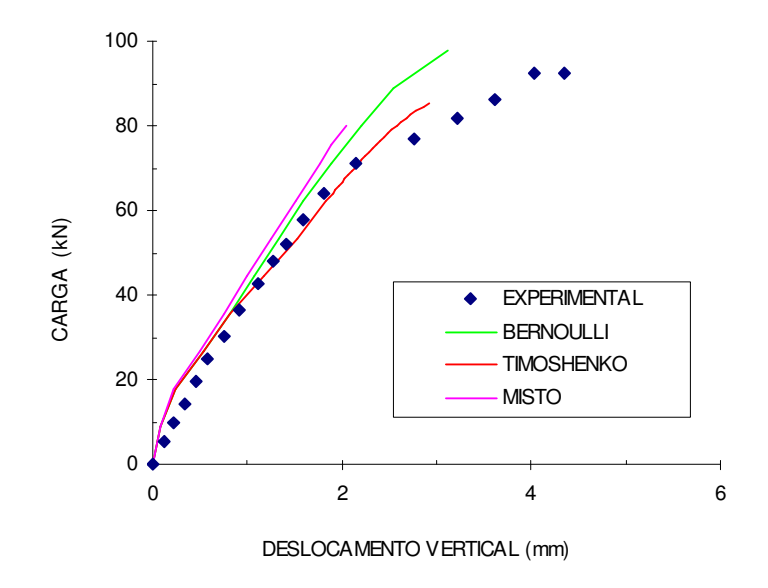

FIGURA 169 – GRÁFICO CARGA X DESLOCAMENTO VERTICAL DO PÓRTICO B60

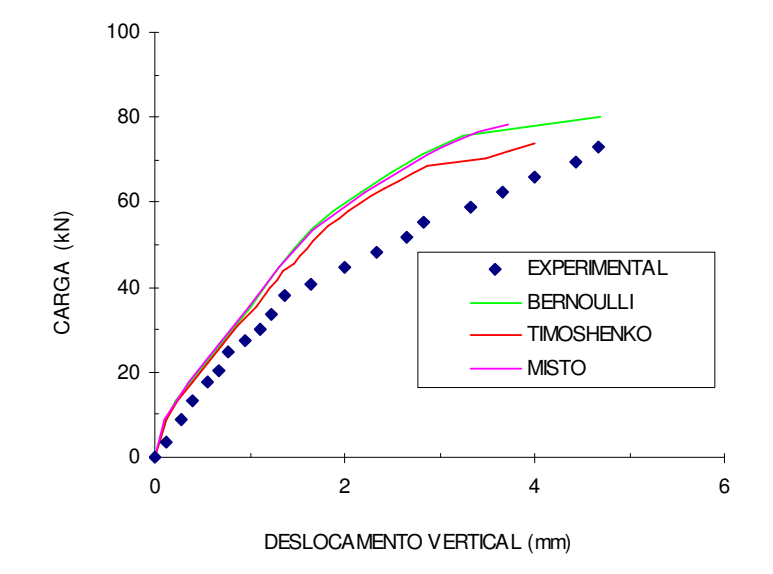

FIGURA 170 – GRÁFICO CARGA X DESLOCAMENTO VERTICAL DO PÓRTICO C40

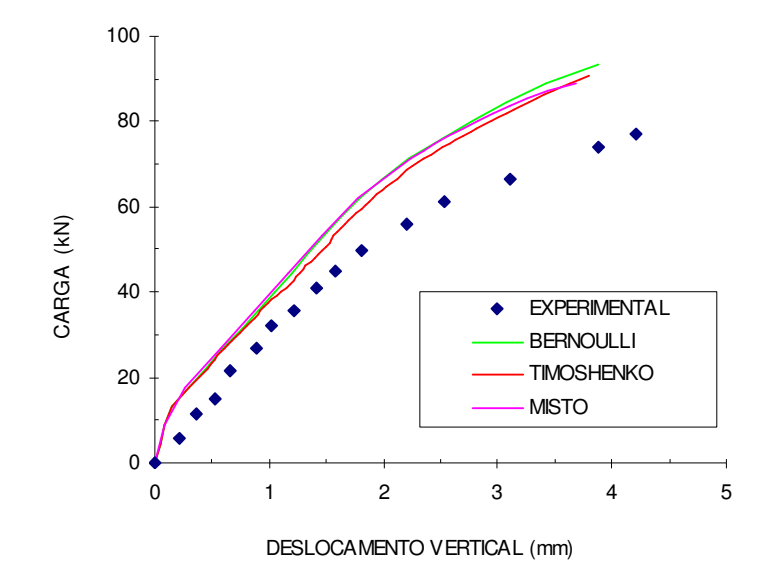

FIGURA 171 – GRÁFICO CARGA X DESLOCAMENTO VERTICAL DO PÓRTICO C60

Analisando todos os gráficos pode-se dizer de maneira geral, que o modelo de Timoshenko foi o que conseguiu melhor representar o comportamento dos pórticos analisados. Para os pórticos A40, A60, B40 e B60, a curva obtida pelo modelo de Timoshenko praticamente coincidiu com as obtidas experimentalmente para carga de serviço, no trecho pré e pós fissuração, sendo que no último trecho, após o escoamento da armadura, o modelo rompe prematuramente em relação ao experimental. As cargas de ruptura do modelo de Bernoulli foram maiores que as cargas dos demais modelos. Para os pórticos C40 e C60, mesmo as curvas que representam o modelo de Timoshenko mostraram que os modelos numéricos ficaram mais rígidos do que o experimental. Na TABELA 28 estão apresentadas as cargas máximas atingidas experimental e numericamente.

|                |        |       | Carga Máxima (kN) | Diferença (%) |        |         |              |
|----------------|--------|-------|-------------------|---------------|--------|---------|--------------|
| <b>Pórtico</b> | Exper. | Bern. | Tim.              | <b>Misto</b>  | Bern.  | Tim.    | <b>Misto</b> |
| A40            | 70.9   | 76.5  | 72.9              | 72.9          | 7.9    | 2.8     | 2.8          |
| A60            | 88.8   | 95.2  | 81.0              | 88.1          | 7.2    | $-8.8$  | $-0.8$       |
| <b>B40</b>     | 81.8   | 80.1  | 73.0              | 64.1          | $-2.1$ | $-10.8$ | $-21.6$      |
| <b>B60</b>     | 92.5   | 97.9  | 85.4              | 80.1          | 5.8    | $-7.7$  | $-13.4$      |
| C40            | 73.0   | 80.1  | 73.8              | 78.3          | 9.7    | 1.1     | 7.3          |
| C60            | 77.2   | 93.4  | 90.7              | 89.0          | 21.0   | 17.5    | 15.3         |

TABELA 28 – CARGA MÁXIMA

Observa-se que as cargas máximas calculadas numericamente conseguiram satisfatoriamente prever as cargas máximas experimentais, com exceção do pórtico C60, onde as cargas numéricas foram até 21% maiores. O modelo misto foi o que apresentou, na maioria dos casos, os piores resultados

Após as comparações com os resultados experimentais, apresenta-se no próximo capitulo as conclusões deste trabalho.

# **8 CONCLUSÕES E SUGESTÕES PARA TRABALHOS FUTUROS**

Este trabalho teve o objetivo principal de desenvolver, estudar a aplicabilidade e comparar alguns modelos de elementos finitos para análise não linear física e geométrica de estruturas reticuladas planas de concreto armado, contribuindo assim com a comunidade técnica e científica.

Primeiramente foi feita uma revisão sobre alguns modelos existentes para análise não linear de estruturas de concreto armado e sobre modelos constitutivos para o concreto e o aço.

Em seguida, foi desenvolvido um novo modelo constitutivo para o concreto tracionado para levar em conta a contribuição do concreto entre as fissuras, efeito conhecido como "tension-stiffening".

Posteriormente os modelos de elementos finitos foram desenvolvidos. O modelo de Bernoulli foi adaptado da dissertação de Chimello (2003), sendo estendido para pórticos planos e considerando-se a não-linearidade geométrica. Buscando-se capturar a fissuração inclinada decorrente da interação entre os esforços de flexão e cisalhamento, foram propostos outros dois modelos: um modelo de barra que se baseia nas hipóteses da viga de Timoshenko; e um modelo misto, que apresenta elementos de barra, elementos planos e elementos de transição.

Esses modelos foram implementados num programa computacional denominado ANALEST. Após uma análise paramétrica e comparação entre os modelos através de exemplos teóricos, buscou-se validá-los através da comparação com resultados experimentais.

As principais conclusões do trabalho são:

- As análises realizadas mostram que o efeito de "tension-stiffening" tem um papel importante no comportamento das estruturas de concreto armado após a fissuração, principalmente no comportamento em serviço;
- O modelo de "tension-stiffening" desenvolvido mostrou-se eficiente, uma vez que é de fácil implementação computacional e apresenta estabilidade numérica, e ao mesmo tempo é preciso, pois conseguiu capturar o comportamento dos elementos de concreto armado sujeitos a esforços de tração.

Os parâmetros dos materiais necessários para a análise são fáceis de

serem obtidos, sendo extraídos diretamente de ensaios uniaxiais de espécimes de concreto e barras de aço.

- O modelo de Bernoulli já tinha sido utilizado para análise de vigas de concreto armado mostrando bons resultados (La Rovere et al, 2003); a extensão para pórticos e a consideração da não-linearidade geométrica também apresentou resultados consistentes (Stramandinoli e La Rovere, 2004(a), 2005 e 2006).
- A teoria utilizada para a consideração da não-linearidade geométrica com a Formulação Lagrangeana Total associada ao Método do Comprimento do Arco é capaz de simular o comportamento de estruturas sujeitas a grandes deslocamentos, mas rotação moderada, conseguindo capturar o comportamento além de pontos limites.
- O modelo de Bernoulli consegue simular bem o comportamento de elementos submetidos predominantemente a esforços de flexão, com fissuras perpendiculares ao eixo do elemento.
- O modelo de Timoshenko apresenta melhores resultados nos casos de vigas com baixa taxa de armadura de estribos, como as vigas do item 7.1.5; para as vigas contínuas, item 7.2, e para alguns pórticos, item 7.4, já que consegue capturar as fissuras inclinadas que ocorrem devido ao cisalhamento, no entanto é computacionalmente menos eficiente, uma vez que necessita-se, na maioria das vezes, de um número maior de iterações em cada etapa de carregamento e em cada uma das iterações o esforço computacional é maior, pois cada camada está sujeita a estado biaxial de tensões.
- Em vigas contínuas o modelo de Bernoulli mostrou-se sempre mais rígido que o modelo experimental, pois não consegue capturar a perda de rigidez causada por fissuras inclinadas junto ao apoio central.
- No caso dos pórticos planos, pode-se dizer que os modelos, em geral, conseguiram capturar o comportamento observado experimentalmente, principalmente no trecho em serviço. Pode-se dizer que os resultados do modelo de Timoshenko foram os que mais se aproximaram dos resultados experimentais.
- O modelo misto apresentou-se mais rígido que o modelo de barras de

Bernoulli, tanto na análise linear quanto na não linear, devido ao fato do elemento de junta tornar a estrutura mais rígida do que quando se utiliza apenas elementos de barra no modelo, inclusive pelo fato do vão livre das vigas diminuírem. Sendo assim, mesmo considerando a perda de rigidez após a fissuração, o modelo misto ainda continua mais rígido. Esse modelo seria mais indicado para análise de estruturas sob ações cíclicas e reversíveis, pois nesses casos ocorre uma grande deterioração mecânica das ligações viga-pilar, com perda de resistência e de rigidez. Também seria indicado esse modelo para o caso de vigas e pilares com dimensões maiores, mais rígidos, onde os modelos de barras apresentariam um comportamento mais flexível do que o real.

- Em alguns casos, os modelos de Bernoulli e o de Timoshenko apresentaram resultados muito semelhantes, o que indica um comportamento predominantemente de flexão.
- Algumas dificuldades numéricas foram encontradas, principalmente nos modelos que consideram o estado biaxial de tensões. Nesses modelos, às vezes se torna necessário testar vários incrementos de carregamento diferentes para que seja possível atingir a convergência do equilíbrio de forças.
- Indica-se a utilização do modelo de Timoshenko quando os efeitos provocados pelo cisalhamento forem importantes com a presença de fissuras inclinadas. Pode-se utilizá-lo para o estudo do efeito do cisalhamento nas estruturas ou para estudar a taxa de armadura transversal mínima.
- Em alguns elementos, sujeitos predominantemente à flexão, o modelo de Bernoulli é mais indicado, por ser a análise numericamente mais simples. Quando se deseja apenas conhecer a carga última, esse modelo também é mais indicado, pois, em geral, foi o que mais se aproximou dos resultados experimentais.
- O modelo de Timoshenko apresenta, em termos de elemento, um esforço computacional semelhante aos modelos que utilizam apenas elementos planos, no entanto apresenta algumas vantagens em relação a esses modelos:
- O número de graus de liberdade da estrutura (n) é bem menor, logo o esforço computacional despendido na resolução do sistema de equações, que é proporcional a n<sup>3</sup> (a cada iteração, em cada etapa) será muito menor;
- A modelagem da estrutura é mais fácil, pois é toda discretizada com elementos de barra;
- Apresenta maior estabilidade numérica, uma vez que nos elementos de barra com discretização em camadas, não haverá nunca rigidez nula, enquanto que para elementos planos, se houver algum elemento totalmente fissurado e sem armadura, esse elemento vai apresentar rigidez nula, dificultando a convergência da análise.

Com os resultados obtidos para os diversos exemplos apresentados, verificase a validação dos modelos desenvolvidos.

Pode-se dizer, por fim, que o programa de análise não linear desenvolvido se mostrou eficiente, podendo ser utilizado para análise de estruturas reticuladas planas de concreto armado, tanto em serviço quanto em estado limite último.

Sendo assim, pode-se concluir que os objetivos principais dessa tese foram atingidos.

Sugestões para trabalhos futuros:

Dentro dessa linha de pesquisa ainda existe uma série de estudos a serem explorados. Apresenta-se a seguir sugestões para futuros trabalhos e novas implementações a serem introduzidas no programa:

- Pode-se estender a formulação dos modelos de barra (de Bernoulli ou de Timoshenko) para análise tridimensional de pórticos espaciais de concreto armado;
- Pode-se estender essa formulação dos modelos de barra (de Bernoulli ou de Timoshenko) e modelo misto para cargas cíclicas e reversíveis;
- Pode-se desenvolver um modelo que leve em conta os efeitos do tempo no concreto, como a fluência e retração.
- Pode-se implementar programas pré e pós-processadores que otimizem a
entrada de dados do programa e permitam a visualização de todos os recursos de saída dos resultados gerados na análise;

- Pode-se implementar no programa novos tipos de padrões de carregamento;
- Pode-se utilizar o programa ANALEST para a análise de pórticos maiores, com vários pavimentos, e diversos estudos ainda podem ser feitos com o programa, como o estudo da redistribuição de esforços, o estudo de armaduras transversais mínimas em vigas, etc.

### **REFERÊNCIAS BIBLIOGRÁFICAS**

ALMEIDA, S. F. **Métodos de análise de edifícios de alvenaria estrutural submetidos a cargas laterais**. Niterói, 1995. Dissertação (Mestrado em Engenharia Civil) - Universidade Federal Fluminense.

ARARIPE, M. A. F. **A não-linearidade física e geométrica em pórticos planos de concreto armado**. São José dos Campos, 1998. 71f. Dissertação (Mestrado) – Instituto Tecnológico de Aeronáutica.

ASHOUR, A. F.; MORLEY, C. T. Three-dimensional nonlinear finite element modelling of reinforced concrete structures. **Finite Elements in Analysis and Design**, v. 15, p. 43-55, 1993.

ASSOCIAÇÃO BRASILEIRA DE NORMAS TÉCNICAS. **NBR6118**: projeto de estruturas de concreto - procedimento. Rio de Janeiro, 2003.

BALAKRISHNAN, S.; MURRAY, D. W. Concrete constitutive model for NLFE analysis of structures. **Journal of Structural Engineering (ASCE)**, v. 114, n. 7, p. 1449-1466, 1988.

BALAN, T. A.; FILIPPOU, F. C.; POPOV, E. P. Constitutive model for 3D cyclic analysis of concrete structures. **Journal of Engineering Mechanics (ASCE)**, v. 123, n. 2, 1997.

BAO, Y. **Modeling of reinforced concrete beam-column joint**. Davis, 2005. Term Project Report (ECI 284) – Civil and Environmental Engineering Department, University of California.

BARBOSA, N. P. **Um modelo para análises de pórticos planos de concreto armado pelo método dos elementos finitos**. Rio de Janeiro, 1978. Dissertação (Mestrado em Engenharia Civil) - Pontifícia Universidade Católica do Rio de Janeiro.

BATHE, K.J. **Finite Element Procedures in Engineering Analysis**. New Jersey: Prentice-Hall,Inc., Englewood Cliffs, 1982.

BAZANT, Z. P.; PAN, J.; CABOT, G. P. Softening in reinforced concrete beams and frames. **Journal of Structural Engineering (ASCE)**, v. 113, n. 12 p. 2333-2347,1987.

BEBER, A. J. **Avaliação do desempenho de vigas de concreto armado reforçadas com lâminas de fibra de carbono**. Porto Alegre, 1999. 108f. Dissertação (Mestrado em Engenharia Civil) – Universidade Federal do Rio Grande do Sul.

BRANCO, A. L. L. V. **Análise não linear de pórticos planos, considerando os efeitos do cisalhamento no cálculo dos esforços e deslocamentos**. São Carlos, 2002. 87f. Dissertação (Mestrado em Engenharia de Estruturas) – Escola de Engenharia de São Carlos, Universidade de São Paulo.

BRANSON, D. E. Design procedures for computing deflection. **ACI Journal**, v. 65, n. 9, p. 730-74, 1968.

BRATINA, S.; SAJE, M.; PLANINC, I. On materially and geometrically non-linear analysis of reinforced concrete planar frames. **International Journal of Solids and Structures**, v. 41, n. 24-25, p. 7181-7207, 2004.

BURNS, N. H.; SIESS, C. P. **Load-deformation characteristics of beam-column connections in reinforced concrete**. Urbana, 1962. Civil Engineering Studies, SRS No. 234 – University of Illinois.

CAROL, I.; MURCIA, J. Nonlinear time-dependent analysis of planar frames using an 'exact' formulation – I. Theory. **Computers & Structures**, v. 33, n. 1, p. 79-87, 1989(a).

CAROL, I.; MURCIA, J. Nonlinear time-dependent analysis of planar frames using an 'exact' formulation – II. Computer implementation for R.C. structures and examples. **Computers & Structures**, v. 33, n. 1, p. 89-102, 1989(b).

CHAN, E. C. **Nonlinear geometric, material and time dependent analysis of reinforced concrete shells with edge beams**. Berkeley, 1982. 361 f. PhD Thesis (Structural Engineering and Structural Mechanics) - University of California.

CHIMELLO, A. A. **Análise não linear de vigas de concreto armado reforçadas com laminados de PRFC**. Florianópolis, 2003. 116 f. Dissertação (Mestrado em Engenharia Civil) - Universidade Federal de Santa Catarina.

CHOI, C. K.; CHEUNG, S. H. A simplified model for predicting the shear response of reinforced concrete membranes. **Thin-Walled Structures**, v. 19, p. 37-60, 1994.

CHOI, C. K.; CHEUNG, S. H. Tension stiffening model for planar reinforced concrete members. **Computers & Structures**, v. 59, n. 1, p. 179-190, 1996.

CHOI, C. K.; KWAK, H. G. The effect of finite element mesh size in nonlinear analysis of reinforced concrete structures. **Computers & Structures**, v. 36, n. 5, p. 807-815, 1990.

COMITÉ EURO-INTERNATIONAL DU BÉTON. **Design manual on cracking and deformations, Bulletin d'Informtion No. 185-E.** Paris, France, 1985.

COMITÉ EURO-INTERNATIONAL DU BÉTON. **CEB-FIP Model Code 1990.** London, Thomas Telford, 1993.

COOK, R. D.; MALKUS, D. S.; PLESHA, M.E. **Concepts and Applications of Finite Element Analysis**. 3.ed. Ed. Jonh Wiley & Sons, Inc., 1989.

COSENZA, E. Finite element analysis of reinforced concrete elements in a cracked state. **Computers & Structures**, v. 36, n. 1, p. 71-7, 1990.

CRISFIELD, M. A. A fast incremental/iterative solution procedure that handles snapthrough. **Computer & Structures**, v. 13, n. 1-3, p.55-62, 1981.

CRUZ, A., de C., da. **Capacidade de redistribuição de esforços em viga**. Rio de Janeiro, 1996. 113f. Dissertação (Mestrado em Engenharia Civil) – Universidade Federal do Rio de Janeiro.

DARWIN, D.; PECKNOLD, D. A. Nonlinear biaxial stress-strain law for concrete. **Journal of Engineering Mechanics (ASCE)**, v. 103, n. 2, 1977.

D'AVILA, V. M. R. **Estudo sobre modelos de fissuração de peças de concreto armado via método dos elementos finitos**. Porto Alegre, 2003. 259 f. Tese (Doutorado) - Universidade Federal do Rio Grande do Sul.

EL-METWALLY, S.E.; CHEN, W.F. Nonlinear behavior of R/C frames. **Computers & Structures**, v. 32, n. 6. pn.1203-1209, 1989.

ELMORSI, M. S. E. **Analytical modeling of reinforced concrete beam column conncections for seismic loading**. Hamilton, 1998. 236 f. Tese (Doctor of Philosofy) – School of Graduate Studies, McMaster University.

ERNST, G. C., et al.. Basic reinforced concrete frame performance under vertical and lateral loads. **ACI Journal**, v. 70, n. 4, p. 261-269, 1973.

ESPION, B. Nonlinear analysis of framed structures with a plasticity minded beam element. **Computers & Structures**, v. 22, n. 5. p. 831-839, 1986.

FERRARI, V. J. **Reforço à flexão em vigas de concreto armado com manta de fibras de carbono**: mecanismos de incremento de ancoragem. Florianópolis, 2002. 126 f. Dissertação (Mestrado em Engenharia Civil) – Universidade Federal de Santa Catarina.

FIGUEIRAS, J. A. Practical approach for modelling the nonlinear response of RC shells. **Computational Modeling of Reinforced Concrete Structures**, p.217-253, 1986.

FLOEGL, H.; MANG, H. A. Tension stiffening concept based on bond slip. **Journal of the Structural Division (ASCE)**, v. 108, n. 12, 1982.

FRANCA, G. F. Modelos constitutivos para análise de estruturas de concreto armado através do método dos elementos finitos. Porto Alegre, 2006. 151f. Qualificação (Doutorado) – Universidade Federal do Rio Grande do Sul.

FRANKLIN, H. A. **Nonlinear analysis of reinforced concrete frames and panels**. Berkeley, 1970. Ph.D. Dissertation - University of California.

GERE, J. M.; WEAVER Jr, W. **Análise de estruturas reticuladas**. Rio de Janeiro: Guanabara, 1987.

GILBERT, R. I.; WARNER, R. F. Tension stiffening in reinforced concrete slabs. **Journal of the Structural Division (ASCE)**, v. 104, n. 2, p. 1885-1900, 1978.

GUMMADI, L. N. B.; PALAZOTTO, A. N. Nonlinear finite element analysis of beams and arches using parallel processors. **Computers & Structures**, v.63, n. 3, p. 413- 428,1997.

GUPTA, A.; MAESTRINI, S. R. Tension-stiffness model for reinforced concrete bars. **Journal of Structural Engineering (ASCE)**, v. 116, n. 3, p. 769-791, 1990.

HOGNESTAD, E. **A study of combined bending and axial load in reinforced concrete members.** Urbana, Illinois, 1951. Bulletin Series, 399:128 - University of Illinois.

HOLZER, S.M.; SOMERS, A.E.; BRADSHAW, J.C. Finite response of inelastic RC structures. **Journal of the Structural Division (ASCE)**, v. 105, n. ST1, p 17-33, 1979.

IZZUDIN, B.A.; SIYAM, A.A.F.M.; SMITH, D.L. An efficient beam-column formulation for 3D reinforced concrete frames. **Computers & Structures**, v. 80, n. 7-8, p.659-676, 2002.

JUVANDES, L. F. P. **Reforço e reabilitação de estruturas de betão usando materiais compósitos de "CFRP".** Porto, 1999. 400f. Tese (Doutorado) – Faculdade de Engenharia, Universidade do Porto.

KABA, S. ; MAHIN, S. A. **Refined modeling of reinforced concrete columns for seismic analysis**. Berkeley, 1984. EERC Report 84-03 - Earthquake Engineering Research Center-University of California.

KALIAN, C. G. **Short time deflections of reinforced concrete beams**. Berkeley, 1964. SESM Graduate Student Report no.186 - University of California.

KANG, W. T.; BITTENCOURT, T. N. **Identificação de processos de fraturamento no concreto estrutural**, 1998. Disponível em: < http://www.lmc.ep.usp.br/people/tbitten /gmec/Boletins\_T%E9cnicos/BT\_PEF\_9801.pdf > Acesso em: 19 out. 2006.

KHALIFA, A.; TUMIALAN, G.; NANNI, A.; BELARBI, A., Shear strengthening of continuous RC beams using externally bonded CFRP sheets. In: INTERNATIONAL SYMPOSIUM ON FRP FOR REINFORCEMENT OF CONCRETE STRUCTURES (FRPRCS4), 4., 1999, Baltimore. **Proceedings**... Baltimore: American Concrete Institute, 1999. p. 995-1008.

KUPFER, H. B.; HILSDORF, H. K.; RUSCH, H. Behavior of concrete under biaxial stresses. **ACI Journal**, v. 66, n. 8, p.656-666, 1969.

KUPFER, H. B.; GERSTLE, K. H. Behavior of concrete under bi-axial stresses. **Journal of Engineering Mechanics (ASCE)**, v. 99, n. 4, p.852-866, 1973.

KWAK, H. G.; FILIPPOU, F. C. Nonlinear FE analysis of R/C structures under monotonic loads. **Computers & Structures**, v. 65, n. 1, p. 1-16, 1997.

KWAK, H.G.; KIM, S. P. Nonlinear analysis of RC beams based on moment – curvature relation. **Computers & Structures**, v. 80, n. 7-8, p.615-628, 2002.

KWAK, H. G.; SONG, J. I. Cracking analysis of RC members using polynomial strain distribution function. **Engineering Structures**, v. 24, n. 4, p. 455- 468, 2002.

LA ROVERE, H. L. **Nonlinear analysis of reinforced concrete masonry walls under simulated seismic loadings**. San Diego, 1990. Ph.D. Dissertation (Structural Engineering) - University of California.

LA ROVERE, H. L. Um elemento híbrido de 4 nós eficiente para a análise linear e não linear de estruturas planas. In: IBERIAN LATIN-AMERICAN CONGRESS ON COMPUTATIONAL METHODS IN ENGINEERING (CILAMCE), 14., 1993, São Paulo. **Anais**...São Paulo: 1993, v1. p. 265-274.

LA ROVERE, H. L.; CHIMELLO, A. A.; STRAMANDINOLI, R. S. B. Modelo de elementos finitos de barra (2D) para análise não linear de vigas de concreto armado. In: IBERIAN LATIN-AMERICAN CONGRESS ON COMPUTATIONAL METHODS IN ENGINEERING (CILAMCE), 24., 2003, Ouro Preto. **Anais**…Ouro Preto: Universidade Federal de Ouro Preto, 2003. v. 1. p. 1-17. CD-ROM.

LAZARO, A.L., RICHARDS JR, R. Full-range analysis of concrete frames. **Journal of the Structural Division (ASCE)**, v. 99, n. 8, p. 1761-1783, 1973.

LIN, C. S.; SCORDELIS, A. C. Nonlinear analysis of rc shells of general form. **Journal of the Structural Division (ASCE)**, v. 101, n. 3, p. 523-538, 1975.

LIU, T. C. Y.; NILSON, A. H.; SLATE, F. O. Biaxial stress-strain relations for concrete. **Journal of the Structural Division (ASCE)**, v. 98, n. 5, p. 1025-1034, 1972.

LLINÀS, L. T. **Modelo numérico y verificación experimental del comportamiento em servicio de estructuras de hormigón**. Barcelona, 2001. Tese (Doutorado) – Universitat Politécnica de Catalunya.

MARI, A. R. **Nonlinear geometric, material and time dependent analysis of three dimensional reinforced and prestressed concrete frames**. Berkeley, 1984. Report n. UCB/SESM – 84/12 – Department of Civil Engineering, University of California.

MASSICOTE, B.; ELWI, A. E.; MACGREGOR, J. G. Tension-stiffening model for planar reinforced concrete members. **Journal of Structural Engineering (ASCE)**, v. 116, n. 11, p. 3039-3058, 1990.

MATHSOFT ENGINEERING & EDUCATION, **Mathcad 2001 Professional**.

MENDES NETO, F. **Tópicos sobre a análise não linear de pórticos planos de concreto armado**. São Paulo, 2000. 164 f. Tese (Doutorado) – Escola Politécnica, Universidade de São Paulo.

MENDES NETO, F.; PIMENTA, P. M. Sobre a análise de pórticos planos de concreto armado sob não-linearidade física. In: SIMPÓSIO EPUSP SOBRE ESTRUTURAS DE CONCRETO, 4., 2000, São Paulo. **Anais**...São Paulo: PEF/EPUSP, 2000. CD-ROM.

MICROSOFT CORPORATION. **Compilador FORTRAN 90**, Microsoft Power Station - Professional Edition, Versão 4.0, 1996.

MIRZA, M. S.; HSU, C. T. T.; SEA, C.S.S. Nonlinear analysis of reinforced concrete frames. **Computers & Structures**, v.13, n. 1-3, p. 223-227, 1981.

NEVES, R. de A. **Cálculo de esforços e deslocamentos em estruturas de pisos de edifícios, considerando-se a influência das tensões cisalhantes**. São Carlos, 2000. 113f. Dissertação (Mestrado em Engenharia de Estruturas) – Escola de Engenharia de São Carlos, Universidade de São Paulo.

NGO, D. ; SCORDELIS, A. C. Finite element analysis of reinforced concrete beams, **ACI Journal**, v. 64, n.3, 1967.

OTTOSEN, N. S. Constitutive model fr short-time loading of concrete . **Journal of the Engineering Mechanics Division (ASCE)**, v. 105, n. 1, p.127-142, 1979.

OVUNC, B. A.; REN, T. Nonlinearities in the analysis of frames. **Computers & Structures**, v. 61, n. 6, p. 1177-1184, 1996.

OZTEKIN, E.; PUL, S.; HUSEM, M. Determination of rectangular stress block parameters for high performance concrete. **Engineering Structures**, v. 25, n. 3, p. 371- 376, 2003.

PAZ, C. N. M. **Modelo computacional para análise não-linear de vigas e pilares de concreto armado com confinamento na zona plástica**. Niterói, 1995. Dissertação (Mestrado em Engenharia) - Universidade Federal Fluminense.

PETERSON, A.; PETERSSON, H. On finite element analysis of geometrically nonlinear problems. **Computer Methods in Applied mechanics and Engineering**, v. 51, p. 277- 286, 1985.

PIMENTA, P. M Análise não linear de pórticos planos. **Anais EPUSP**, São Paulo, v. 1, n. 1a, p. 563-582, 1988.

PIMENTA, P.M.; SOLER, J.G.M. Estabilidade de pórticos planos de concreto armado. In: SIMPÓSIO EPUSP SOBRE ESTRUTURAS DE CONCRETO, 1, 1989, São Paulo. **Anais**… São Paulo: EPUSP/NEP, 1989, v.2. p. 501-527.

PITUBA, J. J. de C. **Sobre a formulação de um elemento de dano para o concreto**. São Carlos, 2003. 151f. Tese (Doutorado em Engenharia de Estruturas) – Escola de Engenharia de São Carlos, Universidade de São Paulo.

POPOVICS, S. A review of stress-strain relationships for concrete. **ACI Journal**, v. 67, n. 6, p. 243-248, 1970.

RASHEED, H. A. S.; DINNO, K. S. An efficient nonlinear analysis of RC sections. **Computers & Structures**, v. 53, n. 3, p. 613-623, 1994(a).

RASHEED, H. A. S.; DINNO, K. S. An improved nonlinear analysis of reinforced concrete frames. **Computers & Structures**, v. 53, n. 3, p. 625-636, 1994(b).

REDDY, J. N. On locking-free shear deformable beam finite elements. **Computer Methods in Applied mechanics and Engineering**, v. 149, p. 113-132, 1997.

RIKS, E. The application of Newton's method to the problem of elastic stability. **Journal of Applied Mechanics**, v. 3, p.1060-1065, 1972.

RUSSO, G.; ROMANO, F. Cracking response of RC members subjected to uniaxial tension. **Journal of Structural Engineering (ASCE)**, v. 118, n. 5, p. 1172-1190, 1992.

SAENZ, L. P. Discussion of equation for the stress-strain curve of concrete. **ACI Journal**, v. 61, n. 9 , p.1227–1239, 1964.

SAFFARINI, H. S.; WILSON, E. **New approaches in the structural analysis of building systems.** Berkeley, 1983. 258 f. Report NO. UCB/SESM-83/08 - Departament of Civil Engineering, University of California.

SANCHES Jr, F. **Desenvolvimento de modelos numéricos para a análise de estruturas de pavimentos de edifícios**. São Carlos, 2003. 158f. Tese (Doutorado em Engenharia de Estruturas) – Escola de Engenharia de São Carlos, Universidade de São Paulo.

SCANLON, A.; MURRAY, D. W. Time-dependent reinforced concrete slab deflections. **Journal of the Structural Division (ASCE)**, v. 100, n. 9, p. 1911-1924, 1974.

SCHULZ, M.; REIS, F.J.C. Estabilidade das estruturas de concreto para solicitações combinadas. In: SIMPÓSIO EPUSP SOBRE ESTRUTURAS DE CONCRETO, 5., 2003, São Paulo. **Anais**... São Paulo: PEF/EPUSP, 2003, v.1. p. 1-18. CD-ROM.

SCHULZ, M.; LA ROVERE, H. L. Matriz constitutiva para análise não linear de estruturas de concreto armado In: JORNADAS SULAMERICANASN DE ENGENHARIA ESTRUTURAL, 27., 1993, Montevideo. **Anais**... Montevideo: 1993, v.1. p.51-62.

SEIXAS, M.P. **Análise de pilares esbeltos de concreto armado confinados, através do método dos elementos finitos.** Porto Alegre, 2003. 127 f. Dissertação (Mestrado em Engenharia Civil) - Universidade Federal do Rio Grande do Sul.

SENEM, P.R. **Contribuições para a análise de pórticos planos com nãolinearidade material.** Florianópolis, 2000. 149 f. Dissertação (Mestrado em Engenharia Civil) - Universidade Federal de Santa Catarina.

SHURAIM, A.B. Lateral stiffness of plane reinforced concrete frames. **Computers & Structures**, v. 64, n. 1-4, p. 771-782, 1997.

SILVA, P. J. C. A. **Redistribuição de momentos fletores em estruturas hiperestáticas**. Rio de Janeiro, 1977. Dissertação (Mestrado em Engenharia Civil) – Universidade Federal do Rio de Janeiro.

SILVA, R. M.; MATOS, E. F. (2000). Análise não-linear de pórticos planos de edifícios altos em concreto armado considerando a contribuição do concreto tracionado. In: JORNADAS SUDAMERICANAS DE INGENIERÍA ESTRUCTURAL, 19., 2000, Punta del Este. **Anais**…Punta del Este: 2000, v. único, p. 1-15. CD-ROM.

SPACONE, E.; CIAMPI, V.; FILIPPOU, F. C. **A beam element for seismic damage analysis**. Berkeley, 1992. EERC Report 92/07 - Earthquake Engineering Research Center, University of California.

STEVENS, N. J.; UZUMERI, S. M.; COLLINS, M. P. **Analytical modeling of reinforced concrete subjected to monotonic and reversed loadings**. Canada, 1987. Report - University of Toronto.

STRAMANDINOLI, R. S. B.; LA ROVERE, H. Análise de pórticos planos de concreto armado considerando a não-linearidade física. In: JORNADAS SUDAMERICANAS DE INGENIERIA ESTRUCTURAL, 31., 2004(a), Mendoza. **Anais**... Mendoza: Facultad de INgenieria, Universidad Nacional de Cuyo, 2004. v. I. p. 1-19. CD-ROM.

STRAMANDINOLI, R. S. B.; LA ROVERE, H. Análise de vigas vontínuas de voncreto armado considerando a não-linearidade física. In: CONGRESSO BRASILEIRO DO CONCRETO, 46., 2004(b), Florianópolis. **Anais**... São Paulo: Sonopress, 2004. v. VI. p. 156-171. CD-ROM.

STRAMANDINOLI, R. S. B.; LA ROVERE, H. L. Elemento finito de barra para análise não linear geométrica de pórticos planos. In: IBERIAN LATIN AMERICAN CONGRESS ON COMPUTATIONAL METHODS IN ENGINEERING, 36., 2005, Guarapari. **Anais**... Guarapari: CT/UFES, 2005. v. 1. p. 1-12. CD-ROM.

STRAMANDINOLI, R. S. B.; LA ROVERE, H. L. Análise não linear de pórticos planos de concreto armado. In: VI SIMPÓSIO EPUSP SOBRE ESTRUTURAS DE CONCRETO, 6., 2006, São Paulo. **Anais**... São Paulo: EPUSP, 2006. v. 1. p. 122-136. CD-ROM.

SUN, C. H.; BRADFORD, M. A.; GILBERT, R. I. Nonlinear analysis for concrete frame structures using the finite element method. **Computers & Structures**, v. 48, n. 1, p. 73- 79, 1993.

SUN, C. H.; BRADFORD, M. A.; GILBERT, R. I. A reliable numerical method for simulating the post-failure behaviour of concrete frame structures. **Computers & Structures**, v. 53, n. 3, p. 579-589, 1994.

TABORDA GARCIA, L.F.; VILLAÇA, S.F. **Introdução a Elasticidade Não Linear**. 1.ed. Rio de Janeiro: COPPE/UFRJ, 1995.

TAUCER, F.F.; SPACONE, E.; FILIPPOU, F.C. **A fiber beam-column element for seismic analysis of reinforced concrete structures**. Berkeley, 1991. EERC Report 91/17 - Earthquake Engineering Research Center, University of California.

TEIXEIRA, M. R.; de SOUZA, R.M. Análise não linear física e geométrica de um edifício de múltiplos andares em concreto armado utilizando-se a plataforma OpenSees. In: SIMPÓSIO EPUSP SOBRE ESTRUTURAS DE CONCRETO, 5., 2003, São Paulo. **Anais**...São Paulo:EPUSP, 2003, v.1.p. 1-19. CD-ROM.

TSAI, W. T. Uniaxial compressional stress-strain relation of concrete. **Journal of Structural Engineering (ASCE)**, v. 114, n. 9, 1988.

VECCHIO, F. J.; COLLINS, M. P. **The response of reinforced concrete to in-plane shear and normal stresses.** Toronto, 1982. Publication 82-03 - University of Toronto.

VECCHIO, F. J.; COLLINS, M. P. The modified compression field theory for reinforced concrete elements subjected to shear**. ACI Journal**, v. 83, n. 2, p. 219-231, 1986.

VECCHIO, F. J.; BALOPOLOU, S. On the nonlinear behavior of reinforced concrete frames. **Canadian Journal of Civil Engineering**, v. 17, p. 698-704, 1990.

VECCHIO, F. J.; EMARA, M. B. Shear deformations in reinforced concrete frames. **ACI Structural Journal**, v. 89, n. 1, p. 46-56, 1992.

VECCHIO, F. J. Analysis of shear-critical beams. **ACI Structural Journal**, v. 97, n. 1, p. 102-110, 2000.

WANG, P.T.; SHAH, S.; NAAMAN, A. E., Stress-strain curves of normal and lightweight concrete in compression. **ACI Journal**, v. 75, n. 11, p. 603-611, 1978.

WANG, T.; HSU, T.T.C. Nonlinear finite element analysis of concrete structures using new constitutive models. **Computers & Structures**, v. 79, n. 32, p. 2781-2791, 2001.

WEMPNER, G. A. Discrete approximation related to nonlinear theories of solids. **International Journal of Solids and Structures**, v. 7, p.1581-1599, 1971.

WONG, M. B.; TIN-LOY, F. Geometrically nonlinear analysis of elastic framed structures. **Computers & Structures**, v. 34, n.4, p. 633-640, 1990.

WU, Z.; YOSHIKAWA, H.; TANABE, T. Tension stiffness model for cracked reinforced concrete. **Journal of Structural Engineering (ASCE)**, v. 117, n. 3, p. 715-732, 1991.

YALCIN, C.; SAATCIOGLU, M. Inelastic analysis of reinforced concrete columns. **Computers & Structures**, v. 77, n. 5, p. 539-555, 2000.

ZHANG, Y.G.; LU, M.W.; HWANG, K.C. Finite element modeling of reinforced concrete structures. **Finite Elements in Analysis and Design**, v. 18, p. 51-58, 1994.

ZHU, R.R.H.; HSU, T.T.C; LEE, J.Y. Rational shear modulus for smeared-crack analysis of reinforced concrete. **ACI Structural Journal**, v. 98,n.4, p. 443-450, 2001.

# **APÊNDICE**

Apresenta-se uma descrição do arquivo de entrada de dados .DAT: cada linha em negrito representa uma linha a ser escrita (o texto é separado por blocos):

## **ESTRUTURA**

## **NOS=N ANAL= A**

- N: número de nós da estrutura
- A: parâmetro que define o tipo de análise:
	- $A = 0$ : análise linear
	- A = 1:análise não-linear

## **COORDENADAS**

### **N1 X=X1 Y= Y1 G=G1,G2,G3**

- N1: número do nó
- X1: coordenada X do nó N1
- Y1: coordenada Y do nó N1
- G1: primeiro nó para geração
- G2: último nó para geração
- G3: incremento para o número do nó

## **CONTORNO**

## **N1,N2,N3 G=G1,G2,G3**

- N1: número do nó (inicial em caso de geração)
- N2: número do nó final em caso de geração
- N3: incremento nodal em caso de geração
- G1,G2,G3: condições de contorno para os graus de liberdade de trenslação em x, em y e rotação, respectivamente, podendo ser:
	- $L =$ livre
	- $F = f$ ixo
	- $D =$  deslocamento prescrito

**PORTICO** (geração dos elementos de barra)

## **N1 N2 N3 S=S1 G=G1,G2,G3,G4**

N1: número do elemento

- N2: nó inicial
- N3: nó final
- S1: número do tipo da seção

### (G=geração automática de elementos)

- G1: número de elementos
- G2: incremento nó inicial
- G3: incremento nó final
- G4: incremento no número do elemento

### **TRANSICAO** (geração de elementos de transição no caso do modelo misto)

## **N1 N2,N3,N4 T=T1 S=S1**

- N1: número do elemento
- N2: nó 1
- N3: nó 2
- N4: nó 3
- T1: tipo de seção (=1 ou 2)
- S1: número do tipo da seção

**PLANO** (geração de elementos planos no caso do modelo misto)

## **T=N1 P=N2**

- N1: espessura do elemento
- N2: coeficiente de poisson

## **N3 N4,N5,N6,N7 G=G1,G2,G3 I=Ir N=Nr A=N8 R=N9 S=N10**

- N3: número do elemento
- N4: nó 1
- N5: nó 2
- N6: nó 3
- N7: nó 4
- (G=geração automática de elementos)
- G1: número de elementos a ser gerado

G2: incremento do número do elemento G3: incremento para todos os nós Ir: tipo de armadura a ser utilizada: Ir=1 sem armadura Ir=2 armadura distribuída Ir=3 armadura discreta Nr: é o padrão da armadura, a ser definido no separador PROPRIEDADE N8: coeficiente de tension-stiffening  $(\alpha)$ N9: número de pontos de integração na direção ξ N10: número de pontos de integração na direção η

### **MATERIAL** (parâmetros do aço e do concreto)

### **A**

A: número de tipos de aço

### **E=N1 F=N2 H=N3 S=N4**

- N1: módulo de elasticidade do aço  $(E<sub>s</sub>)$
- N2: tensão média de escoamento do aço  $(f_v)$
- N3: coeficiente strain-hardening  $(s_h)$
- N4: deformação última do aço  $(\epsilon_{\rm u})$

## **Y= Y1 F=N5 O=N6 T=N7 W=N8 C=N9**

- Y1: posição do eixo horizontal de referência
- N5: resistência média à compressão do concreto  $(f_{cm})$
- N6: deformação do concreto correspondente a  $f_{cm}$  ( $\varepsilon_0$ )
- N7: resistência média à tração do concreto  $(f_{tm})$
- N8: peso específico do concreto
- N9: tipo de curva do concreto

N9=1 parábola de Hognestad

N9=2 curva do CEB - 90

Se N9=2, deve-se adicionar a linha abaixo:

## **E=N10**

N10: módulo de elasticidade inicial do concreto

**SECAO** (definição da seção para elemento de barra e transição)

## **S1**

S1: número de tipos de seção

# **N1,N2**

N1: número de camadas de concreto da seção (ou da alma para o caso de seção "T")

N2: número de camadas de concreto da mesa (só para seção "T")

# **N3,N4,N5**

N3: número de camadas de aço

N4: camada inicial para consideração do efeito tension-stiffening ( $α$ )

N5: camada final para consideração do efeito tension-stiffening ( $α$ )

# **Y=N6 B=N7,N8 H=N9,N10 A=N11 R=N12 O=N13**

N6: posição da base da seção em relação ao eixo de referência

N7: largura da seção (ou da alma para o caso de seção "T")

N8: largura da mesa para o caso de seção "T"

N9: altura da seção (ou da alma para o caso de seção "T")

N10: altura da mesa para o caso de seção "T"

N11: coeficiente de tension-stiffening  $(\alpha)$ 

N12: taxa de armadura transversal (para o modelo de Timoshenko)

N13: tipo do aço para a armadura transversal

**A=N14 Y=N15 O=N16** (para cada camada armadura)

N14: área total de aço na camada

N15: distância da face inferior a camada

N16: tipo de aço

**PROPRIEDADES** (definição da armadura para elemento plano)

# **NA**

NA: número de padrões de armadura

Se o tipo de armadura for distribuída (Ir=2):

**NR=Nr** 

**NS=Nsx ROX=**ρ<sub>x</sub>

**NS=Nsy ROY=**ρ<sup>y</sup>

Nr: número do padrão de armadura do elemento

Nsx: número do tipo do aço para a armadura horizontal (definido no separador MATERIAL)

 $\rho_{\sf x}$ : taxa de armadura horizontal do elemento

Nsy: número do tipo do aço para a armadura vertical (definido no separador MATERIAL)

 $\rho_{\rm y}$  : taxa de armadura vertical do elemento

Se o tipo de armadura for discreta (Ir=3):

**NR=Nr** 

### **NS=Nsx NB=Nbx**

**I AX=Asx<sup>i</sup> Y=y<sup>i</sup>** (esta linha é especificada para cada barra horizontal)

#### **NS=Nsy NB=Nby**

**J Ay=Asy<sup>j</sup> X=x<sup>j</sup>** (esta linha é especificada para cada barra vertical)

Nr: número do padrão de armadura do elemento

Nsx: número do tipo do aço para a armadura horizontal (definido no separador MATERIAL)

Nbx: número de barras horizontais no elemento

I: número da barra horizontal

Asx<sup>i</sup>: área da barra horizontal I

y i : distância da barra I ao centróide do elemento

Nsy: número do tipo do aço para a armadura vertical (definido no separador MATERIAL)

Nby: número de barras verticais no elemento

J: número da barra vertical

Asy<sup>j</sup>: área da barra vertical J

x j : distância da barra J ao centróide do elemento

### **CARREGAMENTO**

### **N1,N2,N3 CAR=C1,C2,C3** ou **DIS=D1,D2,D3**

N1: número do nó (inicial em caso de geração)

N2: número do nó final em caso de geração

N3: incremento nodal em caso de geração

C1: carga concentrada aplicada na direção x

C2: carga concentrada aplicada na direção y

C3: momento aplicado no nó

### D1: deslocamento prescrito na direção x

### D2: deslocamento prescrito na direção y

D3: rotação prescrita

**INICIAL** (carregamentos aplicados inicialmente nos nós, são aplicados na primeira etapa)

## **N1,N2,N3 CAR=C1,C2,C3**

N1: número do nó (inicial em caso de geração)

- N2: número do nó final em caso de geração
- N3: incremento nodal em caso de geração
- C1: carga concentrada inicial aplicada na direção x
- C2: carga concentrada inicial aplicada na direção y
- C3: momento inicial aplicado no nó

## **NAOLINEAR**

### **R=R1 S=S1**

R1: a cada R1 etapas são salvas todas as informações para continuar a análise (posteriormente pode-se modificar dados de algoritmo, número de iterações, etc)

S1: número da análise sendo executada

### **N1, N2, N2, N4,N5**

- N1: número máximo de etapas
- N2: número máximo de iterações por etapa
- N3: número do tipo de algoritmo
	- N3=1 Newton Raphson Tangente
	- N3=2 Newton Raphson Modificado
	- N3=3 Newton Raphson Inicial
	- N3=4 Utilizado para reiniciar o programa com outro algoritmo
	- N3=5 Utilizado para reiniciar o programa com outro algoritmo
	- N3=6 Método do Comprimento do Arco
- N4: *flag* para impressão de resultados
	- N4=0 imprime só forças
	- N4=1 imprime forças e deslocamentos

N4=2 imprime forças, deslocamentos, tensões e deformações

N4=3 imprime forças em todas as iterações

N4=4 imprime forças e deslocamentos em todas as iterações

 N4=5 imprime forças, deslocamentos, tensões e deformações em todas as iterações

N5: Imprime resultados a cada N5 etapas

## **TOL=N6**

N6: tolerância do processo iterativo

## **O=N7 N=N8, N9 F=N10,N11**

N7: flag para impressão de resultados

N7=0 imprime resultados em todos os nós e elementos

N7=1 imprime resultados em nós e elementos selecionados

N8 =nó selecionado para impressão no arquivo .P01 (ver item 4.1.3)

N9=direção selecionada para impressão no arquivo .P01 (ver item 4.1.3)

N8,N9=1 direção x

N8,N9=2 direção y

N8,N9=3 rotação em torno de z

- N10 =fator multiplicador de deslocamento para impressão no arquivo .P01
- N11 =fator multiplicador de carga para impressão no arquivo .P01

Se N7=1, deve ser incluída as seguintes linhas:

**M1,M2** 

**NOS=J1,J2...** 

## **ELEM=E1,E2....**

M1: número de nós selecionados

M2: número de elementos selecionados

J1,Jj2....: nós selecionadas

E1,E2...:elementos selecionados

## **N12 FACT=N13**

N12: número de etapas para o fator de incremento de carga especificado

N13: fator de incremento de carga

Apresenta-se a seguir alguns exemplos de alguns arquivos de entrada de dados:

a) Exemplo do item 6.2.1.2

```
ESTRUTURA 
NOS=11 ANAL=1 
COORDENADAS 
1 X=0 Y=0 
11 X=3 Y=0 G=1,11,1,1 
CONTORNO 
1 GL=F,F,L 
11 GL=L,F,L 
PORTICO 
1 \quad 1 \quad 2 \quad s=1 \quad s=9,1,1,1MATERIAL 
1,0 
E=2.0E+08 F=500000 H=0.05 S=0.03 
Y=0.15 F=20000 O=0.002 T=2000 W=0 
SECAO 
1 
20 
1,1,6 
Y=0 B=0.15 H=0.3 A=0.03 R=0.8E-03 O=1 
A=0.7E-04 Y=0.0375 O=1 
CARR 
6 CAR=0,-100. 
NAOLINEAR 
R=0 S=1 
101,800,1,2,1 
TOL=0.00000001 
O=0 N=6,2 F=-1000,-1 
1 FACT=0.000001 
100 FACT=0.01
```
b) Exemplo do item 6.2.3.2 (primeiro para os modelos de barra, depois para o modelo misto)

Modelo de barra ESTRUTURA NOS=21 ANAL=1 TIPO=2 COORDENADAS 1 X=0 Y=0 6 X=0 Y=2 G=1,6,1,1 16 X=4 Y=2 G=6,16,1,1 21 X=4 Y=0 G=16,21,1,1 CONTORNO 1 GL=F,F,F 21 GL=F,F,F PORTICO 1 1 2 S=1 G=19,1,1,1 MATERIAL 1,0 E=2.0E+08 F=500000 H=0.05 S=0.03 Y=0.2 F=20000 O=0.002 T=2000 W=0 SECAO 1 20 2,1,20 Y=0 B=0.15 H=0.4 A=0.03 R=5.E-03 O=1 A=0.9E-04 Y=0.04 O=1 A=0.9E-04 Y=0.36 O=1 CARR 9 CAR=0,-100. 13 CAR=0,-100. NAOLINEAR R=0 S=1 200,800,1,2,1 TOL=0.000001 O=0 N=11,2 F=-1000,-1 200 FACT=0.01

```
Modelo misto 
ESTRUTURA 
NOS=27 ANAL=1 TIPO=2 
COORDENADAS 
1 X=0 Y=0 
5 X=0 Y=1.6 G=1,5,1,1 
6 X=-0.2 Y=1.8 
7 X=0.2 Y=1.8 
8 X=0.2 Y=2.2 
9 X=-0.2 Y=2.2 
10 X=0.4 Y=2 
18 X=3.6 Y=2 G=10,18,1,1 
19 X=3.8 Y=1.8 
20 X=4.2 Y=1.8 
21 X=4.2 Y=2.2 
22 X=3.8 Y=2.2 
23 X=4 Y=1.627 X=4 Y=0 G=23,27,1,1 
CONTORNO 
1 GL=F,F,F 
27 GL=F,F,F 
PORTICO 
1 1 2 S=1 G=3,1,1,1 
5 10 11 S=1 G=7,1,1,1 
13 23 24 S=1 G=3,1,1,1 
TRANSICAO 
17 5,7,6 T=2 S=1 
18 8,7,10 T=1 S=1 
19 18,19,22 T=2 S=1 
20 20,19,23 T=1 S=1 
PLANO 
T=0.15 P=0.2 
21 8,9,6,7 N=1 I=3 A=0.03 R=6 S=6 
22 21,22,19,20 N=1 I=3 A=0.03 R=6 S=6 
MATERIAL 
1,0 
E=2.0E+08 F=500000 H=0.05 S=0.03 
Y=0.2 F=20000 O=0.002 T=2000 W=0 
SECAO 
1 
20 
2,1,20 
Y=0 B=0.15 H=0.4 A=0.03 R=0E-03 O=1
A=0.9E-04 Y=0.04 O=1 
A=0.9E-04 Y=0.36 O=1 
PROPRIEDADES 
1 
NR=1NS=1 NB=21 AX=0.9E-04 Y=0.16 
2 AX=0.9E-04 Y=-0.16 
NS=1 NB=21 AY=0.9E-04 X=0.16 
2 AY=0.9E-04 X=-0.16 
CARR 
12 CAR=0,-100. 
16 CAR=0,-100.
```
NAOLINEAR R=0 S=1 200,800,1,2,1 TOL=0.0001 O=0 N=14,2 F=-1000,-1 6 FACT=0.1 194 FACT=0.01